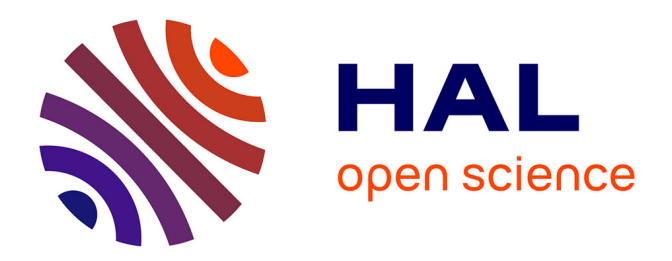

# **Identification de sources magnétiques : robustesse et optimisation des mesures.Application à la reconstruction de l'aimantation des navires**

Sébastien Guerin

# **To cite this version:**

Sébastien Guerin. Identification de sources magnétiques : robustesse et optimisation des mesures.Application à la reconstruction de l'aimantation des navires. Matière Condensée [cond-mat]. Institut National Polytechnique de Grenoble - INPG, 2005. Français. NNT : . tel-00011328

# **HAL Id: tel-00011328 <https://theses.hal.science/tel-00011328>**

Submitted on 9 Jan 2006

**HAL** is a multi-disciplinary open access archive for the deposit and dissemination of scientific research documents, whether they are published or not. The documents may come from teaching and research institutions in France or abroad, or from public or private research centers.

L'archive ouverte pluridisciplinaire **HAL**, est destinée au dépôt et à la diffusion de documents scientifiques de niveau recherche, publiés ou non, émanant des établissements d'enseignement et de recherche français ou étrangers, des laboratoires publics ou privés.

# **Institut National Polytechnique de Grenoble**

**N° attribué par la bibliothèque**  /\_\_/\_\_/\_\_/\_\_/\_\_/\_\_/\_\_/\_\_/\_\_/\_\_/

# **THESE**

pour obtenir le grade de

# **DOCTEUR DE L'INPG**

**Spécialité : « Génie Electrique »** 

# Préparée au **Laboratoire de Magnétisme du Navire et Au Laboratoire d'Electrotechnique de Grenoble**

UMR 5529

Dans le cadre de **l'Ecole Doctorale** « **E**lectronique, **E**lectrotechnique, **A**utomatique, **T**élécommunication, **S**ignal »

> présentée et soutenue publiquement par

## **Sébastien GUERIN**

Le 30 septembre 2005

### **Titre :**

**Identification de sources magnétiques : robustesse et optimisation des mesures. Application à la reconstruction de l'aimantation des navires** 

> **Directeur de thèse : Jean-Louis Coulomb Co-encadrant : Gilles Cauffet**

# **JURY**

M. Dominique PLACKO Président M. Laurent KRAHENBUHL Rapporteur M. Mouloud FELIACHI Rapporteur M. Jean-Louis COULOMB Directeur de thèse M. Gilles CAUFFET Co-encadrant de thèse M. Hugues HENOCO **Examinateur** 

# Remerciements

Je voudrais profiter de ce manuscrit pour remercier líensemble des personnes ayant contribué de près ou de loin à la réalisation de ces travaux et sans qui ces trois années n'auraient pas été aussi agréables qu'elles le furent.

En tout premier lieu, je souhaiterais faire part de ma reconnaissance envers le jury qui a bien voulu juger et analyser le travail réalisé.

M. Dominique Placko, Professeur des Universités à l'Ecole Nationale Supérieure de Cachan, pour avoir présidé ce jury.

M. Laurent Krähenbühl, Directeur de recherche au CNRS au Centre de Génie Electrique de Lyon, et M. Mouloud Feliachi, Professeur des Universités à l'Université de Nantes, qui ont eu la lourde de tâche de relire ce document.

M. Hugues Henocq du Groupe d'Etudes Sous-Marines de l'Atlantique.

M. Gilles Cauffet, Maître de conférences à l'Université Joseph Fourier.

M. Jean-Louis Coulomb, Professeur des Universités à l'Institut National Polytechnique de Grenoble.

Je voudrais aussi exprimer toute ma gratitude à mes deux encadrants. Je remercie Jean-Louis Coulomb pour m'avoir proposé cette thèse d'une part et pour l'avoir encadré d'autre part. Je voudrais surtout mettre en avant sa disponibilité, son recul et ses conseils avisés. Quíil trouve dans ses quelques mots líexpression de toute ma reconnaissance. Je remercie aussi Gilles Cauffet pour sa bonne humeur et son soutien tout au long de ses trois années. Sans sa ténacité et son aide précieuse, je n'aurais certainement pas pu effectuer les validations expérimentales nécessaires à mon travail.

Au-delà de ces deux personnes, c'est l'ensemble du Laboratoire de Magnétisme du Navire que je veux remercier de m'avoir accueilli dans ce petit laboratoire très chaleureux. Jean-Paul Bongiraud, véritable mémoire encyclopédique du magnétisme du navire, Laure-Line Rouve avec qui j'ai pris plaisir à discuter sur des sujets scientifiques ou non, Hervé Magnat expert ès mécanique dont la qualité du travail n'a d'égal que sa gentillesse, Louis le deuxième thésard du LMN, véritable artiste de l'électromagnétisme pour qui les harmoniques sphériques n'ont plus de secret. Sans oublier Philippe Le Thiec pour sa bonne humeur, Albert Foggia et aussi la relève, Yannick Vuillermet qui devra s'attaquer au problème des sous marins.

Je tenais aussi à remercier Olivier Chadebec, mon glorieux prédécesseur, qui m'a laissé un héritage précieux que j'ai essayé d'enrichir à mon humble niveau. Sa disponibilité et sa patience m'ont permis de mener à bien ces travaux de thèse.

Je souhaitais aussi exprimer toute ma reconnaissance au Laboratoire díElectrotechnique de Grenoble et plus particulièrement à l'équipe Modélisation qui a bien voulu m'accueillir tout au long de ma thËse. Un grand merci au service informatique (Patrick, Corinne et Vincent) qui est toujours disponible pour résoudre les quelques rares problèmes que l'on peut rencontrer. Mon propos ne serait pas complet, si je ne parlais pas des secrétaires du laboratoire (Elise, Danielle, Monique et Jacqueline) qui font un travail formidable toujours avec le sourire. Une mention spéciale aussi aux personnes de l'atelier (Diidji et consorts).

La thèse ne serait pas la thèse sans les rencontres faites au laboratoire. Je voudrais remercier les doctorants du LEG pour la bonne humeur générale. Honneur tout d'abord aux anciens : CCM un des piliers de l'ADLEG, grand Ben l'autre thésard bourguignon du LMN, Guillaume V. toujours disponible quand il le faut, Rico le savoyard montagnard néo parisien, Hervé l'infatigable squasheur. Mais il y a aussi ceux qui m'ont accompagné pendant ces trois années : Franck l'ex-rugbyman reconverti aux joies de l'électrotechnique. Joeg notre maître à tous en matière de je te bats, Kiki le savoyard chasseur intrépide, Roger Mc Kebab le dompteur de Flux (coucou à ses deux femmes), Mariya une des bulgares du laboratoire dont la bonne humeur a égayé les moments passés au LEG et Adi toujours joyeuse au volant de sa Smart. Enfin les plus jeunes qui continueront leur œuvre bien après mon départ : Nataliya qui a repris le flambeau de l'assoc, Sylvie ma partenaire de salsa préférée, Benj et Alex les colocs et Guillaume R. et Xavier (savoyard et grognon) les deux musiciens.

Mais il y a aussi le groupe d'amis proches que je connais depuis plus longtemps et que je voudrais remercier de son soutien. En premier lieu les autres docteurs du groupe qui m'ont ouvert la voie et qui m'ont accompagné pendant une partie de la thèse : Laurent bob du LAG dont l'humour frise parfois l'incohérence, Seb l'expatrié suisse célèbre président du Raid, damien mister furious ou pas et Raf le GO des bbq et autres ripailles. Et aussi les autres : Gaëlle, Aude, Micka et Sylvaine et leurs deux petites filles dont la petite Léanne que j'embrasse, Jean-mi et Amel, Céline et Laurent, Bubu et Sonia, et enfin Cyril qui me supporte depuis la prépa (ou l'inverse).

Je tenais aussi à remercier les personnes de ma famille qui se sont déplacées pour la soutenance (et aussi celles qui n'ont pas pu venir) et les amis qui sont venus de loin pour me voir.

Je voulais également remercier toutes les personnes que j'aurais oublié et qui je le sais ne m'en tiendront pas rigueur.

Je ne voudrais pas finir ces remerciements sans avoir une pensée émue pour Vanessa. Je l'embrasse très fort et elle sait ce que je lui dois.

Merci.

# Table des matières

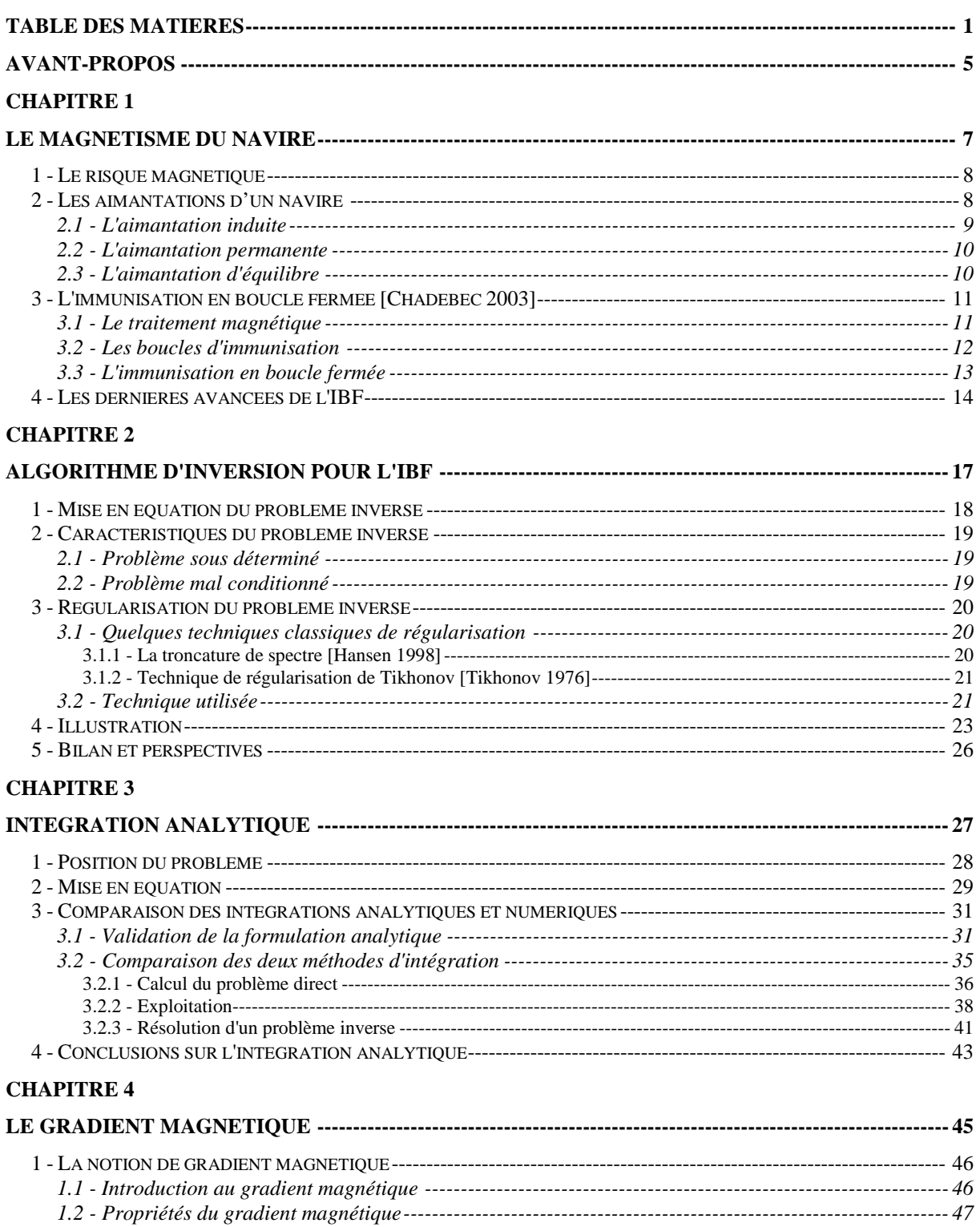

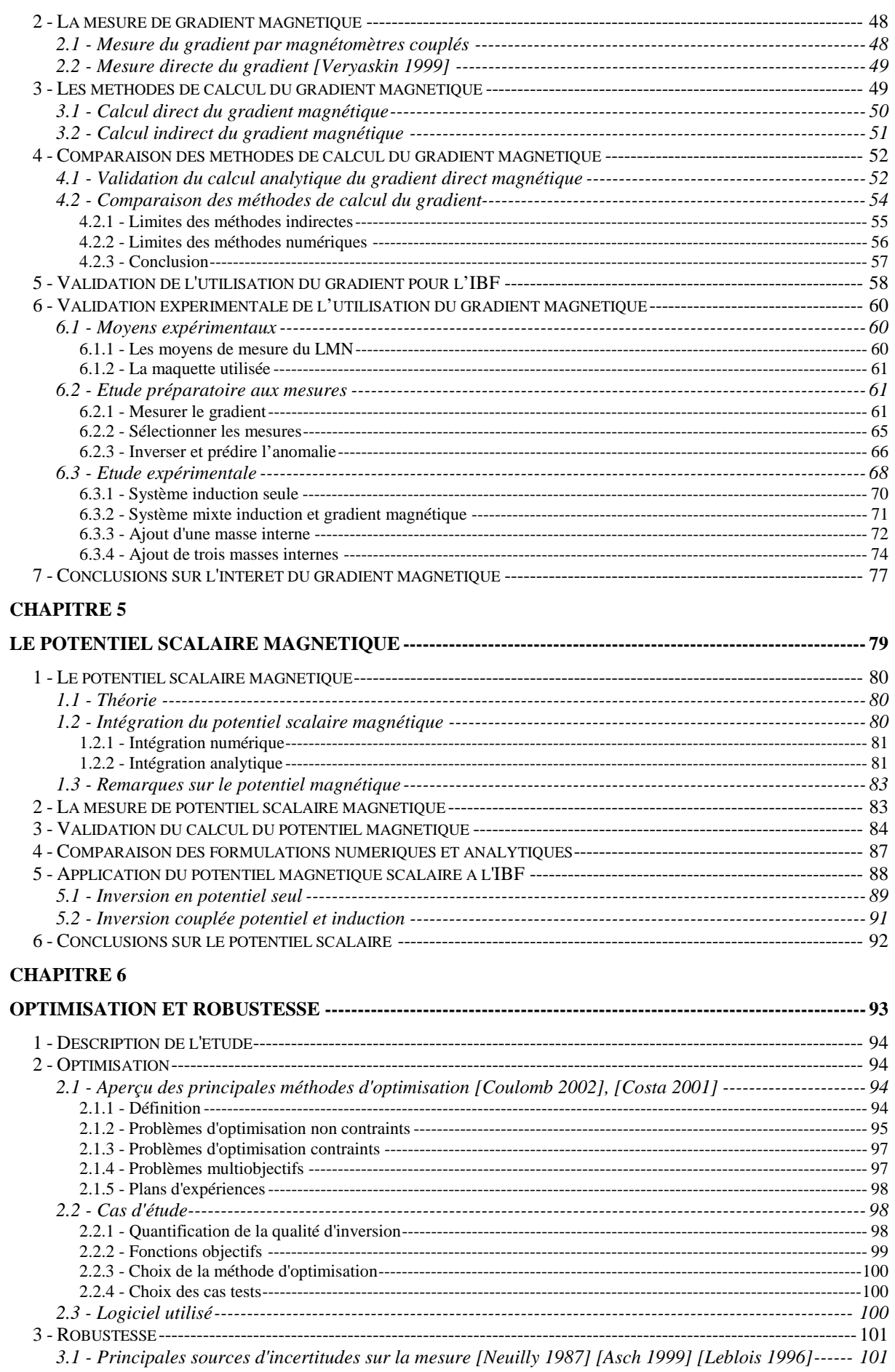

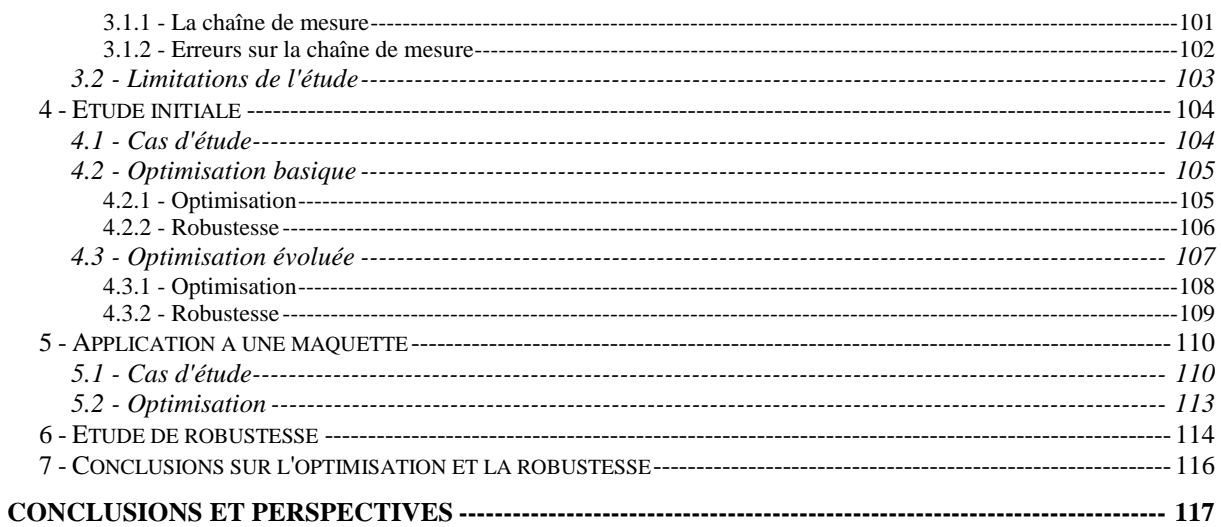

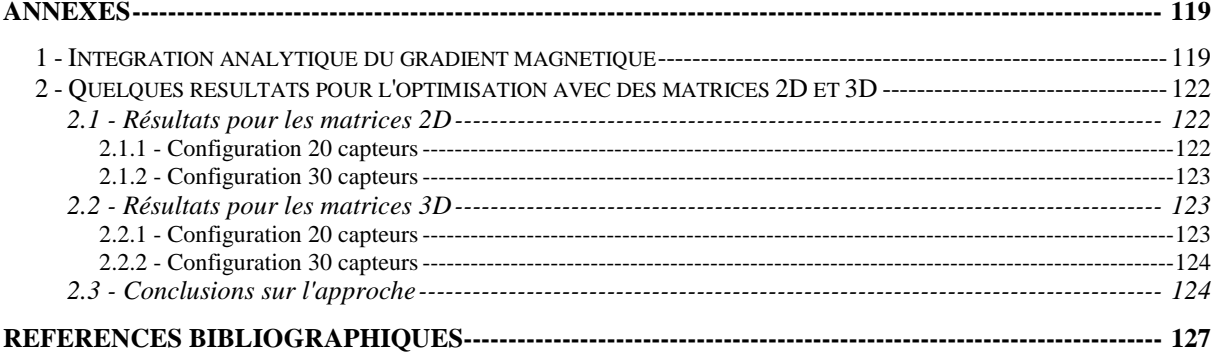

# **Avant-propos**

L'immunisation en boucle fermée est un système visant à protéger en temps réel un navire du risque magnétique qu'il encourt. En effet, l'acier, constituant principal des bâtiments de la marine, s'aimante sous l'action du champ magnétique terrestre créant ainsi une anomalie locale de ce champ. Cette anomalie peut être l'origine de la détection ou même de la destruction du bateau : c'est la notion de risque magnétique.

Le travail présenté s'inscrit dans ce vaste projet. Il a été effectué au Laboratoire de MagnÈtisme du Navire (LMN) et au Laboratoire d'Electrotechnique de Grenoble (LEG). Il a ÈtÈ rÈalisÈ dans le cadre d'un projet d'Ètude amont (PEA) de la dÈlÈgation gÈnÈrale pour l'armement (DGA) et en étroite collaboration avec le groupe d'études sous-marine atlantique (GESMA) situé à Brest.

De récents travaux dans ce domaine ont permis la mise en place d'un logiciel LOCAPI (Logiciel de Calcul des Aimantations Permanentes et Induites). Cet outil, basé sur la méthode des moments, calcule l'anomalie magnétique d'une coque de bateau à partir de mesures internes. L'objectif de ce travail est d'amÈliorer cet outil afin qu'il soit en mesure de prendre en compte des géométries plus proches de celles d'un navire.

Le présent document est découpé en six parties. La première est une introduction générale au magnétisme du navire. Elle situe d'abord la notion de risque magnétique. Ensuite elle prÈsente les diffÈrentes aimantations d'un navire et explique les processus qui y sont liÈs. Le projet de l'immunisation en boucle fermée est aussi décrit à travers une présentation des techniques de discrétion magnétique. Enfin, le travail proposé dans ce document est situé par rapport aux dernières avancées du magnétisme du navire.

La deuxième partie est un rappel succinct des résultats qui sont à la base de notre travail. Elle met en place le problème inverse objet de notre étude. Ensuite, ses principales caractéristiques, en particulier son caractère mal-posé, sont détaillées. Les méthodes classiques de régularisation de ce type de problème inverse sont exposées avant d'en présenter une alternative intéressante. Enfin, le propos est illustré par une étude expérimentale visant à reconstruire une répartition d'aimantation à la surface d'une tôle.

La troisième partie expose une alternative à la méthode d'intégration numérique utilisée : l'intégration analytique. Cette intégration analytique est d'abord mise en équation. Ensuite, les particularités de ce type d'intégration sont exposées. Cette méthode est validée numériquement sur l'exemple d'une maquette de bateau. Enfin, les méthodes numériques et analytiques sont comparées sur les différentes fonctionnalités utilisées dans le cadre de l'immunisation en boucle fermée.

Dans un quatrième temps, la notion de gradient magnétique est mise en place. Ses propriétés et leurs conséquences sont présentées. Ensuite, les principales méthodes de mesure du gradient magnétique sont décrites. Les différentes méthodes de calcul du gradient magnétique sont aussi mises en place. Après avoir validé les formulations utilisées, une étude expérimentale tente de mettre en avant l'intérêt de l'utilisation du gradient magnétique comme mesure magnétique complémentaire.

La cinquième partie est consacrée au potentiel scalaire magnétique. Après avoir présenté les bases théoriques concernant le potentiel, deux méthodes d'intégration sont mises en place pour le calculer. Les méthodes de mesures du potentiel scalaire sont brièvement présentées. Les formulations mises en place sont validées numériquement. Enfin, l'utilisation du potentiel et son intérêt pour le système de l'immunisation en boucle fermée sont mis en  $axant.$ 

La dernière partie de ce document concerne la robustesse et l'optimisation de la position des capteurs. L'objectif est de mettre en place une méthode permettant de trouver une configuration de capteurs d'induction qui donne une bonne prédiction de la signature. Cet optimum doit aussi être robuste, c'est-à-dire donner de bons résultats même lorsque le système de mesure est perturbé par exemple par la panne d'un capteur.

# **Chapitre 1**

# Le Magnétisme du Navire

Le magnétisme du Navire est une discipline plutôt confidentielle née principalement après la seconde guerre mondiale. L'enjeu principal de cette discipline est la réduction de l'indiscrétion magnétique des navires. En effet, au même titre que le risque de détection acoustique (pour les sous-marins en particulier), il existe un risque de détection magnétique inhérent à chaque bâtiment.

Ce chapitre explique les origines et les conséquences du risque magnétique. Les processus d'aimantation du navire vont être décrits afin de comprendre la difficulté de modélisation de cette indiscrétion. Ensuite, les principales techniques existantes pour contrer ce risque sont expliquées. Parmi celles-ci, l'immunisation en boucle ouverte est la solution largement utilisée depuis plus d'un demi-siècle. Malheureusement cette solution ne permet pas de compenser les évolutions des aimantations permanentes, c'est pourquoi depuis quelques années des études sont menées pour permettre la prise en compte de ces évolutions afin d'améliorer les performances du système d'immunisation tout en espérant limiter la fréquence des réglages. Une des solutions étudiées ici est l'immunisation en boucle fermée basée sur le contrôle temps réel de l'aimantation par la mesure.

Dans un dernier temps les principaux travaux effectués dans cette discipline sont exposés afin de comprendre le chemin parcouru mais surtout le chemin à faire pour atteindre l'objectif final.

# **1 - Le risque magnétique**

Le Laboratoire de Magnétisme du Navire (LMN) a été créé en 1949 par Louis Néel à Grenoble sur la demande de la marine française. La deuxième guerre mondiale avait en effet mis en évidence les enjeux du magnétisme du navire. Louis Néel s'y était notamment illustré en permettant à une partie de la flotte française de traverser les champs de mines allemands à Dunkerque en 1940. C'est à cette époque que de nombreuses marines se sont intéressées à la notion de risque magnétique.

Dans la construction navale, l'acier n'a pas trouvé de concurrent en termes de rapport coût/robustesse. Ce matériau est largement utilisé pour la plupart des éléments constitutifs d'un navire (coque, ponts, cloisons,...) ainsi que pour ses éléments propulsifs et énergétiques (moteurs, groupes diesels, alternateurs, transformateurs,...). Ce volume important de matÈriau ferromagnÈtique va s'aimanter sous l'action du champ terrestre. L'aimantation acquise par le navire génère localement un champ magnétique. La présence du bateau modifie donc localement le champ magnétique terrestre créant ainsi une anomalie magnétique (Figure 1.1).

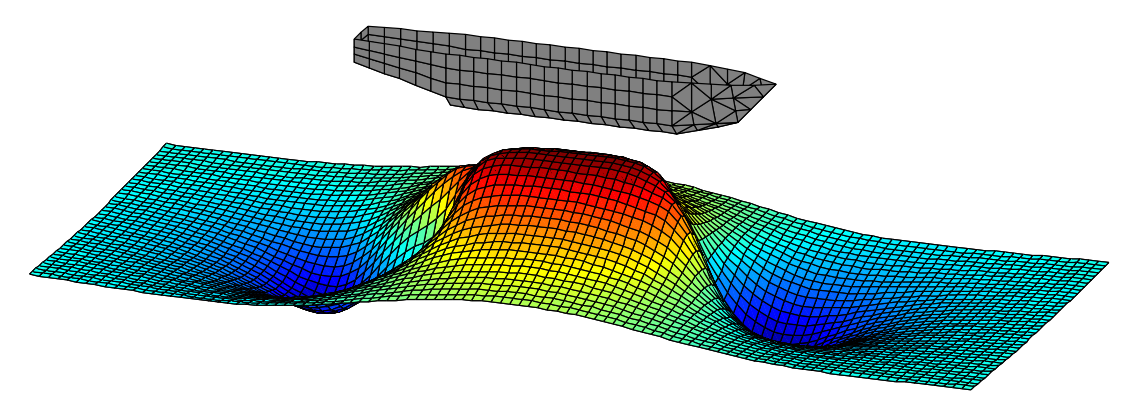

Figure 1.1 : Composante longitudinale de l'anomalie magnétique du bateau

Cette anomalie constitue une source d'indiscrétion importante. Elle peut en effet permettre la détection d'un bâtiment entraînant un risque lié aux mines magnétiques pour tous les bâtiments ainsi qu'un risque de détection aéroportée (MAD) pour les sous-marins. La détection MAD est le seul moven à l'heure actuelle qui trahisse la présence d'un sous-marin posé sur le fond de l'océan. Une fois détecté, un navire n'est plus en sécurité, il peut être détruit ou détérioré par la mise à feu d'une mine ou localisé et être agressé par des missiles de torpilles ennemies. L'évolution des techniques de localisation et l'avancée technologique des mines magnétiques font que la discrétion magnétique est toujours un sujet d'actualité.

# **2 - Les aimantations d'un navire**

Sous l'effet du champ terrestre les matériaux ferromagnétiques constituant le navire s'aimantent. La Figure 1.2 présente le cycle d'hystérésis d'un matériau donnant localement la valeur de l'aimantation en fonction de celle du champ.

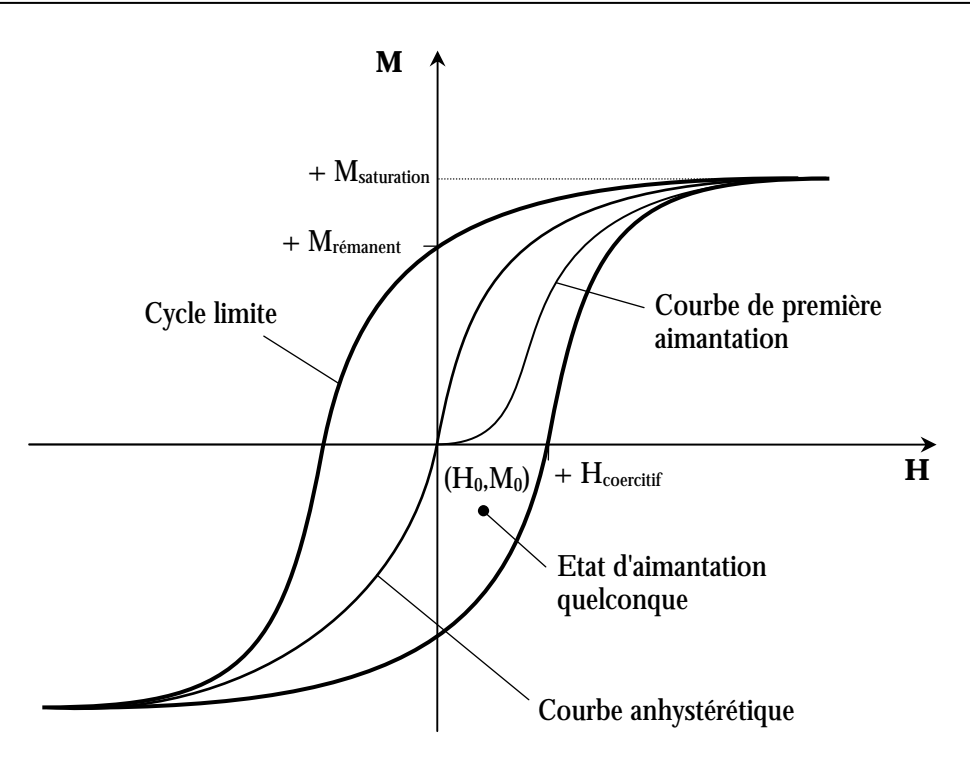

Figure 1.2 : Cycle d'hystérésis, courbe anhystérétique et courbe de première aimantation

Cette aimantation est composée de deux parties : l'aimantation induite et l'aimantation permanente.

## **2.1 - L'aimantation induite**

Cette aimantation est la réaction directe de l'influence du champ terrestre sur le navire. Si le champ inducteur était nul, l'aimantation induite le serait aussi. Pour des variations très inférieures au champ coercitif ( $H_{coercitif}$ ) la variation d'aimantation suit la loi de Rayleigh :

$$
\vec{M} = \vec{M}_0 + \chi (\vec{H} - \vec{H}_0) \pm \frac{V}{2} (\vec{H} - \vec{H}_0)^2
$$
\n(1.1)

Les paramètres  $\gamma$  et  $\nu$  sont deux constantes propres au matériau et indépendantes du champ s'il reste faible (ce qui est notre cas).

L'aimantation induite varie donc localement en suivant une parabole. Le terme linéaire de l'équation représente la partie réversible de la variation d'aimantation tandis que le terme quadratique représente la partie irréversible de la variation. En pratique, le coefficient  $\nu$  est dans le cas des aciers utilisés suffisamment faible et les variations du champ suffisamment restreintes pour négliger le terme parabolique de l'équation (1.1). La Figure 1.3 illustre cette variation d'aimantation.

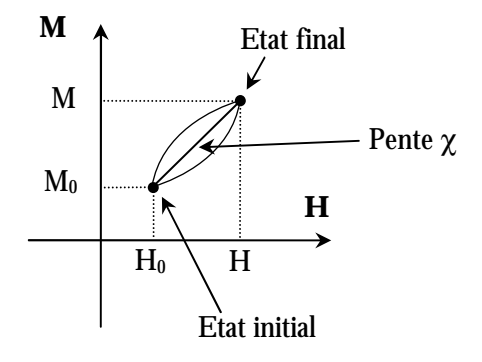

Figure 1.3 : Variation d'aimantation en champ faible

Seul le terme réversible est donc à prendre en compte. Dans l'équation (1.1)  $\chi$  est la susceptibilité magnétique du matériau. On lui associe la perméabilité relative réversible par :

$$
\chi = \mu_r - 1 \tag{1.2}
$$

On considère de plus que, quel que soit l'état magnétique de départ, la perméabilité réversible est très voisine de la perméabilité réversible initiale donnée par la courbe de première aimantation.

L'aimantation induite est donc, dans notre cas, une variation réversible de l'aimantation en fonction de la variation du champ. Lorsque l'on fait varier le champ d'une valeur à une autre puis que l'on revient à la valeur initiale, l'aimantation induite finale est la même que celle de départ. Les variations intermédiaires du champ n'ont pas d'influence sur l'aimantation induite : il n'y a pas de mémoire des phénomènes.

Compte tenu de l'approximation utilisée précédemment, il est possible de calculer l'aimantation induite d'un objet en fonction de sa géométrie, de sa perméabilité relative et du champ inducteur. Le calcul de l'aimantation induite est donc déterministe.

#### 2.2 - L'aimantation permanente

L'aimantation permanente est l'aimantation d'un objet lorsque le champ inducteur est nul (donc l'aimantation induite aussi). Cette aimantation représente un minimum local de l'énergie. C'est un état plus ou moins stable qui peut évoluer vers d'autres minimums locaux en présence d'une contrainte suffisante. Cette contrainte peut avoir de multiples origines comme la pression (facteur très influent pour les sous-marins) ou la température. L'action conjuguée de cette contrainte et du champ inducteur peut fournir l'énergie nécessaire pour faire évoluer l'état magnétique de l'objet vers un nouveau minimum local (donc vers une nouvelle aimantation permanente).

Comme nous venons de le voir, l'aimantation permanente d'un matériau prend en compte son historique complet. L'état magnétique d'un matériau évolue donc, sous l'effet de contraintes, d'un état stable à un autre état stable. Pour connaître parfaitement l'état magnétique actuel, il serait donc nécessaire de connaître tous les états l'ayant précédé ainsi que les contraintes subies par le matériau. Il est bien évidemment impossible de calculer l'aimantation permanente de cette manière car il est très difficile de retracer l'historique du matériau, d'autant plus que certains phénomènes mis en jeu lors des phases de déplacement d'un état stable à un autre sont encore mal connus.

L'aimantation permanente ne peut donc pas être calculée par les méthodes classiques. Il existe cependant un état magnétique vers lequel tend le matériau pour un champ inducteur donné. Cet état est appelé : aimantation d'équilibre

#### 2.3 - L'aimantation d'équilibre

L'aimantation d'équilibre est l'état magnétique vers lequel tend l'objet pour un champ inducteur donné. C'est le minimum global de l'énergie (pour ce champ inducteur). Dans la réalité, cet état n'est jamais atteint mais il est possible de s'en approcher. Cette aimantation est différente en chaque point de l'objet et elle est située sur la courbe anhystérétique de l'espace H-J (Figure 1.2) [Brissonneau 1997].

Elle est calculable de manière déterministe au même titre que l'aimantation induite. La seule différence est qu'il faut considérer la perméabilité anhystérétique du matériau à la place de la perméabilité relative réversible. La courbe anhystérétique peut en effet être assimilée à une droite pour les valeurs de champs considérés.

L'aimantation d'équilibre étant la somme d'une aimantation induite et d'une aimantation permanente d'équilibre qu'il est possible de calculer. Cette aimantation ne fournit bien entendu qu'une valeur indicative pour l'aimantation permanente réelle et ne permet pas, par exemple, de prendre en compte des variations locales d'aimantations sur la coque.

# **3 - L'immunisation en boucle fermée [Chadebec 2003]**

Le risque magnétique au même titre que le risque acoustique est un élément important de l'indiscrétion des navires. Pour réduire ce risque certaines solutions ont été mises en place.

# **3.1 - Le traitement magnétique**

Le traitement magnétique d'un objet consiste à placer cet objet dans un état magnétique contrôlé. L'opération consiste à soumettre l'objet à un cycle décroissant dans un champ extérieur statique. Ce champ pouvant être nul (on parle alors de désaimantation) ou imposé (neutralisation). Dans le cas des navires, on cherche soit à réduire les aimantations longitudinale et verticale pour les ramener dans la dynamique des circuits de compensation, soit à stabiliser l'aimantation verticale pour compenser l'induit sur les bâtiments non équipés de circuits.

La réalisation pratique de la désaimantation se heurte à deux problèmes principaux : créer le cycle et le champ statique nul.

Le premier peut s'obtenir en plaçant des boucles de courant autour du bateau. C'est une opération assez lourde à mettre en œuvre compte tenu du volume de câble nécessaire pour câbler le bateau et à réaliser car les puissances mises en jeu sont très importantes (il faut créer un champ d'environ 1000 A/m).

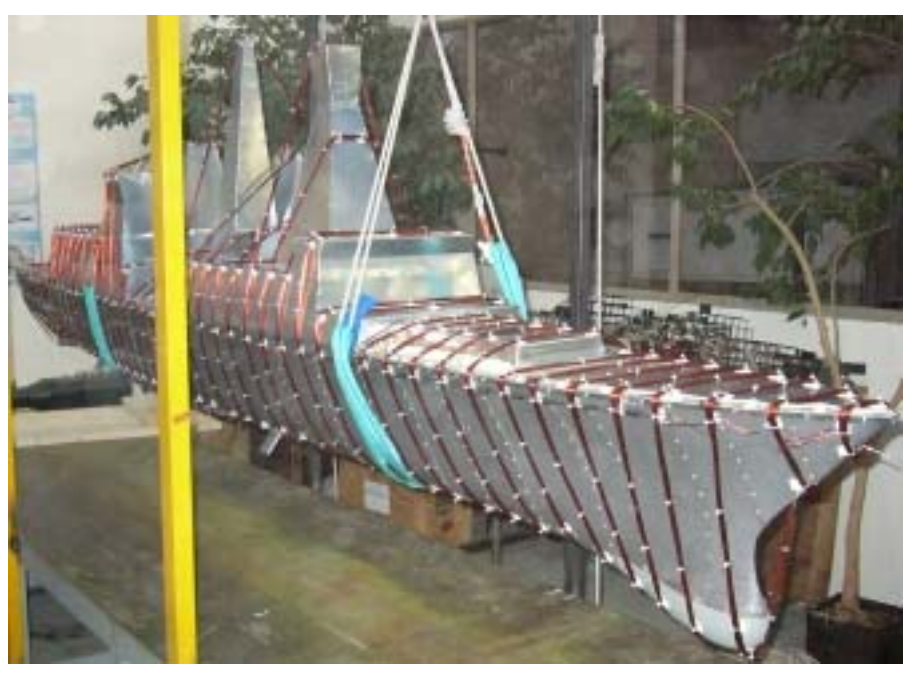

Figure 1.4 : Boucles de traitement sur la maquette Fincantieri (avec l'aimable autorisation des chantiers navals Fincantieri)

La Figure 1.4 présente un exemple de boucles de traitement magnétique sur une maquette de bateau. On peut facilement imaginer la transposition de cette technique à un bâtiment réel et la difficulté de sa mise en œuvre.

Le deuxième est impossible à trouver sur Terre de manière naturelle : où que l'on soit il existe toujours un champ magnétique non nul. Par contre, il est possible de l'obtenir de manière artificielle par un système de boucles compensant les composantes du champ terrestre. Cependant un tel système doit être susceptible d'accueillir un navire entier ce qui lui impose une taille très importante (les dimensions moyennes d'un navire sont de 100m de long pour 20m de large et de long). La France ne dispose pas díinstallation de cette dimension.

Il n'est donc pas possible d'annuler totalement le permanent du bateau. Cependant, il est possible de le traiter magnétiquement pour le placer dans un état magnétique favorable notamment pour l'aimantation permanente verticale. En effet, il ne faut pas oublier que le traitement magnétique ne permet de faire varier que l'aimantation permanente. L'aimantation induite est toujours présente. Mais comme elle est calculable de manière déterministe, elle est prévisible. L'objectif du traitement peut être non plus d'annuler le permanent, mais de le fixer pour qu'il puisse compenser l'induit. Cette technique appelée neutralisation n'est valable que pour une zone où on peut considérer que le champ terrestre varie peu (donc l'aimantation induite aussi).

En pratique, l'aimantation verticale est réduite pour une zone d'opération donnée. L'aimantation permanente longitudinale est annulée. Il subsiste malgré tout l'aimantation longitudinale induite. L'aimantation transverse est beaucoup moins importante car le bateau est beaucoup plus long que large donc il s'aimante moins facilement dans cette direction pour laquelle tous les caps sont équiprobables. L'aimantation permanente transverse est alors beaucoup plus faible que l'aimantation permanente longitudinale.

L'opération de traitement magnétique reste assez lourde à mettre en place. Cette technique nécessite aussi une immobilisation assez longue du bateau ce qui est très contraignant et doit être répétée régulièrement car la stabilité du traitement dépend de l'énergie utilisée pendant le traitement. Dans le cas des bâtiments non équipés de circuits de compensation, son action est limitée car l'aimantation induite longitudinale est toujours présente. Afin de mieux contrôler l'aimantation des navires, des circuits de compensation sont mis en place.

## 3.2 - Les boucles d'immunisation

Dès la fin de la seconde guerre mondiale est apparue l'idée de compenser l'aimantation d'un navire par l'intermédiaire de boucles de courants placées dans la coque. Ces boucles sont prévues dès la phase de construction du navire et implantées dans la structure même du bâtiment.

L'aimantation ayant trois composantes, les boucles sont divisées en trois catégories permettant chacune de compenser une composante de l'aimantation d'une partie du bateau. On distingue ainsi les boucles  $M$  (de l'anglais 'main') qui compensent la composante verticale de l'anomalie, les boucles  $L$  ('longitudinal') pour la composante longitudinale et les boucles  $A$ ('atwarth') pour la composante transversale. L'ensemble permet alors de compenser la signature du bateau dans sa globalité est ainsi d'assurer sa discrétion. La Figure 1.5 montre l'exemple d'un bateau équipé de 3 boucles M et deux 4 boucles L.

Le nombre de ces boucles est limité dans un navire en raison de la faible place disponible à bord et de la puissance à mettre en jeu pour les faire fonctionner. Le coût de l'installation est aussi un élément qui limite le nombre de boucles. La finesse de l'immunisation dépend bien évidemment du nombre et de la position de ces boucles. Ce système est à l'heure actuelle implanté sur la plupart des bâtiments des différentes marines.

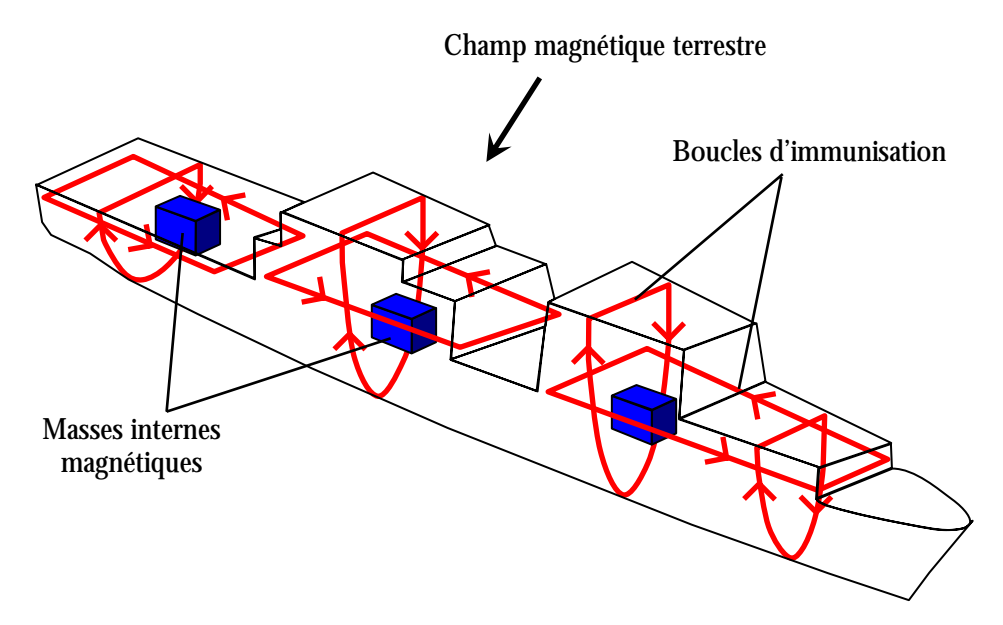

Figure 1.5 : Boucles d'immunisation du navire

Ces boucles, alimentées pas des courants appropriés (asservis au cap) permettent de compenser en permanence l'aimantation du navire. Pour cela, il est nécessaire de connaître l'aimantation assez précisément. Il est alors possible de coupler l'utilisation de ces boucles avec le traitement magnétique qui permet de fixer ou d'annuler l'aimantation permanente suivant chaque composante. L'aimantation permanente étant connue, l'aimantation globale est accessible en calculant pour chaque position du bateau l'aimantation induite. La valeur du champ magnétique terrestre, nécessaire pour ce calcul, est donnée soit par un magnétomètre placé dans la mâture du navire soit par des abaques.

L'utilisation des boucles d'immunisation offre donc une meilleure protection et un plus grand ravon d'action pour le navire que le simple traitement magnétique. Cependant, ce système n'est utile que si l'on maîtrise l'aimantation du bateau (son aimantation permanente en réalité). Le bateau est donc obligé de vérifier que celle-ci n'évolue pas trop. Pour cela, il doit passer régulièrement dans des stations de mesures où il peut tester l'efficacité de son système d'immunisation (et donc sa connaissance de l'aimantation).

Ce système possède des limitations. Le passage régulier en station de mesure mobilise le bateau et son équipage ce qui réduit son temps d'intervention. De plus, la discrétion du bateau n'est pas optimale durant la durée opérationnelle. En effet, l'aimantation permanente varie tout au long du trajet du bateau. Une étude américaine portant sur un navire de leur marine a montré que l'aimantation permanente varie en fonction de sa position sur le globe. Les variations de l'aimantation sont même très importantes d'une région à l'autre. L'aimantation globale n'étant pas maîtrisée, le système d'immunisation n'est pas efficace et peut même suivant les cas aggraver l'indiscrétion du navire.

#### 3.3 - L'immunisation en boucle fermée

Afin de parfaire le système d'immunisation, il faut être en mesure de contrôler l'aimantation du bateau en temps réel et de manière autonome. C'est l'immunisation en boucle fermée ou IBF dont le principe est de permettre à un navire d'auto-contrôler son indiscrétion magnétique en temps réel.

Il est alors nécessaire de connaître la valeur de l'aimantation permanente du bâtiment en temps réel. Les méthodes déterministes sont peu adaptées à ce calcul car de nombreux phénomènes entrent en jeu et il n'est pas possible de tous les prendre en compte. Une solution accessible est d'utiliser la mesure magnétique. Elle permet en effet de prendre en compte l'évolution magnétique du bateau (aimantation induite et aimantation permanente). L'objectif est donc de construire un modèle qui permette, à partir de mesures, de prévoir ce qu'il se passe à l'extérieur du bateau et notamment au niveau d'un plan de référence situé à

une profondeur fixe pour chaque type de navire. Cette profondeur est en général, fixée à la largeur du navire. L'observation de la signature du navire à cette distance fixe permet de mesurer l'évolution de son aimantation.

Le choix de la position et du nombre de capteurs du système est capital. Placer les capteurs à l'extérieur du bateau semble peu réaliste notamment à cause de la corrosion et de la connectique des capteurs. Ils doivent donc être placés à l'intérieur du bateau. Cependant, l'espace disponible et acceptable pour leur positionnement est plutôt restreint (le cas des sous-marins est typique). Le prix d'un capteur étant relativement élevé (environ 5000 euros pour un magnétomètre fluxgate), le nombre de capteurs doit aussi être limité pour que le coût de l'installation du système ne soit pas trop élevé.

Le système de l'IBF peut se décomposer en plusieurs étapes. La première consiste à effectuer des mesures internes au bateau. Ces mesures permettent via la résolution d'un problème inverse de remonter à la distribution de sources magnétiques à l'origine du champ mesuré. Cette distribution offre alors la possibilité de prédire l'anomalie magnétique sur le plan de référence. L'ajustement du courant dans les boucles d'immunisation compense alors l'anomalie magnétique et protège le bateau en temps réel (Figure 1.6).

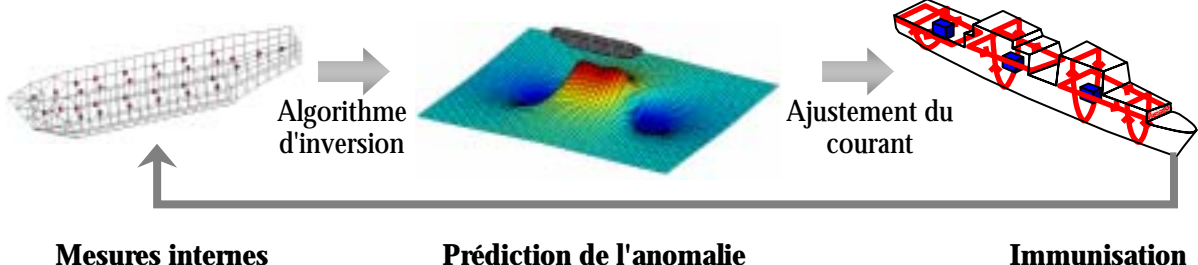

**Mesures internes** Prédiction de l'anomalie

Figure 1.6 : Principe de l'immunisation en boucle fermée (IBF)

Notre travail concerne plus particulièrement l'algorithme d'inversion. L'objectif est de prédire l'anomalie magnétique du bateau à partir de mesures internes. On parle alors de problème inverse car il identifie les causes (les sources magnétiques) à partir de leurs conséquences (le champ magnétique mesuré). Cette dénomination s'oppose à la notion de problème direct qui s'appuie sur les causes (géométrie, champ inducteur,...) pour en calculer les effets (aimantation, champ magnétique, ...).

# 4 - Les dernières avancées de l'IBF

Des travaux en simulation numérique concernant le calcul des signatures magnétiques des navires par éléments finis ont été réalisés lors de la thèse de Xavier Brunotte [Brunotte 1991]. L'objectif était de mettre en avant les possibilités du calcul numérique dans le domaine du magnétisme du navire. Cette technique basée sur la méthode des éléments finis est très largement utilisée dans d'autres domaines. Elle permet de calculer avec une bonne précision le problème direct: l'aimantation induite, l'aimantation d'équilibre ainsi que les signatures associées.

L'immunisation en boucle fermée a déjà fait l'objet d'une étude sur des bâtiments à coque amagnétique comme les chasseurs de mines. Une étude de faisabilité a été réalisée lors des travaux de thèse de Michel Legris [Legris 1996] au Groupe d'Etudes Sous-Marines de l'Atlantique (GESMA) à Brest et au Laboratoire de Magnétisme du Navire.

Le chasseur de mines est un bâtiment vulnérable destiné à évoluer dans des zones à risques pour des opérations de déminage. Sa conception doit au maximum favoriser sa discrétion. C'est pourquoi, le principal élément ferromagnétique d'un bateau traditionnel, la coque, a été remplacé par une coque amagnétique comme par exemple de la fibre de verre. Il n'est cependant pas possible de réaliser entièrement un navire avec de tels matériaux. Les éléments de propulsion notamment (comme les moteurs) n'ont pas d'équivalent. Toutes les pièces ferromagnétiques d'un chasseur de mines sont donc localisées à l'intérieur de la coque

chacune dans une zone réduite. L'effet de ces sources magnétiques peut être mesuré de l'extérieur de chaque zone contrairement aux autres bateaux. Un modèle permettant de rendre compte du champ créé dans tout l'espace extérieur à l'objet à partir d'un nombre discret de points (mesures) doit alors être mis en place.

La méthode utilisée repose sur les harmoniques sphériques. Ces fonctions sont issues de l'équation qui montre que dans l'air le Laplacien du potentiel scalaire magnétique est nul. L'utilisation des coordonnées sphériques permet alors de séparer les variables et de résoudre l'équation différentielle via ces harmoniques sphériques. Une hypothèse importante de cette théorie est de supposer que toutes les sources magnétiques sont contenues dans une sphère et que le calcul du champ n'est possible qu'à l'extérieur de celle-ci. Le nombre de mesures utilisées donne accès à plus ou moins de précision dans la description des sources. Cette précision est liée à la distance minimale à partir de laquelle le champ devient correctement calculable. En effet, lorsque la description des sources est précise, le modèle possède plus de termes multipolaires et il est possible de se rapprocher de la sphère.

Cette méthode permet de considérer chaque élément ferromagnétique de manière indépendante. Le système de boucles permettant la compensation des anomalies est lui aussi indépendant et adapté à chacun des éléments. L'immunisation en boucle fermée dans ce cas est en fait la réunion de plusieurs systèmes d'IBF localisés compensant la signature globale du navire. Cette technique a fait l'objet d'une collaboration avec les Etats-Unis pour sa mise en œuvre sur un bâtiment réel.

Ce système ne s'applique malheureusement pas aux navires à coque ferromagnétique. En effet, il n'est pas possible dans ce cas là d'effectuer des mesures externes à toute source magnétique, donc extérieures à la coque. Une autre voie de recherche a donc été menée par Olivier Chadebec lors des ses travaux de thèse [Chadebec 2001] effectués au Laboratoire de Magnétisme du Navire. L'objectif était de mettre en place l'immunisation en boucle fermée sur les navires à coque ferromagnétique. La théorie qu'il a développée fait l'objet du chapitre suivant.

# **Chapitre 2**

# **Algorithme d'inversion pour l'IBF**

L'objectif de ce travail est de prédire la signature magnétique du navire. L'aimantation du navire qui en est la cause étant particulièrement difficile à calculer de manière déterministe, il est nÈcessaire d'utiliser des mesures internes au navire. Ces mesures doivent permettre de résoudre le problème inverse associé qui vise à découvrir les causes (l'aimantation du navire) à partir de leurs effets (le champ mesuré aux points de mesure).

Le problème inverse relie une mesure magnétique avec la distribution d'aimantation prÈsente sur la coque du navire. L'idÈe naturelle est d'utiliser une mesure d'induction magnétique. Les capteurs de ce genre sont en effet relativement répandus et la technologie utilisée a déjà fait ses preuves. L'objectif est donc à présent de construire le problème inverse reliant des mesures d'induction magnétique dans l'air (à l'intérieur du bateau) à la distribution d'aimantation à l'origine de l'anomalie magnétique.

Cette partie du document présente les dernières avancées dans le domaine de l'immunisation en boucle fermée des navires à coques ferromagnétiques. Ce travail a été réalisé lors de la thèse d'Olivier Chadebec [Chadebec 2001], [Chadebec 2004]. L'objectif était de modéliser le comportement magnétique d'une tôle et de l'appliquer au cas d'une maquette de bateau simplifiÈ. Cette modÈlisation devait permettre le calcul de l'aimantation induite du bateau (problème direct) ainsi que celui de l'aimantation totale (par résolution d'un problème inverse). C'est cette dernière partie qui nous intéresse et qui est présentée assez succinctement dans ce chapitre.

# 1 - Mise en équation du problème inverse

Considérons une plaque de volume V. Cet objet est assimilable à une surface S d'épaisseur e. Il est limité par un contour L orienté par son vecteur normal  $\vec{n}$ . Il possède une aimantation uniforme  $\vec{M}$ .

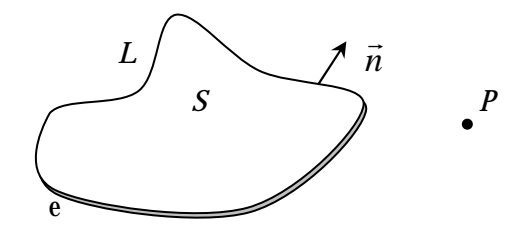

Figure 2.1 : Objet ferromagnétique surfacique

Considérons un point P de l'air et écrivons l'induction magnétique en ce point. Elle est due au champ magnétique inducteur du système ( $\vec{H}_s$ ) et au champ créé par l'objet ( $\vec{H}_{red}$ ):

$$
\vec{B}(P) = \mu_0 \vec{H}_S(P) + \mu_0 \vec{H}_{red}(P)
$$
\n(2.1)

Le champ créé par l'objet surfacique de volume Vest donné par :

$$
\vec{H}_{red}(P) = -\frac{1}{4\pi} \iiint_{V} \overrightarrow{grad} \left( \frac{\vec{M}.\vec{r}}{r^3} \right) dV
$$
\n(2.2)

Le vecteur  $\vec{r}$  est le vecteur  $\overrightarrow{QP}$  où Q est le point courant d'intégration sur le volume.

D'après [Chadebec 2001], cette équation peut s'écrire :

$$
\vec{H}_{red}(P) = \frac{e}{4\pi} \int_{L} \vec{M} \cdot \vec{n} \frac{\vec{r}}{r^3} dL
$$
\n(2.3)

Cette relation met en évidence l'équivalence entre la répartition surfacique d'aimantation et la distribution linéique de charges  $\vec{M}$ . Compte tenu, de cette expression, l'induction au point *P*s'écrit alors :

$$
\vec{B}(P) = \mu_0 \vec{H}_S(P) + \frac{\mu_0 e}{4\pi} \int_L \vec{M} . \vec{n} \frac{\vec{r}}{r^3} dL
$$
\n(2.4)

Compliquons un peu le système. Considérons que l'objet est maintenant constitué de  $N$ éléments surfaciques ayant chacun une aimantation uniforme  $\vec{M}_i$ . Cet objet est mesuré par M capteurs positionnés aux points  $P_i$  dans l'environnement de l'objet.

Pour un capteur  $P_i$ , l'expression de l'induction mesurée est donnée par l'équation (2.5) qui  $d$ écoule de  $(2.4)$  :

$$
\vec{B}(P_j) = \mu_0 \vec{H}_S(P_j) + \frac{\mu_0 e}{4\pi} \sum_{i=1}^N \int_{L_i} \vec{M}_i \cdot \vec{n}_i \frac{\vec{r}_{ij}}{r_{ij}^3} dL_i
$$
\n(2.5)

Le vecteur  $\vec{r}_{ij}$  est le vecteur  $\overrightarrow{Q_i P_j}$  où  $Q_i$  est le point courant d'intégration sur le contour  $L_i$ .

Cette expression donne donc trois équations par capteur (une pour chaque composante), soit 3M équations au total pour définir le système matriciel qui sera noté :

$$
Ax = b \tag{2.6}
$$

A est une matrice dépendant de la géométrie de l'objet (notamment de son maillage) et de la position des capteurs. Elle correspond en fait à l'écriture sous forme matricielle de la somme d'intégrales de l'équation (2.5).

 $x$  est le vecteur représentatif de l'aimantation de l'objet (ou plutôt de l'aimantation de chaque élément surfacique de l'objet).

**b** est le vecteur représentant les mesures du système qui dépend du champ mesuré et des champs sources (en fait le champ réduit uniquement dû à l'objet).

Ce système matriciel définit le problème inverse reliant les sources magnétiques à leurs effets.

# 2 - Caractéristiques du problème inverse

Le problème inverse que nous venons d'écrire possède deux inconvénients majeurs :

- il est sous déterminé,  $\sim$
- il est mal conditionné.

### 2.1 - Problème sous déterminé

Le problème inverse décrit possède moins d'équations que d'inconnues. En effet, il y a moins de capteurs (donc de mesures) que d'inconnues qui sont ici les aimantations de chaque élément du maillage. En d'autres termes, il n'y a pas assez d'informations dans le système.

Le nombre de capteurs est limité pour deux raisons principales.

- La première est le coût de l'installation. Chaque capteur étant relativement cher, il n'est pas possible d'en avoir un nombre important. L'installation de ces capteurs triaxiaux nécessitent de prendre de nombreuses dispositions (report de référentiel,...) et celle-ci a aussi un coût non négligeable.
- La seconde raison est que multiplier les capteurs n'a pas forcément un grand intérêt. Augmenter le nombre de capteurs revient en effet à multiplier les erreurs de mesure (bruit, dérive, panne,...). Cela dégrade le conditionnement du système et donc sa stabilité.

Le système possède donc un nombre limité d'informations qui est inférieur au nombre d'inconnues. L'écriture matricielle est dite sous déterminée. De ce fait, la solution n'est pas unique et il en existe même une infinité. Le problème est alors de trouver parmi toutes les solutions possibles celle qui correspond le mieux à notre étude.

### 2.2 - Problème mal conditionné

Un problème mal conditionné se caractérise par une instabilité de la solution vis à vis des bruits de mesure. Imaginons, par exemple, que pour des raisons de place disponible deux capteurs soient proches l'un de l'autre. Les équations associées à ces deux capteurs seront alors très proches. Chaque capteur possède un bruit de mesure qui lui est propre. Ces bruits de mesure peuvent alors conduire à deux mesures différentes sur les deux capteurs. On obtient alors un système avec deux séries d'équations quasi-identiques mais un second membre associé différent. Les équations sont alors contradictoires et le système est instable.

Cette proximité des équations du système existe toujours même pour un jeu de capteurs bien placés, mais est plus ou moins prononcée. En d'autres termes, le problème inverse est caractérisé par une quasi-dépendance des équations entre elles. Cela conduit à un système instable très sensible aux erreurs de mesure.

Il existe un moyen permettant de quantifier cette instabilité : le conditionnement. Dans le cas des systèmes sous déterminés, il est défini par le rapport de la plus grande et de la plus faibles des valeurs singulières de la matrice principale de notre système (matrice A) :

$$
\xi(A) = \frac{\omega_{\text{max}}}{\omega_{\text{min}}} \tag{2.7}
$$

Les valeurs singulières traduisent exactement cette notion de dépendance des équations entre elles. Une faible valeur montrera une dépendance forte de plusieurs équations entre elles. A l'inverse une valeur singulière forte dénotera une indépendance des équations entre elles.

Le conditionnement idéal est de 1. Dans ce cas là toutes les valeurs singulières sont égales (puisque la valeur minimale et la valeur maximale le sont) et les équations du système toutes indépendantes (elles ont toutes le même poids). Dans notre cas, le conditionnement est plutôt de l'ordre de la dizaine et peut atteindre des valeurs très importantes pour des systèmes particulièrement mal conditionnés.

Comme nous venons de le voir, le problème inverse est un problème sous conditionné et mal conditionné. Afin d'améliorer le caractère mal posé, le problème inverse doit être régularisé.

#### 3 - Régularisation du problème inverse

La régularisation d'un problème inverse consiste à ajouter de l'information a priori pour améliorer la stabilité de la solution vis-à-vis des bruits de mesure et/ou favoriser un type de solution parmi toutes celles possibles. Seules quelques techniques de régularisation seront présentées ici. L'objectif n'est pas de faire une présentation exhaustive des techniques existantes, mais de mettre en avant l'intérêt de la technique qui a été développée.

#### 3.1 - Quelques techniques classiques de régularisation

Le mauvais conditionnement est une des caractéristiques principales des problèmes inverses. Cela se traduit par la présence de faibles valeurs singulières. Elles traduisent la présence d'équations quasiment dépendantes entre elles. Ces équations rendent le système instable vis-à-vis des bruits de mesure.

### 3.1.1 - La troncature de spectre [Hansen 1998]

La méthode de la troncature de spectre vise à écarter ces équations qui dégradent la stabilité du système. Il peut sembler contradictoire de vouloir améliorer le système en lui retirant des équations donc de l'information. En effet, la suppression des équations entraîne une diminution du rang de notre système et par conséquent une augmentation de l'espace des solutions plausibles. Cependant, le fait d'enlever ces équations améliore la résolution car elle écarte délibérément les équations qui perturbent le système.

Pratiquement, la troncature de spectre revient à annuler les faibles valeurs singulières de la matrice. Cela revient effectivement à ne plus considérer les équations associées en les rendant inobservables. Considérons une matrice A sous dimensionnée possédant p valeurs singulières  $\omega_i$  et supposons que la troncature de spectre ne garde que *m* de ces valeurs. La matrice diagonale initiale issue de A par SVD et notée West donnée par :

$$
W = \begin{bmatrix} \omega_1 & 0 & 0 \\ 0 & \omega_p & 0 \end{bmatrix} \tag{2.8}
$$

La troncature de spectre aboutit tout simplement à considérer la matrice diagonale tronquée  $W_t$  définie par :

$$
W_t = \begin{bmatrix} \omega_1 & 0 & 0 \\ 0 & \omega_m & 0 \\ 0 & 0 & 0 \end{bmatrix} \tag{2.9}
$$

On voit immédiatement que le rang de la matrice est passé de  $p$  à  $m$ . La matrice est alors mieux conditionnée malgré la diminution de rang.

Il faut définir comment s'effectue le choix des valeurs singulières à garder. Cette technique nécessite en fait l'utilisation d'un seuil qui permette le choix de valeurs singulières à annuler. Pour cela un seuil dépendant des mesures doit être choisi. En effet, c'est la qualité des mesures qui rend le système plus ou moins instable. Cette technique donne de bons résultats. Cependant, le choix du seuil n'est pas évident et nécessite une bonne part d'expérience de la part de l'utilisateur et une bonne connaissance de l'erreur de mesure (erreur de positionnement, mésalignement, bruit du capteur, dérive,...).

## **3.1.2 - Technique de régularisation de Tikhonov [Tikhonov 1976]**

Le principe de cette régularisation est d'ajouter de l'information a priori au système pour choisir parmi les solutions plausibles celles qui correspondent le mieux à notre étude. On peut ainsi privilÈgier la solution qui a la norme minimale, celle qui a les variations les plus faibles, etc.

Cet ajout d'information est effectué via un opérateur régularisant *L*. Le système à résoudre est alors :

Trouver *x* tel que  $||Ax - b|| + \alpha||Lx||$  soit minimum

L est l'opérateur régularisant, c'est une matrice carrée

 $\alpha$  est le coefficient de régularisation

L dépend de l'information a priori que l'on souhaite ajouter. Si par exemple, on désire que la solution recherchée soit de norme minimale, alors *L* est la matrice identité.

Le coefficient de régularisation  $\alpha$  dépend lui du choix de l'opérateur *L*. Une technique pour le choisir est la "courbe en L". Pour un opérateur *L* donné, il est nécessaire d'effectuer plusieurs inversions avec plusieurs valeurs du coefficient. On obtient alors une courbe en L (Figure 2.2) et le coefficient de régularisation recherché est celui qui correspond au creux du L sur la courbe.

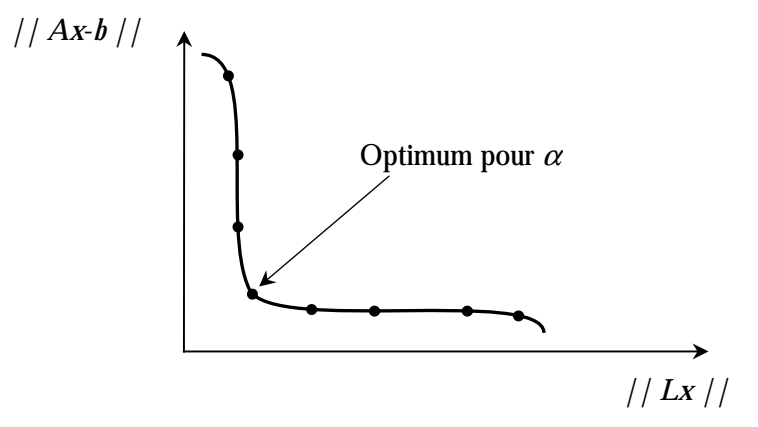

Figure 2.2 : Courbe en L

La régularisation de Tikhonov offre de bons résultats mais se heurte à quelques problËmes. Le premier est que la construction de la matrice *L* n'est pas toujours Èvidente pour des gÈomÈtries complexes et pour des objets en 3 dimensions. De plus, le choix du coefficient n'est pas gratuit. Il faut en effet faire plusieurs simulations qui peuvent être parfois longues pour obtenir la courbe en L. Enfin, cette courbe n'est pas toujours aussi lisible que sur la figure et la recherche du coude et du coefficient est parfois plus difficile.

Par ailleurs, cette méthode de régularisation est basée essentiellement sur un concept mathématique dépourvu d'approche physique.

### **3.2 - Technique utilisée**

Devant la difficulté de choisir un paramètre (seuil de troncature ou coefficient de régularisation) pour régulariser notre système, une approche différente a été proposée. Elle ne consiste plus à utiliser un critère mathématique pour améliorer l'inversion, mais à ajouter une information tenant compte de la physique de l'objet. Cette méthode, assez générale, nécessite une bonne connaissance du problème que l'on cherche à résoudre.

Considérons dans notre cas l'équation du matériau :

$$
\vec{B} = \mu \vec{H} \tag{2.10}
$$

Cette équation traduit le fait que le champ et l'induction sont proportionnels (dans notre cas) mais ne tient pas compte du fait que l'induction du matériau est due à une partie induite donnée par l'équation (2.10) et à une induction représentant l'aimantation permanente du matériau. L'équation du matériau devient alors :

$$
\vec{B} = \mu \vec{H} + \vec{B}^{per} \tag{2.11}
$$

L'équation à résoudre est alors pour un élément *i* de notre surface :

$$
\vec{M}_i^{ind} = (\mu_r - 1)\vec{H}
$$
\n(2.12)

Le champ magnétique dans notre élément est la somme du champ magnétique dû aux sources et de celui dû à l'aimantation du matériau (des éléments environnants). Or l'aimantation du matériau est elle-même la somme d'une partie induite et d'une partie permanente. En appliquant l'équation (2,3) à l'équation (2,12) et en considérant maintenant que l'aimantation est la somme de l'aimantation induite et de l'aimantation permanente, on obtient:

$$
\vec{M}_i^{ind} = (\mu_r - 1) \left( \vec{H}_S + \frac{e}{4\pi} \sum_{j=1}^N \int_{L_j} \left( \vec{M}_j^{ind} \cdot \vec{n}_j \frac{\vec{r}_{ij}}{r_{ij}^3} + \vec{M}_j^{per} \cdot \vec{n}_j \frac{\vec{r}_{ij}}{r_{ij}^3} \right) dL_j \right)
$$
(2.13)

En isolant le champ source d'une part et le champ dû aux aimantations, on obtient :

$$
\vec{M}_{i}^{ind} - \frac{(\mu_r - 1)e}{4\pi} \sum_{j=1}^{N} \int_{L_j} \vec{M}_{j}^{ind} \cdot \vec{n}_j \frac{\vec{r}_{ij}}{r_{ij}^3} dL_j - \frac{(\mu_r - 1)e}{4\pi} \sum_{j=1}^{N} \int_{L_j} \vec{M}_{j}^{per} \cdot \vec{n}_j \frac{\vec{r}_{ij}}{r_{ij}^3} dL_j = (\mu_r - 1)\vec{H}_S
$$
(2.14)

Nous obtenons alors l'expression de l'aimantation induite de l'élément *i* en fonction du champ source et de l'aimantation des autres éléments (lui-même compris).

En écrivant cette équation pour chacun des éléments, on obtient un système linéaire de la forme:

$$
[C+I \quad C]x = d \tag{2.15}
$$

Dans cette équation, la matrice  $C$  représente l'influence des aimantations (induite et permanente) des éléments sur les autres. La matrice I est la matrice identité. Le vecteur x est un vecteur de dimension  $4N$  regroupant les  $2N$  inconnues pour l'aimantation induite (2 par élément surfacique) et les  $2N$  inconnues pour l'aimantation permanente. Le vecteur  $d$ représente lui la valeur du champ source projeté sur chaque élément.

Ce système représente le comportement interne de la tôle et est indépendant de la mesure choisie. Il faut donc lui associer un système de mesure.

Dans le cas de la mesure d'induction ce système correspond à l'équation (2.5) en considérant que l'aimantation est la somme des aimantations induite et permanente :

$$
\vec{B}(P_j) = \mu_0 \vec{H}_S(P_j) + \frac{\mu_0 e}{4\pi} \sum_{i=1}^N \int_{L_i} \vec{M}_i^{ind} \cdot \vec{n}_i \frac{\vec{r}_{ij}}{r_{ij}^3} dL_i + \frac{\mu_0 e}{4\pi} \sum_{i=1}^N \int_{L_i} \vec{M}_i^{per} \cdot \vec{n}_i \frac{\vec{r}_{ij}}{r_{ij}^3} dL_i
$$
(2.16)

Cette équation décrit l'influence de l'aimantation de chacun des éléments de l'objet au niveau du capteur  $P_i$ . En écrivant cette équation pour tous les capteurs, on obtient un système mesure ressemblant à celui de l'équation (2.6) :

$$
[A \quad A]x = b \tag{2.17}
$$

Dans cette équation la matrice  $A$  et le vecteur  $b$  n'ont pas changé par rapport à l'équation  $(2.6)$ . Le vecteur x est le même que celui du système  $(2.15)$  et il est possible de regrouper le deux systèmes pour former le système complet du problème inverse :

$$
\begin{bmatrix} A & A \ C+I & C \end{bmatrix} \begin{bmatrix} x_{ind} \\ x_{per} \end{bmatrix} = \begin{bmatrix} b \\ d \end{bmatrix}
$$
 (2.18)

La résolution de ce système donne les aimantations induites et permanentes de chacun des éléments de l'objet. S'il n'y a pas de système mesures, on retrouve l'aimantation induite.

Cette méthode de calcul de l'aimantation globale du système présente plusieurs avantages. Elle ne nécessite pas le calcul d'un coefficient de régularisation comme les méthodes classiques. De plus, l'information ajoutée est une information physique et non pas un critère mathématique ce qui permet au système de mieux converger. Même si la méthode est spécifique à notre cas, il est possible d'en appliquer le principe général à d'autres domaines d'application.

### 4 - Illustration

Afin d'illustrer notre propos nous allons résoudre un problème inverse sur un cas assez simple à l'aide de notre algorithme. Considérons une tôle ferromagnétique de 90 cm de long sur 50 cm de large pour une épaisseur de 1.4 mm. Cette tôle a été préalablement désaimantée. On applique alors un aimant de type Samarium Cobalt à la surface de la plaque en deux endroits bien localisés et pour deux hauteurs différentes (Figure 2.3). Cet aimant permet de créer artificiellement deux anomalies locales sur la plaque : une forte (gris foncé) et une plus faible (gris clair).

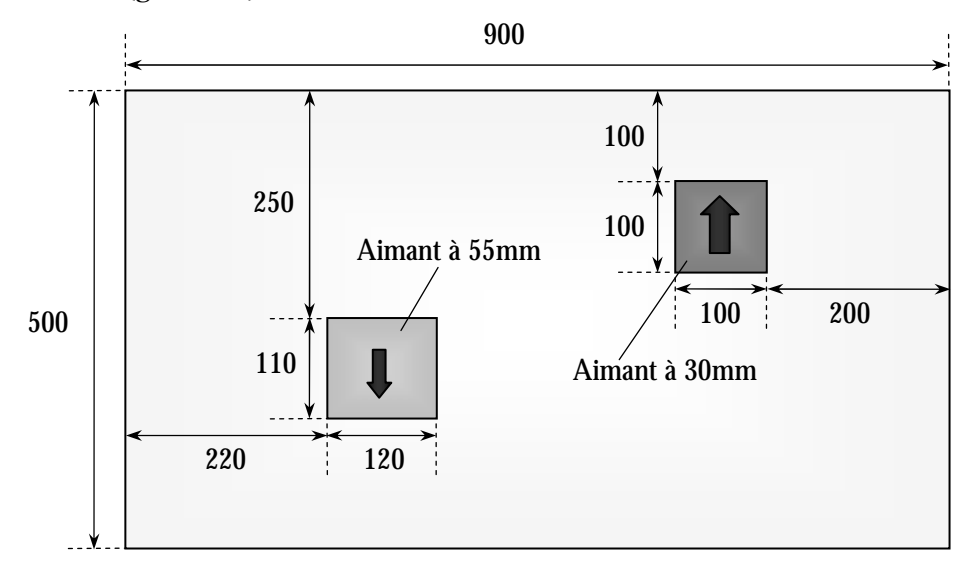

Figure 2.3 : Tôle étudiée et anomalies locales

Les flèches au-dessus des anomalies représentent la direction et le sens du champ appliqué par l'aimant.

L'objectif de l'étude est de retrouver les anomalies par mesure de la plaque et inversion du système. Pour cela, 27 mesures d'induction ont été prises à un peu plus de 70 mm de la plaque.

Afin d'avoir une bonne résolution pour la répartition de l'aimantation, le maillage de la plaque a été volontairement affiné. Cependant, pour une étude plus classique, la méthode utilisée ne requiert pas un maillage aussi fin. En effet, cette plaque a été maillée en 720 éléments alors qu'il existe un modèle numérique d'une maquette de 4 m de long sur 0.5 m de haut et de large qui n'en possède que 271 et qui donne de très bons résultats.

Le système a d'abord été résolu par une simple SVD sans aucune troncature (Figure 2.4). Le résultat obtenu est plutôt moyen. On aperçoit nettement la forte anomalie mais assez peu la faible.

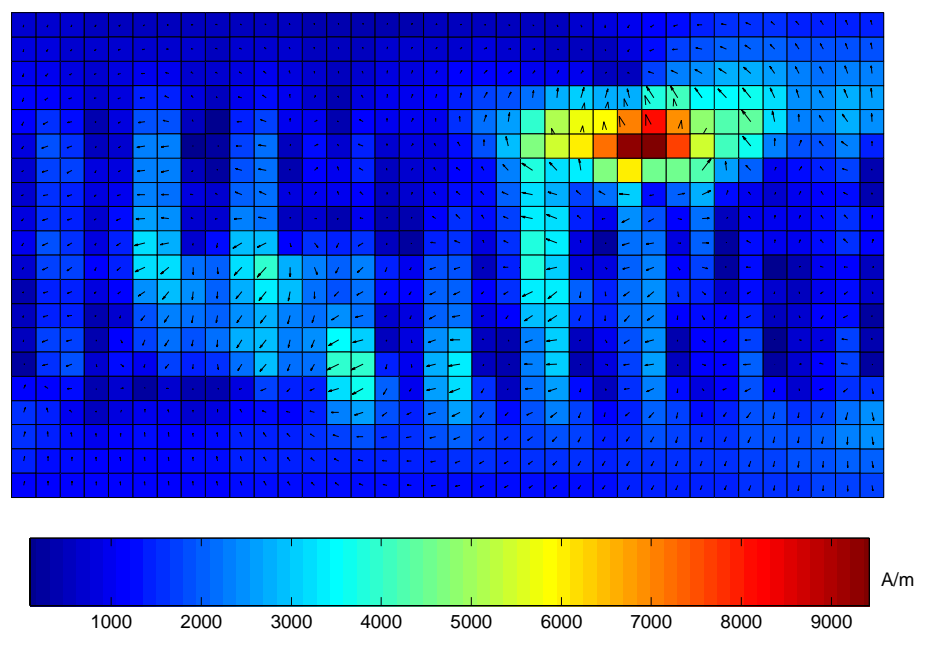

Figure 2.4 : Inversion par SVD simple

Afin d'améliorer l'inversion du problème, nous avons essayé de le régulariser en tronquant la SVD. Le seuil a été choisi pour une meilleure visualisation des anomalies. Le résultat (Figure 2.5) est légèrement meilleur que le précédent et l'anomalie faible apparaît un peu plus.

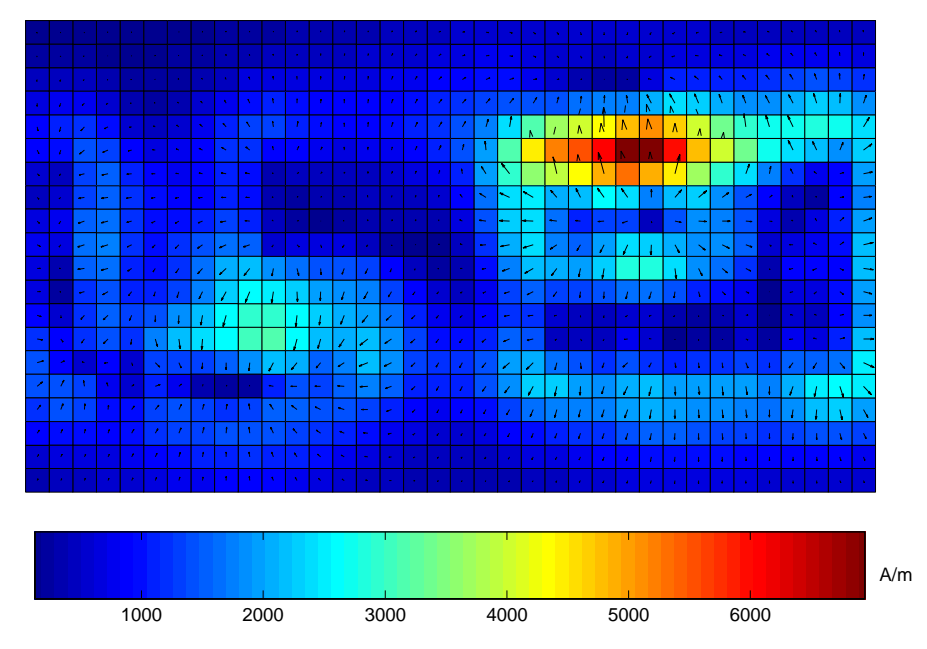

Figure 2.5 : Inversion par SVD tronquée

Reproduisons maintenant l'inversion mais en ajoutant cette fois-ci le comportement interne de la tôle. Le système complet est alors inversé par une simple méthode SVD sans troncature (Figure 2.6).

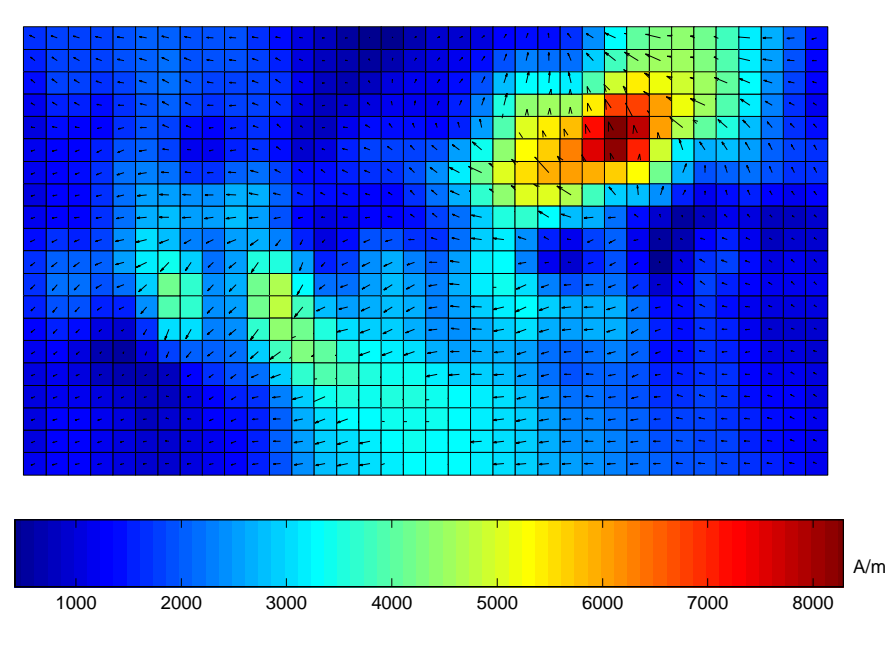

Figure 2.6 : Inversion avec ajout du système physique interne

Le résultat obtenu est plutôt bon. La forte anomalie est beaucoup mieux cernée et la faible est plus nette, même si elle est coupée en deux par une bande d'aimantation plus faible.

La méthode utilisée donne de bons résultats sans aucune intervention supplémentaire comme la recherche d'un coefficient de régularisation. Son originalité vient du fait qu'elle utilise une information physique pour aider la convergence du système. Elle ne nécessite pas un très grand nombre de capteurs (27 utilisés ici).

Cependant, il est possible dans certains cas d'améliorer encore la résolution du système en se basant sur notre connaissance du phénomène physique. Nous considérons ici une tôle ferromagnétique assimilable à une surface. L'aimantation de cette tôle est donc principalement contenue dans son plan. L'information apportée par la composante normale des mesures d'induction n'est donc pas primordiale. Cette mesure étant (comme les autres composantes) entachée d'une erreur, l'impact est plus important sur cette composante. L'information donnée est faible donc l'erreur de mesure a plus d'effets sur cette composante. La régularisation consiste donc à ne pas tenir compte de la composante normale des mesures (Figure 2.7).

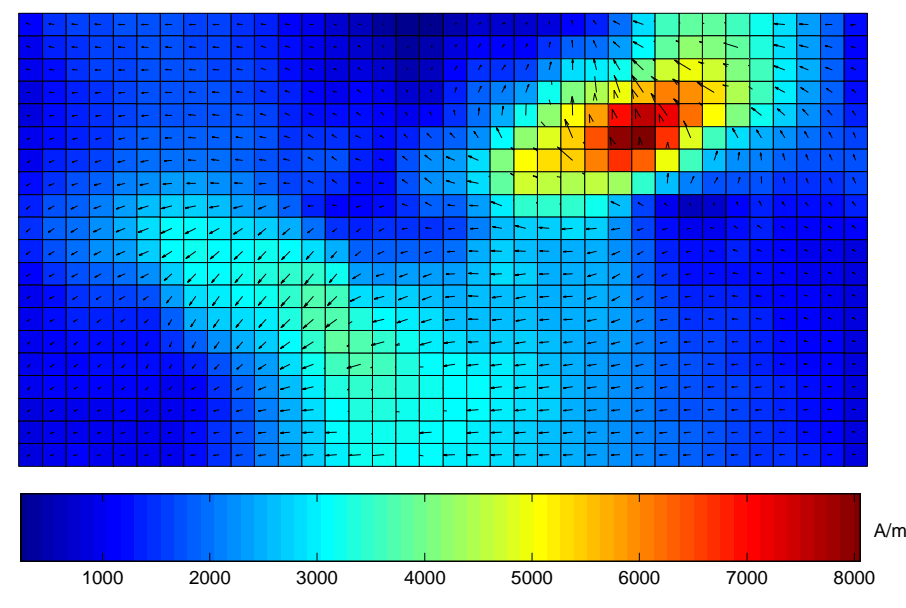

Figure 2.7 : Inversion sans composante normale pour la mesure

La plupart des discontinuités observées sur l'inversion précédente ont disparu. La reconstruction de l'aimantation est nette et les deux anomalies sont bien visibles.

Comme pour la troncature de spectre, cette technique peut paraître surprenante car elle supprime délibérément de l'information (ici un tiers). Cependant l'information qui est enlevée est celle qui est le moins utile, voire celle qui est la plus néfaste pour le problème traité. Une bonne connaissance du problème physique permet donc dans la plupart des cas de favoriser la convergence du système inverse.

## 5 - Bilan et perspectives

La modélisation mise en place au cours des travaux de thèse précédents est bien adaptée à la résolution des problèmes inverses. En effet, elle ne nécessite pas une forte discrétisation de l'objet étudié ce qui donne des systèmes à résoudre relativement petits. De plus, la technique de régularisation utilisée est très bien adaptée au problème traité puisqu'elle consiste à ajouter de l'information physique au système. Cette méthode est très efficace pour rendre compte de l'état magnétique d'une coque. Le travail auquel nous nous sommes attachés a été d'améliorer ce modèle afin de pouvoir mieux prendre en compte les cas réels.

La première étape de nos travaux vise à améliorer l'intégration des éléments surfaciques. En effet, celle-ci est calculée par une méthode numérique (méthode basée sur l'utilisation des points de Gauss) et pose des problèmes de précision pour la prise en compte ou le calcul du champ proche de l'objet. Cela engendre deux types de problèmes : le premier est une limitation de l'espace dans lequel le champ rayonné peut être calculé (exploitation) et le deuxième est une limitation de l'espace dans lequel les capteurs peuvent être placés (résolution d'un problème inverse).

Les étapes suivantes permettent l'utilisation d'autres types de mesures afin d'enrichir notre connaissance de l'état magnétique du bateau. La mesure du gradient magnétique apporte par exemple une information plus localisée que l'induction et peut donc a priori permettre de rejeter certaines anomalies locales. A l'inverse l'utilisation de mesure de potentiel scalaire magnétique fournit une information plus globale sur l'aimantation du navire. Or, c'est justement le comportement magnétique principal du bateau qui génère l'anomalie. Pour résumer, la combinaison de ces trois types de mesure doit permettre de trouver le comportement magnétique global du navire (potentiel), agrémenté de variations plus locales (induction), le tout étant préservé des variations trop locales (gradient).

La dernière étape est d'essayer d'optimiser le positionnement des capteurs afin de favoriser la description magnétique du bateau et d'améliorer la robustesse de l'algorithme d'inversion vis-à-vis des problèmes inhérents au système de mesure (bruit, dérive des capteurs, panne,...).

# **Chapitre 3**

# **Intégration analytique**

La modélisation du comportement magnétique des tôles et par extension des objets surfaciques a été réalisée par la méthode des moments. Cette technique permet de faire correspondre à une répartition surfacique de moments magnétiques une distribution linéique de charges Èquivalentes. En d'autres termes, l'influence de l'objet surfacique peut Ítre calculée à partir de ce qui se passe sur son contour. Une intégration linéique est donc réalisée pour déterminer le modèle magnétique équivalent de la région surfacique.

Pour le moment cette intégration est numérique et se base sur la méthode des points de Gauss. Elle consiste à approximer l'intégrale linéique par le calcul de la fonction à intégrer en quelques points bien choisis. Cette méthode permet d'intégrer précisément une fonction polynomiale dont l'ordre dépend du nombre de points d'intégration.

Cependant cette méthode étant une approximation, elle n'est valable que sous certaines conditions et notamment la distance entre les points d'intégration et le point de calcul est un paramËtre important. L'intÈgration analytique a ÈtÈ mise en place pour permettre un calcul fiable en tout point de l'espace.

# 1 - Position du problème

Comme l'avons vu au chapitre précédent, le calcul en un point *P* de l'induction magnétique créée par un objet surfacique ferromagnétique d'aimantation uniforme est donné par :

$$
\vec{B}(P) = \mu_0 \vec{H}_S(P) + \frac{\mu_0 e}{4\pi} \int_L \vec{M} . \vec{n} \frac{\vec{r}}{r^3} dL
$$
\n(3.1)

Dans cette équation L est le contour de l'objet,  $\vec{n}$  son vecteur normal et  $\vec{r}$  le vecteur entre le point de calcul  $P$  et le point courant d'intégration sur le contour.

L'influence de l'aimantation de l'objet est donc calculée par l'intégration d'une charge équivalente uniforme  $\vec{M}$   $\vec{n}$  sur son contour uniquement. Dans notre cas, l'objet est assimilé à un polygone et son contour à une succession de segments. Il suffit donc de pouvoir intégrer la charge  $\vec{M}$   $\vec{n}$  sur chacun des segments du contour pour calculer l'influence de l'objet.

La méthode d'intégration utilisée est pour le moment une méthode numérique qui approxime la valeur de l'intégrale par une somme pondérée de valeurs de la fonction à intégrer en un nombre discret de points :

$$
\vec{B}_{red}(P) = \frac{\mu_0 e}{4\pi} \int_I \vec{M} . \vec{n} \frac{\vec{r}}{r^3} dL = \frac{\mu_0 e \vec{M} . \vec{n}}{4\pi} \sum_{i=1}^{N_G} w_i \frac{\overrightarrow{G_i P}}{G_i P^3}
$$
(3.2)

Dans cette équation  $N_G$  désigne le nombre de points de Gauss  $G_i$  de calcul de la fonction et  $w_i$  les poids associés à chacun de ces points.

Cette méthode consiste donc à condenser la charge  $\vec{M}$   $\vec{n}$  en un nombre discret de points.

$$
\vec{M}.\vec{n} \quad \equiv \quad \begin{array}{c} G_I \\ G_2 \\ G_3 \end{array}
$$

Figure 3.1: Intégration numérique pour trois points de Gauss

L'avantage de cette méthode est qu'elle ne nécessite pas de calculer l'intégrale mais simplement la valeur de la fonction à intégrer. Par contre, on se rend compte que si on s'approche trop du segment de calcul, des problèmes de précision peuvent apparaître. Deux cas sont possibles : soit on s'approche d'un point de Gauss auquel cas la valeur du champ est trop importante, soit on s'approche d'un point du segment relativement loin d'un point de Gauss et dans ce cas la valeur du champ est trop faible par rapport à la répartition uniforme de charge.

La première solution qui vient à l'esprit est d'essayer d'augmenter le nombre de points d'intégration. Cependant, cette solution ne fait que repousser le problème puisqu'on aura toujours le même problème mais plus proche de l'élément. De plus, elle nécessite plus de calculs donc un temps d'intégration total plus long.

Une deuxième solution serait d'adapter le nombre de points d'intégration en fonction de la distance de calcul. En effet, pour calculer le comportement assez loin de l'objet un seul point peut suffire. Cette méthode permettrait d'équilibrer le temps de calcul en répartissant au mieux les efforts nécessaires. Cependant sa mise en œuvre quoique réalisable reste assez lourde à mettre en place puisqu'il est nécessaire de fixer des zones de niveaux d'intégration autour de l'objet. On pourra ainsi définir trois zones : une zone loin avec peu de points d'intégration, une zone moyenne avec un nombre moyen de points d'intégration et une zone proche avec beaucoup de points d'intégration. Si cela reste relativement simple pour des objets peu complexes, cela devient vite fastidieux pour un objet complexe comportant beaucoup d'éléments élémentaires.

La solution que nous avons développée ici consiste à calculer de manière analytique cette intégrale. Il n'y aura donc plus d'approximation sur la valeur de l'induction calculée quelle que soit la distance de calcul.

### 2 - Mise en équation

Bien que le calcul ne soit pas très original (voir notamment [Durand 1964] qui en propose un légèrement différent), nous en avons présenté ici les grandes lignes afin de comprendre les choix qui ont été faits. Nous cherchons à calculer l'intégrale suivante (le produit  $\vec{M}$   $\vec{n}$  étant uniforme pour un segment du contour de l'élément) :

$$
\vec{B}_{red}(P) = \frac{\mu_0 e}{4\pi} \int_L \vec{M} \cdot \vec{n} \frac{\vec{r}}{r^3} dL = \alpha \int_{Q \in L} \frac{\overline{QP}^3}{QP^3} dL
$$
\n(3.3)

Pour des raisons de simplicité de calcul nous allons construire un repère local adapté au segment. Nous essayerons ensuite de calculer l'induction dans le repère global à partir de l'induction dans le repère local sans avoir besoin de construire une matrice de passage (ce qui simplifie les calculs).

Nous considérerons que le segment  $[X_{ori} X_{ext}]$  uniformément chargé est orienté suivant l'axe des z et que le point  $\overline{P}$  est dans le plan ( $yOz$ ) (Figure 3.2).

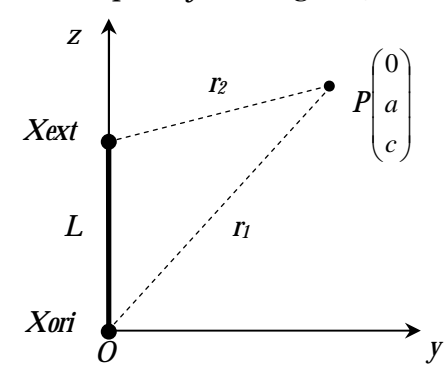

Figure 3.2 : Repère local pour l'intégration sur le segment uniformément chargé

De plus, on pourra considérer que l'ordonnée du point  $P$  est toujours positive car le système est invariant par rotation de 180° autour de l'axe des z.

L'intégrale à calculer devient :

$$
\vec{B}_{red}(P) = \alpha \int_0^L \frac{\overline{QP}}{QP^3} dz = \alpha \int_0^L \frac{a \cdot \vec{u}_y}{\left(a^2 + (c - z)^2\right)^{\frac{3}{2}}} dz + \alpha \int_0^L \frac{(c - z)\vec{u}_z}{\left(a^2 + (c - z)^2\right)^{\frac{3}{2}}} dz
$$
(3.4)

Le vecteur intégral est donc entièrement contenu dans le plan  $(\nu Qz)$  et s'obtient par la résolution de deux intégrales. Si les trois points sont alignés le vecteur intégral n'est plus orienté que suivant l'axe vertical  $(a=0)$ . Considérons pour le moment que les trois points ne sont pas alignés  $(a>0)$ , les intégrales à résoudre sont :

$$
\int_0^L \frac{a}{\left(a^2 + (c - z)^2\right)^{\frac{3}{2}}} dz = -a \frac{c - L}{a^2 \sqrt{a^2 + (c - L)^2}} + a \frac{c}{a^2 \sqrt{a^2 + c^2}}
$$
\n
$$
\int_0^L \frac{c - z}{\left(a^2 + (c - z)^2\right)^{\frac{3}{2}}} dz = \frac{1}{\sqrt{a^2 + (c - L)^2}} - \frac{1}{\sqrt{a^2 + c^2}}
$$
\n(3.5)

Dans la première équation, on peut simplifier l'expression par *a* car ce paramètre est strictement positif. De plus, en introduisant les distances  $r_i$  et  $r_i$  séparant P respectivement de  $X_{ori}$  et de  $X_{ext}$ , on obtient :

$$
\vec{B}_{red}(P) = \frac{\mu_0 e}{4\pi} \vec{M} . \vec{n} \left( \frac{c}{a r_1} + \frac{L - c}{a r_2} \right) \vec{u}_y + \frac{\mu_0 e}{4\pi} \vec{M} . \vec{n} \left( \frac{1}{r_2} - \frac{1}{r_1} \right) \vec{u}_z
$$
(3.6)

Le calcul de l'induction réduite se réalise donc avec les vecteurs unitaires  $\vec{u}_v$  et  $\vec{u}_z$  que l'on obtient facilement à partir de la géométrie du système. Il est aussi nécessaire de calculer cinq paramètres : c, L, r<sub>1</sub>, r<sub>2</sub> et a. La valeur de c s'obtient par le produit scalaire du vecteur  $\vec{r}_1$  par  $\vec{u}$ , (cette valeur pouvant éventuellement être négative). Les trois paramètres L,  $r_1$  et  $r_2$  sont facilement accessibles par les données du problème. Il reste a dont on cherche uniquement la valeur absolue et qui s'obtient par simple application du théorème de Pythagore dans un des deux triangles rectangles formés par la projection du point P sur l'axe des z.

Il est donc possible de calculer la valeur de l'induction réduite dans le repère global sans passer par une matrice de passage en calculant assez simplement les différents paramètres.

Il nous reste le cas où les trois points sont alignés  $(a=0)$  à traiter. La composante verticale reste inchangée et l'autre est nulle. Donc, l'induction s'écrit :

$$
\vec{B}_{red}(P) = \frac{\mu_0 e}{4\pi} \vec{M} . \vec{n} \left( \frac{1}{r_2} - \frac{1}{r_1} \right) \vec{u}_z
$$
\n(3.7)

La composante verticale est la même quelle que soit la position du point  $P$ , alors que l'autre composante est non nulle uniquement pour un point de calcul en dehors de la droite formée par le segment uniformément chargé. Par contre, il n'y a pas continuité de la formule lorsque l'on s'approche du segment  $(a\rightarrow 0)$ .

Les deux cas ne pourront donc pas être regroupés en un seul calcul d'autant plus que le calcul du vecteur  $\vec{u}$  lorsque le point P est aligné avec le segment est aussi impossible.

Etudions de plus près le cas où a tend vers o. Pour cela, définissons les longueurs de notre système conformément à la Figure 3.3.

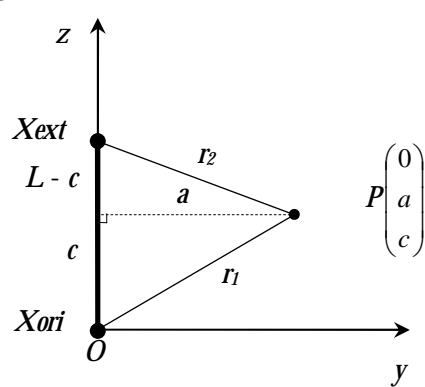

Figure 3.3 : Longueurs du système

En supposant que *a* est petit devant les autres longueurs, la valeur de la composante normale (à un facteur près) de l'induction magnétique est donnée par :

$$
\frac{1}{a} \left( \frac{c}{r_1} + \frac{L-c}{r_2} \right) = \frac{1}{a} \left( \frac{c}{\sqrt{c^2 + a^2}} + \frac{L-c}{\sqrt{(L-c)^2 + a^2}} \right) = \frac{1}{a} \left( \frac{c}{\sqrt{c^2}} \left( 1 - \frac{1}{2} \frac{a^2}{c^2} \right) + \frac{L-c}{\sqrt{(L-c)^2}} \left( 1 - \frac{1}{2} \frac{a^2}{(L-c)^2} \right) \right)
$$
(3.8)

La valeur du paramètre c étant algébrique, il est nécessaire de considérer les trois cas correspondants à la position de la projection du point  $P \text{ sur } l$  e segment :

$$
c > L \Rightarrow \sqrt{(L-c)^2} = c - L, \quad \frac{1}{a} \left( 1 - \frac{1}{2} \frac{a^2}{c^2} - 1 + \frac{1}{2} \frac{a^2}{(L-c)^2} \right) = \frac{1}{2} \frac{a}{(L-c)^2} - \frac{1}{2} \frac{a}{c^2} - \frac{1}{a \to 0} \to 0
$$
  
\n
$$
0 < c < L, \qquad \frac{1}{a} \left( 1 - \frac{1}{2} \frac{a^2}{c^2} + 1 - \frac{1}{2} \frac{a^2}{(L-c)^2} \right) = \frac{2}{a} - \frac{1}{2} \frac{a}{(L-c)^2} - \frac{1}{2} \frac{a}{c^2} - \frac{1}{a \to 0} \to +\infty
$$
  
\n
$$
c < 0 \Rightarrow \sqrt{c^2} = -c, \qquad \frac{1}{a} \left( -1 + \frac{1}{2} \frac{a^2}{c^2} + 1 - \frac{1}{2} \frac{a^2}{(L-c)^2} \right) = \frac{1}{2} \frac{a}{c^2} - \frac{1}{2} \frac{a}{(L-c)^2} - \frac{1}{a \to 0} \to 0
$$

Seul le cas où le point  $P$  s'approche du segment pose problème. Afin de limiter la divergence de la composante normale, une limitation a été mise en place. Pour cela, l'épaisseur e de l'élément surfacique a donc été considérée. En effet, si le point de calcul se trouve plus près du segment que l'épaisseur l'élément divisée par deux, alors il fait partie de l'élément et donc de la source. Dans ce cas là, la composante normale est censée être nulle. Nous la fixerons donc à o pour tout point intérieur à l'élément surfacique.

Une limitation supplémentaire a aussi été fixée pour la valeur de l'induction magnétique lorsque le point se rapproche d'une des deux extrémités du segment. Les longueurs  $r_1$  ou  $r_2$ tendent alors vers o. Pour limiter ce phénomène, la valeur de ces deux longueurs est remplacée par l'épaisseur de l'élément divisée par deux pour les points intérieurs à l'élément surfacique.

La Figure 3.4 présente les zones où le calcul de l'intégration analytique peut poser quelques problèmes de divergence. Une zone a été créée pour tester l'alignement du point de calcul avec le segment dans le but de prendre en compte les éventuelles erreurs de calcul qui sont difficiles à éviter. Il peut exister en effet des valeurs qui devraient être nulles et qui sont au-dessus (légèrement) de la précision machine des calculs. Pour s'assurer que ces points seront effectivement considérés comme alignés, une marge de sécurité a été prise.

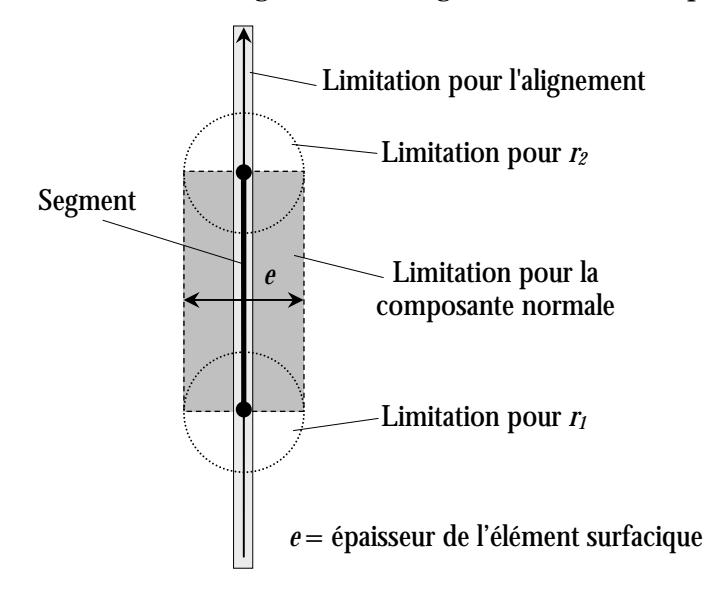

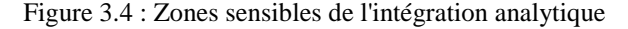

### 3 - Comparaison des intégrations analytiques et numériques

#### 3.1 - Validation de la formulation analytique

Avant de comparer les deux types d'intégration, nous allons tout d'abord valider notre calcul. Pour cela, la référence utilisée sera l'intégration numérique ! Il peut sembler un peu contradictoire de vouloir valider une formulation avec celle que l'on souhaite remplacer. Cependant, pour des distances raisonnables, le calcul numérique donne de très bons résultats. Il a d'ailleurs été validé dans la thèse d'Olivier Chadebec [Chadebec 2001] par
comparaison avec le logiciel FLUX3D (considéré comme la référence pour ce type de calcul) qui met en œuvre une autre méthode de calcul, la méthode des éléments finis.

La validation du calcul sera effectuée sur une maquette aimantée de manière non triviale sur trois courbes d'exploitation. Les dimensions de la maquette sont 4.4m de longueur, 0.6m de largeur et 0.65m de hauteur. La première courbe sera longitudinale, la deuxième transverse et la dernière dans l'alignement du contour de certains éléments. La dernière courbe est utile pour valider les calculs lorsque le point d'exploitation est aligné avec le segment d'intégration (Figure 3.5).

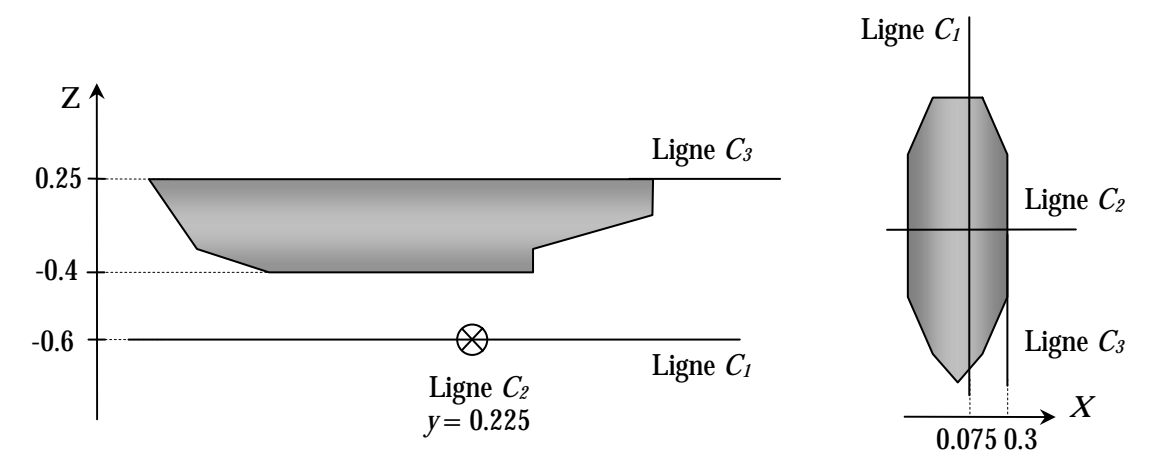

Figure 3.5 : Lignes de calcul pour la validation de la formulation analytique

Les courbes  $C_1$  et  $C_2$  sont situées à 20 cm sous le fond du bateau de façon non symétrique par rapport à la longueur et à la largeur. La courbe  $C_3$  est dans l'alignement du contour des éléments verticaux.

La Figure 3.6 présente le calcul de l'induction magnétique sur la courbe  $C_1$  pour les composantes *Y* (longitudinale) et *Z* (verticale).

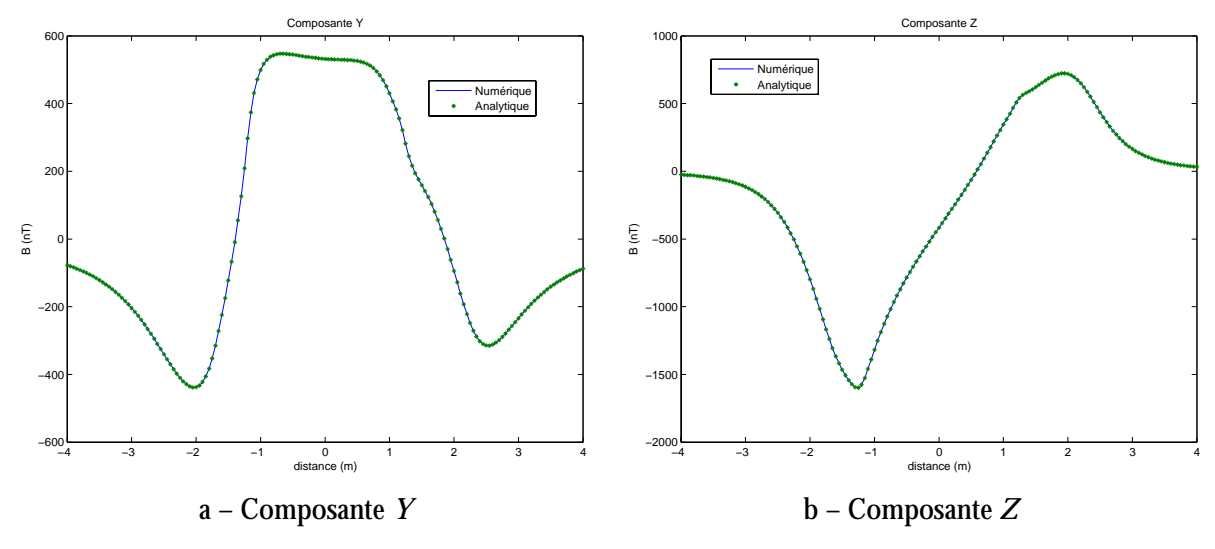

Figure 3.6 : Calcul de l'induction sur la courbe *C1*

Les deux courbes se superposent parfaitement. L'erreur relative maximale est de 0.52% entre les deux intégrations ce qui est très faible.

Le calcul de l'induction sur la courbe  $C_2$  donne le même genre de résultat concernant la précision des calculs. Dans ce cas là, l'erreur relative maximale est de 0.046%.

La Figure 3.7 présente le calcul de l'induction magnétique sur la courbe  $C_3$  pour les composantes *Y* et *Z*.

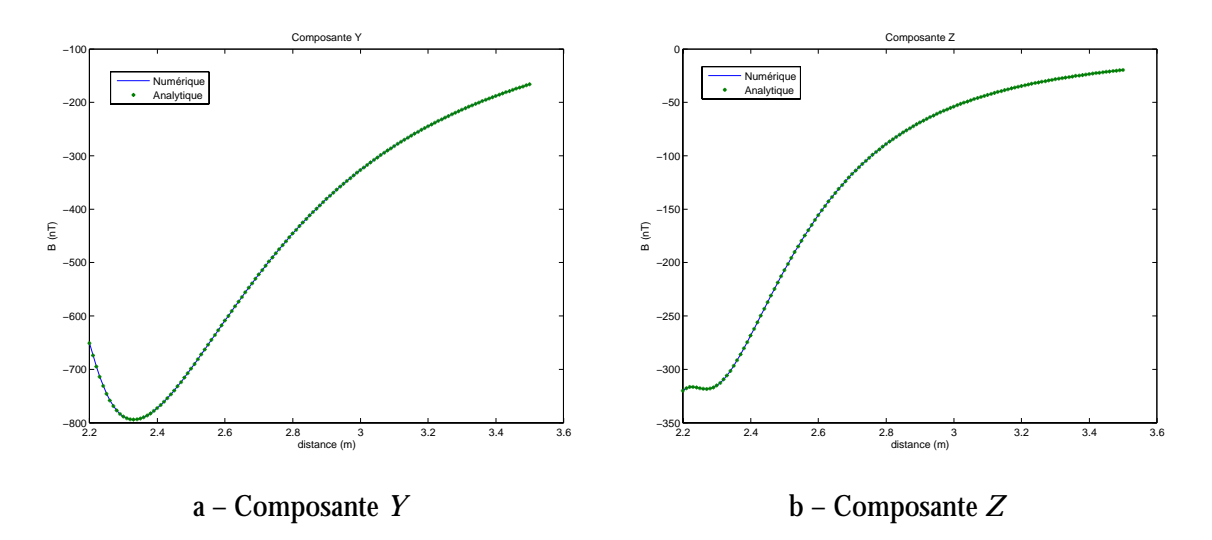

Figure 3.7 : Calcul de l'induction sur la courbe  $C_3$ 

Là encore les deux méthodes d'intégration donnent des résultats semblables. L'erreur relative maximale est aussi très faible puisqu'elle vaut 0.15%.

Il n'est pas étonnant que les résultats donnés par les deux méthodes d'intégration soient aussi proches. La méthode d'intégration numérique est une très bonne méthode lorsque l'on reste assez loin de l'objet. Si tel est le cas, les deux méthodes sont censées donner le même résultat à une faible erreur près.

L'objectif était ici de tester la validité de notre formulation pour le calcul du champ. Contrairement à l'intégration numérique qui est toujours calculée de la même façon qu'elle que soit la position du point d'exploitation, l'intégration analytique considère plusieurs cas (principalement deux ici) en fonction de la position de ce point. Il était donc nécessaire de valider les deux types de calculs. C'est pour cela qu'une ligne de calcul était alignée avec certaines parties du contour de quelques éléments pour valider le calcul lorsqu'il y a alignement du point d'exploitation avec le segment à intégrer.

Il reste maintenant à étudier le cas particulier où le point de calcul est très proche d'être aligné avec le segment. Suivant que le point de calcul soit en vis-à-vis du segment ou non, le problème a été traité de manière différente. Pour cela, prenons l'exemple simple d'un segment orienté suivant l'axe de z et de longueur 1 (unité normalisée). Afin de tester les différents cas de figure qui ont été pris en compte lors du calcul de l'induction par la méthode analytique, 3 lignes d'exploitation seront considérées (Figure 3.8). L'élément surfacique virtuel correspondant à cette ligne à une épaisseur e de 0.0014 en unité normalisée.

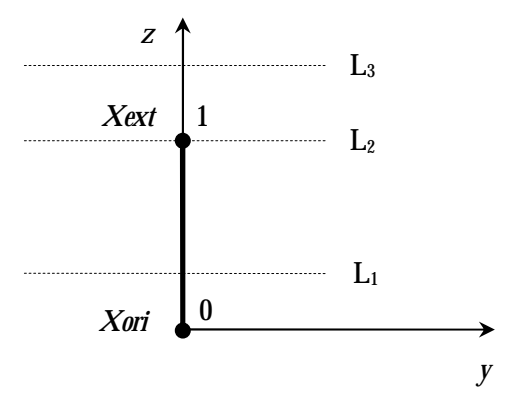

Figure 3.8 : Lignes de calcul pour la validation du cas particulier où a tend vers 0

La ligne  $L_1$  ( $z = 0.3$ ) correspond au cas où le point de calcul se rapproche du segment. Dans cette configuration, la composante normale (au segment) de l'induction devient divergente.

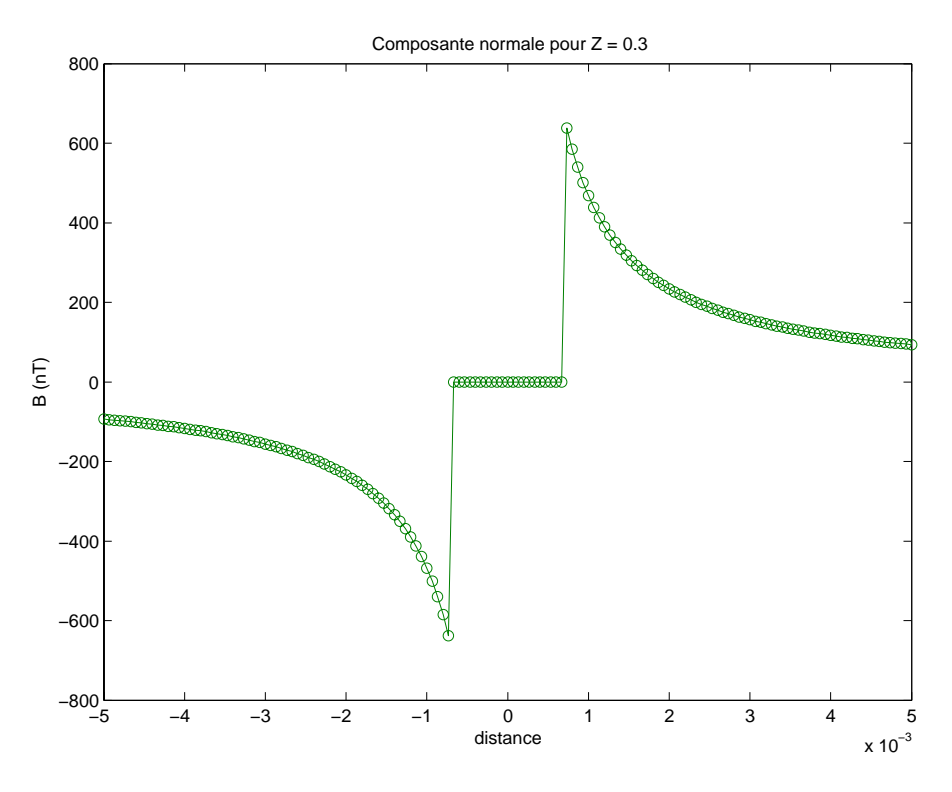

Figure 3.9 : Divergence de la composante normale à l'approche du segment

La Figure 3.9 illustre exactement la solution qui a été choisie. Dès que l'élément est atteint la composante normale est annulée afin de respecter la théorie.

La ligne  $L_2$  ( $z = 1$ ) correspond au cas où le point de calcul se rapproche d'une extrémité. Les deux composantes de l'induction sont divergentes dans cette région. Le comportement de la composante normale au segment a été étudié avec la ligne d'exploitation précédente (le comportement est identique ici). C'est donc le comportement de la composante tangentielle qui sera présenté (Figure 3.10).

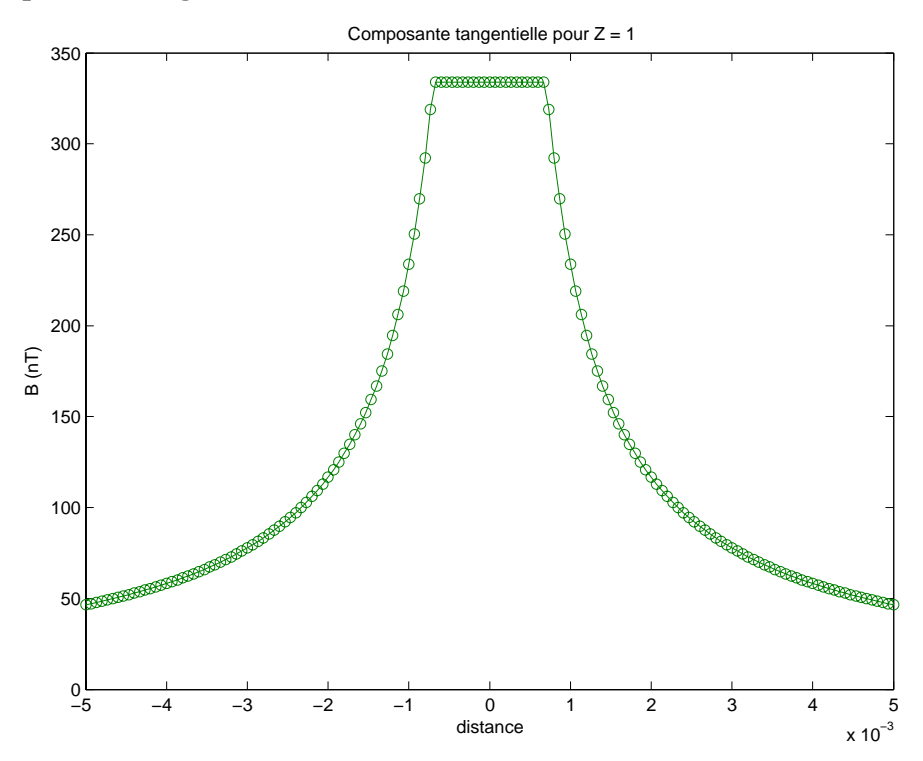

Figure 3.10 : Divergence de la composante tangentielle à l'approche d'une extrémité du segment

La Figure 3.10 montre qu'à l'intérieur de la sphère de rayon e/2 centrée autour d'une extrémité la valeur de la composante tangentielle de l'induction est uniforme. L'induction est alors uniforme dans la partie de la sphère recouvrant le segment car sa composante normale y est uniforme et nulle. Par contre, dans l'autre partie de la sphère même si une des distances  $r_1$  ou  $r_2$  est invariante (de valeur  $e/2$ ), le paramètre c et l'autre distance  $(r_1$  ou  $r_2$ ) ne le sont pas. La composante normale n'est donc pas uniforme dans cette partie et par conséquent l'induction non plus.

La ligne  $L_3$  ( $z = 1.3$ ) correspond au cas où le point de calcul se rapproche de l'alignement du segment (mais pas de celui-ci). Normalement ce cas ne doit pas poser de problème car la composante normale de l'induction tend vers o.

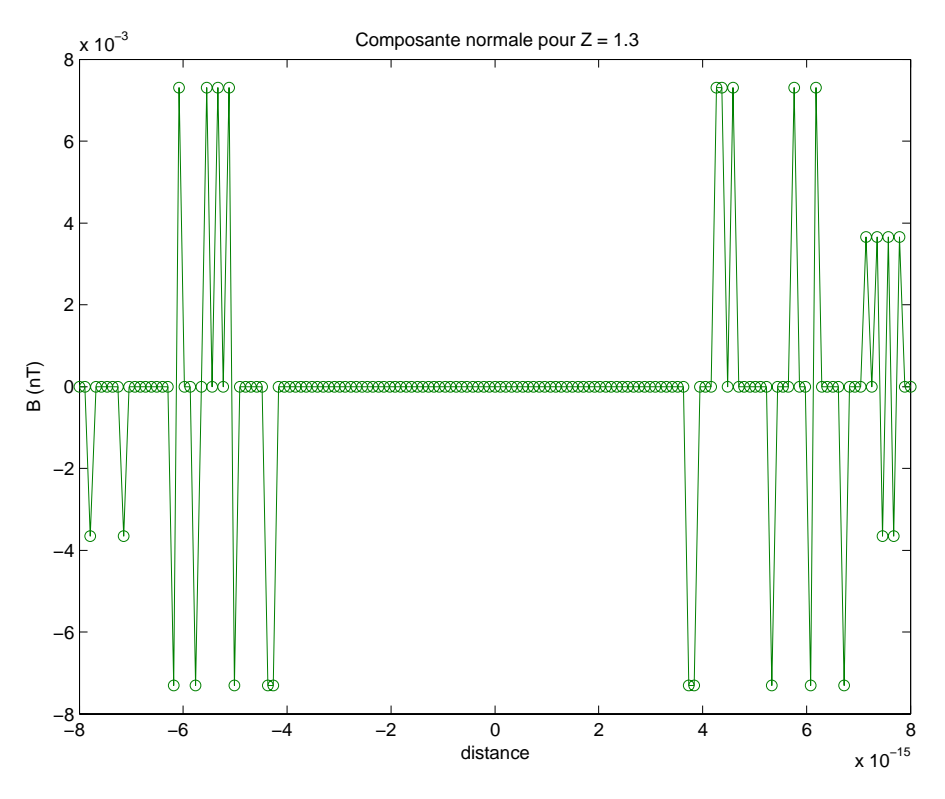

Figure 3.11 : Etude de la composante normale à l'approche de l'alignement

La Figure 3.11 présente la composante normale de l'induction à l'approche de l'alignement en dehors du segment. Contrairement à ce que l'on aurait pu attendre, quelques problèmes numériques persistent. L'échelle utilisée est très petite afin de visualiser la zone où le point de calcul est considéré comme aligné avec le segment. Le seuil utilisé est de l'ordre de 3.10<sup>-15</sup> en unité absolue ici car cela est directement lié à la précision machine. On voit nettement apparaître des pics correspondants à des erreurs numériques qui sont amplifiées dans certains cas. Il est assez difficile de contrer ces erreurs car elles sont la plupart du temps inévitables. Comment par exemple calculer la racine carrée d'un nombre sans utiliser cette fonction ? L'erreur occasionnée même si elle est très grande en relatif  $(\approx 10^{-3}/10^{-15})$  reste faible en valeur absolue (inférieure à 10<sup>-2</sup> nT).

En résumé, mis à part en quelques points, la formulation analytique développée est en mesure de calculer précisément l'induction magnétique en tout point de l'espace entourant l'objet considéré.

### 3.2 - Comparaison des deux méthodes d'intégration

La formulation analytique est maintenant validée. Elle devient donc notre nouvelle référence pour la précision des calculs dans tout l'espace entourant l'objet. Nous allons essayer de quantifier le gain en précision dans les calculs apporté par cette nouvelle méthode. Cette comparaison sera effectuée sur les trois principales fonctions de notre algorithme : le calcul direct, l'exploitation et la résolution d'un problème inverse. Pour chacune de ces applications la précision et le temps de calcul des deux méthodes d'intégration seront comparés.

## **3.2.1 - Calcul du problème direct**

La résolution du problème direct permet, à partir des données physiques du problème, de calculer l'aimantation induite de l'objet. L'intégration numérique peut rencontrer certains problËmes si le point de calcul se trouve assez proche du contour d'un ÈlÈment. La construction du problème direct passe par le calcul de l'influence sur un élément de l'ensemble des autres éléments y compris lui-même. Cette influence est condensée en un seul point de calcul : le barycentre de l'élément. Le problème peut donc éventuellement apparaître lorsque le barycentre d'un élément est proche du contour d'un autre élément. C'est rarement le cas pour des objets assez simples comme une tôle. Par contre pour une maquette de bateau c'est moins évident.

Etudions donc une maquette de bateau plongée dans un champ inducteur  $\vec{H}_{_0}$  et calculons son aimantation induite par les deux méthodes d'intégration.

La Figure 3.12 présente tout d'abord le résultat obtenu pour le calcul par l'intégration analytique. Cela permet d'avoir une idée de l'ordre de grandeur de l'aimantation sur la coque.

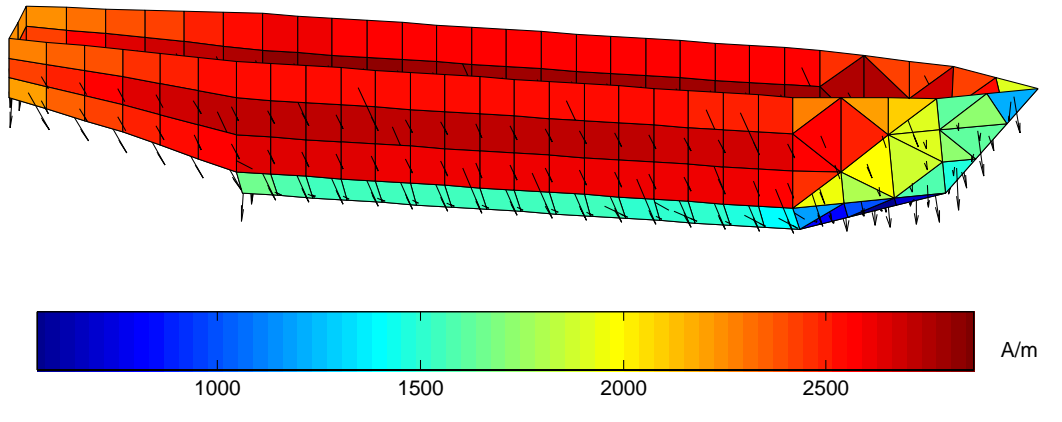

Figure 3.12 : Aimantation induite de la maquette calculée par intégration analytique

Les résultats obtenus par les deux méthodes sont globalement similaires. Si on regarde d'un peu plus près, certains éléments, situés dans des zones un peu complexes, sont moins bien calculés par l'intégration numérique.

La Figure 3.13 présente la différence d'aimantation sur la maquette entre les 2 résolutions. L'erreur maximale est d'environ 350 A/m pour une maquette aimantée aux alentours de 2500 A/m.

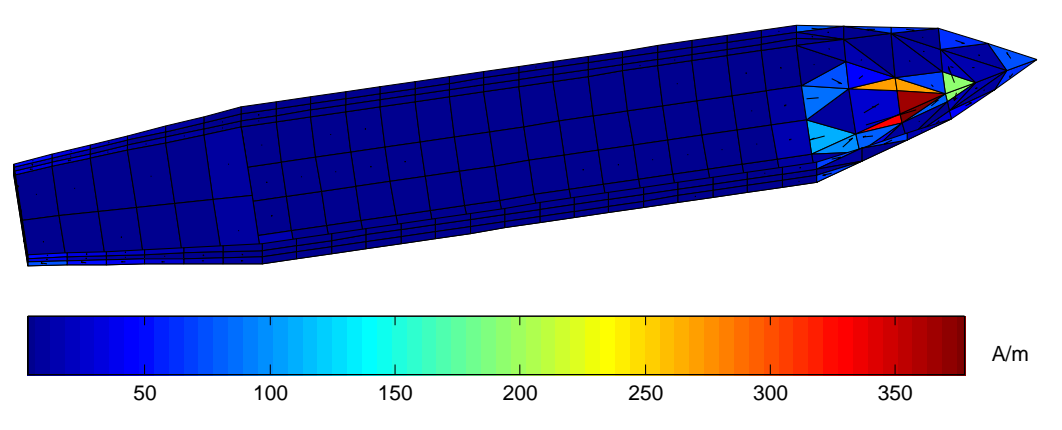

Figure 3.13 : Différence d'aimantation sur la maquette

Pour le calcul de l'intégration numérique, seulement 3 points de Gauss sont utilisés. Il est possible d'en augmenter le nombre afin d'obtenir une meilleure précision. On peut essayer d'amÈliorer le calcul en prenant 7 points de Gauss par exemple.

Le Tableau 3.1 présente la répartition des erreurs de calcul de l'intégration numérique pour 3 et 7 points de Gauss pour l'ensemble des composantes de l'aimantation.

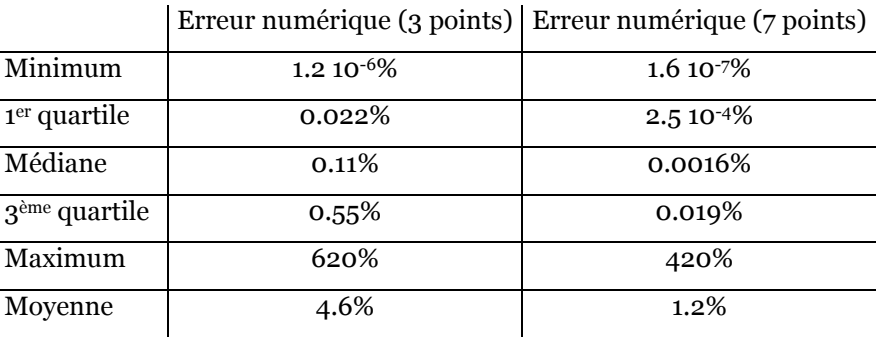

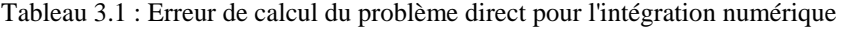

Conformément à l'impression donnée par la répartition de l'erreur sur la maquette (Figure 3.13), il y a très peu d'erreurs notables pour le calcul de l'aimantation. En effet,  $75\%$  des erreurs sont inférieures à 0.55% pour le cas avec 3 points de Gauss et à 0.019% avec 7 points de Gauss. Seuls quelques éléments sont assez mal reconstruits avec des erreurs assez importantes (>100%).

Afin de comprendre pourquoi l'intégration numérique donne une erreur importante, regardons de plus près les éléments en question (Figure 3.14).

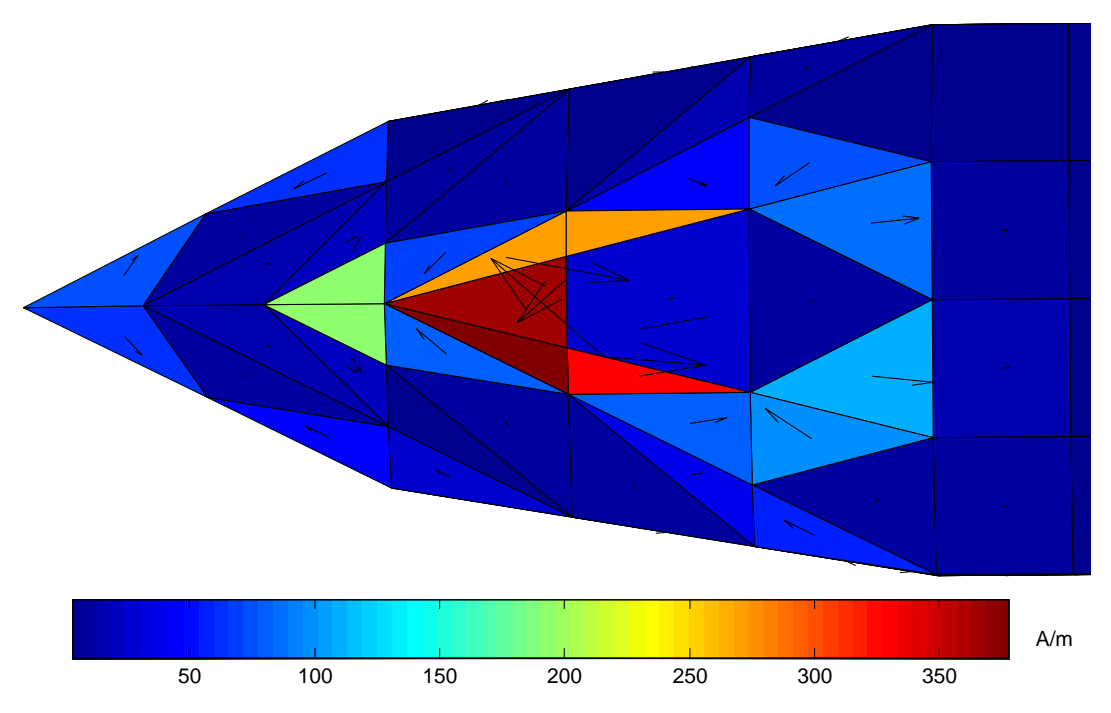

Figure 3.14 : Eléments avec une erreur importante

Les éléments concernés (en rouge et orange) sont en fait des triangles assez allongés. Or dans ce type de triangle, le barycentre est proche du contour. Ces éléments sont donc naturellement sujets à erreur numérique. Il faudrait augmenter de manière considérable le nombre de points de Gauss pour le calcul sur ces éléments pour résoudre le problème.

L'erreur commise dans la résolution du problème direct n'engendre toutefois pas de différence significative dans le calcul de la signature. L'objectif de ce travail est en effet de réussir à prédire au mieux l'anomalie magnétique créée par la maquette.

Il serait possible de comparer les temps de calcul des deux méthodes d'intégration, mais les algorithmes (surtout l'analytique) ne sont pas optimisés pour réduire au maximum le temps de calcul. Pour information, le calcul numérique est de l'ordre de 3 s pour 3 points de Gauss, de 4 s pour 7 points de Gauss et le calcul analytique de l'ordre de 5 s pour un objet maillé en 271 éléments surfaciques. Les écarts sont relativement faibles.

Les différences sont principalement dues au fait que l'intégration analytique est obligée de considérer plusieurs cas de figure. Les calculs sont vectorisés (réalisés sous forme matricielle) pour améliorer le temps de calcul et les tests sont assez difficilement "vectorisables" d'où cette perte de temps pour l'intégration analytique.

## 3.2.2 - Exploitation

Nous allons maintenant chercher à comparer le calcul de l'induction dans l'air par ces deux méthodes. Dans un premier temps, le calcul de l'induction sera effectué sur un simple segment représentant une fraction du contour d'un élément. L'unité d'intégration est en effet le segment. Il est donc intéressant de voir les différences d'intégration sur ce segment. Le résultat obtenu pourra alors être appliqué à un élément complet puis à un objet entier.

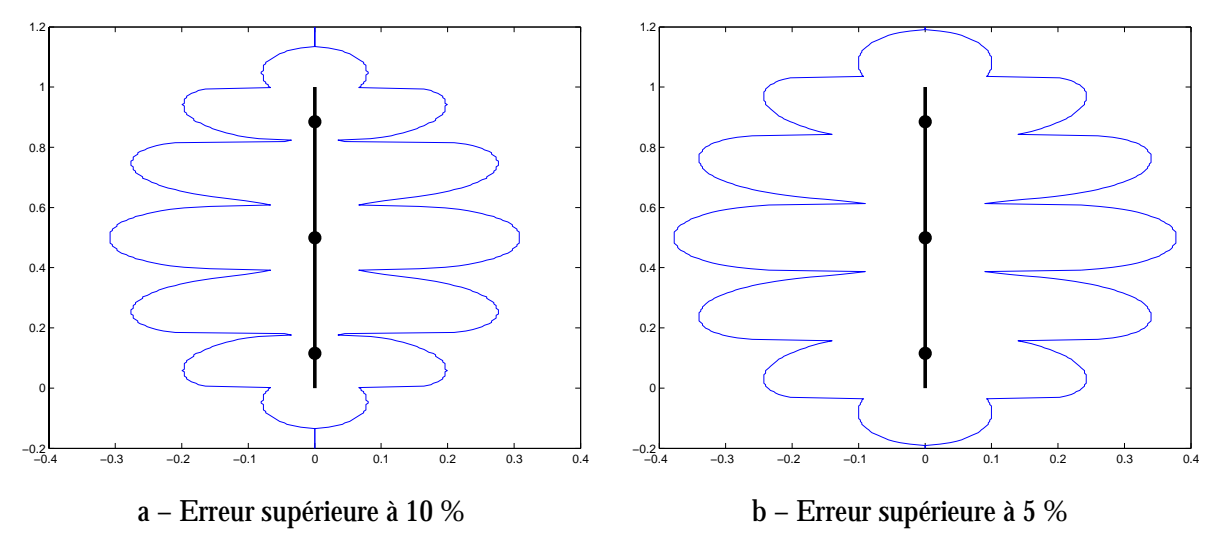

Figure 3.15 : Zones où l'erreur de calcul est supérieure à 5 et 10%

La Figure 3.15 présente les zones où l'erreur commise par l'intégration numérique est respectivement supérieure à 10% (a) et à 5% (b). Sur ces deux figures, le segment est long de 1 unité et les trois cercles noirs représentent la position des points de Gauss sur ce segment. Le contour matérialise la limite à partir de laquelle le calcul de l'induction dépasse le seuil d'erreur retenu lorsque l'on se rapproche du segment.

La forme du contour est assez particulière et s'explique assez simplement. La succession des zones d'erreur correspond à la position des points de Gauss sur le segment. On peut alors distinguer deux types de zones : celles qui sont en vis-à-vis d'un point de Gauss et celles qui ne le sont pas. Les premières illustrent la condensation de la charge du segment en ces points. De ce fait, le champ créé à proximité est plus fort que celui créé par un segment uniformément chargé. A l'inverse les autres zones traduisent l'absence de charge à proximité: le champ calculé dans ces cas là est plus faible. Entre ces deux zones, l'erreur est moins importante car il existe un certain équilibre entre les charges et les vides et cela correspond mieux à la réalité.

La taille des zones est directement reliée à la pondération affectée à chacun des points de Gauss. Ainsi le point de Gauss central a un poids plus important que les deux autres ce qui explique que les zones d'erreurs soient plus grandes au centre du segment.

A la vue des graphiques, l'erreur commise est plus importante lorsque le point de calcul est en vis-à-vis du segment que lorsqu'il est dans son alignement ou dans les parties supérieures et inférieures. Si le point de calcul est en vis-à-vis du segment, il faut qu'il soit éloigné d'une distance égale à quasiment 40% de la longueur du segment pour être sur d'avoir une erreur inférieure à 5%. Cette distance est d'environ 30% de la longueur du segment pour une erreur inférieure à 10%

Lorsque l'on utilise l'intégration numérique, il faut donc faire attention à la position des points de calcul par rapport au contour des éléments.

Nous avons effectué un nouveau test cette fois-ci sur un élément complet. Cet élément est un carré de 1 unité de côté. Il possède donc quatre segments formant son contour. L'objectif est alors de comprendre l'influence de chaque segment dans le calcul du champ à proximité de l'élément.

La Figure 3.16 présente les zones où l'erreur sur la norme est respectivement supérieure à 10% (a) et à 5% (b).

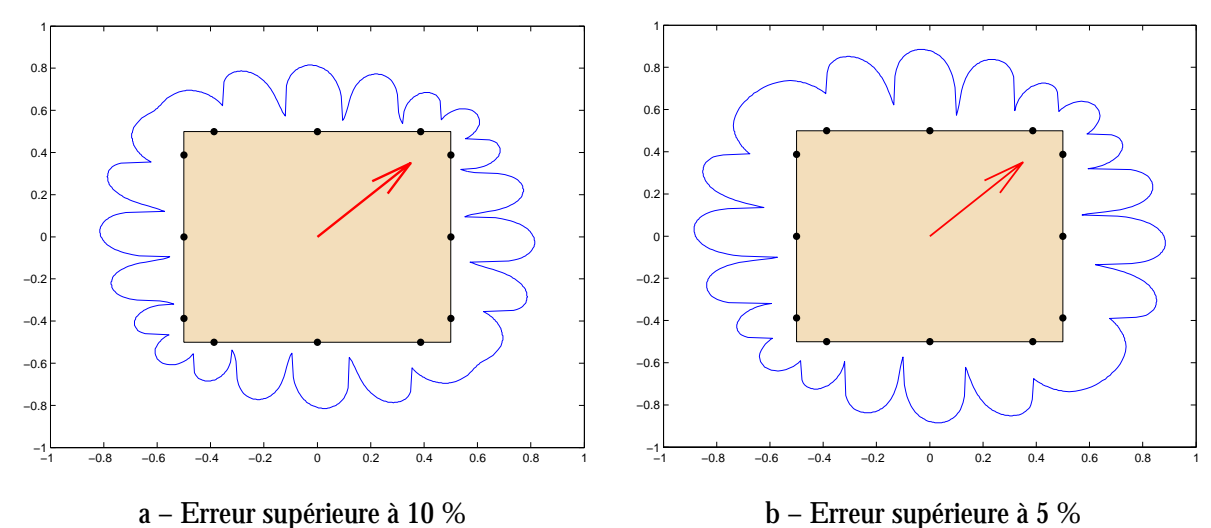

Figure 3.16 : Zones où l'erreur de calcul est supérieure à 5 et 10%

La forme générale des zones rappelle la forme obtenue pour un segment mais légèrement modifiée. En effet, l'aimantation de l'élément (flèche rouge) a une influence sur la position et la taille des zones d'erreur. Ainsi l'action conjuguée de deux points de Gauss proches d'une arête mais issus de deux segments différents peut donner soit trois zones (en bas à gauche de l'élément) soit une seule (en bas à droite).

Les zones d'erreur interdisent toujours un calcul inférieur à une distance de 40% de la taille du segment pour 5% d'erreur et de 30% de la taille du segment pour 10% d'erreur.

Le calcul du champ à l'intérieur de l'élément (et dans son plan) peut poser évidemment quelques problèmes de précision. Il faut imaginer les mêmes zones d'erreur reproduites à l'intérieur de l'élément. Il reste alors assez peu d'endroits où le calcul n'a pas une erreur supérieure à 5%. L'intérêt de calculer le champ à l'intérieur de l'élément est certes assez réduit, mais lorsque le problème direct est construit (voir paragraphe 3.2.1) l'influence de l'élément sur lui-même est calculée en son barycentre. Le barycentre est une position plutôt privilégiée où l'erreur est assez faible. Cela explique pourquoi l'intégration numérique donne de bons résultats pour la résolution du problème direct.

Etudions maintenant le calcul de l'induction sur un cas plus réel : une maquette de bateau. Le calcul de l'induction est effectué sur une ligne placée à  $5 \text{ cm}$  à l'intérieur de la maquette au niveau de la cassure entre le côté et le fond (Figure 3.17).

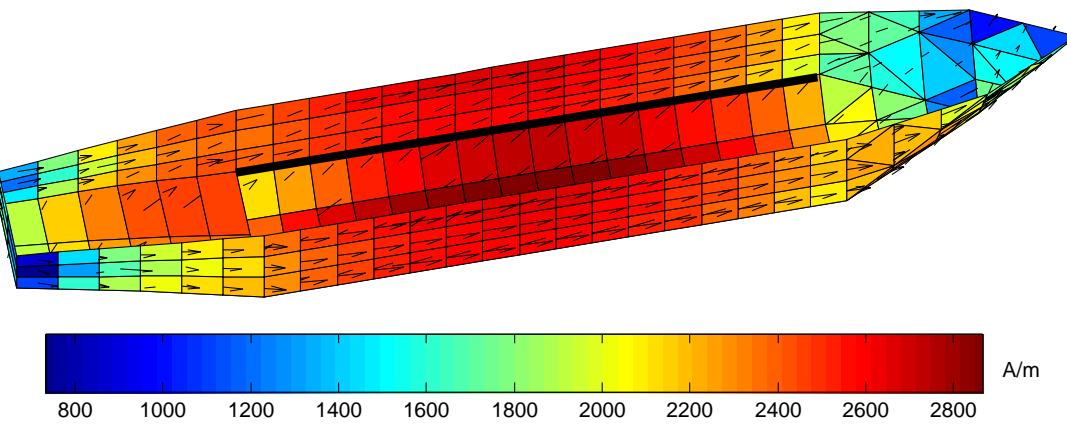

Figure 3.17 : Aimantation de la maquette et calcul de l'induction (ligne noire)

La maquette possède une aimantation qui est la somme d'une aimantation longitudinale et d'une aimantation transverse.

La Figure 3.18 présente le calcul de la composante transverse (X) de l'induction magnétique par les deux méthodes d'intégration. L'induction est assez oscillante sur la ligne de calcul car elle est assez proche de la coque et la succession des éléments est bien visible. L'intégration numérique (trait plein) est en défaut assez souvent sur ce calcul et a tendance à amplifier un peu trop l'influence de l'aimantation de la coque. De plus, la forme même des oscillations n'est pas respectée. Pour une bosse avec l'intégration analytique, il y en a parfois deux avec l'intégration numérique. C'est évidemment les points de Gauss qui créent cette oscillation supplémentaire.

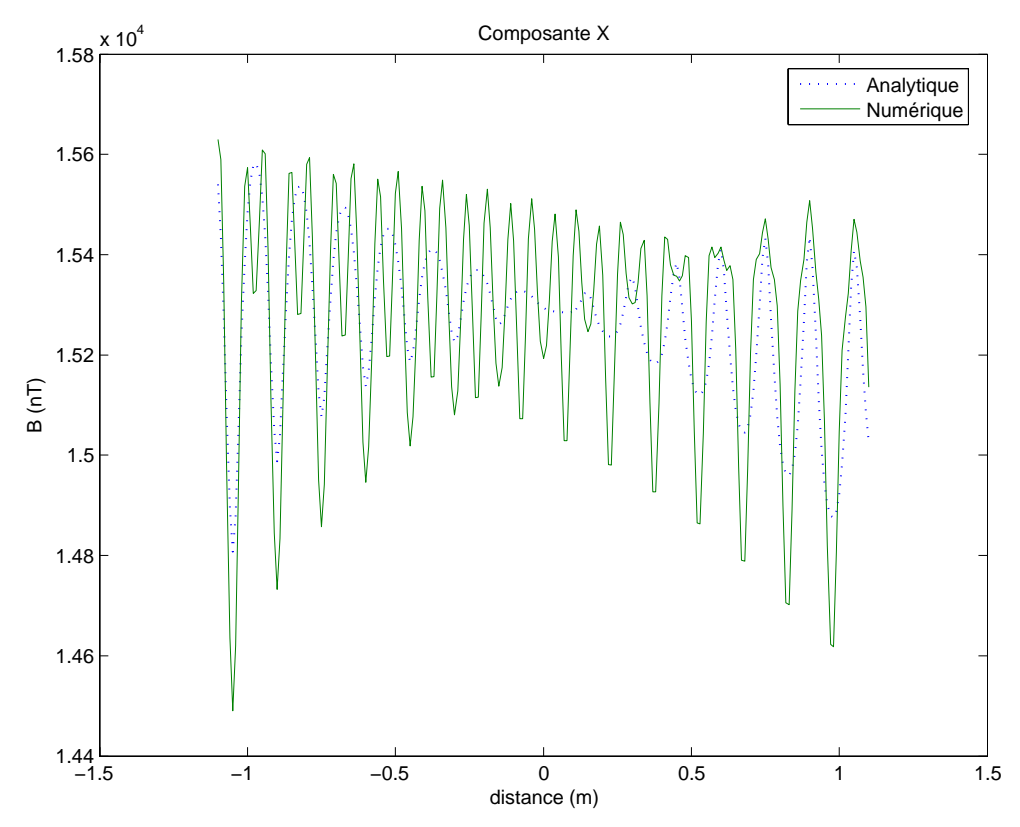

Figure 3.18 : Calcul de la composante transverse de l'induction

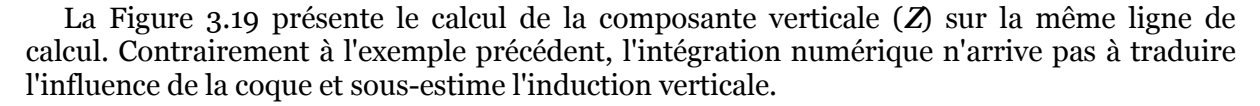

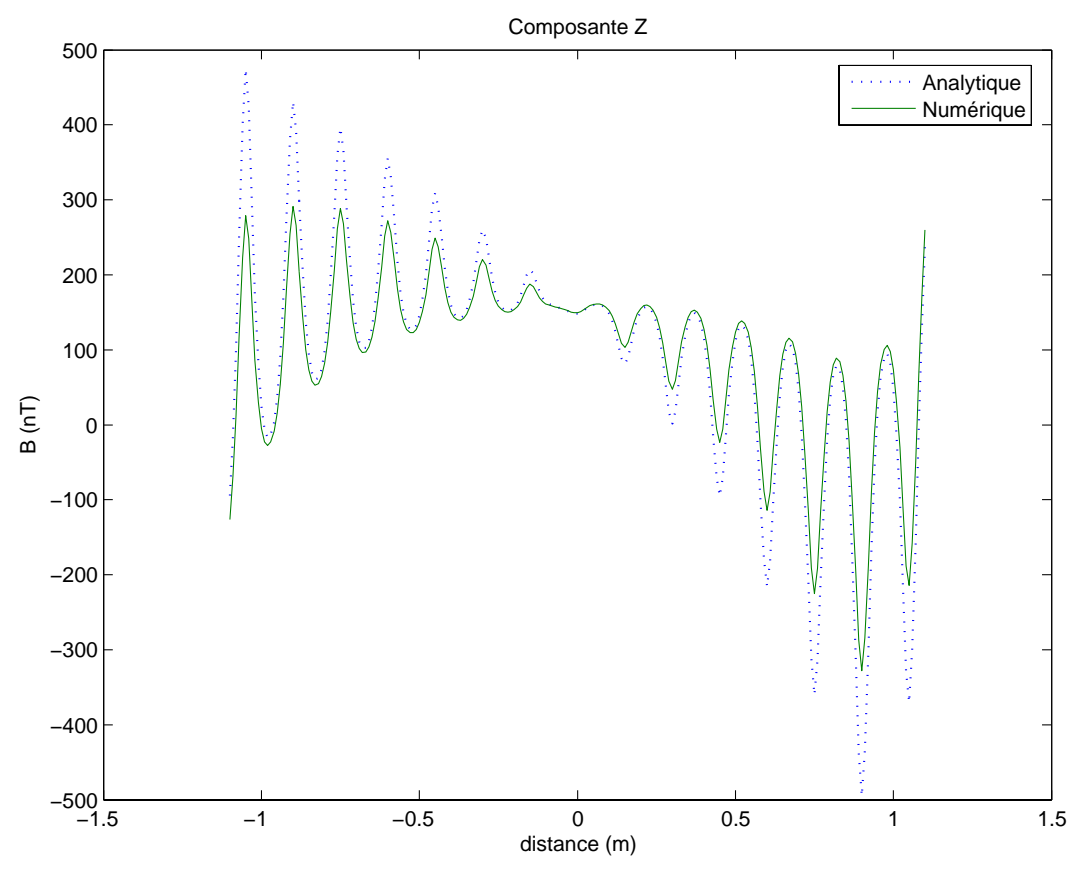

Figure 3.19 : Calcul de la composante verticale de l'induction

Il est toutefois possible d'améliorer l'intégration numérique en augmentant le nombre de points d'intégration. Avec 7 points de Gauss, le résultat obtenu est plutôt satisfaisant même si dans ce cas là, le temps de calcul devient supérieur à celui de l'intégration analytique. Pour information, l'intégration analytique dure environ 3 s, l'intégration numérique 2 s et avec 7 points de Gauss environ 4 s (toujours pour 271 ÈlÈments surfaciques).

Le calcul de l'induction par intégration numérique donne des résultats tout à fait convenables si l'on respecte une distance minimale entre le point de calcul et l'ÈlÈment le plus proche (ou plutôt son contour). L'introduction de l'intégration analytique permet de calculer l'induction magnétique avec plus de précision dans des zones proches de l'objet.

#### **3.2.3 - Résolution d'un problème inverse**

Etudions maintenant l'influence de l'intégration analytique sur la résolution d'un problème inverse. Pour des raisons de simplicité une tôle ferromagnétique sera utilisée. Cette tôle possède une aimantation non triviale (Figure 3.20). L'objectif est de simuler des mesures d'induction de cette plaque. La résolution du problème inverse associé permet de calculer la signature de la plaque et de la comparer avec celle de l'aimantation de référence. Dans cette Ètude, toutes les donnÈes seront numÈriques (aimantation de la tÙle, signature et mesures).

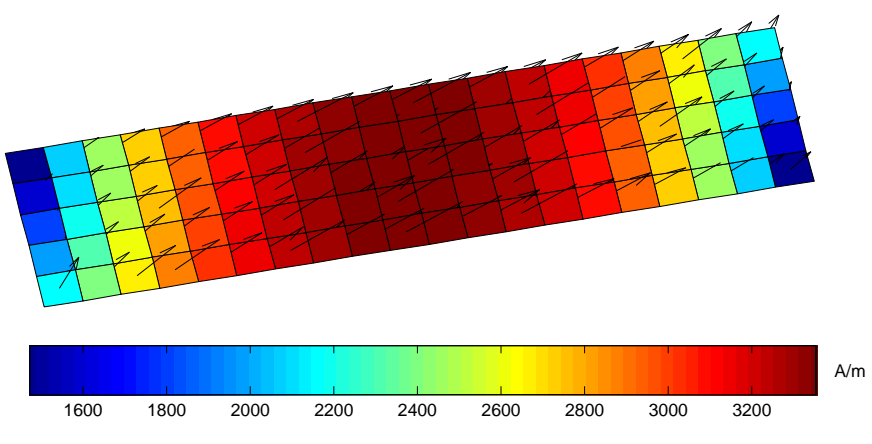

Figure 3.20 : Aimantation de référence pour le problème inverse

Afin de comparer au mieux les performances des deux intégrations, nous comparerons les signatures obtenues à partir des aimantations reconstruites par problème inverse. Nous nous intéresserons plus particulièrement à la composante longitudinale (composante  $X$ ) de la signature qui correspond à la partie permanente de l'aimantation de la tôle.

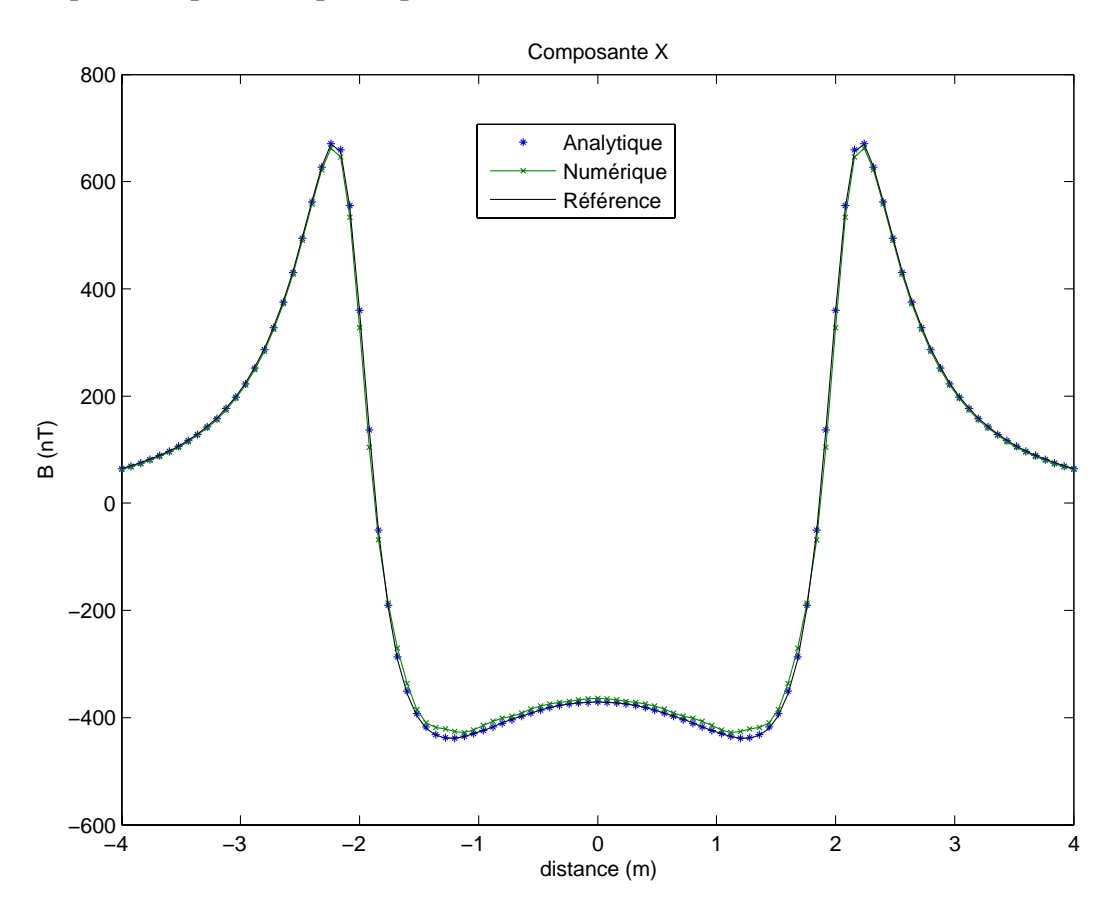

Figure 3.21 : Composante longitudinale (*X*) de la signature de la tôle obtenue après inversion

La Figure 3.21 présente la composante longitudinale de la signature obtenue par inversion avec les deux méthodes d'intégration. L'écart étant assez faible, un agrandissement de la zone inférieure de la courbe a été réalisé (Figure 3.22).

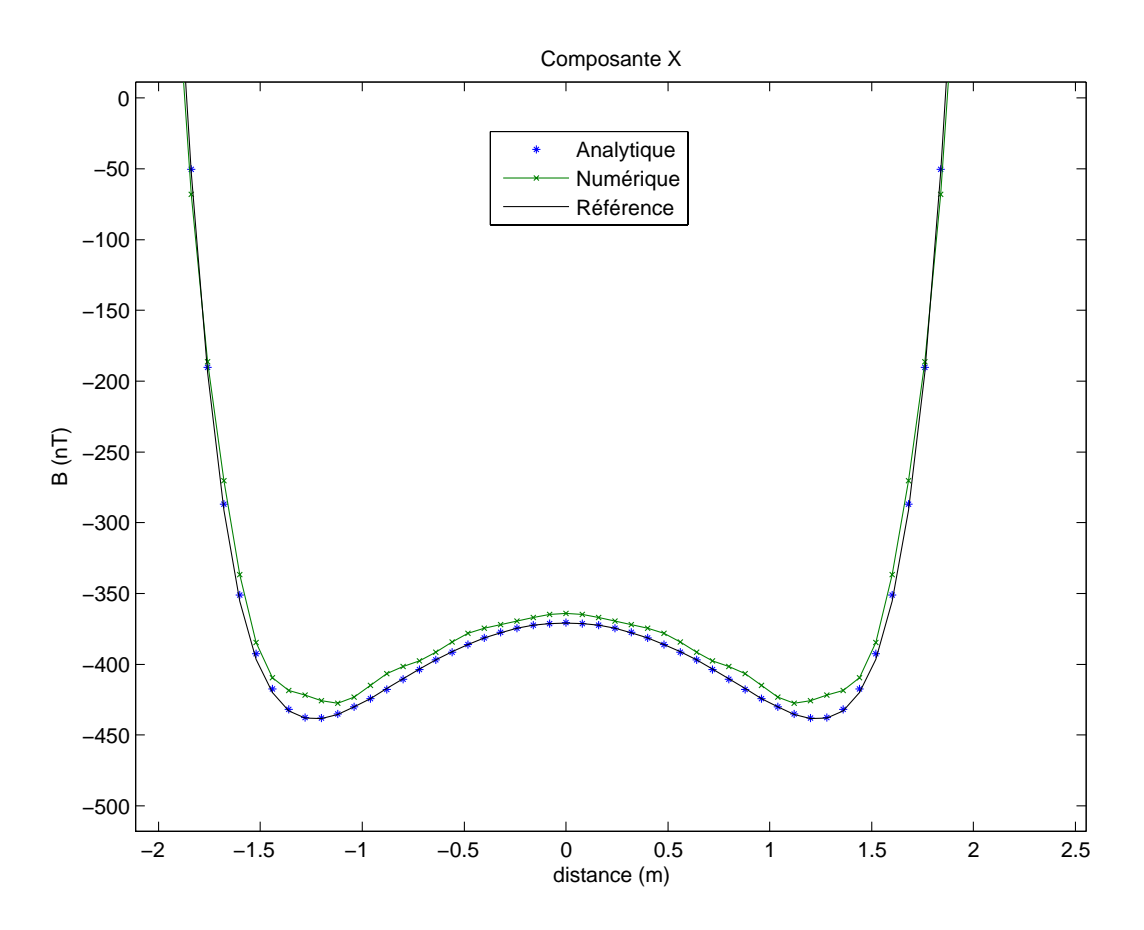

Figure 3.22 : Agrandissement de la zone où l'écart est le plus important

Comme le laissait prévoir la figure précédente, l'erreur commise par l'inversion numérique est assez faible. La courbe obtenue est moins régulière que les deux autres mais reste proche.

L'utilisation de l'intégration numérique pour résoudre le problème inverse est a priori plutôt bonne. L'erreur commise reste relativement faible. De plus, pour réaliser cette comparaison, des conditions particulières ont été mises en place. En effet, afin de mettre en défaut l'intégration numérique, les capteurs devaient être placés assez proches de la tôle (ici 4cm). Or, dans une rÈsolution plus rÈaliste d'un problËme inverse, les mesures d'induction sont situées à une plus grande distance de l'objet (environ 20 cm). L'objectif était ici de perturber au maximum la prise en compte des mesures d'induction. Pour cela, il Ètait nécessaire d'être dans la zone d'erreur décrite dans le paragraphe concernant l'exploitation. L'inversion numérique est donc tout à fait performante dans des conditions d'utilisation que nous qualifierons de normales.

Comment expliquer alors que en étant aussi près de la tôle, l'erreur commise ne soit pas plus importante ? En effet, la position des capteurs se situe dans la zone o˘ l'erreur relative peut dépasser les 10% pour le calcul sur un segment. La première raison concerne la position des capteurs. Ceux-ci étant exactement à la verticale du contour des éléments, seule la composante verticale est vraiment faussée. Or ce n'est pas cette composante qui est la plus importante pour notre cas d'étude (voir Chapitre 2). De plus, le problème inverse étant régularisé, l'erreur de mesure (ici indirecte) est atténuée (voir également le Chapitre 2).

Les temps de résolution du problème inverse ont toujours à peu près la même répartition : l'intégration analytique 2.3 s, l'intégration numérique 2.1 s et avec 7 points de Gauss 2.3 s.

## **4 - Conclusions sur l'intégration analytique**

Ce chapitre a mis en avant l'intérêt de l'intégration analytique par rapport à l'intégration numérique. Pour des résultats plus précis elle demande, en effet, seulement un peu plus de temps de calcul. Basée sur des calculs relativement simples, elle prend en compte de manière

exacte l'influence des éléments sur leur entourage. Seule l'approximation consistant à supposer la valeur de l'aimantation uniforme sur l'élément subsiste. Il subsiste aussi quelques erreurs numériques de calcul qu'il semble difficile voire impossible d'éviter pour des cas très particuliers.

Ce chapitre, visant à mettre en avant l'intégration analytique, devait donc souligner les défauts de l'intégration numérique et en trouver les limites. Il ne faut cependant pas minorer les performances de l'intégration numérique qui sont très bonnes. Il est même assez surprenant de voir qu'avec seulement trois points d'intégration par segment les résultats obtenus sont tout à fait bons

L'étude de l'intégration analytique est d'ailleurs très intéressante car elle nous permet de situer le niveau de précision de l'intégration numérique. Cela nous offre un calcul de référence auquel on peut toujours se fier.

Bien que développée pour le calcul de l'induction magnétique, les calculs effectués pour mettre en place l'intégration analytique ainsi que les différents cas de figures étudiés seront réutilisés dans la suite du document pour les autres grandeurs magnétiques (gradient et potentiel scalaire). Le calcul présenté trouvera alors un intérêt plus évident que dans le cas de l'induction magnétique.

# **Chapitre 4**

# **Le gradient magnétique**

La résolution du problème inverse étudié permet, à partir de mesures d'induction magnétique, de calculer l'aimantation de notre système. Cependant, compte tenu de la place disponible dans un bateau (et a fortiori dans un sous-marin) l'emplacement disponible pour le positionnement des capteurs risque d'être assez restreint. Il est donc probable qu'un ou plusieurs de ces capteurs se trouve à proximité d'une source de champ magnétique non contrôlée comme un bloc moteur (ayant acquis une aimantation permanente) ou plus simplement une caisse à outils laissée négligemment. Il est alors nécessaire de pouvoir distinguer ce qui dans la mesure d'induction correspond à une information locale (perturbation magnÈtique) et ce qui est d˚ au comportement global du navire (information intéressante).

Comment, dans ce cas de figure, peut-on distinguer l'information utile de l'information perturbatrice ? Un moyen simple d'y remédier est d'utiliser une information supplémentaire qui soit plus locale que l'induction magnétique : le gradient de l'induction magnétique. Ce chapitre vise à utiliser le gradient magnétique pour résoudre le problème inverse étudié. Pour cela, les méthodes de mesure de gradient vont d'abord être présentées. Ensuite, les formulations permettant d'utiliser le gradient magnétique seront décrites. Plusieurs types de méthodes de calcul seront notamment exposées. Dans un dernier temps des validations expérimentales étayeront le propos.

## 1 - La notion de gradient magnétique

## 1.1 - Introduction au gradient magnétique

Considérons le champ vectoriel de l'induction magnétique. Il dépend du point M considéré et plus particulièrement de ses coordonnées.  $\vec{B}(M)$  peut donc être définie par trois fonctions  $B_r(x, y, z)$ ,  $B_v(x, y, z)$  et  $B_z(x, y, z)$ .

Nous voulons connaître la façon dont l'induction change lorsque l'on déplace un peu le point  $M$  (Figure 4.1).

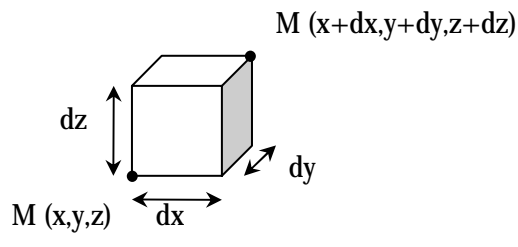

Figure 4.1 : Déplacement du point  $M$ 

En première approximation, on peut écrire :

$$
\Delta B_x = \frac{\partial B_x}{\partial x} dx + \frac{\partial B_x}{\partial y} dy + \frac{\partial B_x}{\partial z} dz
$$
\n(4.1)

Et de même pour  $\Delta B_{v}$  et  $\Delta B_{z}$ .

Dans le repère étudié, l'information utile est contenue dans le tableau des 9 dérivées partielles suivant :

$$
\begin{array}{ccc}\n\frac{\partial B_x}{\partial x} & \frac{\partial B_x}{\partial y} & \frac{\partial B_x}{\partial z} \\
\frac{\partial B_y}{\partial x} & \frac{\partial B_y}{\partial y} & \frac{\partial B_y}{\partial z} \\
\frac{\partial B_z}{\partial x} & \frac{\partial B_z}{\partial y} & \frac{\partial B_z}{\partial z}\n\end{array}
$$
\n(4.2)

Le gradient de l'induction magnétique existe indépendamment du repère choisi et est représenté dans chaque repère par le tableau précédent. Il ne faut cependant pas confondre un tenseur, qui est unique, avec une matrice qui dépend du repère choisi. La matrice est la représentation du tenseur dans un repère particulier. Pour une raison de lisibilité du propos, seule la notion de matrice sera utilisée dans ce document, le repère utilisé étant défini à chaque fois.

Munissons-nous d'un repère cartésien défini par son centre  $O$ , ses trois axes  $X$ ,  $Y$  et  $Z$  et par leurs vecteurs unitaires  $\vec{u}_x$ ,  $\vec{u}_y$  et  $\vec{u}_z$ . Le gradient de l'induction magnétique, appelé gradient magnétique par convention, est alors défini en un point P de l'espace par :

$$
G(P) = \begin{bmatrix} \frac{\partial B_x}{\partial x}(P) & \frac{\partial B_x}{\partial y}(P) & \frac{\partial B_x}{\partial z}(P) \\ \frac{\partial B_y}{\partial x}(P) & \frac{\partial B_y}{\partial y}(P) & \frac{\partial B_y}{\partial z}(P) \\ \frac{\partial B_z}{\partial x}(P) & \frac{\partial B_z}{\partial y}(P) & \frac{\partial B_z}{\partial z}(P) \end{bmatrix}
$$
(4.3)

Il existe deux autres façons plus concises de l'écrire :

$$
G(P) = \left[\begin{array}{cc} \frac{\partial \vec{B}}{\partial x}(P) & \frac{\partial \vec{B}}{\partial y}(P) & \frac{\partial \vec{B}}{\partial z}(P) \end{array}\right] = \left[\begin{array}{c} \frac{\overline{grad}(B_x(P))^T}{grad(B_y(P))^T} \\ \frac{\overline{grad}(B_y(P))^T}{grad(B_z(P))^T} \end{array}\right] \tag{4.4}
$$

Ces deux nouvelles écritures permettent d'accéder au gradient magnétique par dérivation en considérant la valeur de l'induction ou celle d'une de ses composantes.

## 1.2 - Propriétés du gradient magnétique

Le gradient magnétique possède deux propriétés intéressantes qui vont être détaillées ici. Les calculs seront effectués en un point  $\vec{P}$  de l'espace. Pour des raisons de lisibilité les références à ce point seront omises dans le développement des calculs lorsqu'il n'y aura pas d'ambiguïté possible.

La première propriété provient de la divergence de l'induction magnétique qui est nulle en tout point de l'espace. Cette relation se traduit directement par :

$$
\frac{\partial B_x}{\partial x} + \frac{\partial B_y}{\partial y} + \frac{\partial B_z}{\partial z} = 0
$$
 (4.5)

Donc, la trace de la matrice  $G(P)$  est nulle.

La seconde propriété suppose qu'il n'y a pas de sources de courant au point P. Dans ce cas là, le champ magnétique dérive d'un potentiel scalaire :

$$
\vec{H} = -\text{grad}(V) \tag{4.6}
$$

De plus, on a la relation reliant le champ magnétique à l'induction :

$$
\vec{B} = \mu \vec{H} \tag{4.7}
$$

En supposant que la perméabilité du matériau est isotrope :

$$
\frac{\partial B_x}{\partial y} = \mu \frac{\partial H_x}{\partial y} \tag{4.8}
$$

En remplaçant la première composante du champ selon la relation (4.6) :

$$
\frac{\partial B_x}{\partial y} = \mu \frac{\partial}{\partial y} \left( \overrightarrow{grad}(V) \overrightarrow{u}_x \right) \tag{4.9}
$$

Soit finalement :

$$
\frac{\partial B_x}{\partial y} = \mu \frac{\partial^2 V}{\partial y \partial x}
$$
 (4.10)

De la même manière, on montre :

$$
\frac{\partial B_y}{\partial x} = \mu \frac{\partial^2 V}{\partial x \partial y}
$$
 (4.11)

Donc finalement :

$$
\frac{\partial B_x}{\partial y} = \frac{\partial B_y}{\partial x}
$$
 (4.12)

Par simple permutation d'indices, les mêmes calculs conduisent à :

$$
\frac{\partial B_x}{\partial z} = \frac{\partial B_z}{\partial x} \left[ \text{et} \left( \frac{\partial B_y}{\partial z} \right) = \frac{\partial B_z}{\partial y} \right]
$$
(4.13)

# La matrice  $G(P)$  est symétrique

Ces deux propriétés réunies permettent donc de passer d'une matrice gradient de 9 inconnues à seulement 5 inconnues. C'est très intéressant car la connaissance de seulement 5 valeurs indépendantes de la matrice du gradient donne accès à l'ensemble de ce gradient. Ainsi la variation de l'induction suivant deux coordonnées spatiales (celles que l'on veut) permet de calculer l'ensemble de la matrice gradient. Cela représente donc un gain de temps puisque seuls les deux tiers de matrice ont besoin d'être calculés et aussi un gain d'espace puisque seules 5 valeurs peuvent représenter entièrement notre gradient.

Il est important de bien identifier les cas où ces deux propriétés sont valables.

La première est toujours vraie et donc ne pose pas de problème d'existence.

La seconde par contre n'est vraie que si le point où l'on cherche à calculer notre gradient ne coïncide pas avec une source de courant. Le cas étudié est la magnétostatique donc seules les boucles de courant du bateau sont susceptibles de correspondre à cette configuration. Le matériau est supposé sans courant (notamment sans courant de Foucault) car seul l'effet statique est présent dans notre étude. Heureusement, il n'est pas prévu de calculer le gradient dans une boucle de courant. De plus, le gradient n'est pas non plus utilisé pour calculer un effet dans la matière puisqu'on cherche à le relier avec des mesures (a priori dans l'air). Cependant, il peut être important de remarquer qu'une mesure dans l'eau et notamment de l'eau de mer ne permet plus assurer la seconde propriété (présence éventuelle d'un courant comme par exemple le courant de corrosion). Cette seconde propriété nécessite aussi que la permÈabilitÈ du matÈriau soit isotrope ce qui est le cas pour notre Ètude. Enfin, elle suppose que les dérivées spatiales partielles puissent être interverties. Il faut pour cela que la fonction ÈtudiÈe (ici le potentiel) soit d'ordre C2 sur l'espace ÈtudiÈ ce que nous considÈrerons comme vrai.

Dans le cadre de l'étude présentée, ces deux propriétés seront considérées comme vraies sauf mention spéciale.

## **2 - La mesure de gradient magnétique**

Les magnétomètres étant relativement développés, il semble assez naturel de vouloir les utiliser pour mesurer un gradient magnétique. En effet, la mesure de gradient devient assez simple à partir du moment où l'on utilise deux sondes d'induction relativement proches. Il suffit d'utiliser la méthode des différences finies pour approximer le gradient. C'est principalement cette technique qui est utilisée pour mesurer un gradient selon une ou plusieurs directions.

## **2.1 - Mesure du gradient par magnétomètres couplés**

La technologie des gradientmètres est celle des magnétomètres utilisés pour la mesure. Nous en citerons principalement deux : les gradientmètres de type fluxgate et les gradientmètres de type SQUID. Ce sont ces deux types de capteurs qui sont les plus utilisés pour la dÈtection sous-marine des navires.

Le principe des magnétomètres fluxgate est basé sur la saturation du flux magnétique des matériaux ferromagnétiques. Une bobine d'excitation parcourue par un courant périodique permet de saturer le matériau. La deuxième bobine de mesure détecte les variations temporelles du flux qui se produisent uniquement au niveau des coudes de saturation du matériau. L'ajout du champ extérieur (à mesurer) modifie l'amplitude des variations du flux et donc la valeur moyenne sur la bobine de mesure. La valeur du champ est alors mesurée soit par la valeur moyenne soit par l'amplitude de ces variations (tous les constructeurs n'utilisent pas la même technique). Le LMN possède des gradientmètres de type fluxgate qui intègrent deux sondes d'induction séparées par 20 cm environ placées à chaque extrémité du capteur (Figure 4.2).

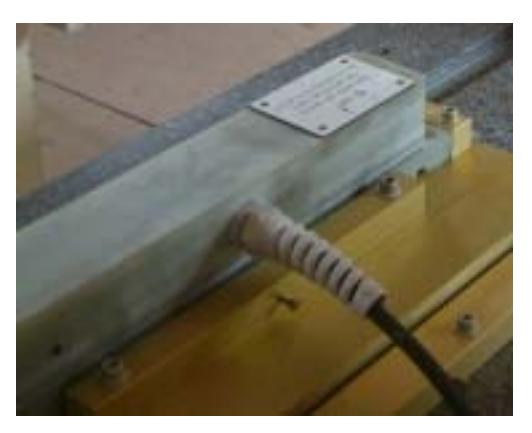

Figure 4.2 : Gradientmètre de type fluxgate

Les deux sondes sont placées à chacune des extrémités du gradientmètre (point noir sur la gauche de la photo).

Les SQUID (Superconducting Quantum Interference Device) sont basés sur la quantification du flux magnétique dans un anneau supraconducteur (basse température). Ils fonctionnent à très basse température et ont besoin pour cela d'un système de réfrigération.

La plupart des gradientmètres rencontrés n'utilisent que deux magnétomètres. Le gradient magnétique est alors mesuré sur un seul axe. Il existe cependant des gradientmètres qui permettent la mesure des 9 composantes du gradient magnétique par l'utilisation de 4 sondes.

Dans le domaine de la détection sous-marine, de gradientmètres de type SOUID ont déjà été testés [Hirota 1997] et proposés [Clem 2001]. Ces capteurs offrent une meilleure sensibilité que le magnétomètre car ils permettent de s'affranchir du champ terrestre local. Ils sont très sensibles aux variations du champ magnétique. Notre but étant de mesurer le gradient magnétique à l'intérieur de la coque nous utiliserons plutôt une technologie de type fluxgate qui est plus répandue et donc plus abordable financièrement

## 2.2 - Mesure directe du gradient [Veryaskin 1999]

Il existe une méthode directe de mesure du gradient proposée par [Vervaskin 1999]. Elle est basée sur la force créée sur un matériau ferromagnétique par la présence combinée d'un champ magnétique et d'un courant dans le matériau.

Prenons un matériau dont deux des dimensions sont faibles devant la troisième et parcouru par un courant. La présence d'un champ magnétique engendre alors une force sur le matériau. La variation d'un point du matériau dans l'espace et dans le temps est reliée au champ magnétique et à sa dérivée spatiale (donc son gradient).

Pour certains modes d'excitation du matériau (qui se comporte alors comme un oscillateur forcé) l'induction magnétique disparaît de l'équation. Le gradient peut alors être mesuré par le déplacement du matériau magnétique. La température optimale de fonctionnement de ce capteur nécessite un système de réfrigération au même titre que pour les SOUID.

Ce capteur offre une précision assez fine  $(38.10<sup>-12</sup> T/m$  selon l'auteur) mais est en cours de développement.

# 3 - Les méthodes de calcul du gradient magnétique

Le gradient magnétique correspond à la variation de l'induction magnétique. Pour le calculer, il suffit donc de dériver l'induction magnétique. Pour cela, il est possible soit de dériver le vecteur induction par rapport à chaque variable de l'espace, soit de prendre le gradient de chaque composante (4.4). La première méthode permet de calculer le gradient colonne par colonne et la deuxième ligne par ligne. Cependant, en tenant compte des propriétés du gradient magnétique, ces deux méthodes sont équivalentes puisque la matrice gradient est symétrique. Ces deux formulations sont surtout intéressantes si l'une donne un

calcul plus facile que l'autre. Cela offre une alternative intéressante pour obtenir le gradient. Ce calcul est une méthode directe d'obtention du gradient puisque l'on obtient la formule donnant la valeur du gradient en tout point de l'espace.

Il existe un autre moyen de calculer le gradient et qui ne nécessite aucune dérivation explicite. C'est la méthode des différences finies, qui consiste à approcher le gradient par une différence d'inductions magnétiques. Contrairement à la méthode précédente, c'est une méthode indirecte de calcul du gradient puisqu'il est nécessaire d'utiliser la valeur de l'induction magnétique pour obtenir celle du gradient.

Ces deux méthodes vont être étudiées séparément puis comparées par la suite.

## 3.1 - Calcul direct du gradient magnétique

Exprimons la valeur de l'induction en un point  $P$  de l'espace créée par un objet de volume V avant une aimantation uniforme  $\vec{M}$ :

$$
\vec{B}(P) = \mu_0 \vec{H}_0(P) + \frac{\mu_0}{4\pi} \int_V 3 \frac{\vec{M} \cdot \vec{r}}{r^5} \cdot \vec{r} - \frac{\vec{M}}{r^3} dV
$$
\n(4.14)

Dans cette équation  $\vec{H}_0$  est le champ inducteur et  $\vec{r}$  le vecteur entre le point d'intégration du volume et le point  $P$ .

Dans le cas d'un objet de type surfacique d'épaisseur e, cette équation s'écrit alors [Chabebec 2001]:

$$
\vec{B}(P) = \mu_0 \vec{H}_0(P) + \frac{\mu_0 e}{4\pi} \int_L \vec{M} \cdot \vec{n} \frac{\vec{r}}{r^3} dL
$$
\n(4.15)

Le vecteur  $\vec{n}$  est la normale sortante à la surface et L son contour.

Nous allons maintenant calculer le gradient magnétique au point *P*. Pour cela, deux méthodes sont possibles : soit on dérive l'équation (4.15) par rapport à chacune des variables d'espace, soit on prend le gradient de chacune de ces composantes. C'est la première solution que nous allons utiliser ici :

$$
G_x(P) = \frac{\mu_0 e}{4\pi} \int_L \frac{\partial}{\partial x} \left( \vec{M} . \vec{n} \frac{\vec{r} . \vec{u}_x}{r^3} \right) dL \tag{4.16}
$$

Le contour L est composé de  $N_L$  contours élémentaires sur lesquels le produit  $\vec{M}$   $\vec{n}$  est uniforme. Dans ce cas là, la première colonne du gradient magnétique s'écrit :

$$
G_x(P) = \frac{\mu_0 e}{4\pi} \sum_{i=1}^{N_L} \vec{M}_i \cdot \vec{n}_i \int_{L_i} \frac{\partial}{\partial x} \left( \frac{\vec{r}_i}{r_i^3} \right) dL_i
$$
\n(4.17)

Soit en décomposant la dérivation par rapport à  $x$ :

$$
G_x(P) = \frac{\mu_0 e}{4\pi} \sum_{i=1}^{N_L} \vec{M}_i \cdot \vec{n}_i \int_{L_i} \frac{1}{r_i^3} \frac{\partial}{\partial x} (\vec{r}_i) + \vec{r}_i \frac{\partial}{\partial x} \left( \frac{1}{r_i^3} \right) dL_i
$$
 (4.18)

Les deux dérivations par rapport à *x* sont données par :

$$
\frac{\partial}{\partial x}(\vec{r}) = \vec{u}_x
$$
\n
$$
\frac{\partial}{\partial x} \left(\frac{1}{r^n}\right) = -\frac{n(\vec{r}.\vec{u}_x)}{r^{n+2}}, n \in \text{N}^*
$$
\n(4.19)

Soit finalement :

$$
G_x(P) = \frac{\mu_0 e}{4\pi} \sum_{i=1}^{N_L} \vec{M}_i \cdot \vec{n}_i \int_{L_i} \frac{\vec{u}_x}{r_i^3} - 3 \frac{\vec{r}_i \cdot \vec{u}_x}{r_i^5} \vec{r}_i dL_i
$$
 (4.20)

Les mêmes types de calculs peuvent être menés pour les deux autres colonnes du gradient. La formulation en ligne donne le même résultat.

Le calcul de l'intégrale peut être mis en place par intégration numérique ou par intégration analytique. Ces deux calculs seront appelés respectivement calcul direct numérique et calcul direct analytique. La formulation analytique qui sera très utilisée par la suite n'est cependant pas développée dans ce chapitre mais dans les annexes de ce document. Les calculs sont intéressants et mériteraient que l'on s'y attarde un peu plus. Cependant, pour des raisons de lisibilité ils ne sont pas présents ici (voir Annexe 1).

## 3.2 - Calcul indirect du gradient magnétique

Le gradient magnétique peut aussi être calculé indirectement à partir de calculs proches d'induction magnétique. On utilise pour cela la méthode des différences finies. Cette méthode n'est bien évidemment valable que pour des points de calcul suffisamment proches sans cela la notion de gradient n'est plus respectée.

Plaçons-nous dans un problème à 1 dimension afin d'illustrer notre propos.

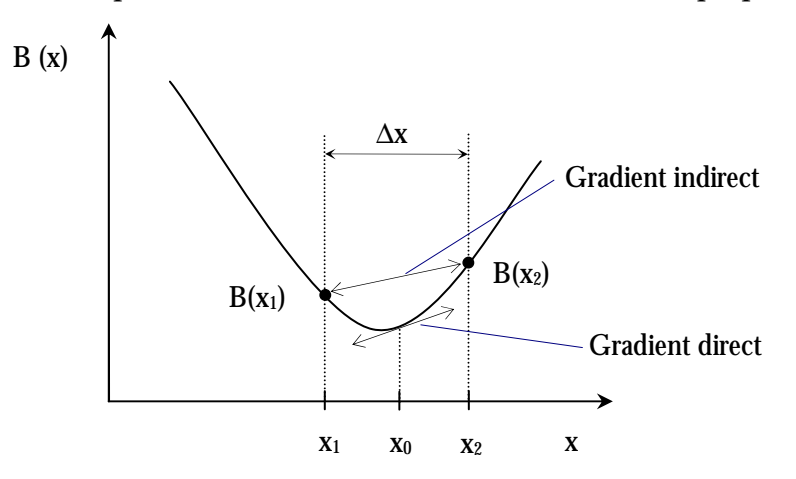

Figure 4.3 : Approximation du gradient en 1 dimension

La valeur du gradient en  $x_0$  est approximée par les deux valeurs d'induction aux points  $x_1$ et  $x_2$  (Figure 4.3).

L'expression du gradient magnétique  $G$  pour un cas à 1 dimension est donné par :

$$
G(B(x_0)) = \frac{dB}{dx}(x_0)
$$
\n
$$
(4.21)
$$

On peut exprimer la valeur de l'induction en  $x_l$  par un développement de Taylor limité à l'ordre 1.

$$
B(x_1) = B(x_0) - \frac{\Delta x}{2} \frac{dB}{dx}(x_0)
$$
\n(4.22)

De même en  $x_2$ :

$$
B(x_2) = B(x_0) + \frac{\Delta x}{2} \frac{dB}{dx}(x_0)
$$
\n(4.23)

L'expression du gradient en  $x_0$  s'obtient en soustrayant l'équation (4.22) de l'équation  $(4.23):$ 

$$
G(B(x_0)) = \frac{B(x_2) - B(x_1)}{\Delta x}
$$
 (4.24)

Le gradient peut donc être approximé par la différence finie de deux inductions proches. Revenons au problème à 3 dimensions qui nous intéresse.

Dans ce cas, le gradient magnétique correspond à la variation des 3 composantes de l'induction magnétique suivant les trois directions de l'espace. La méthode la plus simple consiste à prendre 6 calculs d'induction centrés pour obtenir le gradient complet (Figure 4.4).

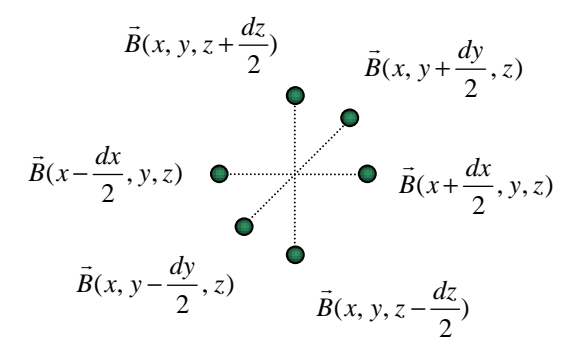

Figure 4.4 : Calcul du gradient magnétique à partir de 6 valeurs d'induction

Dans le cas idéal, le gradient magnétique peut entièrement être représenté par 5 composantes indépendantes. Ces 5 composantes peuvent être obtenues à partir de la variation de l'induction suivant seulement deux directions. Cette méthode permet d'obtenir 6 composantes dont les 5 indépendantes du gradient. Les trois dernières composantes du gradient sont alors obtenues à partir des 6 premières. Les deux directions peuvent être choisies indifféremment (Figure 4.5).

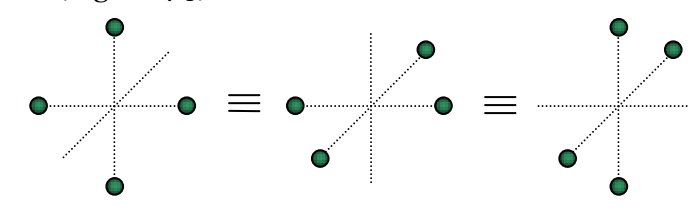

Figure 4.5 : Calcul du gradient magnétique à partir de 4 valeurs d'induction

Il est aussi possible de calculer seulement une partie du gradient en n'utilisant alors que deux valeurs d'induction. Ce cas de figure peut paraître assez peu utile car seule une partie du gradient est disponible. Cependant, dans certains cas (notamment lors de la mesure), il n'est pas possible d'obtenir un des deux cas précédents, le gradient incomplet est alors la seule solution pour rendre compte de la variation de l'induction. Le choix de la direction sera alors important car c'est lui qui déterminera les composantes du gradient que l'on pourra obtenir.

Cette méthode ne nécessite donc que le calcul de l'induction en quelques points pour obtenir un gradient magnétique. Les valeurs de l'induction peuvent être obtenues par deux méthodes d'intégration vues au Chapitre 3 : l'intégration numérique et l'intégration analytique. Ces deux calculs seront appelés respectivement calcul indirect numérique et calcul indirect analytique.

# **4 - Comparaison des méthodes de calcul du gradient magnétique**

## **4.1 - Validation du calcul analytique du gradient direct magnétique**

La première étape consiste à valider les formulations mises en place pour le calcul du gradient magnÈtique. Pour cela, nous allons utiliser le calcul indirect du gradient qui est directement lié au calcul de l'induction magnétique, partie déjà validée dans le chapitre précédent (pour l'intégration analytique). Il peut paraître assez paradoxal d'essayer de valider un calcul direct par un calcul indirect qui de fait est soumis à une certaine incertitude quant à la fiabilité des résultats. Cependant, pour des distances de calcul relativement petites, le gradient est équivalent à une différence finie d'inductions magnétiques. De plus, si un doute persiste, il est toujours possible de modifier la distance de calcul et de vérifier que la valeur du gradient n'a pas évolué. En d'autres termes, pour des distances raisonnables, le calcul indirect ne pose pas de problème de précision et peut être utilisé comme référence pour valider le calcul direct.

La validation de la formulation directe analytique du calcul du gradient sera réalisée sur une maquette de bateau (271 éléments surfaciques) sur les mêmes lignes de calcul que dans le chapitre précédent. La référence sera le calcul indirect analytique. Seul le calcul direct analytique du gradient sera validé ici (et pas le numérique). En effet, par la suite, les différentes méthodes de calcul du gradient seront comparées et le calcul direct numérique sera validé à ce moment là.

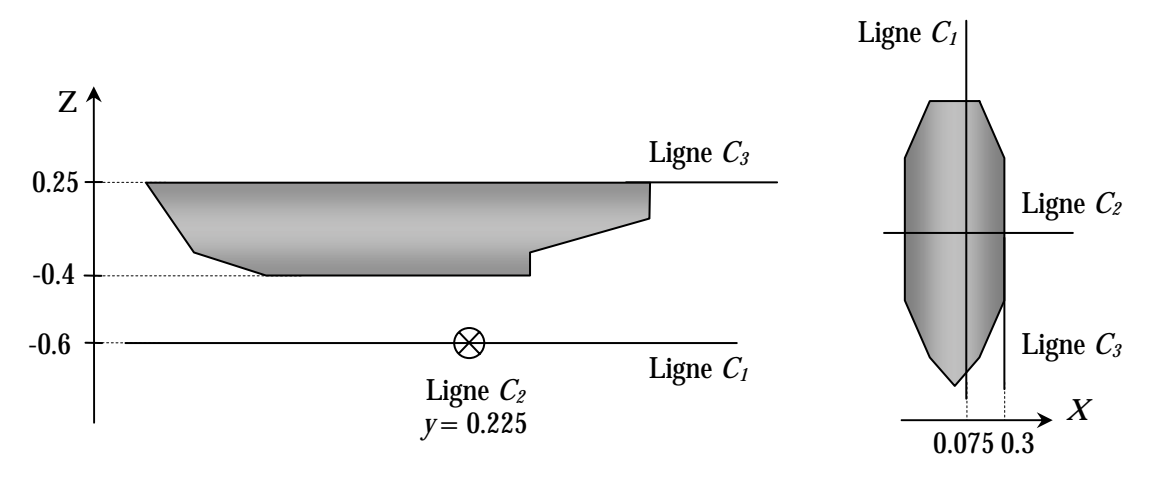

Figure 4.6 : Lignes de calcul pour la validation de la formulation directe analytique

Le gradient magnétique possède 5 composantes indépendantes. Plutôt que de toutes les visualiser, nous avons choisi de ne s'intéresser qu'à la norme de la matrice gradient. La norme utilisée est la norme 2. La Figure 4.7 présente la variation de la norme du gradient des formulations analytiques directes et indirectes sur la courbe d'exploitation  $C_t$ .

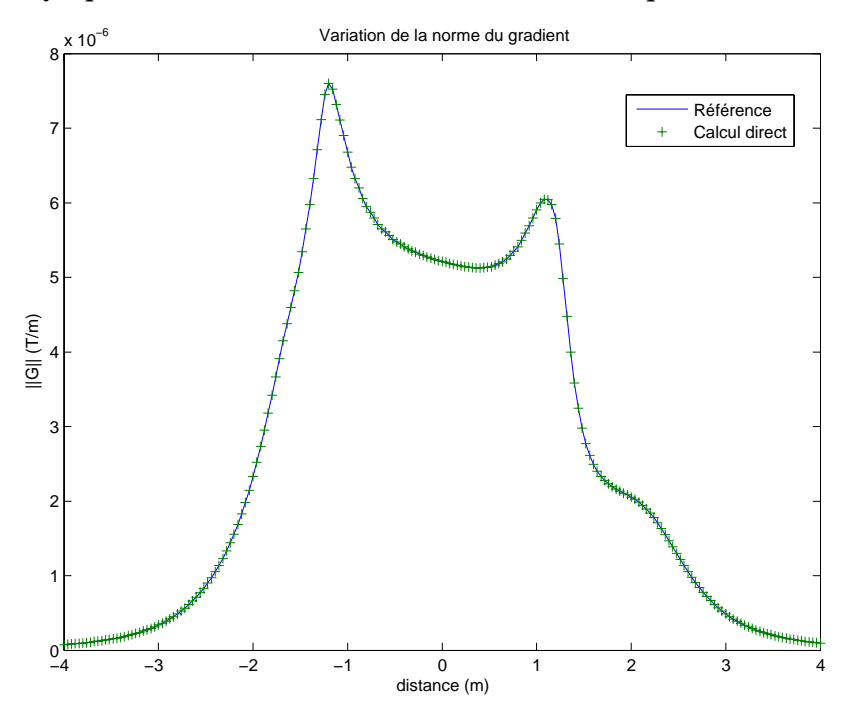

Figure 4.7 : Validation de la formulation analytique directe pour la courbe d'exploitation  $C_1$ 

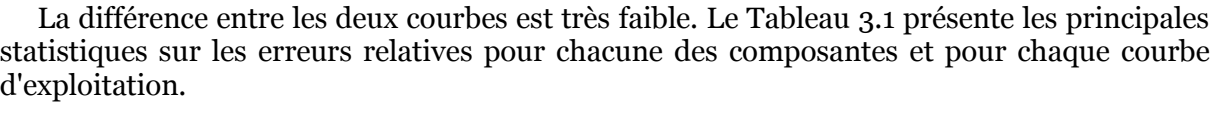

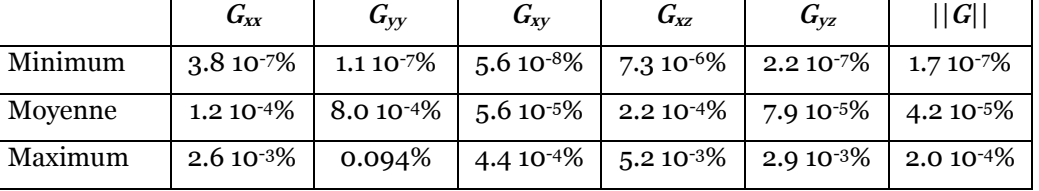

Tableau 4.1 : Statistiques sur les erreurs relatives pour chacune des composantes du gradient

Le calcul sur la ligne d'exploitation  $C_2$  est présenté sur la Figure 4.8.

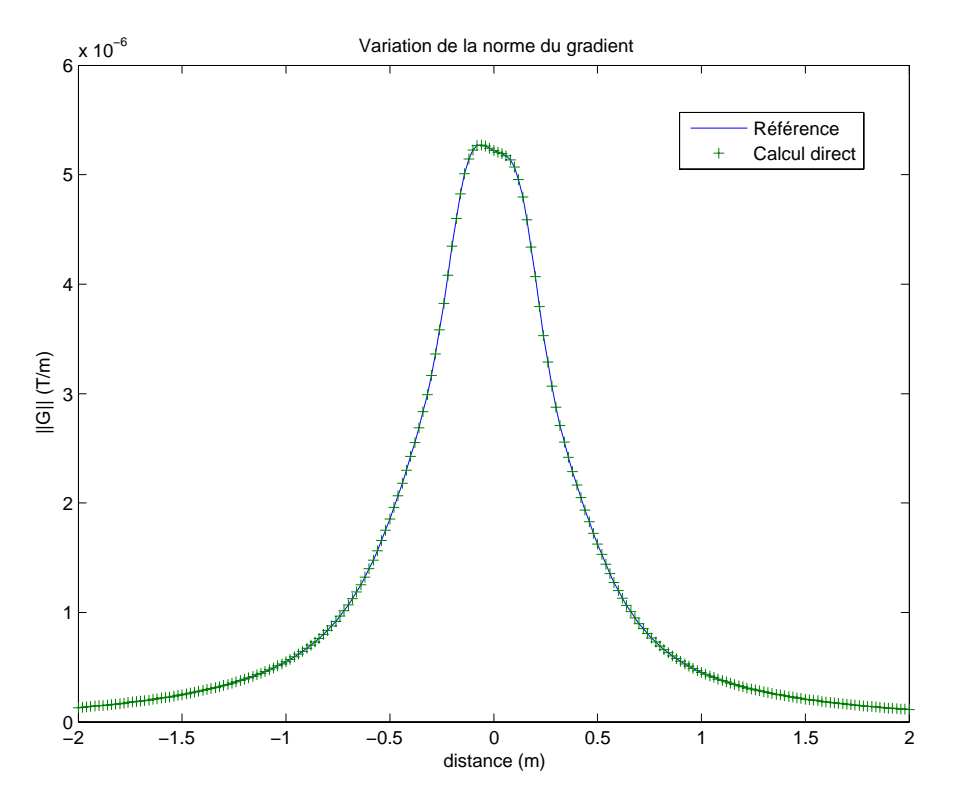

Figure 4.8 : Validation de la formulation analytique directe pour la courbe d'exploitation *C2* 

Là encore les deux courbes concident parfaitement. L'erreur relative maximale pour l'ensemble des composantes est de 0.026%.

Le même genre de résultat est obtenu pour la courbe d'exploitation  $C_3$  et dans ce cas l'erreur relative maximale est de 0.058%.

La formulation analytique directe pour le calcul du gradient est donc validée et devient notre nouvelle référence pour la précision des calculs.

## **4.2 - Comparaison des méthodes de calcul du gradient**

Le gradient magnétique peut être obtenu de quatre manières différentes : un calcul direct analytique, un calcul direct numérique, un calcul indirect analytique et un calcul indirect numérique. Ces méthodes n'ont pas toutes la même précision (certaines sont numériques et/ou indirectes) et toutes le même temps de calcul. Bien que disposant d'une référence, il peut être intéressant de savoir dans quelle mesure on peut compter sur les autres formulations. Les deux principales sources d'erreurs de ces formulations proviennent soit du fait que l'intégration est numérique soit du fait que le calcul du gradient est indirect (soit les deux).

### 4.2.1 - Limites des méthodes indirectes

Intéressons-nous aux méthodes indirectes. Le calcul du gradient magnétique à partir de valeurs de l'induction est une méthode simple et efficace. Cependant, elle n'est pas fiable dans tous les cas de figure. Ainsi, on peut comprendre aisément que si les valeurs d'induction utilisées sont trop éloignées alors le gradient calculé n'a plus de sens.

L'approximation du gradient magnétique par différence finie n'est valable que pour des distances faibles (fonctions du cas d'étude). Une distance trop importante n'entre plus dans le cadre de cette approximation. A l'inverse, une distance trop faible entre les deux calculs d'induction peut aussi engendrer des erreurs. Dans ce cas là, c'est la limitation de la précision des calculs machine qui génère l'erreur. Supposons par exemple que le calcul de l'induction soit entaché d'une erreur  $\vec{\varepsilon}$ :

$$
\vec{B}_{cal} = \vec{B}_{\text{réel}} \pm \vec{\varepsilon} \tag{4.25}
$$

Le calcul du gradient pour deux inductions séparées par une distance d dans le cas où les erreurs s'ajoutent est alors :

$$
G(\vec{B}_{\text{réel}}) = \frac{\vec{B}_{\text{réel}}^2 - \vec{B}_{\text{réel}}^1}{d} = \frac{\vec{B}_{\text{cal}}^2 - \vec{B}_{\text{cal}}^1 + 2\vec{\varepsilon}}{d} = G(\vec{B}_{\text{cal}}) \pm \frac{2\vec{\varepsilon}}{d}
$$
(4.26)

L'erreur est alors amplifiée par la distance de calcul qui est forcément très petite.

Afin de mettre en évidence ces deux phénomènes, nous allons calculer le gradient magnétique créé par un bateau sur un plan situé au-dessous de ce bateau. Nous comparerons les valeurs obtenues par calcul analytique direct (Figure 4.9) et celles obtenues par calcul analytique indirect pour différentes valeurs d'espacement entre deux inductions.

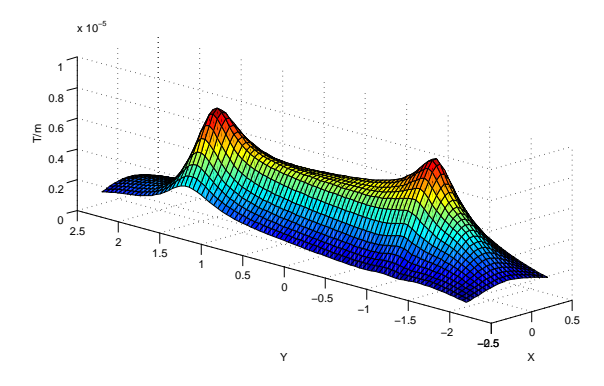

Figure 4.9 : Norme du gradient magnétique sur le plan d'exploitation (calcul direct analytique)

Le gradient magnétique donné par calcul indirect est quasiment identique au calcul direct. Nous étudierons donc directement la répartition de l'erreur relative de la norme du gradient sur le plan d'exploitation pour plusieurs distances de calcul indirect.

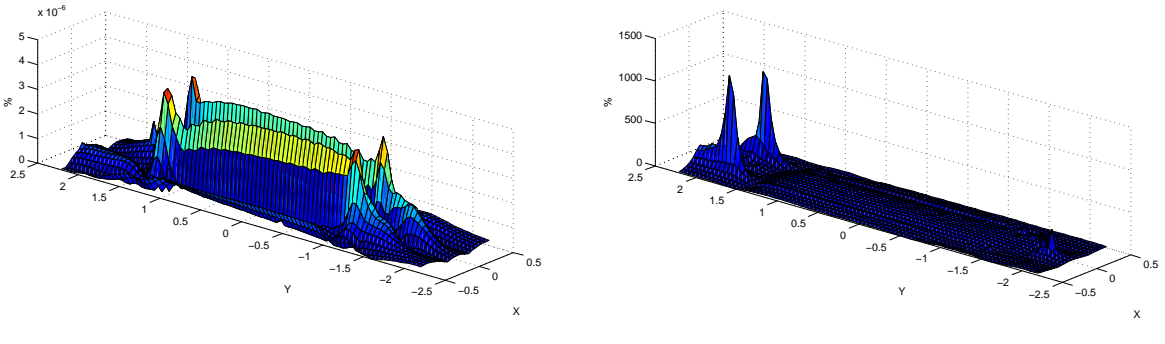

(a) Distance de 10<sup>-4</sup>m

(a) Distance de 1m

Figure 4.10 : Erreur relative sur le plan d'exploitation pour deux distances de calcul indirect

La Figure 4.10 présente l'erreur relative pour une distance de 0.0001 m et de 1 m entre deux points de calcul d'induction. La forme de la première est celle que l'on obtient pour la plupart des distances de calcul, alors que la deuxième correspond à un cas extrême où seulement quelques points sortent du lot. Cette forme différente montre que la formulation utilisée pour calculer le gradient n'est plus valable.

Plusieurs distances de calcul ont été utilisées afin de mettre en avant les deux phénomènes auxquels le calcul indirect est confronté à faible et grande distance. La Figure 4.11 présente l'évolution de l'erreur relative movenne en fonction de la distance de calcul. Afin de rendre le graphique plus lisible, il est présenté avec une échelle logarithmique sur les deux axes (distance et erreur).

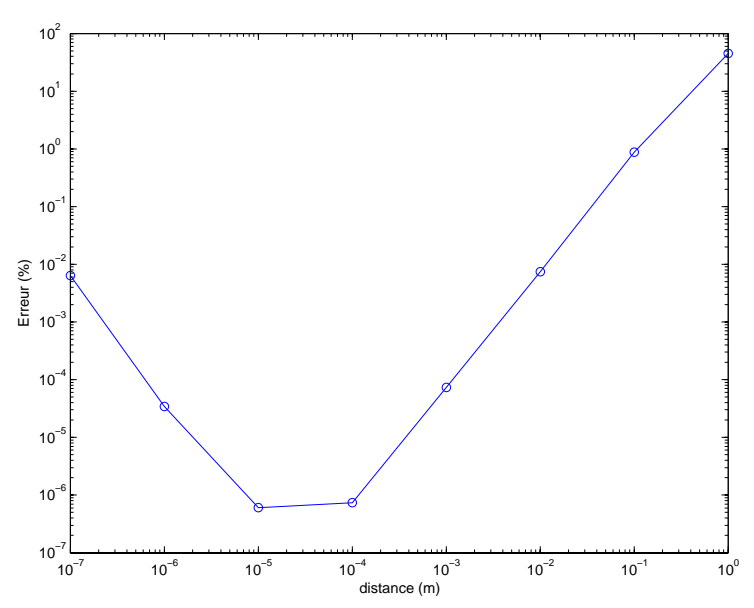

Figure 4.11 : Erreur relative moyenne en fonction de la distance de calcul indirect (échelles logarithmiques)

Cela illustre parfaitement le fait que lorsque la distance est trop faible ou trop importante, les calculs indirects perdent en précision. Cependant, dans le graphique présenté, seul le cas 1m possède une erreur relative moyenne supérieure à 10%. Cela laisse une marge assez importante dans le choix de la distance de calcul. Cela permet notamment de préparer la mise en œuvre de mesures basées sur ce principe. Il sera alors nécessaire d'effectuer une nouvelle simulation car cette courbe dépend bien évidemment de l'éloignement entre l'objet et le point de calcul.

## 4.2.2 - Limites des méthodes numériques

L'intégration numérique est moins fiable que l'intégration analytique pour un calcul relativement proche de l'élément. Cependant, elle est plus simple à mettre en œuvre et la plupart du temps plus rapide.

De la même manière que dans le chapitre précédent, nous allons comparer la précision des calculs de l'intégration numérique par rapport à l'intégration analytique mais cette fois-ci pour le gradient magnétique.

Etudions un simple segment de longueur unitaire et représentant une partie du contour d'un élément surfacique. La Figure 4.12 présente le contour obtenu pour une erreur supérieure à 5% dans le calcul de la norme de la matrice gradient. Les points noirs représentent les points d'intégration de Gauss.

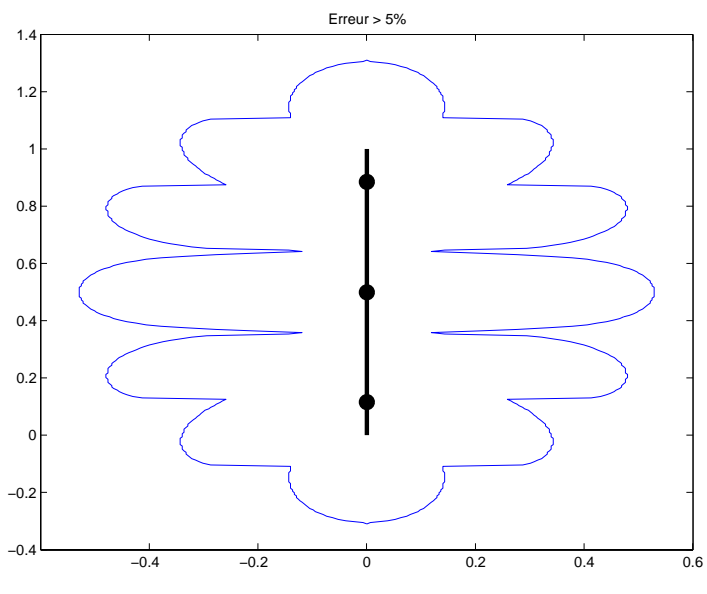

Figure 4.12 : Erreur sur la norme du gradient supérieure à 5%

On retrouve la même forme que pour le cas de l'induction avec des zones d'erreur importante en vis-à-vis des points de Gauss et des espaces entre ces points. La zone d'erreur la plus forte est située au centre du segment et s'étend jusqu'à environ 50% de la longueur du segment.

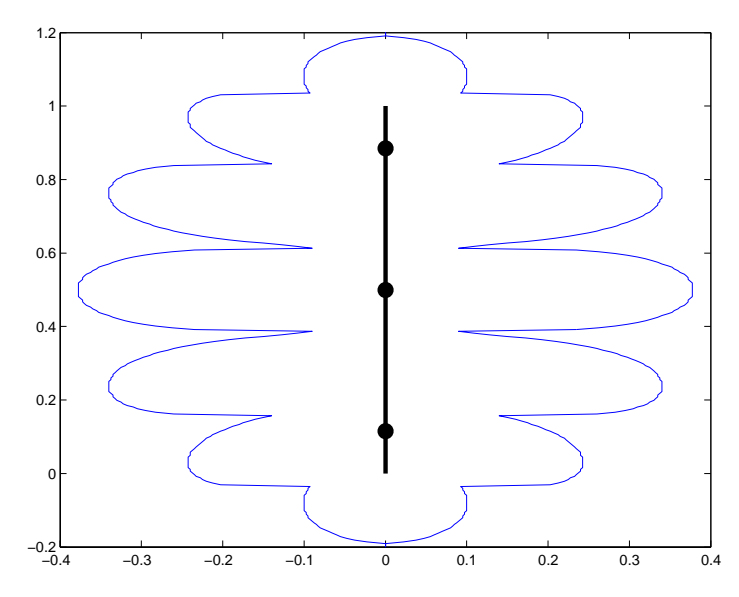

Figure 4.13 : Erreur sur la norme de l'induction supérieure à 5%

A titre de comparaison, la Figure 4.13 présente les résultats obtenus pour l'induction. Les formes sont effectivement très ressemblantes. La distance minimale pour que l'erreur de calcul soit meilleure que 5% est plus importante pour le gradient que pour l'induction. Cela s'explique simplement par le fait que le gradient a un ordre plus élevé que l'induction et diverge plus rapidement.

L'intégration numérique pour le gradient a donc un comportement analogue à celle pour l'induction. Il n'est alors pas indispensable de continuer cette Ètude.

## **4.2.3 - Conclusion**

Le calcul du gradient peut être obtenu de 4 manières différentes. Le calcul direct analytique est la méthode la plus complète qui est considérée comme notre référence.

La fiabilité du calcul indirect est dépendante de la distance séparant les deux inductions. L'intégration numérique est moins précise lorsque l'on s'approche de l'élément. Le calcul indirect numérique cumule les deux problèmes.

Cependant le calcul indirect et l'intégration numérique peuvent être utilisés pour peu que l'on reste dans le domaine de validité de la méthode choisie. Cette diversité de méthodes nous permet d'adapter le calcul en fonction du besoin et des nécessités.

# 5 - Validation de l'utilisation du gradient pour l'IBF

Dans cette partie nous allons mettre en pratique l'utilisation du gradient magnétique dans le cadre de l'immunisation en boucle fermée. Pour cela, nous allons essayer de prédire la signature magnétique d'un bateau à partir de mesures internes de gradient.

Considérons la maquette numérique d'une coque de bateau. Cette coque possède une aimantation non triviale (Figure 4.14) combinaison d'une aimantation induite et d'une aimantation permanente. Dans cette première étude, toutes les données sont numériques.

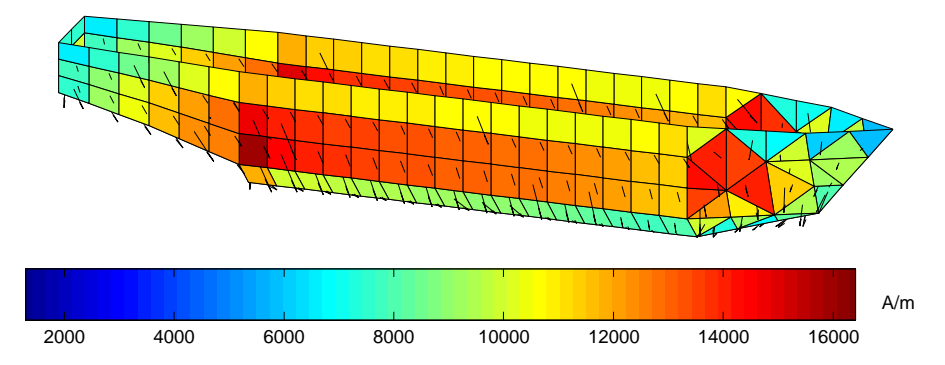

Figure 4.14 : Aimantation de référence de la maquette

L'objectif est de placer au mieux les capteurs à l'intérieur de la coque afin d'obtenir une bonne prédiction de la signature de la coque. Dans cet exemple, nous avons utilisé 83 capteurs de gradient magnétique placés à l'intérieur de la coque. Le placement de ces capteurs a été réalisé de manière empirique et par essais successifs. Nous avons en effet une connaissance assez limitée du comportement des capteurs de gradient et il n'est pas évident de trouver quel sera leur emplacement idéal. Un des points important est de trouver la distance tôle/capteur qui offre la meilleure inversion du système. La Figure 4.15 présente l'aimantation obtenue par inversion avec les 83 capteurs.

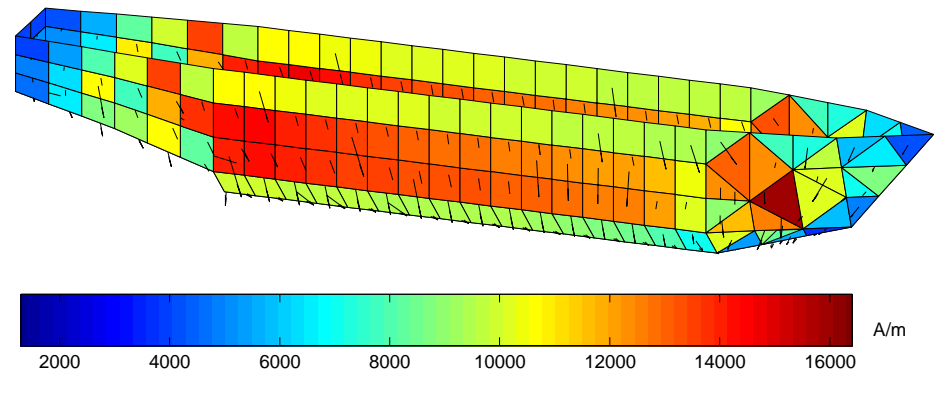

Figure 4.15 : Aimantation obtenue par inversion

L'aimantation reconstruite est plutôt bonne visuellement. Il semble cependant difficile de juger de l'efficacité de l'inversion en se basant uniquement sur l'aspect visuel de l'aimantation. Nous pourrions étudier la différence d'aimantation visuellement et numériquement, mais nous préférons regarder directement la qualité de reconstruction de la signature (Figure 4.16).

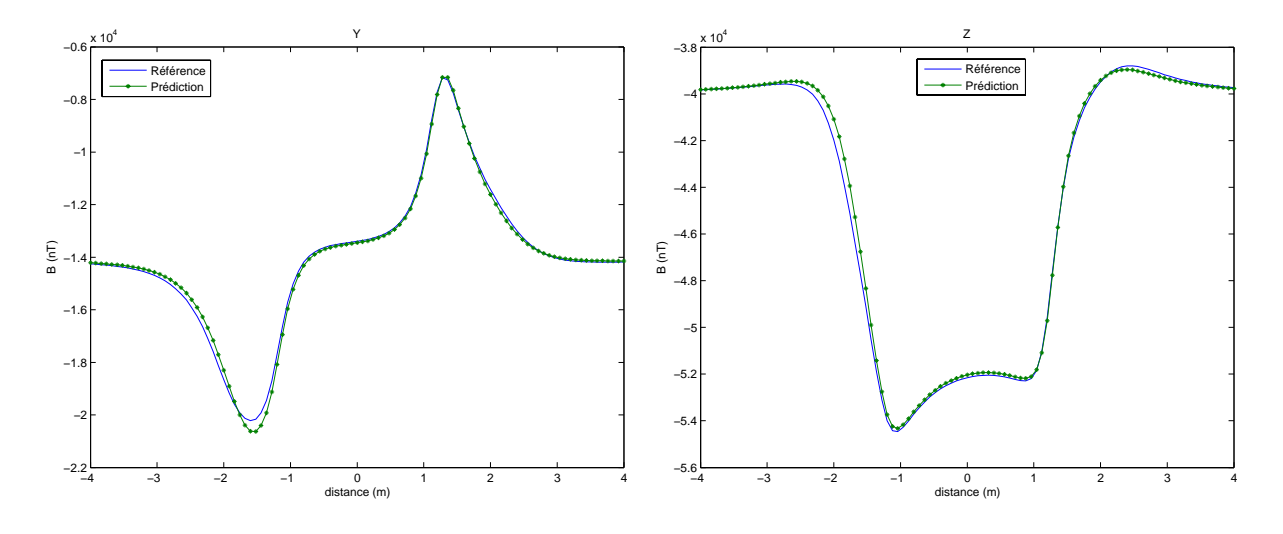

Figure 4.16 : Prédiction des composantes longitudinales ( $Y$ ) et verticales ( $Z$ ) de la signature

Une méthode plus fiable consiste à comparer numériquement les deux courbes (référence et prédiction) au moyen d'un critère. Nous utiliserons principalement un facteur de fidélité *(fdf)* qui donne un pourcentage de ressemblance entre deux courbes et qui est défini par (4.27) (de plus amples détails sur ce critère sont donnés dans le dernier chapitre de ce rapport):

*fdf* = 100 exp
$$
\left(-\frac{\|Cal - Ref\|}{\|Ref\|} - \frac{\|Cal - Ref\|^2}{\|Ref\|^2}\right)
$$
 (4.27)

De plus, ce critère n'est plus directement utilisé sur la valeur de la signature mais sur celle de l'anomalie magnétique. L'anomalie est simplement la signature à laquelle le champ terrestre a été soustrait. Sur l'exemple de la Figure 4.16, l'anomalie maximale est de 6500nT pour la composante longitudinale et de 14000nT sur la composante verticale.

L'utilisation de l'anomalie est plus appropriée que celle de la signature car dans la réalité les capteurs chargés de la localisation des bâtiments ne prennent pas en compte le champ terrestre local mais simplement ses variations.

Le Tableau 4.2 présente les résultats obtenus pour la prédiction de l'anomalie et de la signature compte tenu du critère fdf.

| Anomalie  | 97.78 % | 93.24 % | 95.63% |
|-----------|---------|---------|--------|
| Signature | 99.95 % | 98.71%  | 99.28  |

Tableau 4.2 : Qualité de la prédiction de l'anomalie et de la signature

Les résultats de prédiction sur l'anomalie sont bons puisque l'erreur est inférieure à 10%. Si on regarde uniquement la signature, les résultats sont nettement meilleurs. Cela s'explique simplement par le fait que la valeur du champ intervient dans le calcul du critère et qu'une anomalie de 14000 nT sur un champ de 40000 nT n'a pas le même effet que lorsque le champ est nul.

L'utilisation de l'anomalie pour quantifier la qualité de l'inversion est plus contraignante que celle de la signature mais correspond mieux à la réalité.

L'inversion à partir de mesures de gradient est donc tout à fait réalisable de manière numérique ce qui confirme l'intérêt de ce type de mesure. Sa transposition à des mesures réelles est par contre moins évidente.

En effet, l'étude numérique n'intègre pas la notion de bruit de mesure des capteurs. Les mesures étant parfaites, le système nous a poussé à éloigner les capteurs de la tôle afin d'obtenir une meilleure description de la coque. Dans ce cas, les capteurs sont placés à 20 cm de la tôle (pour la partie centrale de la coque) ce qui correspondrait plutôt à la position des capteurs d'induction pour des mesures réelles. En d'autres termes, la réalisation expérimentale des mesures doit prendre en compte les imprécisions de mesure et placer les capteurs plus près de la tôle afin d'obtenir un rapport signal sur bruit meilleur.

Dans la réalité, il serait nécessaire d'approcher les capteurs de la tôle et d'en utiliser plus pour obtenir un résultat équivalent. Le nombre relativement élevé de capteurs nécessaires est trop important pour que cela soit réalisable expérimentalement. Ces éléments nous incitent à penser que l'inversion d'un système réel avec uniquement des mesures de gradient semble assez difficile à obtenir. C'est pourquoi nous chercherons plutôt à coupler les mesures de gradient avec un système de mesures en induction. Cela ne met pas en défaut l'utilisation du gradient magnétique comme mesure possible pour l'IBF. En effet, son rôle est essentiellement d'améliorer la mesure d'induction en lui apportant une information plus locale. L'objectif est bien d'utiliser le gradient comme mesure magnétique mais pas forcement comme mesure unique.

# 6 - Validation expérimentale de l'utilisation du gradient magnétique

Nous avons développé dans cette partie des formulations analytiques et numériques, directes et indirectes pour calculer ou utiliser le gradient magnétique. Une validation numérique de ces algorithmes ayant été réalisée, il pourrait être intéressant de les valider dans des conditions d'utilisation plus réelles. Une campagne de mesure a donc été effectuée dans le double objectif de tester la validité de nos modèles par la mesure mais aussi de mettre en avant les spécificités et l'intérêt de l'utilisation du gradient magnétique dans l'optique de l'IBF.

# 6.1 - Moyens expérimentaux

# 6.1.1 - Les moyens de mesure du LMN

Le Laboratoire de Magnétisme du Navire possède un laboratoire de mesures magnétiques en champ faible (LMMCF) situé à Herbeys à environ quinze kilomètres de Grenoble. Construit en 1993, il possède un environnement magnétique stable loin des perturbations de l'agglomération grenobloise (Figure 4.17).

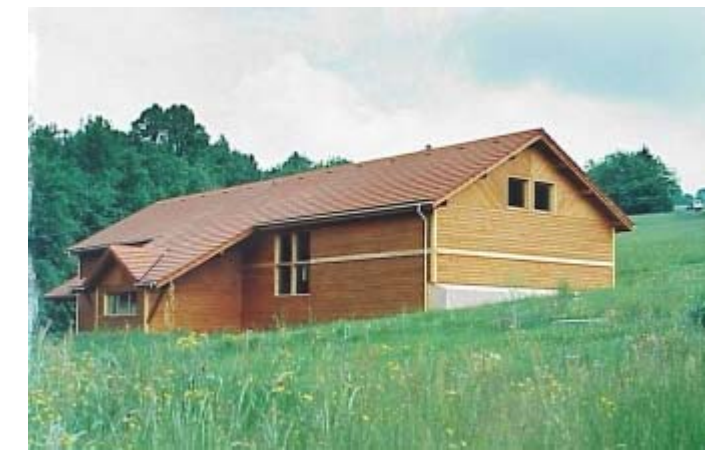

Figure 4.17 : Vue extérieure du Laboratoire de Mesure Magnétique en Champ Faible

Ce laboratoire possède une chaîne de mesure qui permet de relever le champ magnétique créé par un objet quelconque. Cette chaîne est dotée d'un ensemble de capteurs magnétiques principalement des fluxgates qui offrent une très bonne sensibilité. Cette chaîne de mesure est associée à un simulateur de champ terrestre qui permet de contrôler la valeur du champ magnétique lors de la mesure. Formé de cadres horizontaux, verticaux et transverses, il permet d'annuler complètement le champ terrestre ou de simuler le champ terrestre de toutes les régions du monde. Sa taille (26m de long et 8m de diamètre) lui permet d'accueillir des objets volumineux. Il possède de plus une bonne homogénéité de 5.10<sup>-4</sup> dans un volume de 16 m de long et de 1.2 m de diamètre.

Ce dispositif est complété par un chemin de roulement qui accueille un chariot permettant de déplacer des objets relativement volumineux (jusqu'à 1 tonne). De plus, un four à désaimanter ( $1 m \times 1 m \times 1 m$ ) permet de contrôler l'aimantation permanente des objets.

Le LMMCF est donc un outil performant qui offre la possibilité de mesurer avec une bonne précision le champ magnétique d'un objet quelconque.

#### 6.1.2 - La maquette utilisée

Les validations expérimentales sont réalisées sur une maquette en tôle pleine. Cette maquette (Figure 4.18) a été construite pour les besoins de la thèse d'Olivier Chadebec. Ses principales caractéristiques sont :

- perméabilité réversible relative : 96
- perméabilité anhystérétique relative : 2700
- champ coercitif:  $736$  A/m
- dimensions:  $4.4 \text{ m} \times 0.65 \text{ m} \times 0.6 \text{ m}$
- épaisseur de la tôle : 1.4 mm

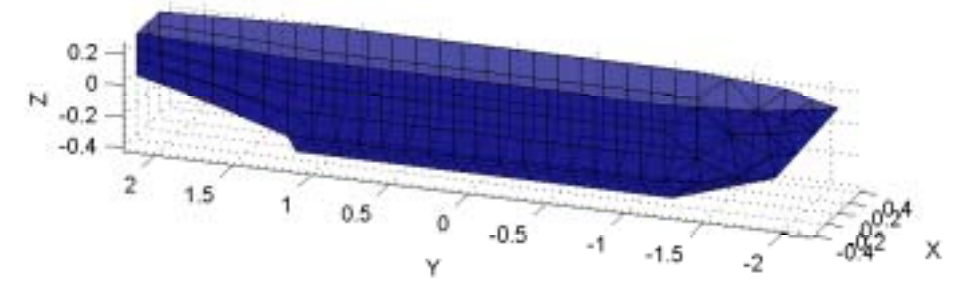

Figure 4.18 : Maquette du LMN

Cette maquette est représentative d'un bâtiment réel à l'échelle 1/30<sup>ème</sup> et possède une imprécision de conception inférieure à 1%.

L'intérêt de cette maquette est que les niveaux des champs mesurés sont les mêmes que pour un bâtiment réel si on tient compte du coefficient de réduction pour le placement des capteurs. Elle est donc magnétiquement représentative d'un bâtiment réel.

## 6.2 - Etude préparatoire aux mesures

Avant de se lancer dans une campagne de mesure, il est nécessaire de prévoir et de maîtriser l'ensemble des paramètres qui permettront d'atteindre le résultat souhaité. Nous cherchons ici à mettre en avant l'utilisation du gradient magnétique dans l'IBF. Pour cela, nous allons essayer de résoudre un problème d'inversion à partir de mesures de gradient magnétique. Ces mesures seront couplées ou non avec des mesures d'induction. La résolution de ce problème inverse fournit l'aimantation de la coque et sa signature sur un plan de référence. C'est sur cette dernière que la qualité du problème d'inversion sera jugée. L'objectif majeur de notre travail étant la prédiction de l'anomalie magnétique, il est naturel qu'elle soit utilisée pour valider notre inversion. Nous comparerons donc la signature (ou l'anomalie) calculée à partir de la résolution du problème inverse et celle directement mesurée qui sera la référence.

## 6.2.1 - Mesurer le gradient

L'objectif est de réaliser des mesures de gradient magnétique internes à la maquette. Les mesures doivent rendre compte de l'aimantation de la maquette. Pour cela, il faut qu'elles soient relativement proches de la tôle car le gradient est une information localisée et en quantité suffisante pour couvrir l'espace interne de la maquette.

Il faut aussi, bien évidemment, que les mesures soient représentatives de la notion de gradient magnétique. La plupart des gradient mètres étant en effet basés sur une ou plusieurs paires de sondes de mesure d'induction, il faut que celles-ci ne soient pas trop éloignées entre elles à l'échelle de la maquette pour rendre compte de la notion de gradient magnétique.

Le LMN dispose uniquement de gradientmètres basées sur deux sondes de type fluxgate distantes de 20cm. Ces capteurs permettent la mesure du gradient magnétique selon une direction. Ils ne sont pas utilisables pour notre application et ce pour deux raisons principales. La première est que la distance séparant les deux sondes est trop importante pour que la notion de gradient soit respectée compte tenu des dimensions de notre maquette. La seconde est que le gradient mesuré est incomplet car on ne dispose que de 3 composantes sur les 5 indépendantes. Le placement des capteurs nécessiterait de connaître la direction privilégiée à utiliser pour chaque partie de la maquette. Une telle étude serait assez longue à mettre en œuvre.

La maquette étudiée possède déjà une structure rigide équipée de 32 capteurs d'induction magnétique permettant d'effectuer des mesures internes (Figure 4.19). L'idée la plus naturelle est d'utiliser cette structure pour l'adapter à nos besoins. La mesure directe du gradient n'étant pas possible, c'est la mesure indirecte qui sera utilisée.

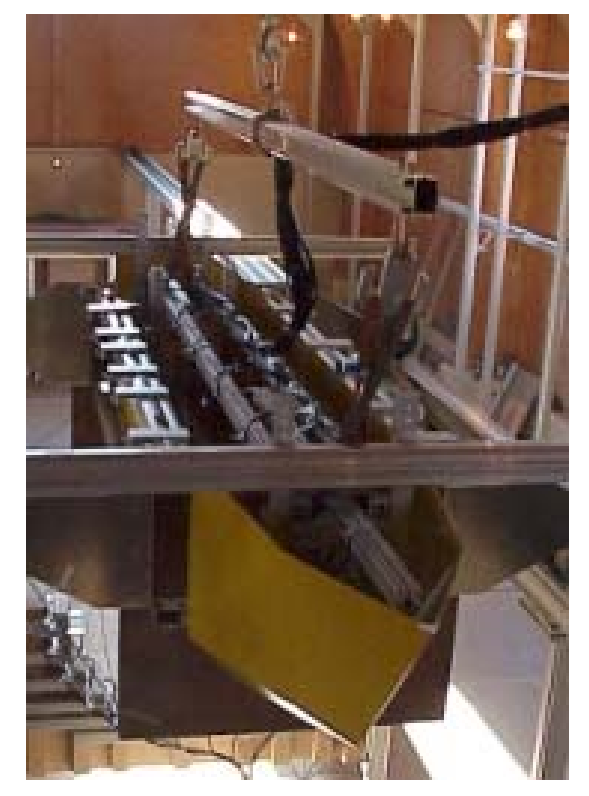

Figure 4.19 : Structure interne des capteurs et maquette

L'objectif est de décrire de la meilleure façon possible l'état magnétique de la maquette. Il faut donc se rapprocher de la tôle car le gradient est une information plus localisée que l'induction. Pour cela, une position supplémentaire (avec 6 capteurs) est ajoutée près du fond de la coque ainsi que 2 positions latérales permettant de s'approcher des bords de la maquette. Le nombre total de capteurs à ajouter étant assez important, une solution intermédiaire est envisagée. Seuls les 6 capteurs correspondant au fond de la structure sont physiquement ajoutés et les positions latérales sont obtenues par déplacement de la structure par rapport à la maquette.

L'idéal serait alors de pouvoir calculer un gradient magnétique complet en chacune de ces nouvelles positions (ou à proximité) pour offrir une description magnétique suffisante. Il faut pour cela utiliser plusieurs mesures d'induction pour obtenir la valeur du gradient. Afin d'obtenir le gradient complet, 4 mesures d'induction sont nécessaires. Ces 4 mesures ont été disposées afin de former un carré pour minimiser le nombre de positions de la structure (la position en étoile nécessite en effet trois positions par direction souhaitée). Disposées aux quatre sommets du carré (de côté  $d$ ) ainsi formé les mesures permettent de calculer le gradient complet au centre du carré  $(Gc)$ . Cependant, compte tenu des contraintes liées à la mesure (détaillées par la suite), il est plus raisonnable de s'intéresser également à un calcul de gradient incomplet (selon une seule direction). Avec la disposition proposée, 4 gradients incomplets  $(Gp_i)$  sont accessibles pour un carré donné (Figure 4.20).

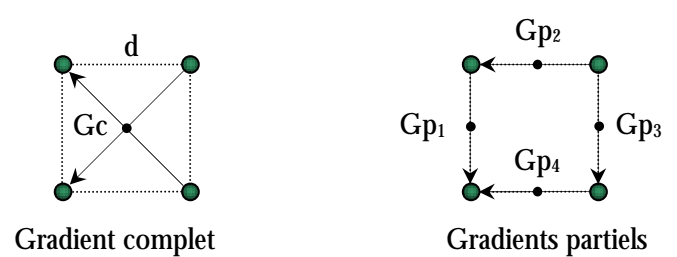

Figure 4.20 : Gradients complet et partiels mesurables

Pour que cette mesure indirecte soit correctement réalisée deux paramètres contraires doivent être pris en compte. Le premier est la représentativité du gradient calculé qui nécessite que la distance *d* soit la plus faible possible. Le second est la validité du calcul du gradient. En effet, les mesures d'induction étant entachées d'un bruit de mesure, celui-ci peut être nuisible au calcul du gradient. Le bruit provenant de chaque mesure peut s'ajouter et le calcul du gradient ne devient alors valable que si la différence d'induction mesurée est suffisante. L'erreur relative est en effet moins importante lorsque le rapport signal sur bruit est plus important. Compte tenu du niveau de bruit de nos capteurs (environ 10 nT), il est nécessaire que la différence d'induction soit supérieure à 100 nT. Dans cette optique, il faudrait éloigner les capteurs pour augmenter la différence d'induction.

Il est donc nécessaire de faire un choix entre ces deux phénomènes opposés. Pour ce faire, une étude préparatoire a été réalisée afin de quantifier les erreurs engendrées par les deux phénomènes en fonction de la distance d'e calcul.

Nous allons tester la validité de ces mesures potentielles en faisant varier la distance de calcul. Pour y parvenir nous avons utilisé une maquette numérique avant une aimantation proche de celle qui serait obtenue par expérimentation. Cette méthode permet de comparer l'impact du calcul indirect du gradient sur sa validité. Le calcul indirect (complet et partiel) est comparé avec le calcul direct. La répartition de l'induction (et de son gradient) dans la maquette étant proche de la réalité, les résultats obtenus seront directement appliqués pour l'expérimentation.

Examinons d'abord la différence d'induction pour l'ensemble des calculs de gradient (complets et partiels). La Figure 4.21 présente le pourcentage de composantes du gradient calculables avec une différence d'induction supérieure à 100 nT (cas idéal).

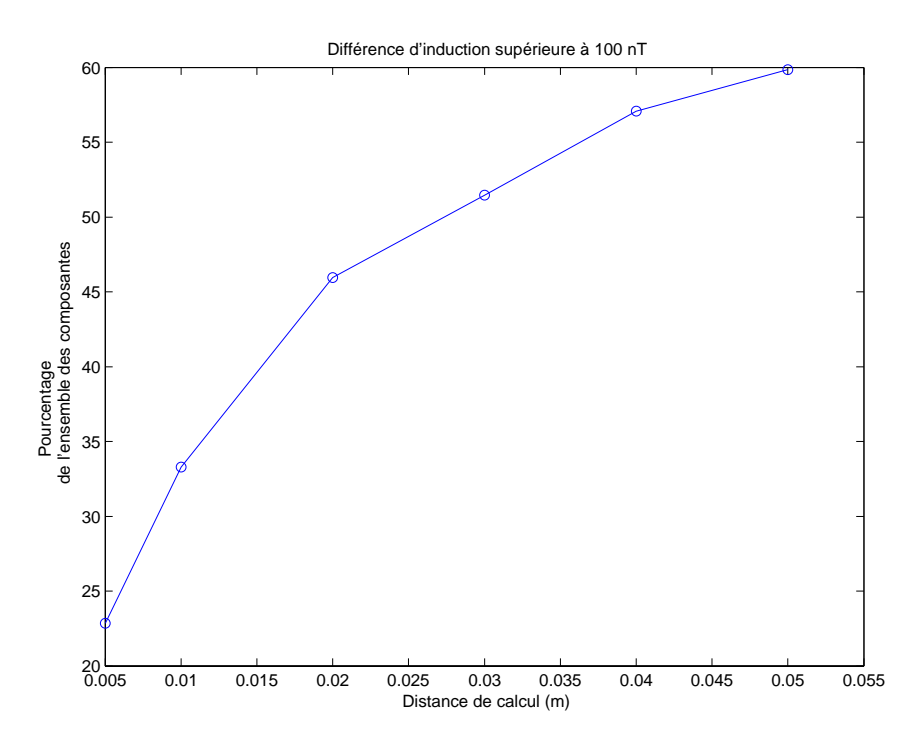

Figure 4.21 : Pourcentage de composantes du gradient avec une différence d'induction supérieure à 100nT

La courbe augmente relativement lentement en passant de 35% pour une distance de calcul de 1cm ‡ 60% pour 5cm. De plus, cette augmentation semble s'amortir lorsque la distance devient supérieure à 5cm. Le gain apporté par l'écartement de la distance est alors relativement faible. Compte tenu du pourcentage relativement faible de composantes respectant cette différence et en considérant que le gradient complet en nécessite 5, il semble difficile de disposer d'une quantité suffisante de gradients complets pour réaliser l'inversion relançant l'intérêt des gradients partiels.

A cette courbe s'ajoute une courbe complémentaire rendant compte de l'erreur commise par le calcul indirect du gradient. La Figure 4.22 présente le pourcentage de composantes du gradient dont l'erreur est supérieure à 10% en fonction de la distance de calcul.

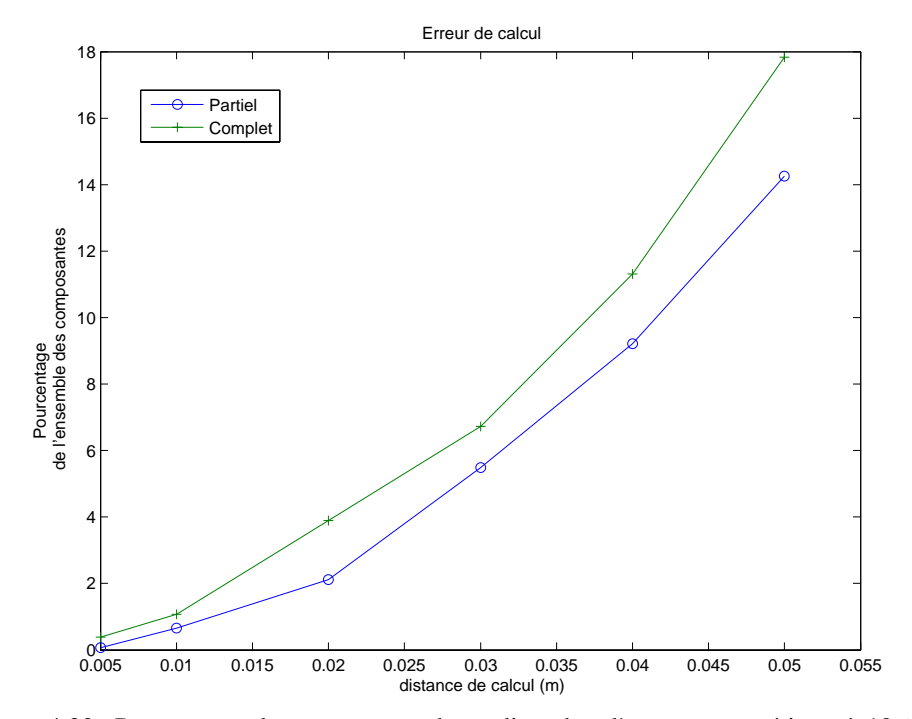

Figure 4.22 : Pourcentage de composantes du gradient dont l'erreur est supérieure à 10%

Conformément à ce qui était prévu, les erreurs sont plus faibles lorsque la distance est faible.

Nous avons retenu une distance de 1 cm pour rÈaliser les calculs de gradient. Certes, cette distance offre assez peu de différence d'induction, mais elle favorise par contre le bon calcul du gradient indirect. La différence d'induction est en fait une limite correspondant au fonctionnement le plus mauvais de nos capteurs. Cette limite offre donc une marge de manúuvre un peu plus importante. A l'inverse les erreurs de calcul indirect sont fixes et il n'est pas possible de s'en affranchir. De plus, l'erreur de calcul n'est pas accessible dans la réalité car il n'y a pas d'aimantation de référence qui permette de calculer un gradient de référence. Par contre, la différence d'induction est accessible. L'erreur de calcul est un paramètre important qu'on ne peut pas mesurer et qu'il est donc nécessaire de minimiser. A l'inverse la différence d'induction est mesurable et peut être utilisée comme paramètre de choix pour les mesures de gradient.

Pour obtenir l'ensemble de ces mesures, un système mécanique a été mis en place. Il permet de déplacer la structure portant les capteurs par rapport à la maquette. On peut ainsi obtenir les trois positions sur la largeur de la maquette et les deux positions sur la hauteur.

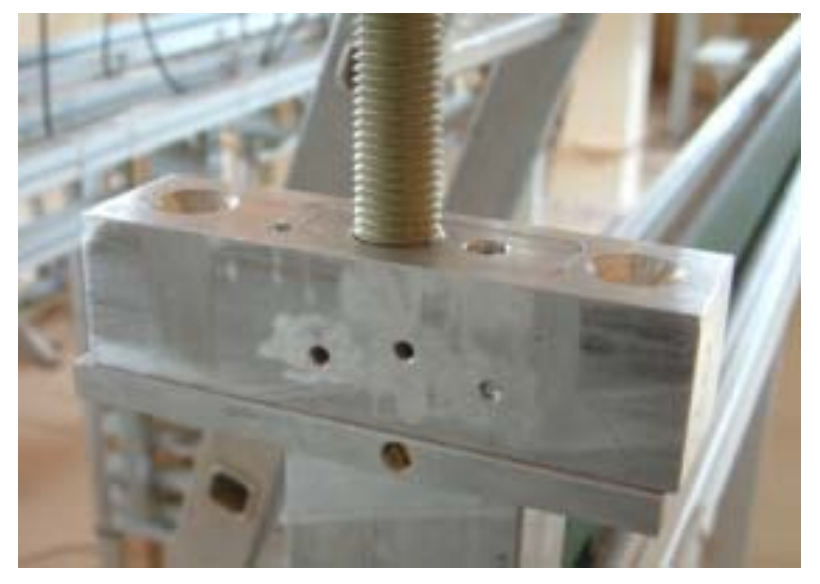

Figure 4.23 : Système mécanique permettant de déplacer la structure interne

La Figure 4.23 montre la structure mécanique mise en place. On reconnaît facilement les trois positions permettant le dÈplacement de la tige supportant la structure sur la largeur de la maquette. Cette installation permet d'avoir des précisions de placement inférieures au millimètre. De plus, la tige horizontale placée sous le système permet de contrôler la hauteur de la structure. La structure est supportée par 4 systèmes mécaniques semblables à celui-ci ce qui offre une très bonne reproductibilité des mesures.

Les deux positions longitudinales de la structure sont obtenues par translation de la maquette. L'ensemble offre donc, comme prévu, les trois positions sur la largeur, deux sur la hauteur et deux sur la largeur. Chaque capteur de la structure décrit alors les 12 positions pour le calcul du gradient (complet et partiel).

## **6.2.2 - Sélectionner les mesures**

Le système mis en place permet idéalement d'obtenir pour chacun des 38 capteurs de la structure 3 gradients complets (un par position sur la largeur) et 20 gradients partiels. Les gradients complets sont obtenus au centre des carrés formés par les parallélépipèdes (Figure 4.24).

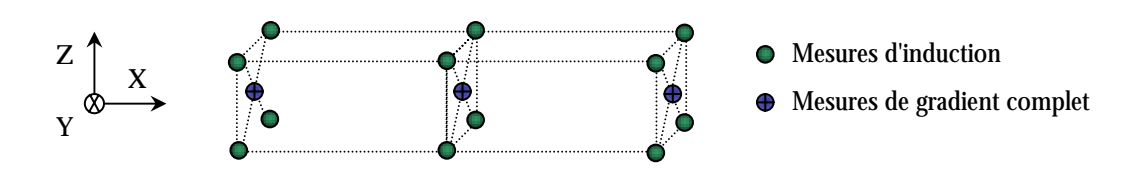

Figure 4.24 : Mesures de gradient complet pour un capteur

Les gradients partiels sont obtenus sur les centres arêtes des deux parallélépipèdes formés par les positions des mesures d'induction (Figure 4.25):

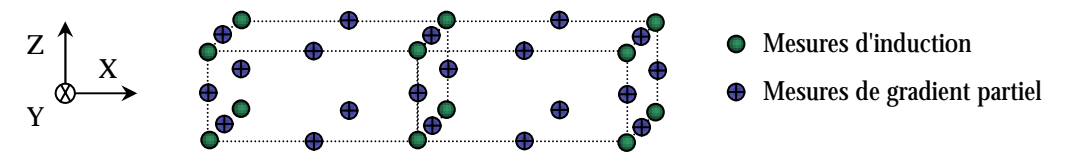

Figure 4.25 : Mesures de gradient partiel pour un capteur

Par rapport au paragraphe précédent, de nouveaux gradients partiels sont présentés. Ils sont situés entre chaque carré de capteur d'induction (ronds verts non barrés) et ils fournissent une information sur la variation de l'induction le long d'un déplacement transverse (sur  $X$ ). Ces gradients n'ont pas été pris en compte dans l'étude précédente car leur distance de calcul est toujours la même lorsque d varie. Etant considérés comme un paramètre fixe de l'étude ils ont été mis de côté dans les calculs précédents. Ils offrent une information supplémentaire mais sont à utiliser avec prudence car la distance de calcul de 5cm pose un problème de représentativité du gradient. Ils ne devront donc être pris en compte que comme complément des autres gradients partiels.

L'ensemble des gradients calculables représente au total 874 mesures. Il n'est pas concevable de toutes les utiliser. En effet, certaines mesures ne sont pas fiables et risquent de perturber voire de faire diverger la résolution de notre système. De plus, une trop grande quantité d'information nuit à la stabilité du système.

Il est donc nécessaire de choisir les mesures que l'on souhaite utiliser. Pour cela, seule la différence d'induction est disponible. C'est donc le seul critère tangible que l'on puisse exploiter. On peut cependant mettre en avant quelques principes de base concernant ce choix. L'objectif est de réduire l'information dont nous disposons afin de n'utiliser que la partie intéressante. Il faut donc éviter au maximum toute information redondante.

Les capteurs étant répartis sur l'ensemble de la maquette, il est assez logique de chercher à avoir au moins une mesure de gradient par capteur pour avoir une description globale de notre maquette. Considérons un capteur quelconque de notre structure : celui-ci fournit 3 mesures de gradient complet et 20 mesures de gradient partiel. Si le calcul du gradient complet est rarement possible, il reste encore 60 composantes données par le gradient partiel. Parmi ces 60 composantes, beaucoup apportent la même information et étant proches les unes des autres dégradent aussi considérablement le conditionnement de notre système. L'idéal serait donc de considérer que chaque capteur ne puisse fournir au maximum que 5 informations correspondant aux 5 composantes indépendantes du gradient. La principale différence par rapport au gradient complet est que ces informations ne sont pas toutes issues du même point de calcul mais de plusieurs. Ces 5 composantes sont choisies en prenant celles qui apportent le plus d'information (valeur absolue la plus grande) et qui en même temps respectent la condition imposée par la différence d'induction.

Cette sélection doit permettre d'avoir une information pertinente.

#### 6.2.3 - Inverser et prédire l'anomalie

Essayons maintenant d'inverser le système en utilisant uniquement des mesures de gradient. Le choix de ces mesures a été réalisé en appliquant la méthode précédente à tous les gradients partiels possibles. La différence d'induction retenue est de 100nT.

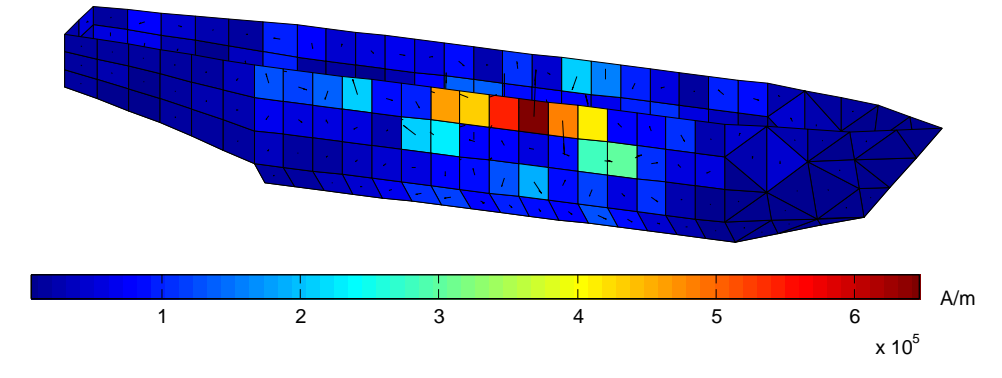

Avec cette stratégie 128 composantes du gradient ont été choisies. La Figure 4.26 présente l'aimantation reconstruite par ces mesures :

Figure 4.26 : Reconstruction de l'aimantation à partir des mesures de gradient

Les résultats sont très mauvais et le système semble diverger. L'étude de la qualité de reconstruction de l'anomalie confirme ces résultats :

| Anomalie | ο% | 0.0047% | 0.52% |
|----------|----|---------|-------|

Tableau 4.3 : Inversion en gradient avec toutes les composantes

Pour essayer d'améliorer ces résultats, les composantes calculées sur la base de 5 cm (entre chaque carrÈ de capteurs) ne sont plus prises en compte. Ces composantes sont en effet soumises à une erreur de calcul qui peut être assez importante.

Les résultats sont légèrement meilleurs mais toujours très insuffisants pour notre cas d'étude :

| Anomalie | 0.013% | 9.6% | 10% |
|----------|--------|------|-----|

Tableau 4.4 : Inversion en gradient sans les composantes sur la base de 5cm

Pour améliorer la résolution, la différence d'induction a été augmentée afin de favoriser les informations importantes et dans le but de réduire l'erreur relative. Pour une différence d'induction de 300nT seules 29 composantes correspondent.

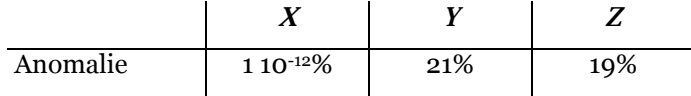

Tableau 4.5 : Inversion en gradient avec une différence d'induction plus grande

On pourrait augmenter d'avantage la valeur minimale pour la différence d'induction mais le nombre de composantes restantes n'est plus assez important pour que le système puisse être inversé.

Nous pouvons toutefois essayer de mesurer l'impact de l'erreur engendrée par le calcul indirect du gradient en forçant l'erreur à une valeur maximale. Cette opération ne serait pas possible dans la réalité et les résultats ne servent qu'à juger de l'importance de l'erreur de calcul.

Le Tableau 4.6 regroupe différents cas de figure étudiés. Deux différences d'induction sont présentées 100nT et 300nT. Pour chacune deux configurations sont testées : la configuration de base regroupant uniquement les mesures sur un carré et l'ensemble des mesures incluant en plus les mesures entre deux carrés de base. L'erreur commise dans le calcul du gradient est limitée : seuls les gradients bien calculés sont pris en compte.
|                       | $\boldsymbol{X}$        |      |     |
|-----------------------|-------------------------|------|-----|
| $dB = 100nT$ (base)   | $2.710^{-3}\%$          | 10%  | 11% |
| $dB = 100nT$ (toutes) | $7.710^{-5}$ %          | 22%  | 35% |
| $dB = 300nT$ (base)   | $110^{-12}\%$           | 21\% | 19% |
| $dB = 300nT$ (toutes) | 5.4 10 <sup>-14</sup> % | 44%  | 49% |

Tableau 4.6 : Utilisation de l'erreur de calcul

L'influence de l'utilisation de l'erreur de calcul indirect a assez peu d'influence sur la configuration de base surtout si la différence d'induction augmente. Par contre, l'ajout des composantes supplémentaires devient maintenant un plus par rapport à cette configuration. L'information apportée étant contrôlée par une erreur maximale, elle est maintenant bénéfique. Elle améliore largement la prédiction par rapport à la configuration de base sans toutefois atteindre des niveaux intéressants pour notre besoin.

Il semble donc assez difficile de pouvoir inverser le système avec uniquement des mesures de gradient. Le seul paramètre à notre disposition (la différence d'induction) ne permet pas de choisir les mesures les plus adaptées. L'erreur causée par le calcul indirect du gradient est difficilement maîtrisable et peut perturber les mesures. De plus, même en limitant les effets de cette erreur les résultats ne sont pas concluants.

L'inversion avec uniquement des mesures de gradient n'est donc pas réalisable facilement. Dans une étude entièrement numérique, cette inversion était réalisable même s'il fallait prendre beaucoup de capteurs pour y parvenir. Dans le cas présent, il est plus difficile de choisir avec justesse les bonnes informations. Il faudrait mettre en place une méthode itérative qui puisse tester la qualité de l'information apportée par chacune des mesures de gradient. Cette méthode serait assez fastidieuse et le résultat hasardeux.

L'objectif de nos travaux n'est bien évidemment pas de se servir d'un système intégrant uniquement des capteurs de gradient. Cela nÈcessiterait en effet beaucoup trop de capteurs et ne serait pas réalisable. L'utilisation du gradient est donc limitée à un rôle complémentaire de celui de l'induction.

## **6.3 - Etude expérimentale**

L'étude expérimentale portera sur la maquette du LMN. Afin de se placer dans des conditions réelles, la maquette a été placée dans un état d'aimantation initiale connue.

Cette aimantation initiale est une aimantation permanente comprenant deux composantes principales : la verticale (*Z*) et la longitudinale (*Y*). Ce traitement magnétique a été réalisé à l'aide du four magnétique du LMMCF (Figure 4.27). Il permet de traiter magnétiquement les objets et de les placer dans un état contrôlé.

Le principe du traitement magnétique est de placer un objet dans un champ variable dont l'amplitude décroît dans le temps, la valeur moyenne restant la même. Si cette valeur moyenne est nulle, l'objet est désaimanté, sinon il acquiert l'aimantation correspondant à cette valeur moyenne.

Les dimensions du four n'étant pas assez importantes pour accueillir la totalité de la maquette dans sa longueur, le principe du traitement magnétique a légèrement été modifié. Ici, c'est l'objet qui se déplace et le champ qui reste d'amplitude constante. Au final, l'objet est bien dans un champ d'amplitude décroissante même si c'est lui qui bouge. La maquette a donc été placée sur le chemin de roulement à l'intérieur du four et déplacée sur celui-ci lors du traitement magnétique.

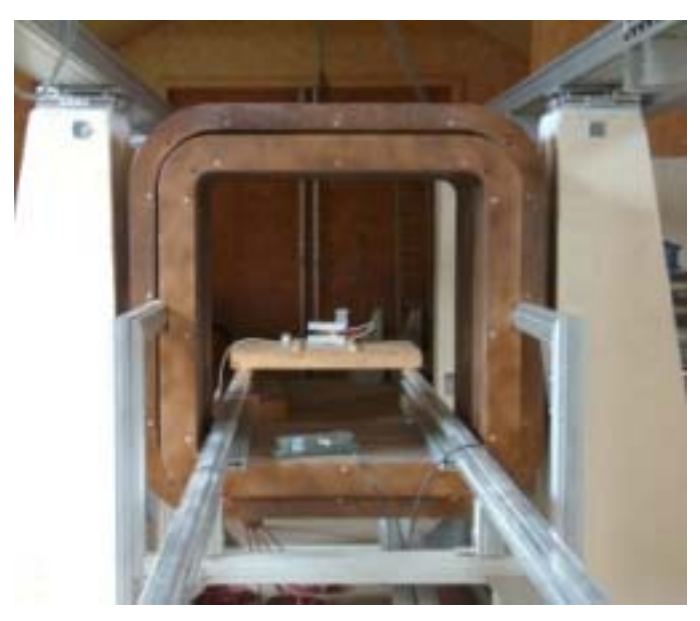

Figure 4.27 : Four permettant le traitement magnétique d'objets quelconques

Le champ magnétique injecté dans le four est de valeur moyenne nulle et c'est le simulateur qui fournit le champ constant. L'aimantation de la maquette se stabilise sur l'aimantation d'équilibre correspondant au champ inducteur créé par le simulateur.

Cette étape préliminaire ayant été réalisée, la maquette se trouve dans un état d'aimantation non triviale (car son aimantation permanente est non nulle) contrôlé en grande partie par la valeur du champ créé par le simulateur. Il n'est cependant pas possible de connaître parfaitement l'état magnétique de la maquette car certaines zones sont moins faciles à contrôler et leur aimantation permanente varie moins. En résumé, l'aimantation de la maquette est inconnue mais contrôlée.

L'objectif de l'étude est de reconstruire la signature de la maquette à partir de mesures magnétiques internes (induction et/ou gradient). Pour cela, nous disposons des mesures internes obtenues grâce à la structure de capteurs. La signature de référence de la maquette est obtenue par une rangée de capteurs disposés sous la maquette. Les capteurs sont fixes et c'est la maquette qui se déplace au-dessus d'eux pour mesurer sa signature (Figure 4.28).

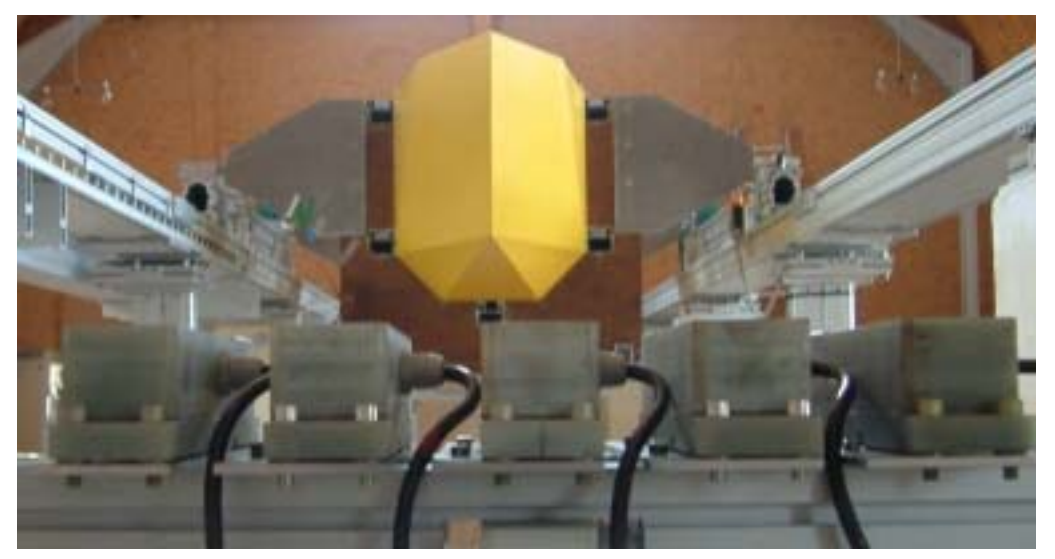

Figure 4.28 : Capteurs mesurant la signature (au premier plan)

Les capteurs au nombre de 5 sont espacés de 10 cm entre eux et mesurent la signature de la maquette à 30 cm au-dessous de la coque. La précision de la mesure est bonne car les capteurs utilisés ont un bruit de l'ordre du nanotesla. La signature mesurée est donc considérée comme une référence et l'objectif est d'inverser le système pour prédire au mieux cette signature.

## 6.3.1 - Système induction seule

La maquette ayant été placée dans un état d'aimantation réaliste, il est maintenant possible de la mesurer. Avant d'essayer d'inverser avec des mesures de gradient, nous allons commencer par tester le système avec uniquement des mesures d'induction. Cette étude a déjà été réalisée lors de la thèse précédant ces travaux et n'a pour but ici que de valider le traitement des mesures.

Essayons d'abord d'inverser en utilisant uniquement les capteurs d'induction présents sur la structure initiale, soit 32 capteurs. Cette configuration a déjà donné de bons résultats lors des études antérieures à nos travaux et peut être considérée comme un bon point de départ.

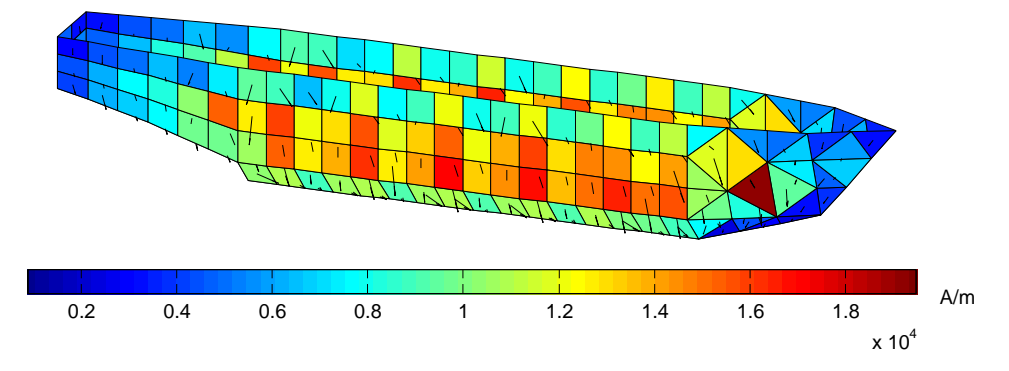

Figure 4.29 : Aimantation reconstruite par mesures d'induction avec la configuration de base

La Figure 4.29 présente l'aimantation reconstruite par inversion avec la configuration de base. L'aimantation est assez heurtée et on voit nettement apparaître l'emplacement des capteurs. Le Tableau 4.7 présente les critères correspondants aux prédictions des signatures et des anomalies.

| Anomalie  | 82.91% | 80.78% | 87.43% |
|-----------|--------|--------|--------|
| Signature | 99.50% | 96.85% | 98.14% |

Tableau 4.7 : Inversion en induction avec la configuration de base

Les résultats sont très bons pour la signature mais beaucoup plus décevants pour l'anomalie. L'erreur de prédiction est comprise entre 13% et 20% ce qui n'est pas suffisant dans le cadre de l'IBF. On cherche en effet à avoir une prédiction précise à 10% près.

Afin d'améliorer le système nous avons ajouté des capteurs d'induction. La configuration retenue comporte 50 capteurs.

Cette configuration améliore sensiblement la prédiction de l'anomalie (Tableau 4.8) même si la composante transverse est plutôt mauvaise.

| Anomalie  | 81.03% | 87.94% | 91.33% |
|-----------|--------|--------|--------|
| Signature | 99.44% | 98.00% | 98.70% |

Tableau 4.8 : Inversion en induction avec la configuration évoluée

La prédiction des signatures réalisée par ce système est présentée dans la Figure 4.30 :

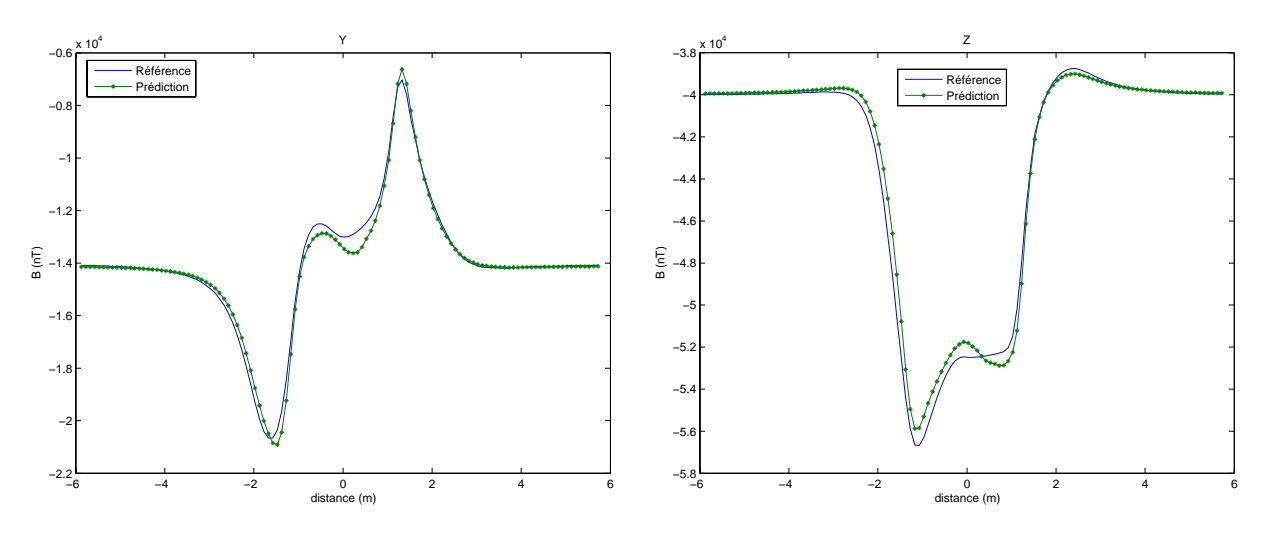

Figure 4.30 : Signature prédite avec la configuration induction évoluée

L'ajout de ces capteurs a permis d'obtenir une erreur de l'ordre des 10 % pour les deux composantes principales (celles qui ont l'anomalie la plus forte) *Y* et *Z* qui sont respectivement les composantes longitudinales et verticales de l'anomalie.

La configuration de base est un peu moins performante que l'on aurait pu s'y attendre. Dans le cas présent, l'aimantation permanente communiquée à la maquette est plus importante que lors des mesures antérieures. Certaines parties de la coque sont plus aimantées et globalement il est plus difficile de reconstruire la signature de la maquette. L'ajout de capteurs supplémentaires a amélioré uniquement les composantes longitudinales et verticales. Ces composantes correspondent aux anomalies les plus fortes et sont donc les principales à prendre en compte.

Dans la suite de cette étude, c'est la configuration de 50 capteurs d'induction qui sera utilisÈe lorsque l'on fera appel aux mesures d'induction.

#### **6.3.2 - Système mixte induction et gradient magnétique**

Nous allons mettre en œuvre un système mixte dans lequel la mesure de gradient apporte une information supplémentaire à l'induction. Pour cela la configuration évoluée de capteurs d'induction sera utilisée comme support de départ. Les mesures de gradient ajoutées devront alors améliorer la résolution du système.

Partant d'une configuration initiale de capteurs en induction, il semble assez peu logique de vouloir y ajouter une configuration de capteurs en gradient qui ne lui soit pas adaptée. C'est pour cela que nous avons sélectionné par essais successifs et en se basant sur la valeur de la différence d'induction les mesures de gradient partiel complétant au mieux celles d'induction. Cette démarche permet de n'utiliser que les capteurs de gradient nécessaires et par conséquent en minimise le nombre.

La configuration finale obtenue comporte 50 capteurs d'induction et 26 mesures de gradient. Les 26 mesures de gradient correspondent en fait ‡ 26 points de mesure pour le gradient. Chaque point de mesure ne comporte que peu d'information car seuls les gradients partiels sont utilisÈs ici. Dans ce cas, les 26 points de mesures de gradient apportent 30 informations (soit 30 composantes) que l'on peut comparer aux 150 informations fournies par les mesures d'induction.

Les composantes longitudinales (*Y*) et verticales (*Z*) de la signature prédite sont présentées dans la Figure 4.31. Le gain par rapport à la configuration en induction seule est assez faible d'un point de vue visuel.

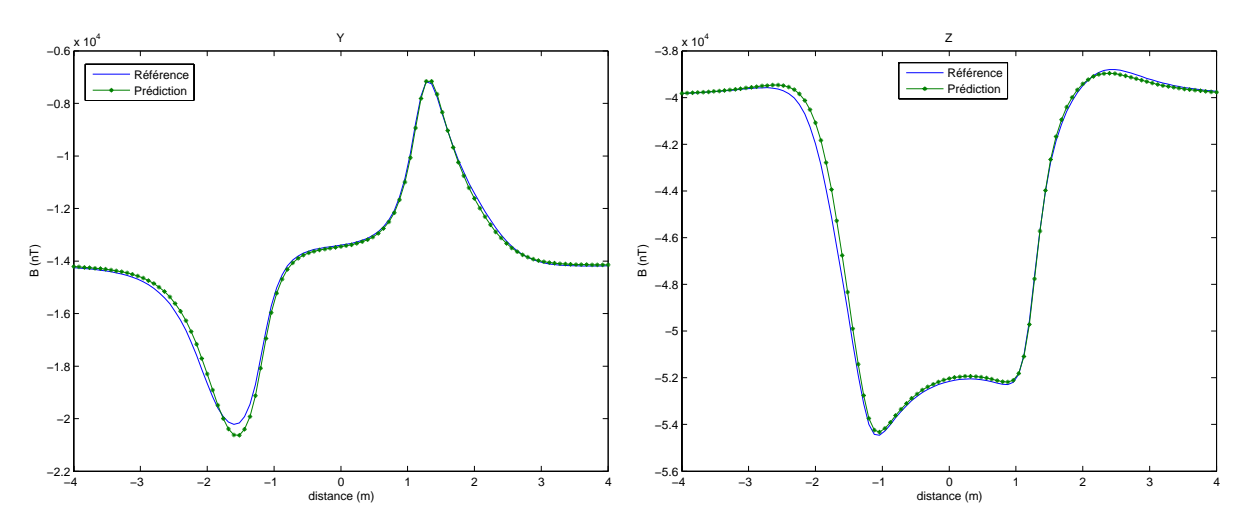

Figure 4.31 : Signature prédite avec le système mixte (induction et gradient)

Les résultats numériques sont présentés dans le Tableau 4.9 :

| Anomalie  | 91.27% | 90.45% | 93.18% |
|-----------|--------|--------|--------|
| Signature | 99.74% | 98.41% | 98.98% |

Tableau 4.9 : Inversion en induction avec la configuration mixte (induction et gradient)

Le gain obtenu par l'addition des mesures de gradient est non négligeable et la prédiction globale est maintenant dans les limites imposées.

L'utilisation du gradient magnétique offre donc une complémentarité intéressante avec les mesures d'induction. Elles permettent de mieux prendre en compte les zones où la variation du champ est importante. Cela donne une description plus complète de l'aimantation de la coque et par conséquent une prédiction plus précise de l'anomalie.

## 6.3.3 - Ajout d'une masse interne

Afin de mettre en avant la spécificité des mesures de gradient, nous avons placé à l'intérieur de la coque une masse interne préalablement aimantée. Cette masse interne est en fait un parallélépipède creux pouvant représenter la carcasse d'un moteur ou d'un bloc technique du navire. Cette masse interne permet d'étudier l'influence de ce type d'élément sur la qualité d'inversion du système.

Dans notre cas, cette masse interne est un parallélépipède creux de 20 cm × 10 cm × 8 cm réalisée dans le même acier que la maquette. Cette boite est fixée à la coque par un support permettant de l'enlever et de la remettre assez facilement et avec une bonne reproductibilité (Figure 4.32).

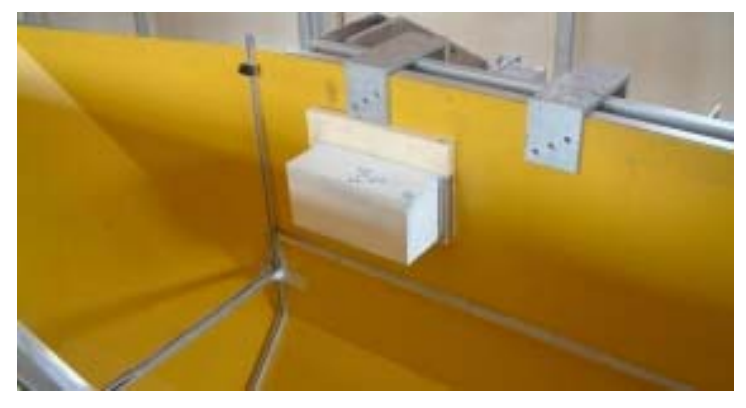

Figure 4.32 : Masse interne n°1 placée sur la coque

Afin de créer une anomalie locale à l'intérieur de la coque qui soit plus importante, la boite a été traitée magnétiquement. Elle possède ainsi une aimantation permanente qui crée un champ supplémentaire au niveau des capteurs d'induction. Ce champ est un élément perturbant pour le système car il ajoute un bruit supplémentaire à celui des capteurs.

L'aimantation permanente de la masse interne est obtenue de la même manière que pour la maquette. L'objet étant plus petit une boucle plus petite que celle du four est utilisée. De plus, la boite une fois aimantée est mesurée afin d'assurer la reproductibilité de l'expérience.

Etudions d'abord l'influence de la présence de la boite dans la maquette sur la signature mesurée. Pour cela, les deux signatures (avec et sans masse interne) sont comparées. Le Tableau 4.10 présente les principales caractéristiques de la différence des deux courbes (en valeur absolue).

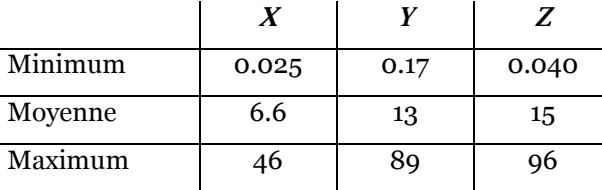

Tableau 4.10 : Différence en nanoTeslas occasionnée par la présence de la masse interne

Les résultats sont présentés composante par composante. Si on s'intéresse simplement à l'écart maximal observé entre ces deux courbes, on se rend compte que la boite a relativement peu d'influence sur la signature. En effet, elle génère au maximum une différence de 100 nT sur la composante verticale ce qui est très faible lorsque l'on compare avec la valeur de l'anomalie qui est de l'ordre de 14 000 nT.

L'aimantation de la masse interne n'a que peu d'effet sur la signature de la maquette. On se trouve donc en présence d'un objet qui perturbe localement la mesure mais qui n'a pas d'incidence sur la signature. La robustesse de notre système de mesure va être testée par l'aiout de cette masse interne.

Essavons d'abord d'inverser notre système en induction mais sans modéliser la masse interne.

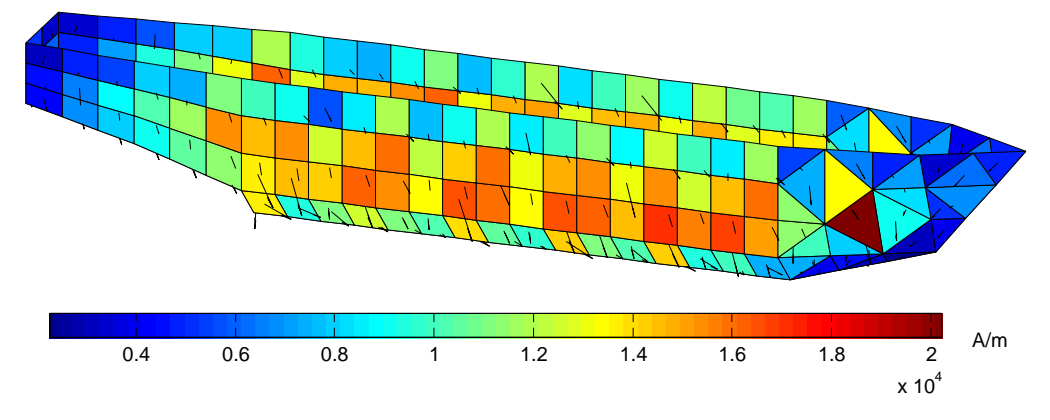

Figure 4.33 : Aimantation reconstruite sans modéliser la masse interne

La Figure 4.33 présente l'aimantation reconstruite par inversion à partir des mesures d'induction sans modéliser la masse interne. Le système converge relativement bien. L'aimantation obtenue est proche de celle obtenue précédemment ce qui montre que notre algorithme est plutôt robuste.

Si on s'intéresse à la qualité de prédiction de la signature et de l'anomalie présentées dans le Tableau 4.11, cette hypothèse semble se vérifier. La perte de qualité est assez faible puisque de l'ordre de 6 % et uniquement sur la composante transverse. Même si la perturbation engendrée par la présence de la boîte est assez localisée et touche peu de capteurs, la réponse de l'algorithme est relativement robuste.

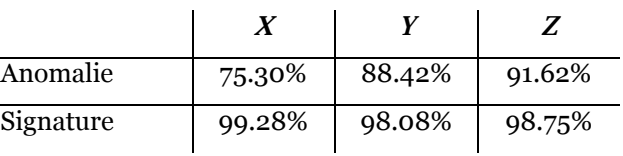

Tableau 4.11 : Prédiction de l'anomalie et de la signature sans modélisation de la boite

Inversons maintenant le système mais cette fois-ci en modélisant la masse interne. Les résultats sont présentés dans le Tableau 4.12

| Anomalie  | 76.45% | 88.39% | 91.66% |
|-----------|--------|--------|--------|
| Signature | 99.31% | 98.07% | 98.75% |

Tableau 4.12 : Prédiction de l'anomalie et de la signature avec modélisation de la boite

L'apport de la modélisation de la masse interne est plutôt faible. En effet, l'aimantation induite de celle-ci étant faible par rapport à celle de la maquette, l'ajout de l'information n'apporte pas beaucoup au système.

Nous allons essayer d'améliorer la prédiction de la signature en complétant les mesures d'induction avec des mesures de gradient. Afin de mettre en évidence l'intérêt de l'information locale apportée par ce type de mesure, seules celles fournies par les deux capteurs les plus proches de la masse interne seront utilisées.

La méthode de choix est encore basée sur des essais successifs guidés par la valeur de la différence d'induction pour le calcul du gradient. Dans cette configuration seulement 4 composantes de gradient partiel ont été retenues (à comparer aux 150 composantes fournies par l'induction).

Comme pour le systËme comprenant uniquement de l'induction, la configuration obtenue a été testée sans modéliser la masse interne dans un premier temps, puis en la modélisant par la suite. Les résultats de la prédiction de la signature dans ces deux cas sont présentés dans le Tableau 4.13 :

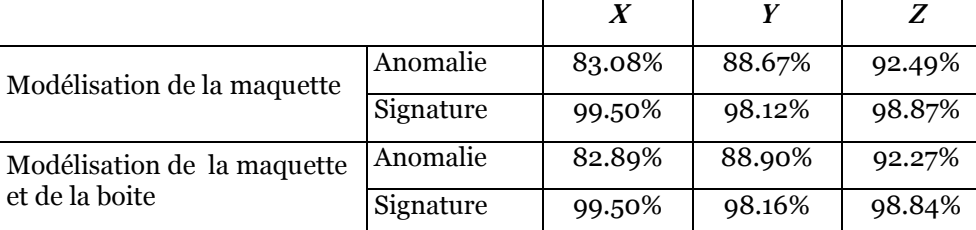

Tableau 4.13 : Prédiction de l'anomalie et de la signature avec ajout de gradient

L'amélioration apportée par les mesures de gradient est sensible puisque l'on a des résultats légèrement meilleurs que pour l'induction dans le cas de la coque simple. Elle n'offre pas la même qualité que pour la combinaison induction et gradient dans ce même cas. Cependant, nous nous sommes volontairement limités à une zone assez restreinte pour l'ajout de mesures de gradient. Il est raisonnable de penser que si on étend cette zone à l'ensemble de la maquette des résultats tout à fait semblables pourront être trouvés.

La modélisation de la masse interne apporte encore peu d'information dans ce cas. L'inversion correspondante est même légèrement moins bonne que quand la masse interne n'est pas modélisée.

### **6.3.4 - Ajout de trois masses internes**

L'ajout d'une masse interne ayant relativement peu perturbé le système, deux autres boites vont également être ajoutées à l'intérieur de la coque. La deuxième masse interne a exactement les mêmes dimensions que la première et la troisième est un parallélépipède creux de 10 cm  $\times$  10 cm  $\times$  10 cm. Ces trois boîtes ont été fabriquées dans le même matériau. Le même type de support permet de les fixer à la coque et de les enlever facilement. La Figure 4.34 montre le positionnement de ces boites dans la coque.

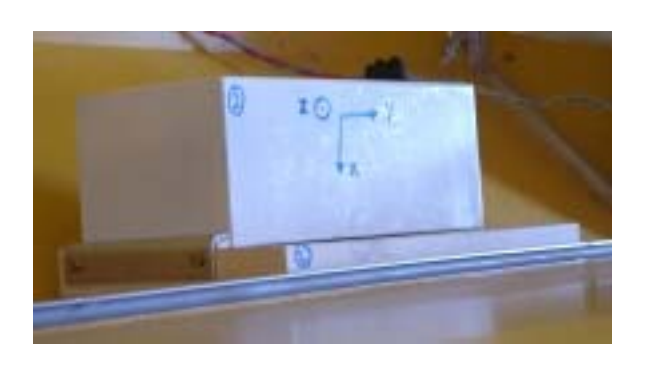

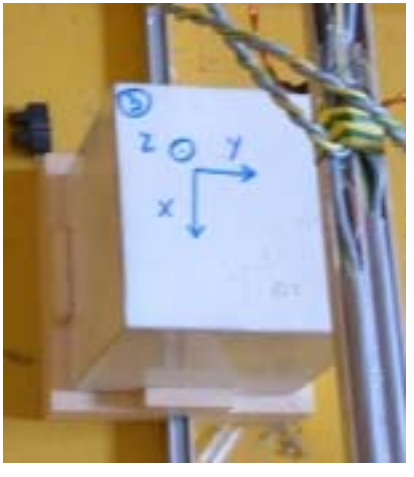

Boite n°2 Boite n°3

Figure 4.34 : Implantation des masses internes n°2 et n°3 dans la maquette

La boite n°2 est placée sur le côté opposé de la coque par rapport à la position de la boite n<sup>o</sup>1. La boite n<sup>o</sup>3 est elle posée au fond et au centre de la maquette.

Afin d'avoir une vue plus globale du système, la Figure 4.35 présente le maillage de la maquette et des trois masses internes utilisé pour les calculs. La position des capteurs d'induction est également représentée. Certains capteurs d'induction apparaissent plusieurs fois sur la figure (points très proches). En effet, le choix de ces capteurs nous a obligé à choisir plusieurs mesures provenant d'un même capteur réel (notamment à proximité du fond de la coque).

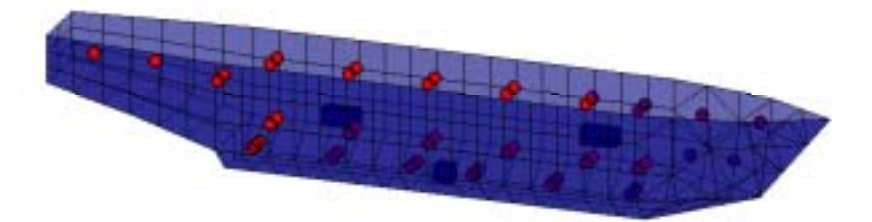

Figure 4.35 : Système avec 3 masses internes et la position des capteurs d'induction

La boite  $n^{\circ}$ 1 est sur la partie gauche de la figure. Elle est à proximité de deux capteurs d'induction. La boite n°2 est sur la droite de la figure et à proximité d'un seul capteur près du bord de la maquette. La dernière masse interne est posée sur le fond de la coque (plus exactement son support). Seuls les deux capteurs proches du fond de la coque et de son centre sont susceptibles d'être perturbés.

La distance la plus proche entre la masse interne n°1 et un capteur est d'environ 16 cm (deux capteurs sont concernés). La boîte  $n^{\circ}$ 2 est plus loin du système de mesure car le capteur le plus proche est à 25 cm. La dernière boîte est celle qui est le plus près car la distance minimale la séparant d'un capteur est de 12 cm (deux capteurs sont concernés).

Chaque masse interne a été traitée magnétiquement mais de manière différente afin de créer des anomalies locales différentes à proximité de chacune de ces boîtes (jusqu'à 10% sur certains capteurs). La boite n° 1 impose une anomalie d'environ 100 nT sur la composante verticale des deux capteurs les plus proches. La masse interne n°2 plus aimantée crée une anomalie d'environ 1500 nT sur la composante transverse, et 500 nT sur la composante verticale. La dernière masse interne génère elle une anomalie de 100 nT sur les composantes transverse et longitudinale et de 50 nT sur la composante verticale.

Etudions l'influence de ces trois boites sur la signature de la maquette. Le Tableau 4.14 présente les principales caractéristiques de la différence des deux signatures.

| Minimum | 0.25 | 0.89 | $1.1\,$ |
|---------|------|------|---------|
| Moyenne | 5.6  | 12   | 14      |
| Maximum | 41   | 95   | 100     |

Tableau 4.14 : Différence en nT occasionnée par la présence des 3 masses internes

Comme dans le cas précédent, l'influence des masses internes sur la signature est très faible. Elle est de l'ordre de 100 nT pour les composantes longitudinale et verticales qui ont une anomalie respective de 6500 nT et 14000 nT.

L'inversion avec uniquement les mesures d'induction est présentée dans la Figure 4.36 :

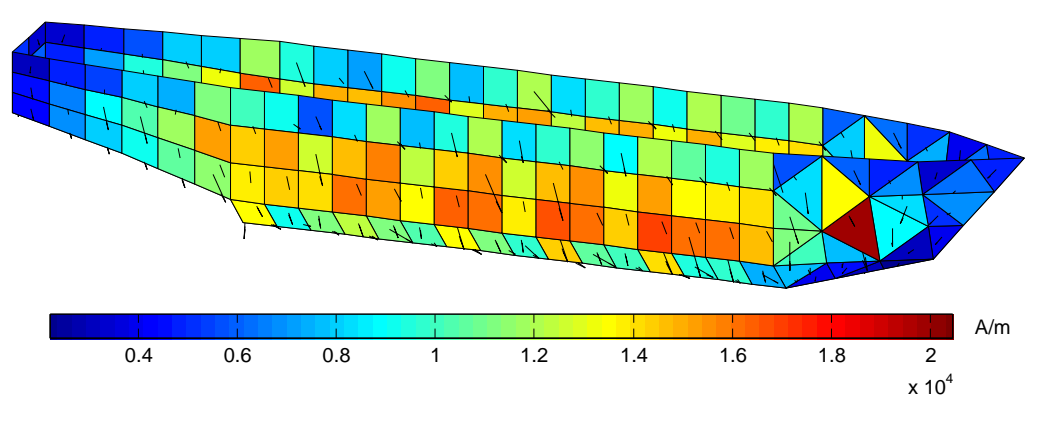

Figure 4.36 : Aimantation reconstruite sans modéliser les 3 masses internes

Les résultats numériques sont présentés dans le Tableau 4.15. Il regroupe le cas où les masses internes ne sont pas modélisées et le cas où elles le sont.

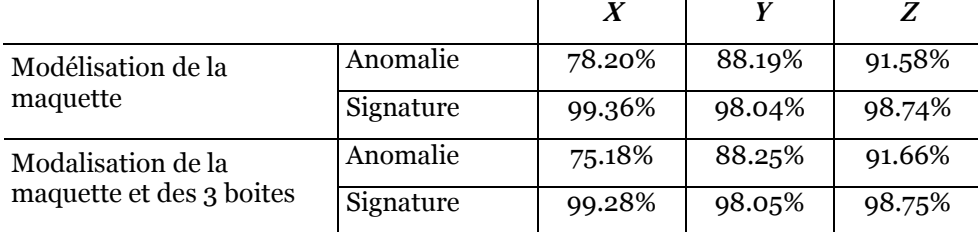

Tableau 4.15 : Prédiction de l'anomalie et de la signature pour l'induction

Dans ce cas de figure la prédiction est moins bonne mais le système reste stable. L'algorithme semble donc être assez robuste puisque les 3 perturbations locales créées par ces masses internes non pas suffit à le faire diverger.

L'inversion réalisée en modélisant les masses internes donne des résultats moins bons que lorsqu'elles ne sont pas prises en compte. Le fait de les ajouter est assez peu naturel pour l'algorithme car cela revient à supposer que ces boîtes ont une aimantation assez forte.

Le système induction seul a été complété par des mesures de gradient. Comme pour le cas avec une seule masse interne, seuls les capteurs proches des boîtes pourront fournir ces mesures de gradient. Dans ce cas 5 capteurs seront donc utilisés (2 pour la première boite, un seul pour la deuxième et 3 pour la troisième).

La sélection des mesures de gradient a privilégié 8 composantes. Les résultats donnés par cette nouvelle configuration sont présentés dans le Tableau 4.16 :

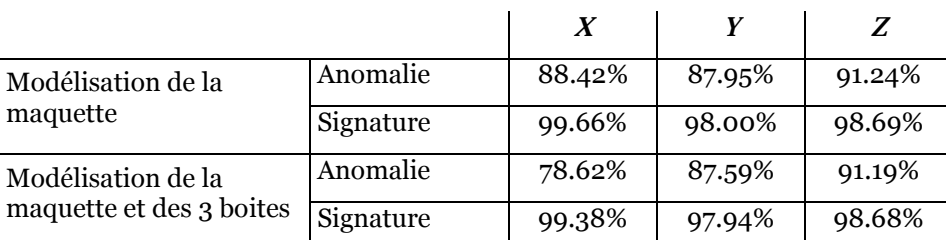

Tableau 4.16 : Prédiction de l'anomalie et de la signature avec addition de mesures de gradient

Les résultats sont plutôt bons, et l'ajout de ces mesures permet de gagner 10% sur la composante transverse par rapport au système induction seul. La modélisation des masses internes est contraignante pour le système et la prédiction est moins précise.

Dans cette configuration, nous avons surtout privilégié la composante transverse par rapport aux deux autres pour avoir un comportement global satisfaisant. Cependant, cette composante n'est pas la principale si on considère la valeur de l'anomalie. Nous avons effectué un nouveau choix des mesures de gradient (15 composantes ici) pour améliorer les deux autres composantes (Tableau 4.17).

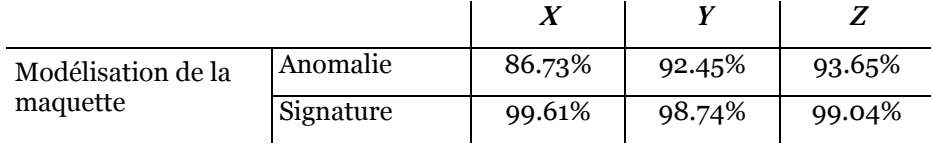

Tableau 4.17 : Prédiction de l'anomalie et de la signature avec addition de mesures de gradient (cas 2)

Les résultats sont relativement bons. Si on compare à la configuration induction seule, le gain est de l'ordre de 8 % pour la composante *X*, 4% pour la composante *Y* et 2% pour la dernière composante.

Le gain apporté par l'utilisation du gradient n'est pas négligeable. Il permet en effet de se rapprocher des spécifications requises pour la qualité de prédiction sur l'anomalie. Cependant cette approche doit être considérée comme une première étude concernant l'utilisation du gradient magnétique. Dans un cas réel, les anomalies locales sont en effet plus nombreuses et l'importance du gradient d'autant plus grande.

L'utilisation du gradient magnétique comme mesure complémentaire de l'induction est une idée intéressante. En effet, bien choisies ces mesures permettent de compléter la description magnétique du système de mesures existant. Elles permettent aussi de prendre en compte des anomalies internes sans avoir besoin de les modéliser.

## **7 - Conclusions sur l'intérêt du gradient magnétique**

Ce chapitre a présenté une nouvelle grandeur physique pour notre étude : le gradient magnétique. Après en avoir défini les principales caractéristiques, une formulation permettant son calcul a été présentée. Cette formulation peut être développée de quatre manières différentes. Ces quatre calculs offrent des précisions et des temps de calcul différents qui peuvent être plus ou moins adaptés en fonction de l'usage que l'on souhaite en faire.

L'ensemble de ces calculs a été validé numériquement et expérimentalement. L'utilisation du gradient comme unique mesure dans l'IBF est possible (au moins numÈriquement). Cependant, il est préférable de l'utiliser comme complément par rapport à l'induction. Son information plus localisée permet de prendre en compte assez facilement des anomalies locales. La combinaison des deux types de mesures offre une bonne solution pour un système IBF performant.

Les mesures de gradient peuvent aussi être utiles pour s'affranchir de perturbations magnétiques internes au navire qui pourraient dégrader la mesure d'induction. De plus, il n'est pas nécessaire de modéliser les masses internes du navire. Cela représente un gain en

temps de calcul et en temps de conception des modèles numériques non négligeable. Il faudra bien évidemment confirmer cette étude par des études complémentaires pour s'en assurer.

L'utilisation du gradient magnétique est assez complexe. En effet, lorsqu'il est mesuré de manière indirecte, il est nécessaire de trier les mesures afin de ne garder que celles qui sont le plus juste possible. Le choix des mesures est pour le moment principalement empirique et une bonne expérience de ce type de mesure est nécessaire pour en faire une bonne utilisation.

Le gradient magnétique bien que plus local par rapport à l'induction offre une bonne complémentarité. Il permet de prendre en compte une information plus fine que l'induction et peut donc être considéré comme une mesure essentielle de l'immunisation en boucle fermée.

# **Chapitre 5**

# **Le potentiel scalaire magnétique**

Nous venons de mettre en place la notion de gradient magnÈtique. Cette grandeur offre une information plus localisÈe que l'induction permettant la prise en compte d'anomalies locales. A l'inverse, il serait intéressant de disposer d'une information plus globale que l'induction. Cette information nous renseignerait alors sur le comportement magnétique principal du bateau. Celui-ci est une approximation relativement bonne de l'Ètat magnÈtique réel du navire. Cette approximation pourrait être améliorée par l'ajout de mesures d'induction au système.

Le potentiel magnétique scalaire semble être la grandeur correspondant le mieux à nos attentes. Il est égal à la circulation du champ magnétique sur un chemin et offre une information moins localisée que celui-ci. Il possède également l'avantage d'être défini par une seule composante. Le système associé sera donc de taille moins importante que celui associé aux mesures d'induction et donnera de plus une information plus globale.

Ce chapitre propose l'Ètude du potentiel scalaire magnÈtique dans l'optique de l'immunisation en boucle fermée. Dans un premier temps les formulations analytiques et numériques seront mises en place. La première sera validée par comparaison avec le logiciel FLUX, rÈfÈrence pour ce type de calculs. Ensuite, les formulations analytiques et numÈriques seront comparées. Ces mesures seront utilisées pour résoudre le problème inverse permettant la prédiction de l'anomalie magnétique. Enfin, une méthode mixte regroupant des mesures d'induction et de potentiel sera évaluée.

# 1 - Le potentiel scalaire magnétique

# 1.1 - Théorie

Considérons un objet aimanté d'aimantation uniforme  $\vec{M}$  de volume V et délimité par une surface  $S$  (Figure 5.1).

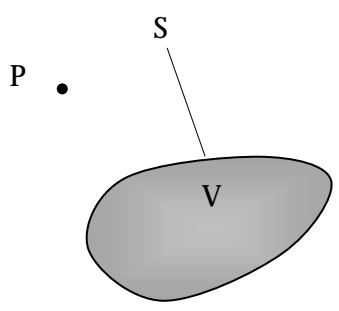

Figure 5.1 : Objet de volume  $V$ 

Cet objet créé un potentiel magnétique réduit en un point P de l'espace qui s'écrit :

$$
V_m(P) = \frac{1}{4\pi} \iiint_V \frac{\dot{M}\vec{r}}{r^3} dV
$$
 (5.1)

Dans cette équation  $\vec{r}$  est le vecteur  $\overrightarrow{OP}$  où Q est un point courant d'intégration du volume.

Dans notre cas, les objets considérés sont assimilables à des surfaces (une dimension est faible devant les deux autres). Dans ce cas là, la formule donnant le potentiel magnétique est simplifiée [Chadebec 2001]. L'objet est alors défini par son épaisseur e et par sa surface S délimitée par un contour L et orientée par un vecteur normal  $\vec{n}$  (Figure 5.2).

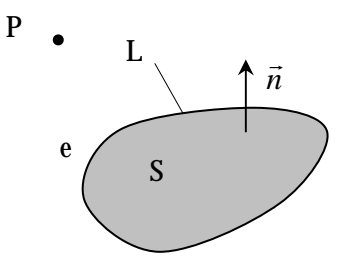

Figure 5.2 : Objet de surfacique  $S$ 

Le potentiel créé au point  $\overline{P}$  s'écrit alors :

$$
V_m(P) = \frac{e}{4\pi} \int_{I} \frac{\overrightarrow{M} \overrightarrow{n}}{r} dL
$$
 (5.2)

On retrouve bien l'équivalence entre la densité surfacique d'aimantation et la densité linéique de charge.

## 1.2 - Intégration du potentiel scalaire magnétique

La formule présentée en (5.2) peut s'intégrer soit numériquement soit analytiquement. La première méthode est plus facile à mettre en œuvre mais donne des résultats moins fiables à proximité de l'objet. A l'inverse la méthode analytique est plus complexe à mettre en place mais ne pose pas de problème pour des calculs proches de l'objet. Afin de tester ces deux approches nous les avons développées toutes les deux.

L'objet considéré est désormais décomposé en N éléments surfaciques ayant chacun une aimantation uniforme  $\vec{M}_i$ . Chacun des ces éléments est délimité par un contour  $L_i$  et orienté par le vecteur  $\vec{n}$ . Ces éléments sont des polygones et leurs contours sont alors formés de segments élémentaires. Si nous réussissons à intégrer le potentiel sur un de ces segments, alors l'influence de l'élément complet pourra être calculée. En effet, il suffira de sommer la valeur obtenue pour chaque segment pour obtenir celle de l'élément.

L'intégrale à résoudre est toujours celle qui est donnée en  $(5.2)$  mais cette fois-ci L est un segment.

#### 1.2.1 - Intégration numérique

L'intégration numérique consiste à approximer l'intégrale par la somme pondérée de valeurs de la fonction sous l'intégrale en un nombre discret de points [Dhatt 1984]. Dans notre cas, cela revient à calculer la fonction en quelques points du segment. Si nous prenons  $N_G$  points d'intégration (ou points de Gauss), l'intégrale pour un segment s'écrit alors :

$$
V_m(P) = \frac{e}{4\pi} \frac{L}{2} \sum_{i=1}^{N_G} w_i \frac{\vec{M}\vec{n}}{G_i P}
$$
 (5.3)

Le facteur  $L/2$  permet de prendre en compte le changement de variable par rapport au segment de référence qui est de longueur  $2$  et le coefficient  $w_i$  est le coefficient de pondération correspondant à chaque point d'intégration.

La mise en œuvre est donc aisée puisqu'il suffit simplement de calculer la fonction en chaque point de Gauss. Dans notre cas, trois points de Gauss suffisent dans la majorité des calculs.

#### 1.2.2 - Intégration analytique

Comme nous l'avons vu dans le troisième chapitre, l'intégration analytique est moins évidente à mettre en œuvre. Le calcul de l'intégrale est en effet moins immédiat.

Pour cela, plaçons-nous dans un repère lié à notre segment (Figure 5.3). Nous supposerons que dans ce repère, l'origine est l'origine du segment et que l'axe des z correspond à la direction de notre segment. De plus, compte tenu de la symétrie de notre problème, nous considérerons que le point P est toujours dans le plan  $(vOz)$ .

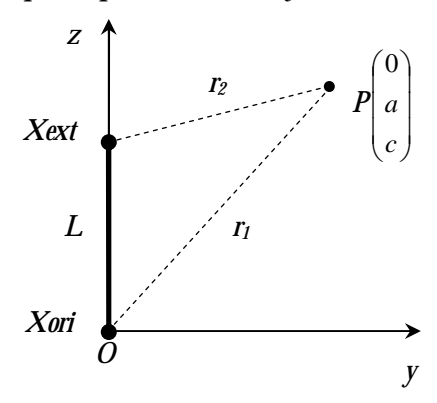

Figure 5.3 : Repère local pour l'intégration sur le segment

L'intégrale s'écrit alors :

$$
V_m(P) = \frac{e}{4\pi} \vec{M} \vec{n} \int_0^L \frac{1}{\sqrt{a^2 + (c - z)^2}} dz
$$
 (5.4)

Pour un point *P* non aligné avec le segment  $(a>0)$ , on peut écrire :

$$
V_m(P) = \frac{e}{4\pi} \vec{M} \vec{n} \left( \ln \left| -(c - L) + \sqrt{a^2 + (c - L)^2} \right| - \ln \left| -c + \sqrt{a^2 + c^2} \right| \right) \tag{5.5}
$$

Soit, en incluant les distances de notre système :

$$
V_m(P) = \frac{e}{4\pi} \vec{M} \vec{n} \ln \left| \frac{L - c + r_2}{r_1 - c} \right|
$$
 (5.6)

Traitons maintenant le cas où *a* est nul, donc le cas où les trois points de notre système sont alignés.

$$
V_m(P) = \frac{e}{4\pi} \vec{M} \vec{n} \int_0^L \frac{1}{|c - z|} dz
$$
 (5.7)

Trois cas doivent être considérés :

- le point *P* est sur le segment
- le point *P* est au-dessus du segment (*c*>*L*)
- le point *P* est au-dessous du segment (*c*<0)

Le premier cas n'est pas calculable car le point de calcul étant situé sur le segment, le potentiel est infini (même si à ce potentiel infini on peut faire correspondre un champ qui lui est fini). Nous n'entrerons pas dans les détails de ce calcul.

Les deux autres cas par contre sont tout à fait calculables :

$$
\begin{cases} c > L & V_m(P) = \frac{e}{4\pi} \vec{M} \vec{n} \int_0^L \frac{1}{c - z} dz \\ c < 0 & V_m(P) = \frac{e}{4\pi} \vec{M} \vec{n} \int_0^L \frac{1}{z - c} dz \end{cases}
$$
(5.8)

Soit :

$$
\begin{cases}\nc > L & V_m(P) = \frac{e}{4\pi} M\vec{n} \ln\left(\frac{c}{c - L}\right) \\
c < 0 & V_m(P) = \frac{e}{4\pi} M\vec{n} \ln\left(\frac{L - c}{c}\right)\n\end{cases}
$$
\n(5.9)

Là encore on peut introduire les longueurs de notre système :

$$
\begin{cases}\nc > L & V_m(P) = \frac{e}{4\pi} \vec{M} \vec{n} \ln\left(\frac{r_1}{r_2}\right) \\
c < 0 & V_m(P) = \frac{e}{4\pi} \vec{M} \vec{n} \ln\left(\frac{r_2}{r_1}\right)\n\end{cases}
$$
\n(5.10)

La prise en compte de la formulation nécessite donc de réaliser quatre tests pour calculer le potentiel magnétique dans tous les cas de figure.

Le fait de considérer ces différents cas de figure va entraîner une perte de temps dans le calcul et aussi nécessiter une bonne connaissance de notre algorithme pour que le test d'alignement soit toujours opérationnel. En effet, la mise en place de telles formulations est souvent sujette aux erreurs numériques des logiciels de calcul scientifique. Celles-ci se propagent lorsque les calculs se succËdent. Ces erreurs Ètant faibles, elles influent peu sur la validité de nos calculs. Par contre, lorsque l'on cherche à comparer deux valeurs (notamment pour tester l'alignement), il est nécessaire de les prévoir et d'introduire une marge de sécurité pour que deux valeurs très proches soient considérées comme égales (car elles le sont en réalité).

C'est là la principale difficulté que l'on rencontre avec le calcul analytique.

#### 1.3 - Remarques sur le potentiel magnétique

Le champ magnétique dérive d'un potentiel lorsqu'il n'y a pas de sources de courant. Dans ce cas en effet, le rotationnel du champ magnétique est nul, ce qui entraîne qu'il dérive d'un potentiel scalaire. Partant de la définition du champ, le potentiel est alors défini à une constante près.

Dans les calculs précédents, cette constante n'est pas apparue distinctement. En effet, nous sommes directement partis de l'expression du potentiel créé par un objet ferromagnétique d'aimantation  $\vec{M}$ . Or. cette expression suppose implicitement que le potentiel magnétique scalaire est nul à l'infini.

C'est une définition qui est assez naturelle. En effet, on peut considérer que l'influence de l'élément diminue lorsqu'on s'en éloigne et qu'à l'infini elle est nulle. Cependant, comme nous le verrons par la suite, les mesures de potentiel magnétique sont réalisées par intégration du champ entre deux points. On n'a plus directement le potentiel tel que nous l'avons défini mais une différence de potentiel entre les deux points d'intégration.

Le potentiel étant défini à une constante près, il est toujours possible de calculer une différence de potentiel magnétique quelle que soit la constante d'intégration car celle-ci s'élimine. En d'autres termes, les algorithmes qui ont été développés pourront être utilisés sans aucun problème lors des phases d'exploitation.

Dans ce qui précède, le problème lié au calcul du potentiel en présence de sources de courant n'a pas été abordé. Malheureusement, nous ne le traiterons pas en détail ici. Les navires étant équipés de boucles d'immunisation, nous en présenterons tout de même quelques points importants.

La présence de sources de courant rend le calcul du potentiel magnétique scalaire un peu plus délicat. En effet, la circulation du champ magnétique sur un chemin (donc une différence de potentiel) dépend du ou des courants enlacés par le chemin (théorème d'Ampère) [Dubois 1964]. Le calcul de la différence de potentiel n'est alors plus indépendant du chemin choisi. Il faudra donc être prudent lors de la mesure d'une différence de potentiel et du placement d'un éventuel potentiel de référence.

Une solution pour rendre compte de l'effet de la coque à l'extérieur serait de mesurer toutes les différences de potentiel le long de chemins passant entre les boucles d'immunisation et la coque. Les mesures ne seraient alors plus soumises au problème des sources de courant puisque les chemins utilisés n'enlaceraient jamais de courant.

Dans la suite du document, nous considèrerons que le système étudié ne comporte pas de source de courant.

## 2 - La mesure de potentiel scalaire magnétique

Contrairement à la mesure d'induction ou de gradient magnétique qui sont assez répandues, la mesure de potentiel scalaire magnétique est plutôt marginale. Nous avons trouvé assez peu de références concernant le sujet.

Les principales traitent de la mesure du potentiel dans le cas de la détection de défaut sur les moteurs. Le premier cas présente une utilisation de la mesure du potentiel pour détecter des courants de défaut dans le stator [Bertenshaw 2000]. La mesure est réalisée par une boucle de courant aux extrémités de laquelle est mesurée la différence de potentiel.

Le deuxième cas [Steingrover] présente un outil de mesure de potentiel utilisable dans de nombreux cas. Le principe est presque le même que dans l'exemple précédent sauf qu'une des deux extrémités est reliée à une chambre à champ nul. La boucle de courant est reliée à un fluxmètre et permet de mesurer le potentiel à l'extrémité de la boucle.

Dans le domaine du magnétisme du navire, certains développements d'intégrateurs de champ sur plusieurs mètres sont en cours notamment aux Etats-Unis. La mesure du potentiel est en effet un enjeu relativement important. L'objectif de l'immunisation en boucle fermée est de déterminer le comportement magnétique du bateau. Or, connaître le potentiel en plusieurs points du bateau permettrait de connaître le comportement magnétique global du bateau. Ce comportement global donnerait l'allure générale de la signature du bateau qui serait une approximation pas trop mauvaise de la signature réelle.

# **3 - Validation du calcul du potentiel magnétique**

Nous allons valider notre formulation de potentiel scalaire magnétique par l'intermédiaire du logiciel FLUX qui est considéré comme la référence dans ce domaine. C'est un logiciel basé sur la méthode des éléments finis. La formulation présentée a été mise en place dans le logiciel développé au sein du laboratoire : Locapi, logiciel basé sur la méthode des moments.

L'exemple retenu est la maquette utilisée dans tous nos calculs. Cette maquette est soumise à un champ inducteur uniforme qui lui confère une aimantation induite.

La validation de la formulation sera réalisée sur plusieurs lignes d'exploitation situées audessous de la maquette plus ou moins proches de celle-ci (Figure 5.4).

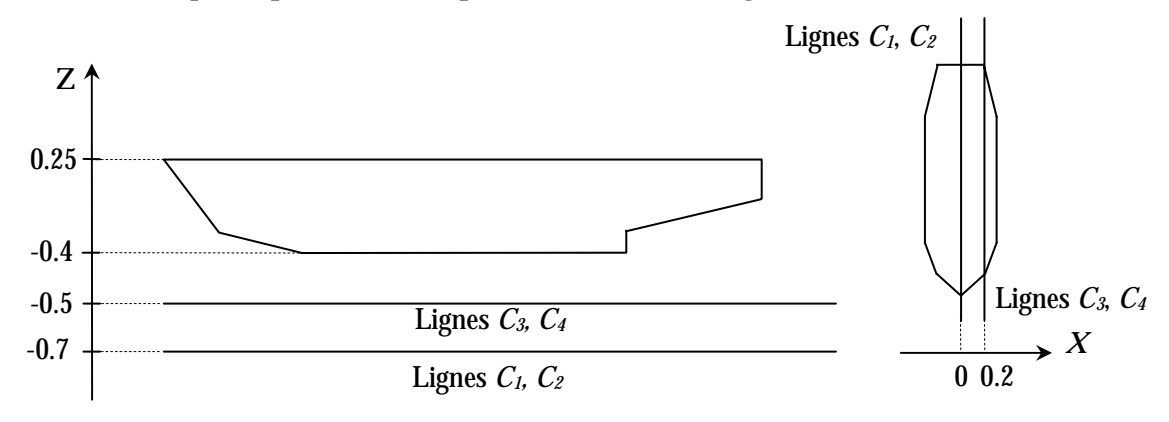

Figure 5.4 : Lignes de calcul pour la validation

Nous étudierons le calcul du potentiel scalaire sur 4 lignes d'exploitation situées audessous de la maquette. Deux sont à la profondeur standard  $(-0.7 \text{ m})$  qui correspond pour le cas réel à la position des détecteurs. Les deux autres seront plus proches de la coque afin de tester la validité des calculs plus près des objets. De plus, deux lignes seront dans l'axe du bateau et les deux autres excentrées pour éviter tout problème éventuellement dissimulé par la symétrie du système.

La maquette numérique que nous utilisons a été modélisée dans le logiciel FLUX (Figure 5.5). Le fond de la maquette est maillÈ plus finement que le haut afin d'amÈliorer la qualitÈ du calcul dans l'air du potentiel créé.

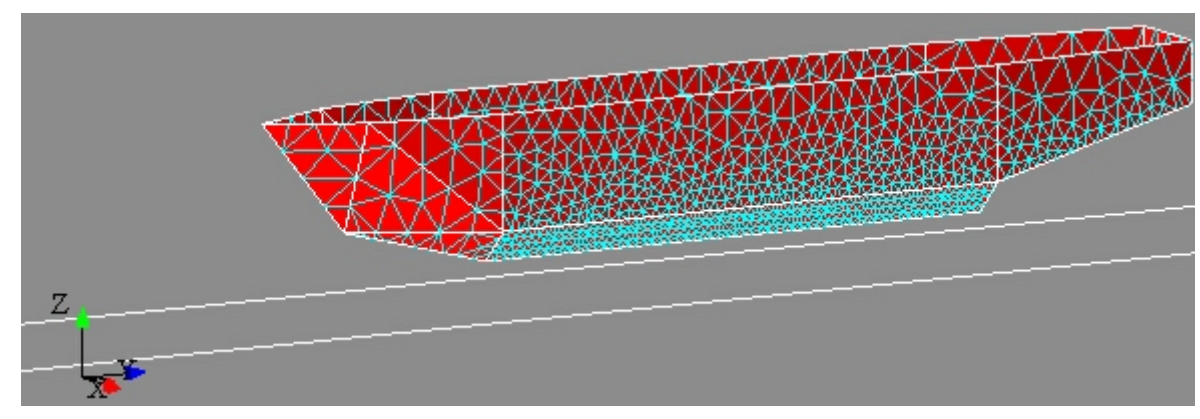

Figure 5.5 : Maquette numérique dans le logiciel FLUX

Afin de vérifier la modélisation et le maillage retenus dans FLUX, nous avons tout d'abord calculé la valeur de l'induction magnétique sur la ligne 1. Ce type de calcul est déjà validé dans Locapi et la différence avec Flux est faible.

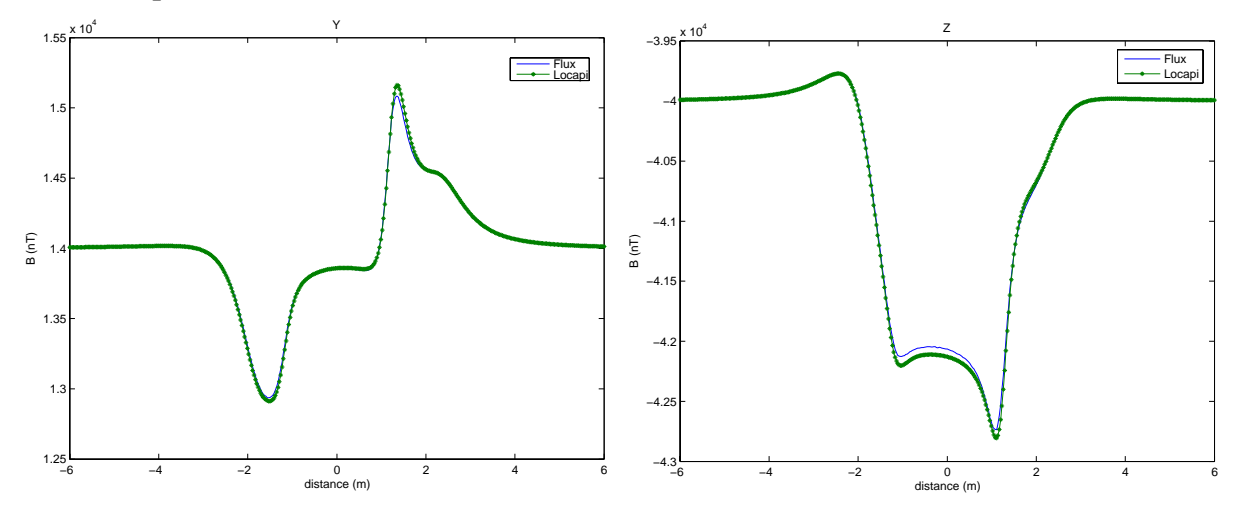

Figure 5.6 : Calcul de l'induction avec Locapi et Flux (calcul de l'induction)

Les deux calculs sont relativement proches et la différence entre les deux logiciels est assez faible.

Les deux signatures sont comparées par le biais du facteur de fidélité *fdf* (défini au chapitre précédent) dans le Tableau 5.1.

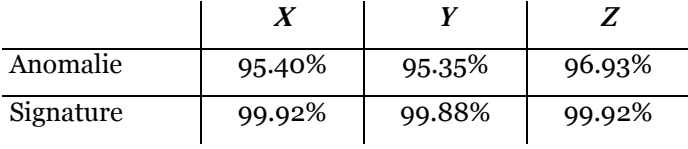

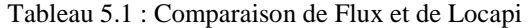

L'écart sur la signature est très faible et la différence entre les deux anomalies est inférieure à 5%. La modélisation réalisée avec le logiciel FLUX est donc bonne et peut être utilisée pour le calcul du potentiel scalaire.

Nous pouvons maintenant comparer le calcul du potentiel scalaire magnétique. Dans le logiciel FLUX, c'est le potentiel réduit qui est calculé dans notre cas. C'est le potentiel correspondant uniquement au matériau ferromagnétique. Celui des sources de champ n'est pas pris en compte. Ici cela signifie que le potentiel du champ uniforme n'est pas pris en compte. Or, le potentiel d'un champ uniforme est simple à calculer. La comparaison du calcul du potentiel se fera donc sur le potentiel rÈduit directement accessible depuis le logiciel FLUX.

La Figure 5.7 présente le calcul du potentiel scalaire réduit par les logiciels Locapi et FLUX.

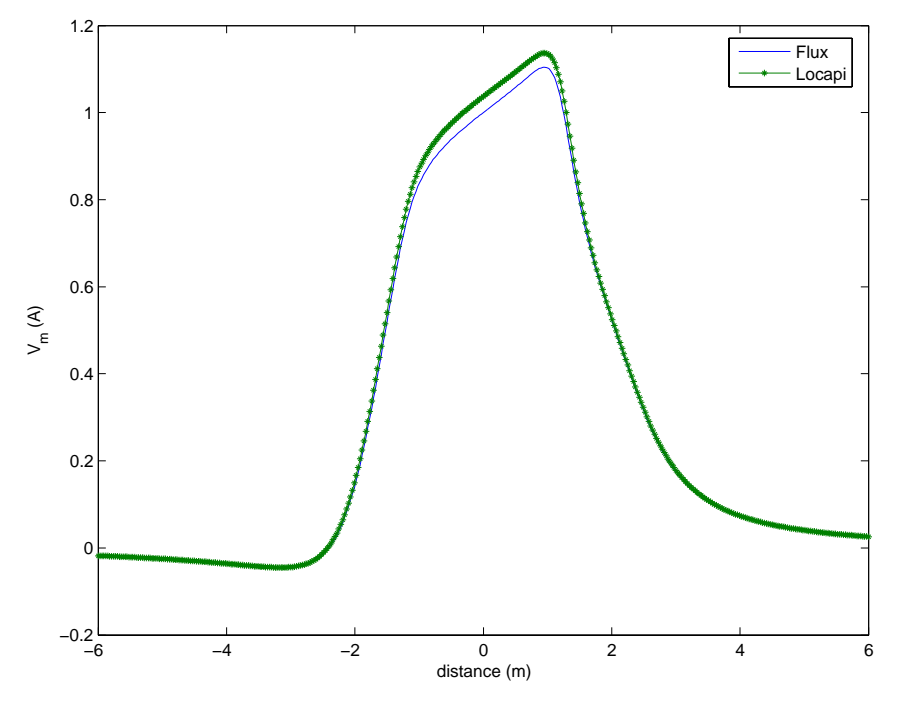

Figure 5.7 : Calcul du potentiel avec Locapi et Flux (ligne centrale  $C_1$ )

Les courbes sont similaires et relativement proches. Seule la partie centrale est légèrement différente. On peut calculer la qualité du calcul dans Locapi en utilisant le critère fdf. Ici il est de 96.50% ce qui correspond à peu près à la différence observée pour le calcul de l'induction sur cette même ligne.

La deuxième ligne de calcul est située à la même profondeur que la première mais décalée du centre afin d'éviter tout problème de calcul compensé par symétrie. Les courbes obtenues ont la même forme que les précédentes. La différence est de 96.35%, chiffre du même ordre de grandeur que pour les calculs précédents.

La formulation présentée a aussi été testée sur deux nouvelles lignes plus proches du fond du bateau et situées de la même manière sur la largeur. La Figure 5.8 présente le calcul du potentiel réduit sur ces deux courbes.

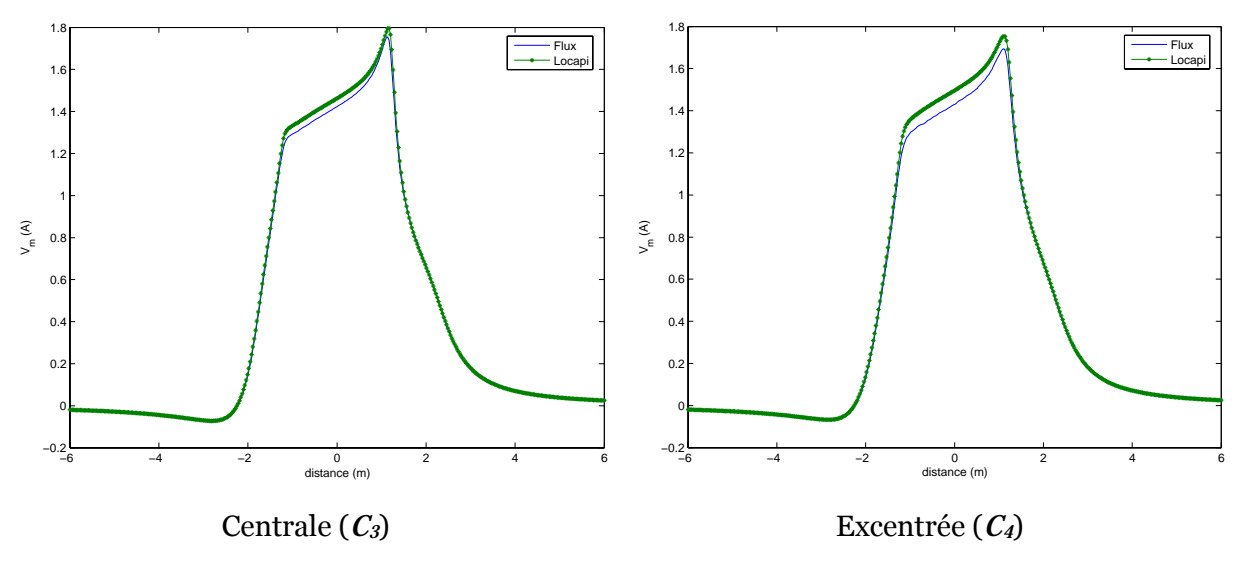

Figure 5.8 : Calcul du potentiel avec Locapi et Flux (lignes  $C_3$  et  $C_4$ )

La courbe gauche est centrée sous la coque et celle de droite est excentrée pour les mêmes raisons que précédemment. Les calculs fournis par Locapi sont proches de la référence même si la courbe de droite est un peu moins bonne.

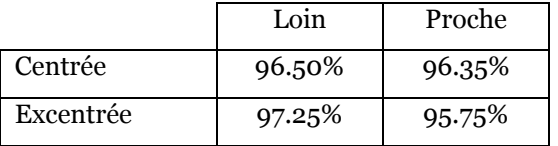

Le Tableau 5.2 présente les résultats obtenus pour les quatre lignes d'exploitation.

Tableau 5.2 : Comparaison des calculs de Locapi et de FLUX

Les résultats sont plutôt bons et inférieurs à moins de 5% d'erreur.

Le bon agrément des calculs de FLUX et de Locapi sur les 4 courbes d'exploitation valide le calcul du potentiel scalaire magnétique développé dans ce chapitre. Nous utiliserons maintenant directement les résultats fournis par notre algorithme.

Une dernière série de calculs a été menée sur une surface complète située au-dessous de la maquette au même niveau que les deux premières lignes d'exploitation. La Figure 5.9 présente le calcul effectué sous Locapi du potentiel scalaire réduit.

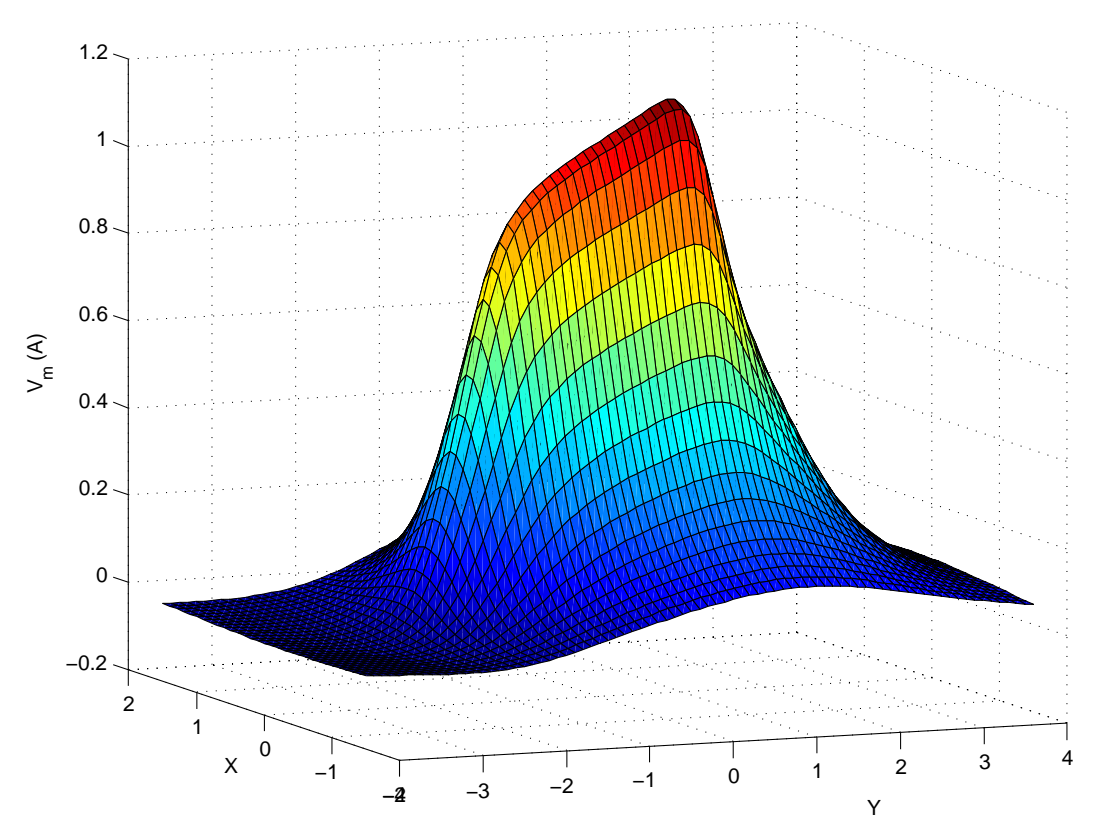

Figure 5.9 : Calcul du potentiel avec Locapi sur la surface de calcul

Cette courbe montre l'évolution du potentiel scalaire réduit à la profondeur de référence (-0.7 m) sur une surface englobant le bateau. Le potentiel est plus fort au centre de la surface ce qui correspond à la courbe  $C_l$ . C'est la partie arrière du bateau (pour les y positifs) qui possède le potentiel le plus fort. C'est la conséquence de la cassure assez nette entre le corps et la queue de la maquette.

# 4 - Comparaison des formulations numériques et analytiques

De même que pour l'induction et le gradient magnétique, nous allons comparer les formulations numériques et analytiques. Le principal intérêt est de comprendre comment évolue cette différence en fonction de la grandeur utilisée. De la même manière que pour l'induction et le gradient, un simple segment sera étudié.

La Figure 5.10 présente la zone à partir de laquelle le calcul numérique fait une erreur supérieure à 5 %.

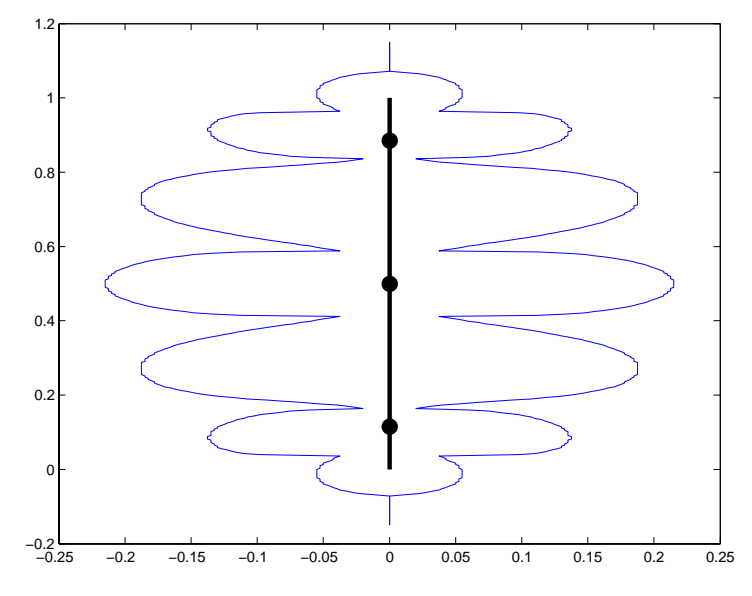

Figure 5.10 : Erreur du calcul numérique pour l'intégration sur un seul segment

La forme est caractéristique et correspond à celles obtenues précédemment pour les autres grandeurs. Seules les distances changent et dans le cas du potentiel elles sont plus réduites. La zone d'erreur ne commence que pour 25 % de la taille du segment au maximum.

La Figure 5.11 présente à titre de comparaison les résultats obtenus pour l'induction. Les zones ont la même forme mais elles sont plus étendues dans le cas de l'induction car elles s'étendent jusqu'à environ 40% de la taille du segment.

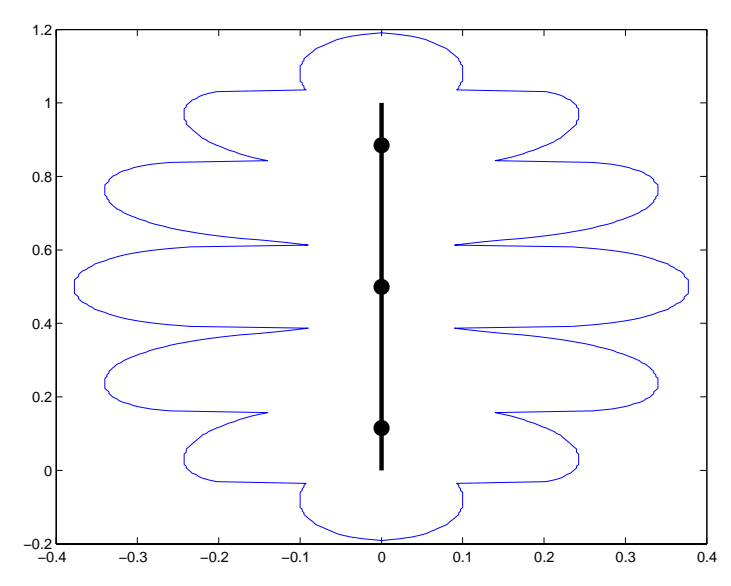

Figure 5.11 : Comparaison analytique/numérique pour l'induction

Ce résultat est tout à fait normal car à faible distance le potentiel diverge moins rapidement que l'induction. Il y a un ordre de différence entre les deux et l'erreur causée par la présence des points de Gauss est moins forte pour des ordres moins élevés.

L'intégration numérique est donc plus fiable pour le potentiel que pour l'induction. Compte tenu des résultats obtenus avec l'induction, on peut considérer que l'intégration numÈrique du potentiel est, sauf rares exceptions, valable pour nos calculs.

# **5 - Application du potentiel magnétique scalaire à l'IBF**

La formulation en potentiel scalaire étant validée, nous pouvons maintenant essayer de l'appliquer au problème de l'immunisation en boucle fermée. L'objectif est toujours le même : prédire l'anomalie magnétique à partir de mesures internes de potentiel magnétique scalaire dans le cas présent.

Nous utiliserons pour cela la même aimantation pour la maquette que dans le chapitre précédent (inversion en gradient seul) :

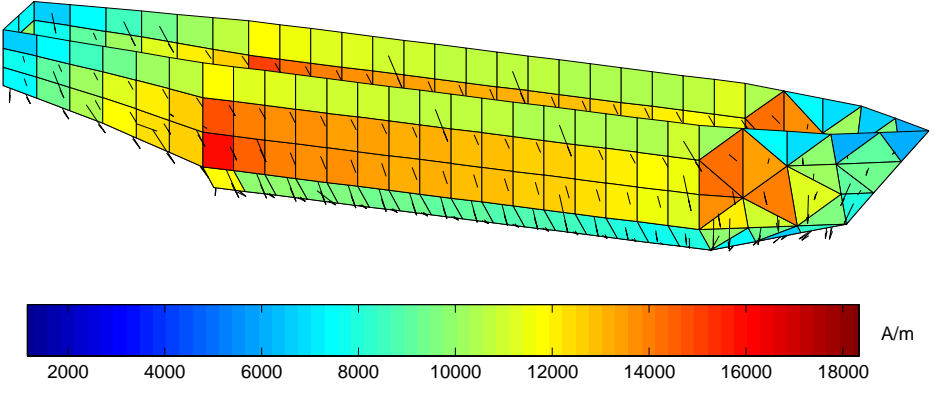

Figure 5.12 : Aimantation de référence pour l'aimantation

Comme pour la mesure de gradient, nous allons essayer de résoudre, dans un premier temps, le problème à partir de mesures de potentiel seules. Puis, dans un second, nous essayerons de les coupler avec des mesures d'induction.

#### 5.1 - Inversion en potentiel seul

Pour le moment, seules les mesures de potentiel (simulées) sont prises en compte.

Le placement des capteurs a été effectué par essais successifs dans le but d'améliorer la prédiction de l'anomalie du bateau. Dans cet exemple, 20 capteurs de potentiel ont été utilisés.

La Figure 5.13 présente l'aimantation obtenue à l'aide de ce système.

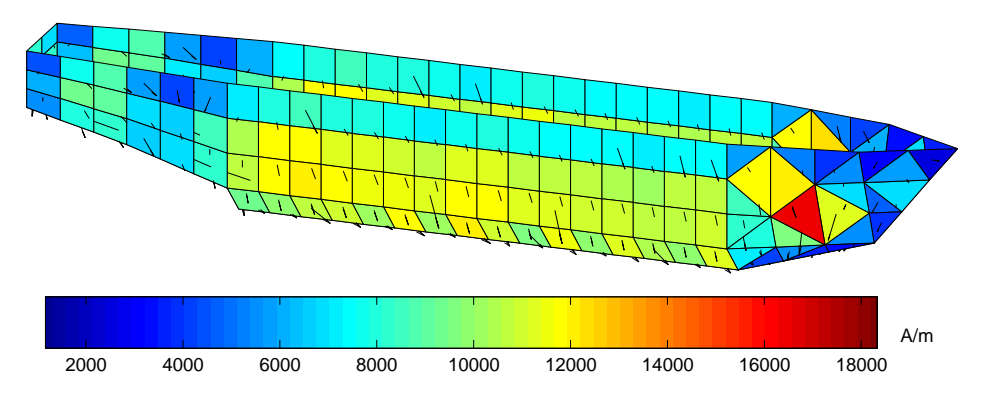

Figure 5.13 : Aimantation reconstruite par inversion

L'aimantation est assez différente de l'aimantation de référence notamment au niveau de l'avant et de la partie haute de la coque. Cependant cette différence d'aimantation conduit à une prédiction de signature plutôt bonne comme le montre le Tableau 5.3 :

| Anomalie  | 87.01% | 90.13% | 96.24% |
|-----------|--------|--------|--------|
| Signature | 99.71% | 98.14% | 99.38% |

Tableau 5.3 : Qualité de la prédiction de l'anomalie et de la signature pour l'inversion en potentiel

Seule la composante transverse  $(X)$  pose quelques petits problèmes de reconstruction puisqu'elle est au dessous des 90% de ressemblance avec la référence. Cependant, cette composante est très faible par rapport aux deux autres. Le maximum de l'anomalie est de l'ordre de 600nT contre 6500nT pour la composante longitudinale et 15000nT pour la composante verticale comme on peut le voir sur la Figure 5.14.

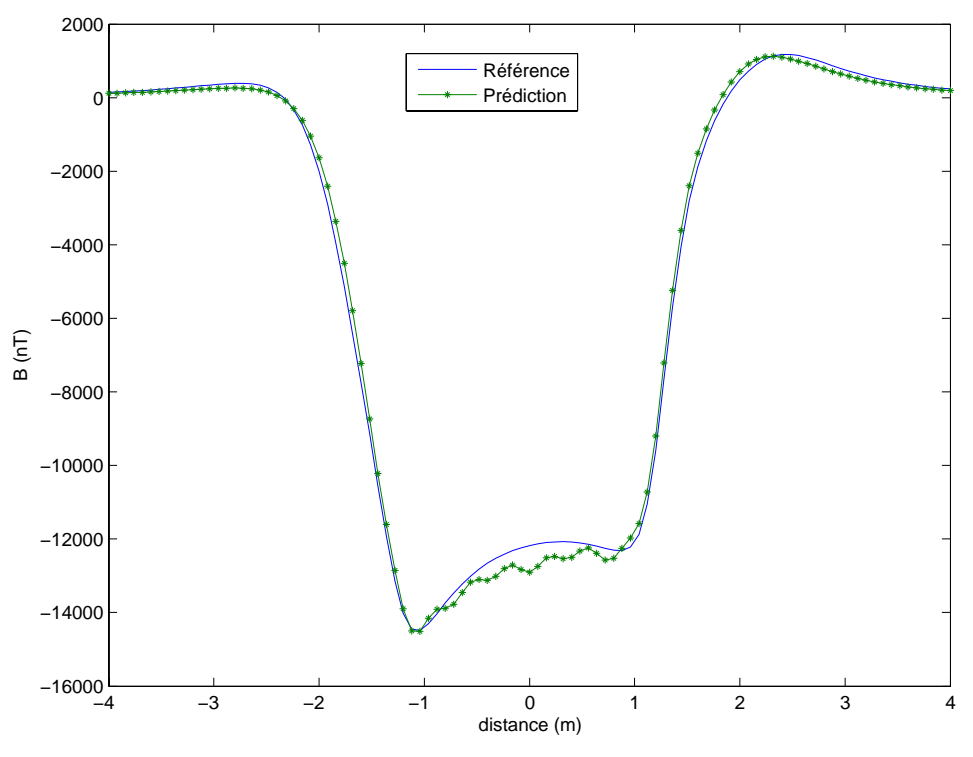

Figure 5.14 : Anomalie prédite pour la composante verticale

L'inversion en potentiel est donc réalisable. De plus, assez peu de capteurs sont nécessaires : ici 20 ont été utilisés pour cette configuration qui n'est certainement pas optimale. Même si la composante transverse est un peu moins bien reconstruite, les résultats sont satisfaisants.

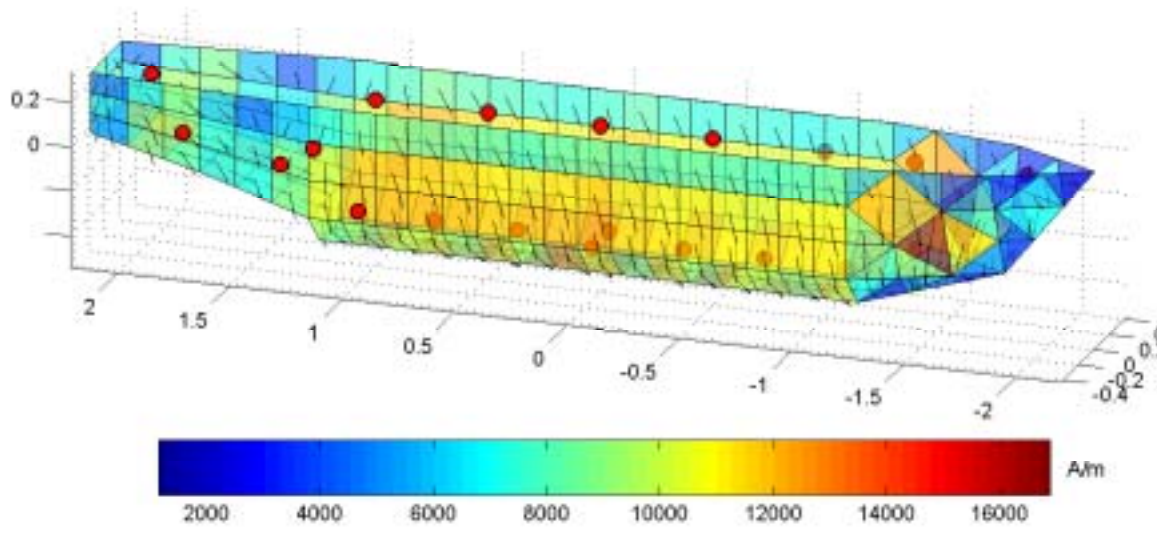

Figure 5.15 : Position des capteurs de potentiel

La Figure 5.15 présente la position des capteurs de potentiel utilisés pour cette inversion. Cela peut être utile pour essayer de comprendre comment le système est pris en compte par ce type de mesure. On remarque que les capteurs sont placés aux positions extrêmes en hauteur dans la partie centrale de la coque. C'est donc plutôt la différence de potentiel qui semble importante. Chaque capteur de potentiel dispose d'un équivalent qui permet au

système de prendre en compte une direction (un capteur a d'ailleurs été ajouté au fond de la coque pour améliorer la description de la composante transverse).

Cela conforte l'idée d'utiliser la mesure de potentiel pour le magnétisme du navire. Elle consiste en effet à intégrer le champ sur une certaine distance ce qui revient à prendre en compte une différence de potentiel magnétique. Cela montre aussi l'intérêt de cette mesure dans l'optique de l'immunisation en boucle fermée.

#### 5.2 - Inversion couplée potentiel et induction

De la même manière que pour le gradient nous allons maintenant essayer de mettre en place un système couplé intégrant à la fois des mesures de potentiel et des mesures d'induction. Le même cas de référence est utilisé.

La Figure 5.16 présente l'aimantation reconstruite par inversion du système couplé.

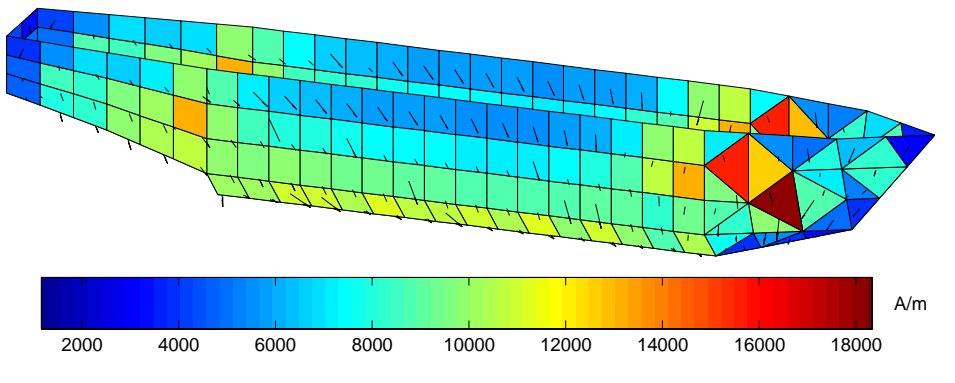

Figure 5.16 : Aimantation reconstruite par inversion du système couplé

Comme pour le cas précédent, l'anomalie est assez forte pour la partie avant du bateau. Cette différence s'explique par le fait que la solution du problème inverse n'est pas unique. Pour cette inversion, 19 capteurs ont été simulés : 7 de potentiel et 12 d'induction. Le nombre de capteurs de potentiel est volontairement faible. En effet, la technologie de mesure étant encore assez peu développée il semble difficile de vouloir en implanter un trop grand nombre sans nuire au coût de l'installation. Les magnétomètres étant plus répandus, ils sont moins chers et peuvent être utilisés en plus grand nombre.

Le choix du type de capteur et de l'emplacement a été réalisé par essais successifs en cherchant à prendre en compte au mieux les différentes parties de la maquette.

Le Tableau 5.4 présente les résultats concernant la prédiction de l'anomalie et de la signature.

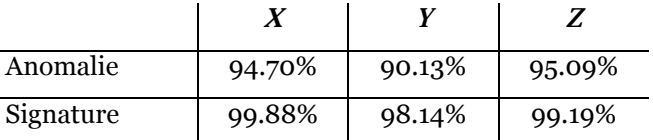

Tableau 5.4 : Qualité de la prédiction de l'anomalie pour l'inversion couplée potentiel et induction

Les résultats sont plutôt bons car toutes les composantes de l'anomalie sont prédites avec une ressemblance supérieure à 90%.

A titre de comparaison avec le cas précédent, la Figure 5.17 présente la composante verticale de l'anomalie du bateau.

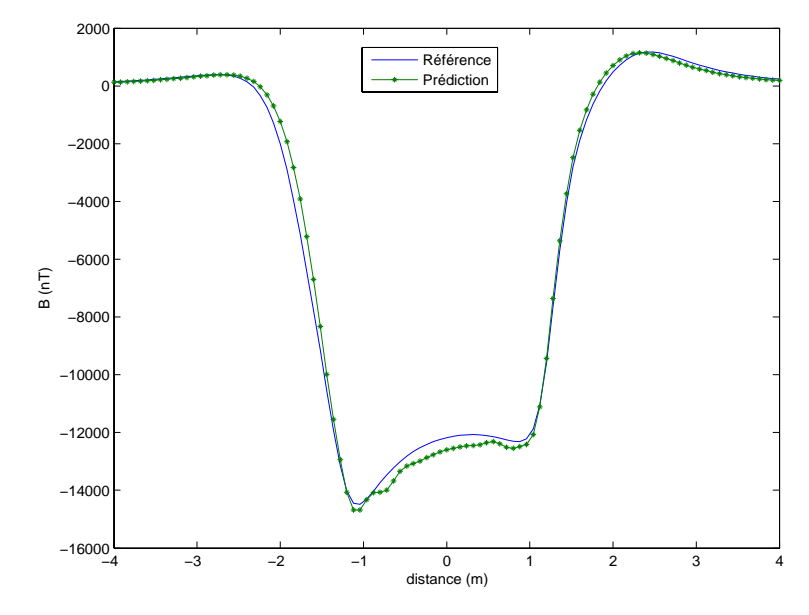

Figure 5.17 : Anomalie prédite pour la composante verticale (système couplé)

Le résultat est moins oscillant que précédemment mais un peu moins bon car il y a une perte d'environ 1% dans la qualité de reconstruction. Cependant le résultat reste satisfaisant car l'erreur est inférieure à 5%.

Le système couplé mesures de potentiel et mesures d'induction est très encourageant pour la suite car il permet de réduire le nombre de capteurs à utiliser. En effet, la configuration retenue n'en comporte que 19 contre 20 pour la solution en potentiel seul et une trentaine pour la solution en induction seule (en modélisation). Même si le gain par rapport à la solution avec uniquement des mesures de potentiel n'est pas très important (1 seul capteur), le nombre de capteurs de potentiel utilisés est beaucoup moins important (7 au lieu de 20).

Cela met en évidence la bonne complémentarité des mesures d'induction et de potentiel. Une solution avec un seul type de capteur est pénalisée par le type même du capteur. Dans certains endroits, la mesure de potentiel permet de prendre en compte une zone importante du bateau et remplace plusieurs capteurs d'induction. A l'inverse, certaines zones plus étroites conviennent mieux à la mesure d'induction et les capteurs sont mieux utilisées.

Il aurait pu être intéressant de quantifier dans notre système les parts respectives des mesures d'induction et de potentiel. Cependant, ces mesures étant complémentaires les capteurs ont été placés afin d'améliorer la qualité de l'ensemble. N'utiliser qu'un seul type de mesure dans ce système aurait assez peu d'intérêt en définitive.

# 6 - Conclusions sur le potentiel scalaire

Ce chapitre présente la mise en place de formulations permettant le calcul du potentiel magnétique scalaire de manière numérique et analytique. La deuxième méthode a été validée par le logiciel Flux considéré comme la référence pour les calculs électromagnétiques. L'intégration numérique est une bonne alternative à l'intégration analytique dans le cas du potentiel car la divergence causée par les points de Gauss est plus proche de l'élément à intégrer que pour l'induction.

Le potentiel magnétique scalaire est surtout une mesure très intéressante pour le système de l'immunisation en boucle fermée. En effet, elle permet de prendre en compte des zones plus importantes que l'induction et offre une très bonne complémentarité avec cette dernière.

Cependant, la mesure de potentiel ou plus vraisemblablement d'une différence de potentiel est pour le moment, en ce qui nous concerne, encore à l'état de projet car aucun capteur n'est disponible. Il serait intéressant qu'une prochaine étape des travaux concernant l'immunisation en boucle fermée soit justement de mettre en place de tels capteurs pour valider expérimentalement ces travaux.

# **Chapitre 6**

# **Optimisation et robustesse**

Nous venons d'introduire deux nouvelles grandeurs dans notre algorithme afin d'amÈliorer la description magnÈtique du navire par la mesure. Pour cela, nous avons agi uniquement sur le type d'information en entrée de notre algorithme. Une autre solution est d'essayer d'amÈliorer cette information. L'objectif est donc de trouver la configuration optimale de capteurs pour qu'ils soient utilisÈs au mieux. Cela signifie bien Èvidemment que le jeu de capteurs doit pouvoir rendre compte de l'aimantation du navire. Mais on cherche aussi à favoriser la robustesse du système de mesure. Le système doit être en mesure de donner de bons résultats même lorsque la mesure est bruitée, lorsque certains capteurs sont en panne ou donnent une information erronée (dérive du signal par exemple).

L'objectif est donc double et correspond à une nécessité du système de mesure qui sera réellement mis en place sur les navires. Le dispositif devra donc être performant et assurer une continuité dans la protection du navire même en cas de panne d'un ou de plusieurs capteurs. En effet, un navire en opÈration ne peut se permettre une interruption de protection. Il faut aussi que ce système soit toujours fonctionnel même lorsqu'un ou plusieurs capteurs ne sont plus fiables.

L'étude présentée dans ce chapitre a pour objectif la mise en place d'une méthode permettant de trouver une configuration optimale du système de mesure. Nous travaillerons pour cela sur une maquette numérique de la coque d'un navire en considérant uniquement des capteurs d'induction. Nous avons volontairement restreint l'Ètude ‡ un type de mesure et à une maquette simplifiée d'un bateau. L'objectif est bien de trouver une méthode permettant le positionnement des capteurs et non pas de donner une configuration optimale sur un bâtiment réel. Si la méthode présentée est efficace, elle pourra être appliquée directement à un cas plus rÈaliste comportant plusieurs types de mesures et avec une description du navire plus fine. L'avantage de cette approche sur maquette simplifiée est de mieux maîtriser les différents paramètres de l'étude et de fournir une référence sur laquelle s'appuyer.

# **1 - Description de l'étude**

Cette étude vise à mettre en place une méthode permettant d'optimiser le nombre et la position des capteurs pour amÈliorer la rÈsolution du problËme inverse tout en assurant la robustesse du jeu de capteurs optimal [Guerin 2005]. Nous avons choisi de décomposer les deux objectifs à atteindre en deux étapes successives. La première est de trouver une position optimale pour un nombre de capteurs donné et la deuxième de tester la robustesse de la configuration optimale retenue. Si cette robustesse n'est pas satisfaisante, on augmente le nombre de capteurs et on recommence l'opération (Figure  $\bar{6}$ .1).

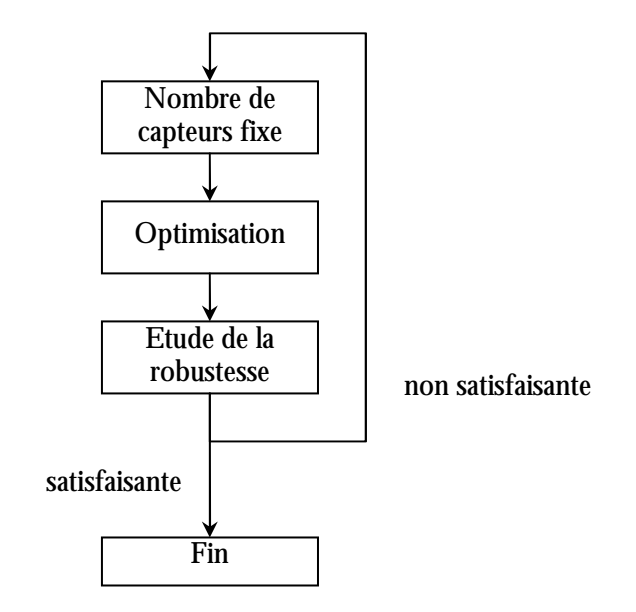

Figure 6.1 : Schéma bloc de l'étude

En procédant ainsi par itération, on trouve alors le nombre de capteurs minimum nécessaires au système de protection pour qu'il soit performant et robuste. Le principal inconvénient de cette méthode est le grand nombre d'optimisations à effectuer pour la réaliser. Cependant, elle permet de remplir avec certitude les objectifs imposés ce qui est primordial.

L'ensemble de cette étude sera réalisé en utilisant uniquement des mesures d'induction. Les méthodes présentées pourront alors être appliquées à d'autres types de grandeur et éventuellement à des systèmes mixtes regroupant plusieurs types de mesures.

La présentation de l'étude est décomposée en trois parties. La première concerne la mise en úuvre de l'optimisation. La seconde traite de la partie robustesse de notre algorithme et la dernière présente les résultats obtenus pour l'étude complète.

## **2 - Optimisation**

# **2.1 - Aperçu des principales méthodes d'optimisation [Coulomb 2002], [Costa 2001]**

### **2.1.1 - Définition**

Optimiser c'est chercher parmi les configurations possibles celle qui convient le mieux aux critËres fixÈs. La formulation mathÈmatique d'un problËme d'optimisation s'Ècrit sous la forme générale :

$$
Min(f(x)) \in Rn
$$
  
\n
$$
g_i(x) \le 0 \quad i = 1, ..., p
$$
  
\n
$$
h_j(x) = 0 \quad j = 1, ..., q
$$
  
\n
$$
x_{k \min} \le x_k \le x_{k \max}
$$
\n(6.1)

Avec:

- x est un vecteur à *n* variables  $x_k$  qui représentent les paramètres du problème à optimiser
- la quantité  $f(x)$  est le critère à minimiser, appelée aussi fonction objectif
- $\varrho(x)$  représente les contraintes d'inégalités
- $h_i(x)$  représente les contraintes d'égalités
- $x_{kmin}$  et  $x_{kmax}$  représentent les limites du domaine
- $R<sup>n</sup>$  est l'espace de recherche borné par les limites du domaine  $\overline{a}$

La solution du problème d'optimisation est l'ensemble des paramètres  $x_0$  pour lesquels la fonction objectif présente une valeur minimale tout en respectant les contraintes d'inégalité et d'égalité ainsi que les limites du domaine.

Le problème  $(6.1)$  n'a été défini que lorsque l'on cherche à minimiser la fonction objectif f. Cependant, pour certaines applications il peut être plus intéressant de chercher à maximiser cette fonction. On pourra toujours dans ces cas là se ramener au problème (6.1) en modifiant la fonction objectif  $f$ . La transformation la plus courante est de considérer la fonction objectif -f. Il existe d'autres transformations parfois mieux adaptées que nous ne détaillerons pas ici.

Il existe deux catégories principales de problèmes d'optimisation ainsi définis : les problèmes contraints et les problèmes non contraints.

#### 2.1.2 - Problèmes d'optimisation non contraints

Un problème non contraint est un problème qui n'a pas de fonction  $g$  et  $h$ . La définition de ce problème est alors un cas particulier du problème (6.1) :

$$
\begin{cases}\nMin(f(x)) \in R^n \\
x_{k \min} \le x_k \le x_{k \max}\n\end{cases} \tag{6.2}
$$

Il existe deux grandes familles de méthodes permettant la résolution de ces problèmes : les méthodes déterministes et les méthodes stochastiques.

# Méthodes déterministes

Les méthodes déterministes sont caractérisées par une évolution toujours identique en fonction d'un contexte initial donné. En général, ces méthodes sont assez rapides et efficaces mais elles convergent vers l'optimum le plus proche du point de départ. Le choix du point initial est donc important car l'optimum trouvé pourra être soit local soit global.

Il existe des méthodes spécifiques pour traiter les problèmes unidimensionnels de manière déterministe. La plupart de ces méthodes ne nécessitent pas que la fonction objectif soit différentiable et s'appuient sur une réduction de l'espace de recherche à chaque itération. Elles supposent par contre que la fonction ne possède qu'un optimum dans l'espace de recherche. Les méthodes les plus courantes sont la méthode de dichotomie, la méthode du nombre d'or et la méthode de Brent.

Les méthodes déterministes pour traiter les problèmes multidimensionnels peuvent être caractérisées selon qu'elles utilisent le calcul du gradient de la fonction (ordre 1) ou non (ordre o). Les méthodes d'ordre o sont moins précises et convergent plus lentement mais elles n'ont besoin que de la valeur de la fonction. A l'inverse, les méthodes d'ordre 1

permettent d'accélérer la recherche de l'optimum mais nécessitent que la fonction soit continûment différentiable.

Elles sont divisées en deux catégories : les méthodes analytiques et les méthodes heuristiques. Les méthodes analytiques s'appuient sur la connaissance d'une direction de recherche pour trouver l'optimum. Les méthodes les plus couramment utilisées sont la méthode de la plus grande pente (ordre 1), la méthode du gradient conjugué (ordre 1) et les méthodes de Quasi-Newton (ordre 2). Les méthodes heuristiques explorent l'espace pour trouver les directions les plus favorables : ce sont des méthodes géométriques. On citera par exemple la méthode du Simplex (ordre  $o$ ).

#### MÈthodes stochastiques

Contrairement aux méthodes déterministes, les méthodes stochastiques sont basées sur une Èvolution alÈatoire. Ainsi pour deux optimisations successives, l'optimum trouvÈ sera différent. Ces méthodes sont souvent plus longues mais offrent par contre la possibilité de trouver l'optimum global. Les trois méthodes principales sont : le recuit simulé, les méthodes Èvolutionnistes et la recherche Tabu.

Le recuit simulé est basé sur le principe de recuit utilisé en métallurgie. Dans cette méthode, on s'appuie sur l'état d'énergie de chaque configuration des paramètres pour les faire évoluer.

Les méthodes évolutionnistes s'appuient sur l'analogie de la Théorie de l'évolution naturelle de Darwin qui favorise les individus les mieux adaptés à leur environnement. Une des méthodes évolutionnistes les plus utilisées est la méthode des algorithmes génétiques. Dans cette méthode une population initiale d'individus est générée de manière aléatoire. L'adaptation de chaque individu de cette population est testée. L'évolution de cette population initiale vers la suivante est régie par trois opérateurs : l'opérateur de sélection, l'opÈrateur de croisement et l'opÈrateur de mutation. L'opÈrateur de sÈlection permet de garder les individus les mieux adaptés et de rejeter les autres. L'opérateur de croisement permet d'échanger des caractéristiques entre deux individus tirés au hasard. Enfin, l'opérateur de mutation permet de modifier les caractéristiques d'un individu (qui peut être pris au hasard ou non). Les opÈrateurs de croisement et de mutation permettent d'atteindre de nouvelles régions de l'espace de recherche. Ces trois opérateurs génèrent la population de la génération suivante et ainsi de suite. L'algorithme s'arrête lorsque l'adaptation des individus ne s'améliore plus de façon significative.

La recherche Tabu est basée sur l'analogie avec le fonctionnement de la mémoire du cerveau humain. Partant d'une configuration initiale aléatoire, cette méthode évolue de proche en proche en mémorisant les déplacements effectués. Lorsque la mémoire est pleine le déplacement le plus ancien est enlevé. Le processus se termine lorsque l'optimum n'évolue plus de façon sensible.

La Figure 6.2 répertorie les principales méthodes d'optimisation de problèmes non contraints.

#### Méthodes couplées

Il existe aussi des méthodes couplées utilisant des algorithmes stochastiques et déterministes qui tirent avantage de chacune des deux méthodes. Certaines méthodes utilisent d'abord l'algorithme stochastique puis l'algorithme déterministe lorsque la région proche du minimum global est atteinte [Drago 1992], [Vasconcelos 1997]. D'autres commencent par la méthode déterministe pour initialiser l'algorithme stochastique. Certaines proposent un couplage direct entre les deux méthodes et les algorithmes déterministes sont utilisés à chaque itération de l'algorithme stochastique [Ioan 1999].

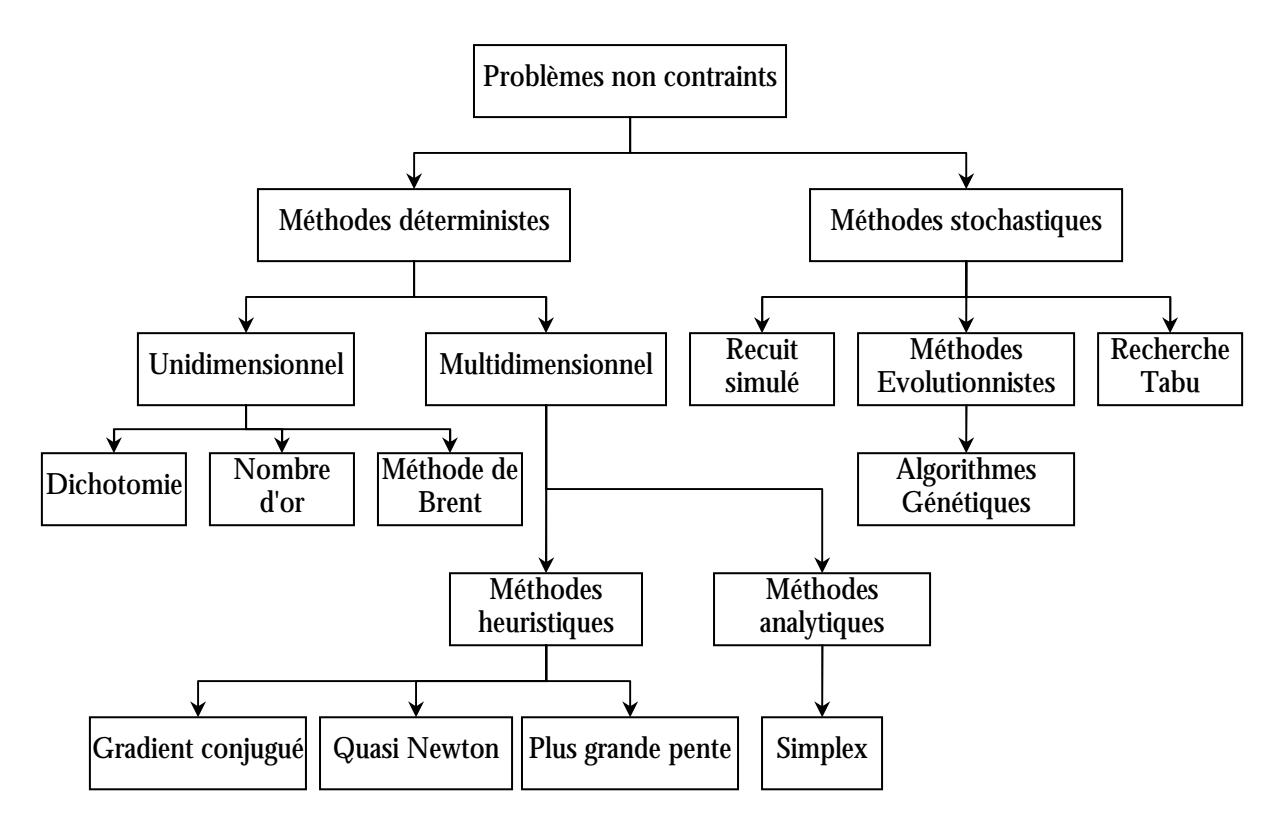

Figure 6.2 : Méthodes d'optimisation des problèmes non contraints

#### **2.1.3 - Problèmes d'optimisation contraints**

Un problème est contraint s'il contient au moins une fonction contrainte  $g_i$  ou  $h_i$ . Ces problèmes sont résolus soit de manière directe ou de manière indirecte.

Les méthodes indirectes (ou de transformation) permettent de transformer le problème contraint en un problème non contraint. Une transformation assez simple est la méthode des pénalités qui consiste à pénaliser les solutions qui ne respectent pas une ou plusieurs contraintes.

Les méthodes directes travaillent directement avec le problème contraint soit en remplaçant le problème par une suite de sous problèmes, soit en effectuant une suite de minimisations unidirectionnelles.

## **2.1.4 - Problèmes multiobjectifs**

Le problème décrit en  $(6.1)$  ne concerne qu'une seule fonction objectif. Dans la réalité, il est fréquent de rencontrer des problèmes où plusieurs objectifs doivent être atteints en même temps. Ce sont des problèmes d'optimisation multiobjectifs. Ils s'expriment de la manière suivante :

$$
\begin{cases}\n\min\{f_1(x), f_2(x), \dots, f_n(x)\}\in R^n \\
g_i(x) \le 0 & i = 1, \dots, p \\
h_j(x) = 0 & j = 1, \dots, q \\
x_{k \min} \le x_k \le x_{k \max}\n\end{cases}
$$
\n(6.3)

Les  $f_i$  sont les fonctions objectifs qui doivent être optimisées en même temps.

Ce problème est assez difficile à résoudre car les différents objectifs entrent souvent en conflit. De plus, l'importance relative d'un objectif par rapport aux autres n'est pas toujours connue. Dans la plupart des cas, il n'existe pas de point pour lequel toutes les fonctions sont optimales. Par contre, il est possible de définir une frontière de non infériorité ou de Pareto. Sur cette frontière, toute amélioration d'un objectif dégrade forcément un ou plusieurs des autres. Elle représente donc l'ensemble des solutions potentielles et le choix dépend alors des besoins de l'utilisateur. L'identification de cette frontière peut être réalisée au moyen de méthodes d'optimisation multimodales.

Il est également possible de résoudre ce type de problème en se ramenant à un problème monoobjectif. La solution la plus simple pour y parvenir est d'effectuer une somme pondérée des différents objectifs. Cette somme sera la fonction objectif du problème monoobjectif équivalent. La pondération utilisée permet d'établir une hiérarchie des objectifs fixés.

#### 2.1.5 - Plans d'expériences

La méthode des plans d'expérience est issue de la recherche agronomique. Dans ce domaine, les expériences sont longues et coûteuses et il est nécessaire de tirer un maximum d'informations d'un nombre donné d'essais. Elle s'adapte bien au domaine de l'électromagnétisme car les systèmes devenant de plus en plus complexes, les temps de calcul ne permettent pas de multiplier les essais. Il faut être en mesure de résoudre un problème d'optimisation (par exemple) à partir d'un nombre d'essais réduit.

L'objectif de cette méthode est d'approximer le problème initial par une fonction liant les paramètres entre eux. Suivant la précision requise et la représentativité obtenue, cette fonction peut être plus ou moins complexe. La méthode est composée de plusieurs étapes séquentielles.

La première consiste à définir les paramètres de l'étude ainsi que la région associée.

Ensuite, un modèle simple est supposé. Celui-ci requiert assez peu d'essais et permet aussi de faire un premier tri des paramètres influents de notre système. La validité de ce modèle est testée sur une combinaison des paramètres non encore utilisée. Si le modèle n'est pas valide, il est judicieux d'essayer des transformations simples (cosinus, logarithme, ...) avant de passer à la suite.

Lorsque ce premier modèle n'est pas satisfaisant, on suppose un modèle supérieur et on réutilise les expériences précédentes pour le construire. Il reste alors peu d'expériences supplémentaires à effectuer.

La méthode évolue alors de modèle en modèle jusqu'à obtenir un résultat concluant. L'avantage de la méthode est qu'elle utilise l'information des modèles précédents pour construire le suivant. Chaque expérience est donc utilisée au maximum. De plus, elle est progressive ce qui signifie que l'on part d'un modèle simple pour aller vers des modèles plus complexes. Il est alors impossible de passer à côté d'un modèle moins coûteux en nombre d'expériences.

La fonction d'approximation obtenue, appelée aussi surface de réponse, est alors directement utilisable pour réaliser l'optimisation. Le calcul de cette fonction étant immédiat ou en tout cas très faible par rapport au système initial, toutes les méthodes d'optimisation précédemment évoquées peuvent être utilisées même les plus gourmandes.

La méthodes des plans d'expérience est une méthode relativement peu coûteuse en nombre d'expériences qui permet de mener à bien une optimisation dans la plupart des cas.

#### 2.2 - Cas d'étude

Revenons à notre problème. Nous cherchons à mettre en place une méthode qui permette d'optimiser le placement des capteurs pour résoudre le problème inverse associé.

#### 2.2.1 - Quantification de la qualité d'inversion

La première étape consiste à établir un ou plusieurs critères permettant de quantifier la qualité de l'inversion réalisée. L'objectif principal de nos travaux est la prédiction de l'anomalie des navires. Il semble alors naturel d'utiliser cette signature pour apprécier la qualité du jeu de capteurs.

Nous devons donc comparer la signature de référence avec la signature prédite. Cette dernière est obtenue à partir de l'aimantation reconstruite par problème inverse. Afin de comparer deux courbes nous avons retenu deux critères globaux : un facteur de fidélité (fdf) et l'erreur quadratique relative normée (egrn).

Le facteur de fidélité est défini par :

$$
fdf = \exp\left(-\frac{\|Cal - Ref\|}{\|Ref\|} - \frac{\|Cal - Ref\|^2}{\|Ref\|^2}\right)
$$
(6.4)

Ce facteur varie entre o et 1 et traduit la ressemblance entre les deux courbes. Le principal avantage de ce critère est qu'il est quasi linéaire jusqu'à 70 % d'erreur relative.

L'erreur quadratique relative normée est définie par :

$$
eqrn = \frac{\left\| (Cal - Ref)^2 \right\|}{\left\| Ref \right\|^2}
$$
\n(6.5)

C'est un critère beaucoup plus sensible aux erreurs locales que form a accentue leurs importances.

Ces deux critères sont donc complémentaires et permettent de donner un critère pour l'ensemble de la courbe. Contrairement à une erreur relative point par point, où une valeur nulle rend le calcul impossible, seul le cas où la référence est nulle ne permet pas de les calculer. L'intérêt de ces deux critères a été démontré lors du stage de Master 1 de Guillaume Cassarino [Cassarino 2004].

#### 2.2.2 - Fonctions objectifs

Les deux critères retenus permettent donc la définition des fonctions objectifs de notre problème :

$$
f_1 = 1 - fdf_x \t g_1 = eqrn_x
$$
  
\n
$$
f_2 = 1 - fdf_y \t g_2 = eqrn_y
$$
  
\n
$$
f_3 = 1 - fdf_z \t g_3 = eqrn_z
$$
\n(6.6)

Ces objectifs correspondent à la minimalisation de deux critères pour une composante de la signature. La transformation de la maximalisation du critère fat en minimisation a été réalisée en soustravant le critère de sa valeur maximale. Cela permet de considérer un pourcentage d'erreur (et non plus de ressemblance) et est beaucoup plus parlant que la transformation habituelle en l'opposée de la fonction objectif.

Ces objectifs ne nous permettent pas de considérer notre signature d'un point de vue global (sur les trois composantes en même temps). Pour ce faire, il faudrait mettre en place un problème multiobjectif. Nous avons préféré transformer ce problème en problème monoobjectif. Nous avons retenu deux objectifs par critère :

$$
f_4 = f_1 + f_2 + f_3 \t g_4 = g_1 + g_2 + g_3
$$
  
\n
$$
f_5 = -\left(fdf_x, fdf_y, fdf_z\right)
$$
\n(6.7)

Le premier  $(f_4 \text{ et } g_4)$  est la somme des critères provenant de chaque composante. Nous n'avons mis aucune pondération car les composantes ont toutes la même importance. Il représente la somme des erreurs commises et le minimiser est bien équivalent à améliorer la discrétion. Le deuxième objectif  $(f_5)$  est le produit des critères [Derringer 1980]. Pour réaliser ce produit, il est souhaitable que les facteurs soient compris entre o et 1, où 1 est la meilleure valeur. Or, cela est difficilement réalisable pour le critère eqrn, c'est pourquoi la fonction n'est pas définie.

Cette fonction objectif est très intéressante car elle uniformise la valeur de chacun des paramètres. Contrairement à la fonction somme, celle-ci favorise les faibles valeurs. Prenons un exemple simple avec deux paramètres  $x_1$  et  $x_2$  ayant pour valeurs initiales 0.5 et 0.8 et supposons que nous puissions gagner 0.1 sur un des deux paramètres :

$$
\begin{cases}\nx_1 = 0.5 & x_1 = x_1 + 0.1 \Rightarrow \begin{cases}\nx_1 = 0.6 \\
x_2 = 0.8\n\end{cases} \Rightarrow \begin{cases}\nx_1 + x_2 = 1.4 \\
x_1 \cdot x_2 = 0.48\n\end{cases} \\
x_2 = 0.8 & x_2 = x_2 + 0.1 \Rightarrow \begin{cases}\nx_1 = 0.5 \\
x_2 = 0.9\n\end{cases} \Rightarrow \begin{cases}\nx_1 + x_2 = 1.4 \\
x_1 \cdot x_2 = 0.45\n\end{cases}
$$
\n(6.8)

Pour le critère somme, les deux paramètres ont la même influence (elle vaut toujours 1.4). Par contre pour le produit, il est plus intéressant que ce soit la faible valeur  $(x_i)$  qui augmente.

#### 2.2.3 - Choix de la méthode d'optimisation

Nous devons résoudre un problème d'optimisation monoobjectif non contraint.

La méthode des plans d'expérience est irréalisable ici. Le nombre de paramètres est relativement important (3 par capteur) et ils ont tous la même importance (un capteur n'a pas de raison d'être privilégié par rapport aux autres).

Les méthodes déterministes semblent assez peu convenir à notre problème. Il semble en effet peu évident de trouver la configuration de départ qui nous fera converger vers l'optimum global.

Il ne reste plus que les méthodes stochastiques qui permettent de trouver le minimum global. Par contre, le temps d'optimisation est assez long même si le temps de calcul pour une configuration de capteurs est de l'ordre de 20s. Parmi les algorithmes stochastiques nous avons choisi les algorithmes génétiques car ils sont réputés très efficaces.

Nous aurions pu comparer différentes méthodes stochastiques pour trouver celle qui correspond le mieux à notre problème. Cependant, nous avons préféré nous centrer plutôt sur notre problème physique que sur les méthodes mathématiques.

#### 2.2.4 - Choix des cas tests

L'optimisation présentée ici cherche à optimiser le placement de capteur dans le but d'améliorer la prédiction de l'anomalie ou de la signature. Cette optimisation dépend donc de l'anomalie et par extension de l'état magnétique de l'objet. Pour être exhaustif, il faudrait réaliser une optimisation pour chaque aimantation possible de l'objet. Cela n'est évidemment pas possible car il existe une infinité de répartitions d'aimantation sur l'objet. De plus, l'objectif est de trouver une configuration qui soit réaliste donc fixe quelle que soit l'aimantation de l'objet (il semble difficile de vouloir changer la position de capteurs lorsque l'aimantation varie).

La solution retenue a été de trouver des aimantations correspondantes à des cas particuliers. Ces cas particuliers sont des aimantations limites que peut atteindre l'objet. Elles sont aussi difficiles à reconstruire pour notre algorithme. Le principe est de placer les capteurs dans un cas où l'information apportée a une grande importance pour qu'ils soient performants dans tous les cas. Nous avons retenu quatre cas tests que nous présenterons par la suite. Sur ces quatre cas, un seul sera utilisé pour optimiser le positionnement des capteurs et la configuration obtenue sera vérifiée sur les trois autres.

#### 2.3 - Logiciel utilisé

Les démarches d'optimisation sont réalisées avec un logiciel développé au Laboratoire d'Electrotechnique de Grenoble. GOT (General Optimization Tools) est un ensemble d'outils destinés à l'optimisation. Il est issu des travaux de recherche de Mauricio Caldora Costa [Costa 2001] puis repris par Jean-Louis Coulomb [Coulomb 2002]. Continuellement en développement, il offre de nombreuses possibilités pour l'optimisation : problèmes

contraints, non contraints, monoobjectif, multiobjectif, approximation polynomiale, approximation radiale.....

Il offre de surcroît de nombreuses méthodes d'optimisation aussi bien stochastiques que déterministes.

| <b>GOT-ANDWINDUS</b>                                                                                                    | $  D  \times$                                                                                                    |
|----------------------------------------------------------------------------------------------------|----------------------------------------------------------------------------------------------------|
| File Edit Action Options Spy Help<br>Got                                                                                                    |                                                                                                    |
| $P \Box$ Got<br>Parameter<br>Tabulator factory<br>Polynomial approximation factory<br>Rbf approximation factory<br>Function<br>Ode problem<br>Ode integrator<br>Optimization problem factory<br>Optimization problem<br>Stochastic operator<br>Unconstrained optimizer<br>Constrained optimizer<br>Multipbjective optimizer<br>Optimization | Loading data nodel '607 v1.00.stp'<br>Reccording commands in<br>'D:\Optimisation\GOT V2004-11-08\Flux\flux bibli\resources\GOT log.py'<br>GOT (application 1.00) running<br>Loading new project<br>end loading new project |
| Postprocessing                                                                                                    | $\left  \cdot \right $<br>٠                                                                                                    |
| ALC: Y<br>Command window started                                                                                                    | ۰<br>۰                                                                                                    |
| 339                                                                                                    |                                                                                                    |

Figure 6.3 : Apercu du logiciel GOT

Un de ses principaux avantages est de pouvoir piloter d'autres logiciels comme Matlab ou FLUX. Cela offre la possibilité de réaliser une optimisation sur des calculs effectués dans d'autres logiciels. GOT effectue alors simplement la démarche d'optimisation en modifiant les paramètres d'entrée du logiciel et en récupérant les résultats correspondants. L'utilisation de GOT est alors générale et la mise en place des liaisons entre les logiciels est relativement simple.

Cette possibilité nous a permis de conserver nos algorithmes développés dans Matlab et de les commander par GOT par une solution client serveur. Ce logiciel est un outil performant et fiable.

## 3 - Robustesse

Jusqu'à présent, les problèmes inverses ont été traités dans des conditions idéales. En effet, les différents paramètres de l'étude étaient supposés connus et parfaitement fiables. Or toute mesure est entachée d'erreurs et d'incertitudes. Ces erreurs peuvent être plus ou moins préjudiciables à l'algorithme d'inversion. L'objectif de cette partie est d'étudier l'impact des incertitudes des paramètres sur la qualité de l'inversion.

# 3.1 - Principales sources d'incertitudes sur la mesure [Neuilly 1987] [Asch 1999] [Leblois 1996]

#### 3.1.1 - La chaîne de mesure

La chaîne de mesure est l'ensemble des instruments qui permettent d'acquérir des signaux représentatifs de la grandeur mesurée. Elle est composée au minimum de trois éléments :

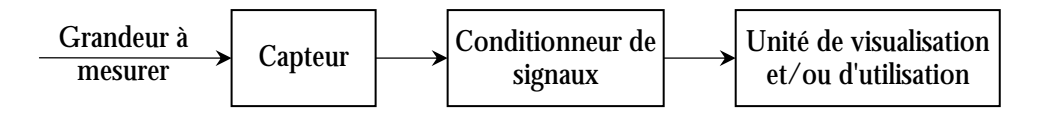

Figure 6.4 : Principaux éléments d'une chaîne d'acquisition

Le capteur, sensible aux variations de la grandeur à mesurer délivre un signal.

Or, le signal issu de ce capteur n'est pas forcément adapté à l'acquisition. La fonction du conditionneur est d'amplifier le signal pour l'adapter à l'acquisition. Ce conditionneur peut comporter un filtre qui permet de réduire les perturbations présentes sur le signal.

Enfin, l'unité de visualisation et/ou d'utilisation peut suivant les cas permettre de visualiser le signal mesuré ou s'en servir pour un asservissement par exemple.

Cette structure de base se rencontre dans toutes les chaînes de mesure et ce, quelle que soit leur complexité et leur nature.

De nos jours, compte tenu des possibilités offertes par l'électronique et l'informatique, les capteurs délivrent un signal électrique et la quasi-totalité des chaînes de mesure sont des chaînes électroniques.

## 3.1.2 - Erreurs sur la chaîne de mesure

Les seuls mesurandes dont on connaît parfaitement la valeur sont les étalons. Tout autre mesurande ne peut être connu qu'après traitement par une chaîne de mesure. C'est la vraie valeur du mesurande qui détermine l'excitation du capteur, mais on ne dispose que de la réponse globale de la chaîne de mesure. L'écart entre la valeur vraie et la valeur mesurée est l'erreur de mesure. Cette valeur ne peut être qu'estimée puisqu'on ne connaît pas la vraie valeur. Elle est due aux imperfections de la chaîne de mesure mais peut être réduite par une chaîne de mesure rigoureuse.

Il existe trois principaux types d'erreurs :

## Les erreurs systématiques

Ce sont des erreurs reproductibles reliées à leur cause par une loi physique, donc susceptibles d'être éliminées par des corrections convenables.

L'erreur d'offset :

C'est le signal résiduel délivré par le capteur lorsque la valeur à mesurer est nulle.

L'erreur d'échelle (ou de gain) :

C'est l'écart à l'unité de la pente moyenne de la fonction de transfert.

L'erreur de dérive :

Lors du vieillissement des sondes, il se peut qu'une dérive (ou un biais) apparaisse et fausse les mesures. Cette erreur peut être diminuée par un réétalonnage assez fréquent du capteur mais ne peut pas être annulée.

L'erreur de non-linéarité

La caractéristique du capteur n'est pas une droite : la pente locale de la fonction de transfert peut dépendre de la valeur mesurée.

L'erreur de finesse

La simple présence du capteur peut perturber la grandeur mesurée.

L'erreur due aux grandeurs d'influence

Les paramètres extérieurs peuvent perturber la mesure. Lorsque cette variation est beaucoup plus lente que le temps de mesure, elle est considérée comme une erreur systématique qui peut être compensée au moins en partie.

#### Les erreurs aléatoires

Ce sont des erreurs non reproductibles qui obéissent à des lois statistiques.

L'erreur de bruit

Cela regroupe les phénomènes intrinsèques au capteur qui nuisent à la répétitivité des mesures.

L'erreur due aux grandeurs d'influence

Les paramètres extérieurs peuvent perturber la mesure. Lorsque cette variation est beaucoup plus rapide que le temps de mesure, elle est considérée comme une erreur aléatoire.

#### Les erreurs accidentelles

Elles résultent d'une fausse manœuvre, d'un mauvais emploi ou du dysfonctionnement de l'appareil. Elles ne sont généralement pas prises en compte dans la détermination de la mesure.

L'erreur due au phénomène d'hystérésis

C'est lorsque le résultat dépend de la mesure précédente.

L'erreur sur la position du capteur

C'est l'incertitude de la connaissance de la position et de l'orientation du capteur par rapport au modèle.

L'erreur de mésalignement des sondes

La sonde n'est pas toujours bien alignée avec la référence mécanique du capteur. Cela entraîne une imprécision dans le résultat de la mesure.

## 3.2 - Limitations de l'étude

Le capteur est le premier élément de la chaîne de mesure. C'est lui qui est à la source du signal électrique. La chaîne de mesure est telle qu'elle n'apporte pas de limitations plus fortes que celles du capteur. La qualité des mesures dépend donc en premier lieu de la qualité du capteur.

De plus, certaines erreurs (notamment celles qui sont systématiques) peuvent être corrigées. Ainsi le fabricant fournit des matrices de correction permettant de réduire les effets de l'offset, du gain du capteur et des erreurs d'alignement entre la sonde et le capteur. Notre étude se limitera donc aux erreurs les plus significatives.

En plus de ces erreurs liées directement à la partie mesure de notre système, certaines erreurs de mesure interviennent plus ou moins directement. Ainsi la mesure du champ terrestre local est une donnée importante de notre problème. Elle est souvent réalisée par un capteur placé dans la mâture du navire évitant ainsi une partie des perturbations du navire lui-même. Par contre, cette mesure est plus délicate dans le cas des sous-marins et la valeur du champ terrestre est souvent calculée à partir de tables. Il est tout à fait probable que celleci soit entachée d'une erreur. De la même manière, il peut être intéressant de mesurer l'impact d'une erreur sur le calcul de la perméabilité relative réversible.

Dans le cadre de notre étude nous nous limiterons à prendre en compte les erreurs  $s$ uivantes  $\cdot$ 

- Bruit de signal sur tous les capteurs  $\mathbf{r}$
- Erreur de positionnement sur tous les capteurs
- Mésalignement des capteurs
- Erreur sur la valeur du champ terrestre
- Capteurs hors service
- Erreur sur la perméabilité relative réversible

### 4 - Etude initiale

Nous avons d'abord procédé à une optimisation sur un cas d'étude relativement simple afin de maîtriser le maximum de paramètres. L'optimisation présentée sera effectuée sur une tôle ferromagnétique. Bien que le comportement magnétique d'une tôle soit assez éloigné de celui d'une coque de bateau, certaines conclusions pourront être directement appliquées au cas de la maquette.

#### 4.1 - Cas d'étude

Considérons une tôle d'acier (4m x 1m x 0.0014m). Cette tôle possède une aimantation non triviale mesurée par des capteurs d'induction. L'objectif est de prédire au mieux l'anomalie magnétique créée par cette tôle. Les mesures d'induction permettent de reconstruire l'aimantation de la tôle par résolution du problème inverse associé. La répartition d'aimantation ainsi calculée permet alors de prédire l'anomalie (ou signature). Les capteurs sont placés dans une zone juste au-dessus de la tôle. Cette zone est un parallélépipède dont les dimensions en largeur et longueur sont celles de la plaque et dont la hauteur varie entre 5 cm et 3 m (Figure 6.5). Nous utiliserons 10 capteurs pour cette première étude. La signature de la tôle sera calculée sur une ligne située à 30cm au dessous de la plaque (Figure 6.5).

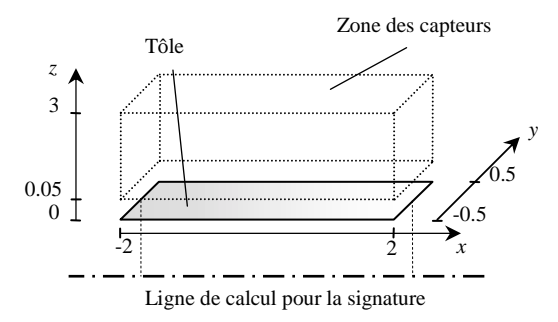

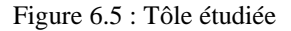

Les quatre cas tests de cette étude sont représentés sur la Figure 6.6. Ils représentent les quatre aimantations que nous allons étudier dans cette étude préliminaire.

Le cas nº1 sera utilisé pour l'optimisation et les autres cas serviront à tester la configuration optimale obtenue. Ces cas ont été retenus car ils présentent des configurations d'aimantations relativement difficiles. En effet, l'aimantation permanente (flèche noire sur les petits dessins) est soit orthogonale soit opposée à l'aimantation induite (flèche grise sur les petits dessins). Le cas n°1 est le plus dur car l'aimantation permanente est longitudinale alors que l'aimantation induite est transverse. Dans ce cas, l'aimantation permanente est environ deux fois plus importante que l'aimantation induite. Or, il faut rappeler que notre algorithme dispose uniquement de l'aimantation induite et que ce sont les mesures qui permettent la reconstruction de l'aimantation permanente.

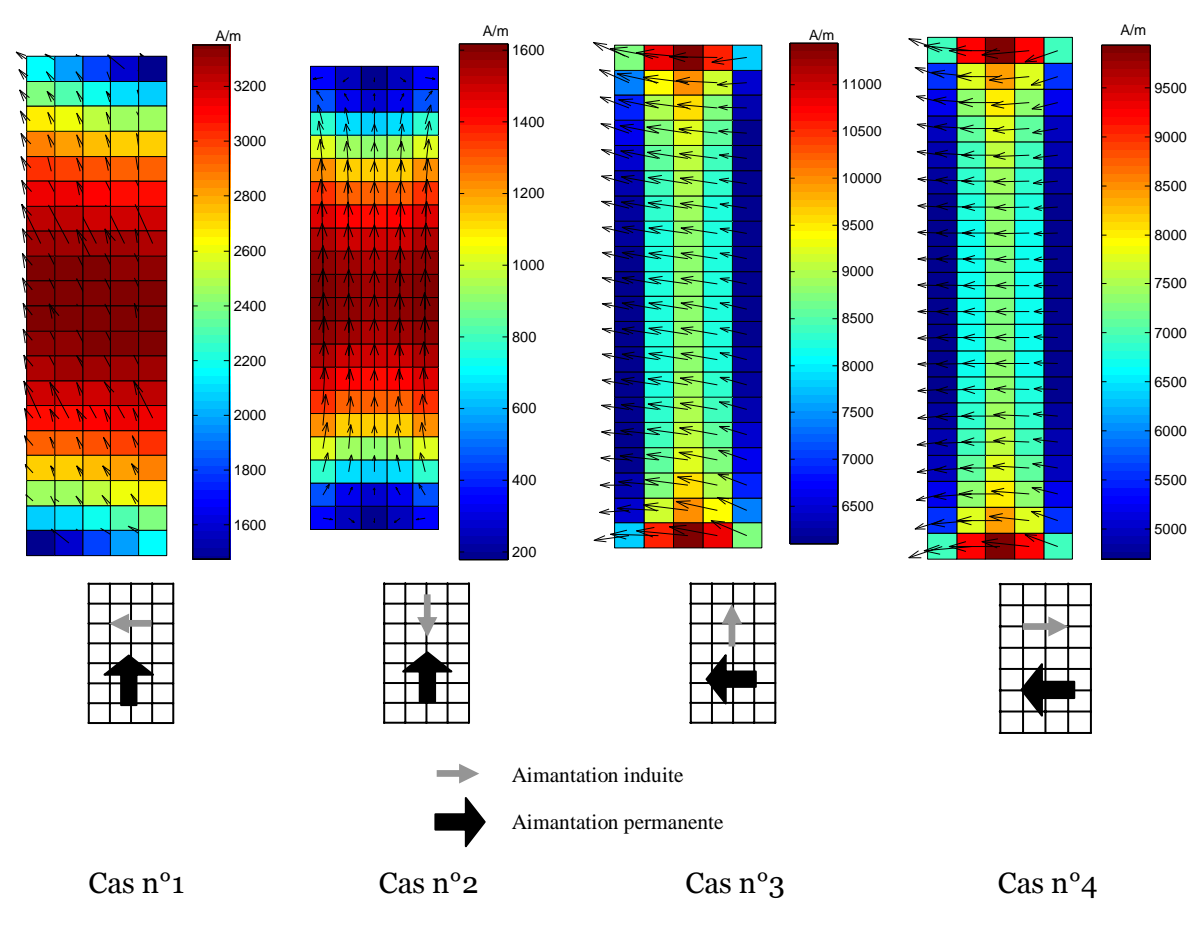

Figure 6.6 : Cas d'aimantation étudiés

# 4.2 - Optimisation basique

Une étude précédente [Cassarino 2004] a déjà permis de mettre en avant le comportement identique des deux critères fdf et eqrn en tant que fonction objectif. Seul le premier sera utilisé. Nous allons comparer les  $5$  fonctions objectives  $f_i$  pour optimiser le positionnement des capteurs et sa généralisation aux autres aimantations. La robustesse de cette configuration sera ensuite testée.

# 4.2.1 - Optimisation

L'optimisation utilisée est basée sur un algorithme génétique comprenant 30 individus et 1000 générations ce qui nous semble suffisant pour avoir une bonne convergence de l'algorithme.

|                  | $100(1-FdF)$     | $f_i$   | $f_2$  | $f_3$   |         | $f_{5}$ |
|------------------|------------------|---------|--------|---------|---------|---------|
|                  | X                | 0.0974  | 1.20   | 0.142   | 0.184   | 0.115   |
| Casi             |                  | 0.00756 | 0.0118 | 0.00942 | 0.00929 | 0.00798 |
|                  | z                | 0.173   | 1.11   | 0.105   | 0.229   | 0.147   |
|                  | X                | 0.00241 | 0.0156 | 0.00422 | 0.00318 | 0.00196 |
| Cas2             |                  |         |        |         |         |         |
|                  | z                | 0.323   | 1.77   | 0.443   | 0.458   | 0.261   |
|                  | $\boldsymbol{x}$ | 0.0478  | 0.108  | 0.122   | 0.0500  | 0.0488  |
| Cas <sub>3</sub> |                  | 0.419   | 0.566  | 0.511   | 0.579   | 0.498   |
|                  | z                | 3.99    | 6.85   | 9.21    | 4.04    | 5.44    |
| Cas4             | X                |         |        |         |         |         |
|                  |                  | 0.0814  | 0.115  | 0.101   | 0.113   | 0.0969  |
|                  | z                |         |        |         |         |         |

Tableau 6.1 : Résultats de l'optimisation initiale

Le Tableau 6.1 présente les résultats obtenus pour la configuration optimale pour le cas n<sup>o</sup>1 et testée dans les trois autres cas d'aimantation. Ce tableau est assez dense et mérite quelques explications. Chaque groupe de 3 lignes représente l'erreur de prédiction obtenue pour chaque composante de la signature pour un cas d'aimantation. Les résultats sont exprimés à l'aide du critère *fdf* calculé pour chaque composante et légèrement modifié ici pour obtenir une erreur de prédiction et non une ressemblance. Les colonnes correspondent aux résultats obtenus pour chaque fonction objectif  $f_k$ . Ce tableau permet donc de comparer l'efficacité de chaque fonction objectif, la qualité de l'optimisation (cas 1) et sa généralisation aux autres cas d'aimantations (cas 2,3 et 4). Contrairement aux chapitres précédents, ici c'est directement la signature qui est étudiée (et pas l'anomalie). Les cases barrées correspondent aux cas où le calcul du critère n'est pas possible (la norme de la référence est alors nulle).

Le meilleur objectif est  $f_l$  qui donne de très bons résultats pour toutes les composantes des signatures dans les quatre cas test. A l'inverse, le pire est  $f_2$  qui est pratiquement le dernier en termes de performances. Entre les deux, on peut noter le bon comportement du critère  $f_5$  qui est souvent proche de l'optimal.

Ce résultat n'est pas surprenant si on s'intéresse d'un peu plus près à l'aimantation de la tôle. En effet, l'aimantation du cas 1 est due à une partie permanente longitudinale (sur x) et à une partie induite transverse (sur  $y$ ). Or, la régularisation de l'inversion permet de calculer l'aimantation induite. Les mesures servent donc directement à prendre en compte l'aimantation permanente de l'objet. Cette aimantation permanente génère une anomalie dont la composante principale est celle de l'aimantation permanente. Dans notre cas favoriser la composante  $x(f)$  revient à favoriser la recherche de l'aimantation permanente. Le système inverse est alors mieux résolu et la signature globale mieux prédite. A l'inverse, lorsque l'on favorise la composante  $y(f_2)$  le système cherche à mieux prendre en compte l'aimantation induite qui est déjà connue. Cela revient à minimiser l'influence des mesures et conduit à des résultats moins bons.

La représentativité de la configuration optimale sur les autres aimantations est bonne car la prédiction de la signature est inférieure à 5% pour tous les cas et toutes les composantes.

#### 4.2.2 - Robustesse

Il ne reste plus qu'à étudier la robustesse d'une telle configuration. Nous allons dans un premier temps ajouter un simple bruit centré de moyenne nulle de 1 nT aux mesures calculées et en étudier l'effet sur la prédiction de la signature. Même si ce bruit est faible, il introduit une incertitude sur la mesure. La valeur moyenne de prédiction est obtenue sur 40 essais.

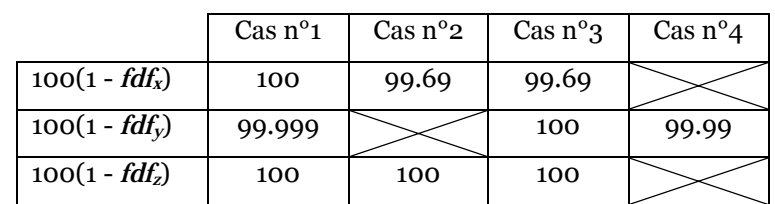

Le Tableau 6.2 présente les résultats moyens obtenus pour la configuration optimale de capteurs.

Tableau 6.2 : Résultats après ajout d'un bruit de 1nT

Les résultats ne sont pas robustes du tout et l'algorithme diverge complètement. La ressemblance de la courbe prédite avec la référence est quasiment nulle.

Afin de comprendre pourquoi le système diverge autant, nous avons représenté sur la Figure 6.7 l'aimantation obtenue pour le cas  $n^{\circ}$  ainsi que la position des points de mesure dans l'espace au dessus de la plaque.

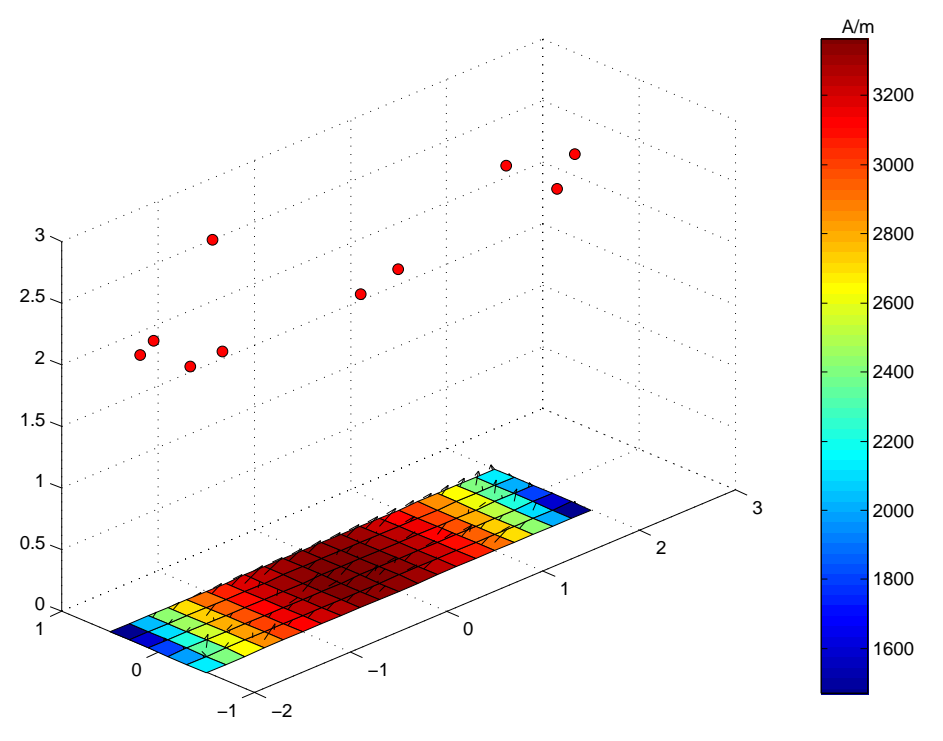

Figure 6.7 : Position des capteurs de la configuration optimale

Les capteurs sont tous situés à une hauteur supérieure à 2m. Lors de l'optimisation, les capteurs se sont éloignés de la tôle afin de mieux percevoir la plaque dans sa globalité. L'étude étant entièrement numérique, la précision des mesures autorise ce genre de comportement. En s'éloignant de la plaque les capteurs ont une meilleure vision de celle-ci mais par contre la précision requise pour les mesures devient plus importante. Ainsi, il suffit dans ce cas d'ajouter un simple bruit de 1nT pour que le système diverge complètement.

En plus d'être instable, cette solution n'est pas applicable dans la réalité car les capteurs sont beaucoup trop éloignés de la plaque. Il est nécessaire de trouver une alternative à ce phénomène pour améliorer la robustesse de l'optimum.

Une solution simple serait de réduire l'espace accessible pour les capteurs. Cependant, cette méthode ne résoudrait qu'en partie le problème. Certes la configuration optimale serait plus robuste car les capteurs moins soumis aux bruits de mesure (puisque l'induction mesurée serait plus forte), mais ils auraient tendance à s'éloigner de la plaque donc à se placer sur les côtés de celle-ci.

Pour faire face à ce problème, nous avons choisi d'adapter notre algorithme pour que la solution obtenue soit plus robuste. Pour cela, nous ajoutons artificiellement un bruit aléatoire aux mesures lors de chaque itération de l'optimisation. Le bruit ajouté sert à augmenter la robustesse de la configuration optimale qui doit être bonne au bruit près.

Le choix du bruit à ajouter n'est pas sans conséquence. En effet, un bruit trop faible favoriserait peu la robustesse de l'optimum. A l'inverse, si le bruit est trop important l'algorithme d'optimisation converge moins facilement. Dans ce cas, deux points proches peuvent amener des résultats très différents avec l'ajout du bruit de mesure. Nous avons retenu un bruit de 1nT compte tenu des remarques précédentes. Même si cette valeur de 1 nT peut sembler faible par rapport au bruit des capteurs (environ 30nT), elle est suffisante pour éviter de travailler sur des mesures trop parfaites.

#### 4.3 - Optimisation évoluée

La même optimisation a été reconduite en utilisant cette fois uniquement la fonction objectif  $f_l$  et en ajoutant artificiellement un bruit de 1 nT aux mesures lors de l'optimisation.

### 4.3.1 - Optimisation

Le Tableau 6.3 présente les résultats pour la prédiction de la signature à partir de la configuration obtenue après l'optimisation évoluée.

|                  | Cas n <sup>o</sup> 1 | $\text{Cas } \mathbf{n}^{\circ} \mathbf{2}$ | Cas $n^{\circ}$ 3 | Cas $n^{\circ}$ 4 |
|------------------|----------------------|---------------------------------------------|-------------------|-------------------|
| $100(1 - fdf_x)$ | 2.12                 | 0.0349                                      | 0.320             |                   |
| $100(1 - fdf_y)$ | 0.127                |                                             | 2.15              | 0.439             |
| $100(1 - fdf_z)$ | 3.44                 | 7.48                                        | 29.27             |                   |

Tableau 6.3 : Résultats obtenus par l'optimisation évoluée

L'erreur est inférieure à 10% dans presque tous les cas : seule la composante verticale du troisième cas test est plutôt mal prédite. La Figure 6.8 présente la position des capteurs pour cette optimisation.

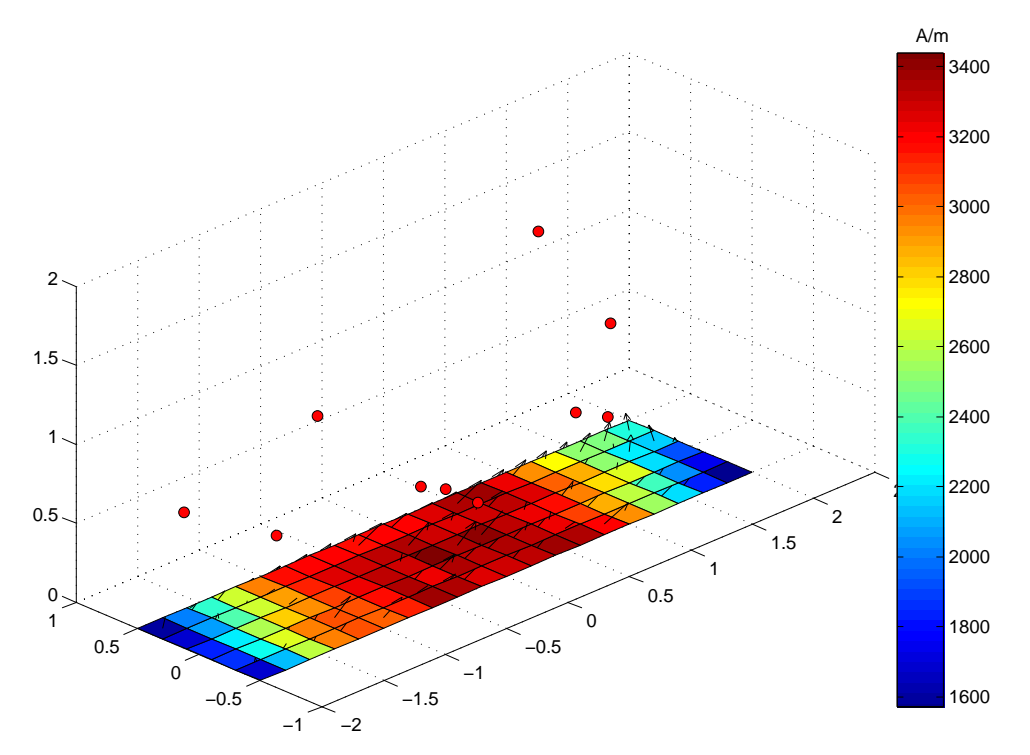

Figure 6.8 : Position des capteurs de la configuration optimale évoluée

Les capteurs sont situés beaucoup plus bas que pour l'optimisation précédente ce qui montre que la méthode utilisée a bien fonctionné. La plupart sont situés à une hauteur inférieure à 1 m et aucun à une hauteur supérieure à 2 m. Les résultats obtenus sont moins bons car les capteurs sont plus près de la plaque et ont une vue moins globale de celle-ci.

La Figure 6.9 présente la composante  $X$  de la signature calculée avec la position optimale des capteurs. L'erreur est d'environ 2% et la courbe est légèrement oscillante. Dans l'ensemble la courbe prédite est proche de la courbe de référence.

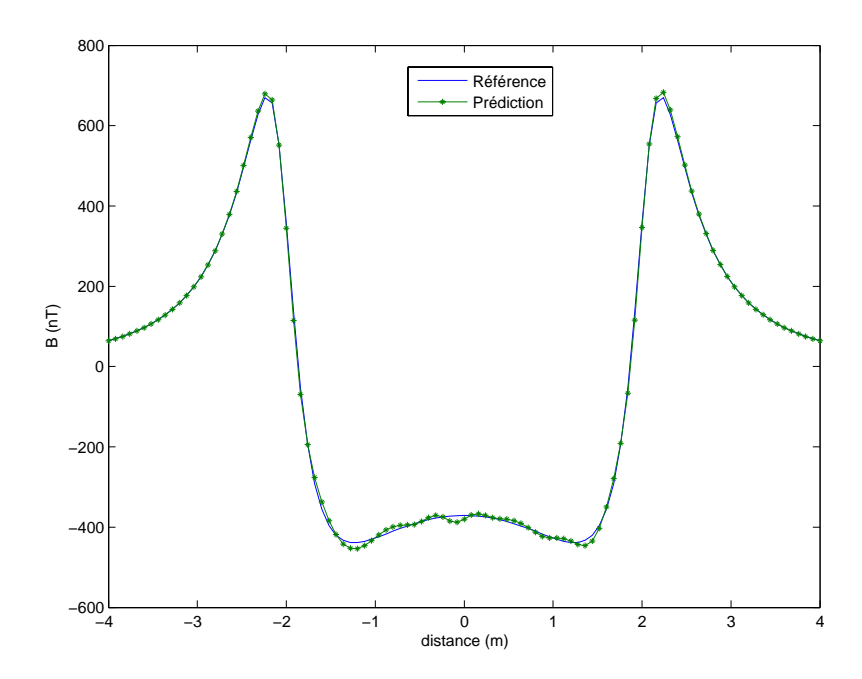

Figure  $6.9$ : Composante X de la signature pour la configuration optimale

#### 4.3.2 - Robustesse

La robustesse de la configuration optimale est maintenant testée. Le Tableau 6.4 présente les résultats obtenus lorsque l'on ajoute 1nT de bruit aux mesures de la configuration optimale.

|                  | Cas n <sup>o</sup> 1 | $\text{Cas } \mathrm{n}^{\mathrm{o}}$ | Cas $n^{\circ}$ 3 | $\text{Cas } \mathrm{n}^{\circ}$ 4 |
|------------------|----------------------|---------------------------------------|-------------------|------------------------------------|
| $100(1 - fdf_x)$ | 4.78                 | 0.0825                                | 0.328             |                                    |
| $100(1 - fdf_y)$ | 0.202                |                                       | 2.25              | 0.459                              |
| $100(1 - fdf_z)$ | 7.22                 | 16.0                                  | 30.7              |                                    |

Tableau 6.4 : Ajout d'un bruit de 1 nT

Les résultats sont plutôt bons dans l'ensemble. Seule la composante verticale des cas 2 et 3 est supérieure à 10%. L'ajout du bruit de 1 nT ne fait pas diverger le système comme précédemment : il le dégrade plus ou moins.

La Figure 6.10 présente la prédiction de la composante  $X$  de la signature lorsque l'on ajoute du bruit aux mesures. Afin d'avoir une courbe correspondant le mieux à la valeur du tableau (movenne sur 40 essais), l'inversion a été répétée jusqu'à obtenir une erreur proche de la moyenne observée.

Dans le cas présent, l'erreur de prédiction pour cette composante est de 4.7% ce qui est assez proche de la valeur movenne.

La courbe est oscillante sur la partie centrale de la signature. Par rapport au cas précédent, le résultat est moins net alors que l'erreur est simplement passée de 2 à 4%.

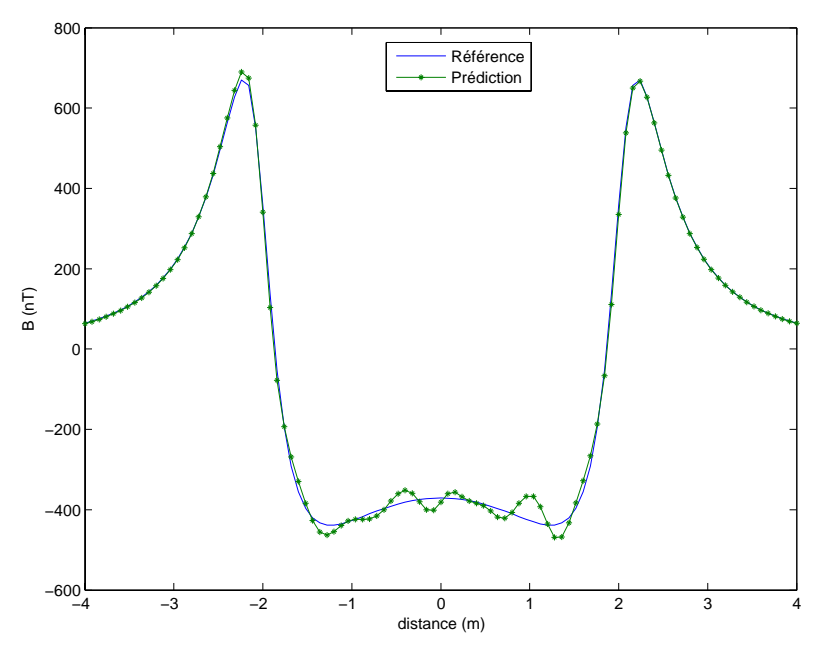

Figure 6.10 : Composante  $X$  de la signature (4.7% d'erreur)

Afin de tester les limites de notre algorithme, nous avons ajouté un bruit de 10 nT et effectué 40 réalisations. Le Tableau 6.5 présente les résultats moyens obtenus.

|                  | $\text{Cas } \mathrm{n}^{\mathrm{o}}$ 1 | $\text{Cas } \mathrm{n}^{\mathrm{o}}$ | Cas $n^{\circ}$ 3 | Cas $n^{\circ}$ 4 |
|------------------|-----------------------------------------|---------------------------------------|-------------------|-------------------|
| $100(1 - fdf_x)$ | 40.9                                    | 0.707                                 | 0.770             |                   |
| $100(1 - fdf_y)$ | 1.40                                    |                                       | 6.21              | 1.24              |
| $100(1 - fdf_z)$ | 53.2                                    | 84.8                                  | 72.9              |                   |

Tableau 6.5 : Ajout d'un bruit de 10 nT

Le système commence à diverger et à fournir des résultats très mauvais. Il est donc nécessaire d'augmenter le nombre de capteurs si on veut améliorer la robustesse de l'algorithme.

Cette étude étant simplement une mise en place, elle ne sera pas plus développée. L'objectif est maintenant d'appliquer la méthode retenue à un cas plus proche de la réalité.

Cette partie nous a permis de prendre en main les outils d'optimisation et de définir un protocole associé. Les différentes fonctions objectifs proposées ont été testées et la meilleure a été retenue. La représentativité de la configuration optimale sur les autres cas d'aimantation est plutôt bonne. Enfin, la robustesse de l'optimum a été améliorée en modifiant la méthode d'optimisation.

#### 5 - Application à une maquette

#### 5.1 - Cas d'étude

Nous allons appliquer la méthode d'optimisation développée au cas plus intéressant d'une maquette de bateau.

De la même manière que pour l'étude portant sur la tôle, 4 cas d'aimantation vont être considérés :

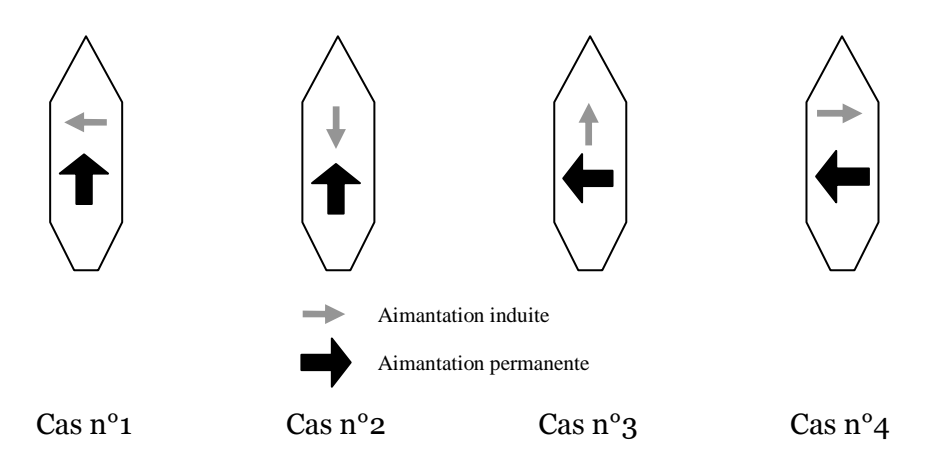

Figure 6.11 : Cas d'aimantations étudiés pour la maquette

La flèche noire représente toujours la partie permanente de l'aimantation et la flèche grise la partie induite. Ce sont les mêmes répartitions que pour la plaque mais appliquées à la maquette.

Le premier cas d'aimantation (Figure 6.12) sera utilisé pour mener à bien l'optimisation et les trois autres serviront pour tenter de généraliser la configuration optimale.

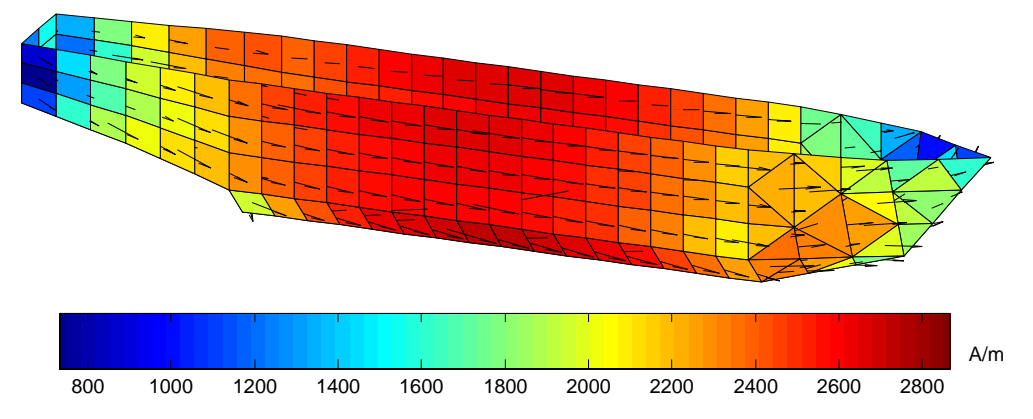

Figure  $6.12$ : Cas d'aimantations n°1

L'optimisation sera réalisée avec les critères  $f_2$  ou  $f_5$ . Dans le cas de la plaque,  $f_2$  était lié à la composante transverse mais ici il correspond à la composante longitudinale. Il a donc le même comportement que  $f_l$  pour la plaque.

Contrairement à l'étude sur la plaque, le positionnement des capteurs à l'intérieur de la maquette est assez contraignant. Ceux-ci sont définis par les positions extrêmes qu'ils peuvent atteindre pour chaque composante. En d'autres termes, chaque capteur ne peut évoluer que dans un parallélépipède. Or, la géométrie de la maquette est assez complexe et il n'est pas possible de définir un seul parallélépipède pour tous les capteurs sans réduire considérablement l'espace atteignable.

La première idée est de ne pas imposer un nombre de capteurs par zone de la maquette afin de ne pas forcer l'algorithme à utiliser des capteurs dans des zones où ils ne sont pas nécessaires. Une solution est alors de définir un certain nombre de positions admissibles pour les capteurs et de les regrouper sous forme de matrices. Les coordonnées des capteurs ne sont alors plus spatiales mais des indices de matrice permettant d'accéder à leur position réelle.

Le fait de rassembler les positions des capteurs dans des matrices permet de garder une certaine correspondance entre la position spatiale et la position dans la matrice. Ainsi, deux emplacements voisins de la matrice le seront aussi dans la réalité. Cet artifice est nécessaire car les algorithmes d'optimisation concernés utilisent la répartition spatiale des capteurs pour faire évoluer la population. Si les positions sont simplement stockées dans un vecteur, l'algorithme risque de converger très lentement car il doit tester plus de positions. Les positions n'ayant aucun lien spatial entre elles, il ne peut pas avoir de démarche cohérente dans le choix des nouvelles positions.

En définissant une distance entre la coque et la position des capteurs et un certain nombre de positions par éléments du maillage (Figure 6.13), il est possible de regrouper les positions dans une matrice à deux dimensions.

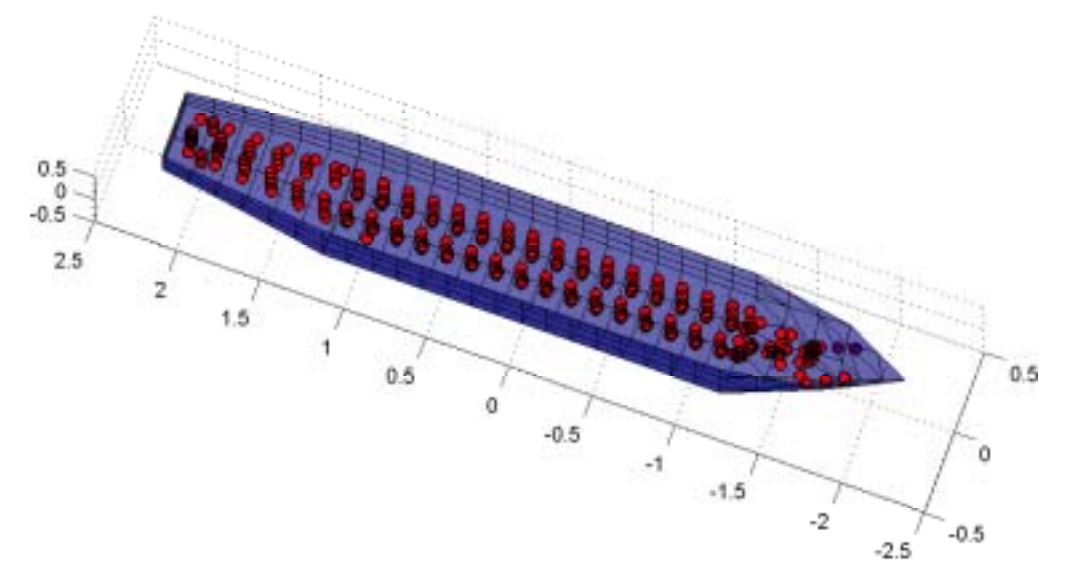

Figure 6.13 : Positions des capteurs sur une seule profondeur

Pour y parvenir, les bords de la maquette sont aplatis sur les côtés. On obtient alors un maillage à deux dimensions ainsi que la position des capteurs qui y sont liés. La Figure 6.13 présente une configuration représentée par une matrice  $40 \times 10$ .

On peut améliorer le système en définissant plus de positions dans la largeur du bateau afin de favoriser le dÈplacement des capteurs dans l'ensemble de la maquette. Les positions de l'ensemble des capteurs sont alors regroupés dans une matrice à 3 dimensions (Figure 6.14).

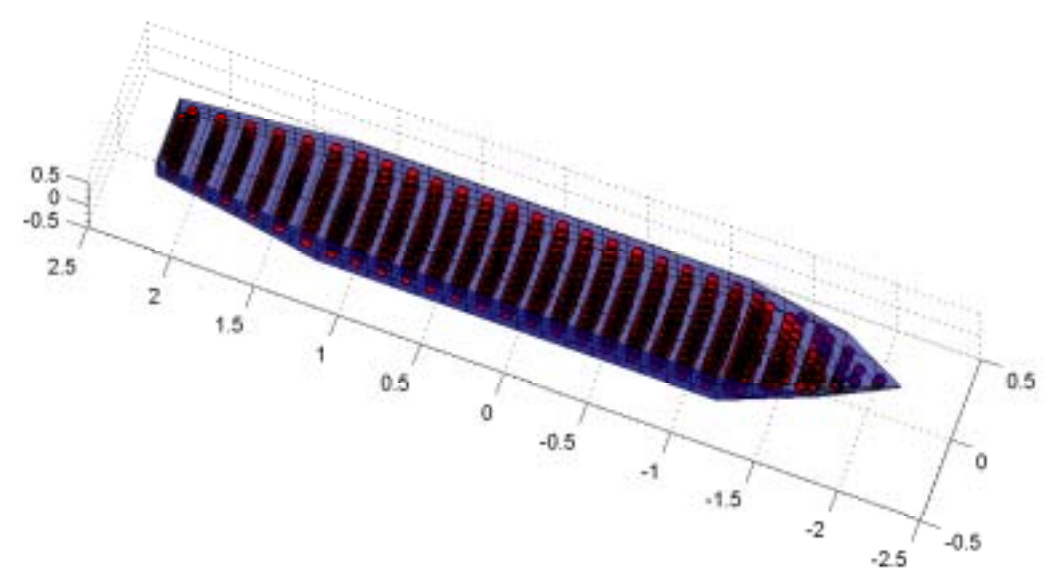

Figure 6.14 : Positions des capteurs sur toute la largeur

L'utilisation de ces matrices permet donc d'explorer une grande partie de l'espace intérieur de la maquette sans favoriser une zone par rapport aux autres. Cependant la matrice utilisée n'est pas pleine. Certaines positions de la matrice correspondent à des positions extérieures au navire notamment pour les parties avant et arrière de la maquette. Lorsque l'algorithme arrive sur une de ces positions, il n'est pas possible d'inverser le système et l'algorithme doit chercher une nouvelle configuration. Ces positions nuisent un peu à la bonne marche de l'algorithme.

De plus, bien que les positions possibles des capteurs soient agencées dans les matrices afin de respecter le positionnement spatial, le lien matrice/position n'est pas direct. Deux emplacements voisins de la matrice ne sont pas toujours séparés par la même distance.

Ces deux points posent problème quant à l'utilisation d'une optimisation basée sur un algorithme génétique.

Cette méthode a été testée en optimisation avec des matrices 2D et 3D. Cependant, les résultats obtenus n'étaient pas assez satisfaisants (voir Annexe 2).

Nous sommes revenus à une méthode plus classique consistant à partager les capteurs entre plusieurs zones. Il est alors nécessaire de fixer pour chaque optimisation le nombre de capteurs à affecter par zones.

Tenant compte de la géométrie, des particularités de placement de nos capteurs lors des manipulations, nous avons choisi 4 zones pour les emplacements de nos capteurs (Figure  $6.15$ ).

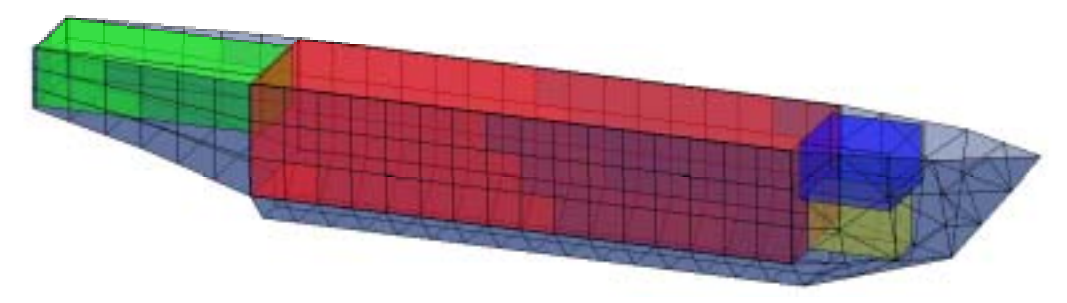

Figure 6.15 : Zones de positionnement pour les capteurs

Cette méthode permet de faciliter le travail de l'algorithme d'optimisation pour la recherche de la position optimale. Le seul problème est de bien répartir les capteurs sur l'ensemble des zones.

#### 5.2 - Optimisation

Une première optimisation a été définie sur 30 capteurs. Pour cette optimisation, 20 capteurs ont été placés dans la zone centrale, 5 à l'arrière, 3 dans la zone avant haut et 2 dans la zone avant bas.

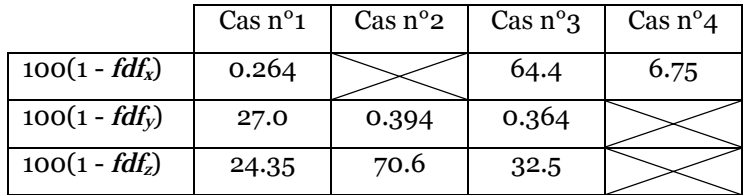

Tableau 6.6 : Résultats pour une optimisation avec 30 capteurs

Le Tableau 6.6 présente les résultats obtenus pour cette configuration 30 capteurs avec une optimisation basée sur le critère  $f_2$ . Ils sont décevants car l'erreur pour le cas d'aimantation n°1 est de l'ordre de 25 % pour les deux composantes principales ( $\tilde{Y}$ et  $Z$ ).

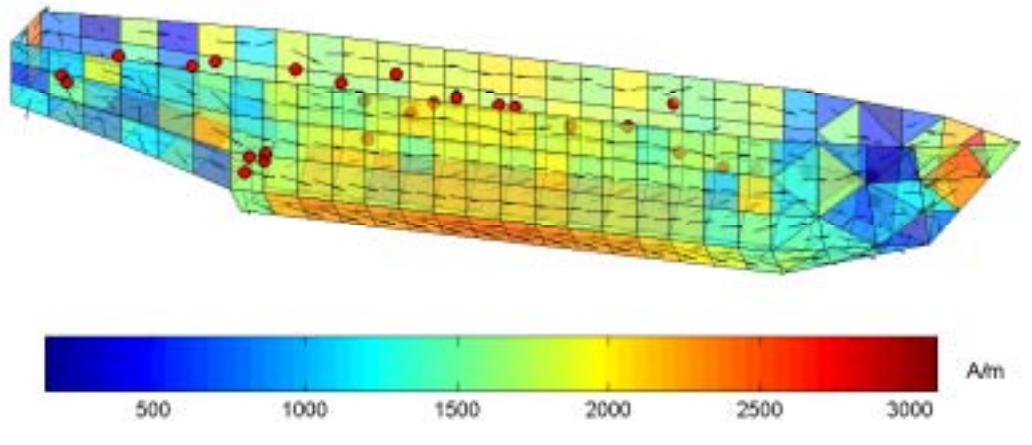

Figure 6.16 : Aimantation reconstruite et position des capteurs

La Figure 6.16 présente l'aimantation reconstruite par inversion ainsi que la position des capteurs de la configuration optimale. Ceux-ci sont localisés principalement vers le centre de la maquette et vers le haut.

Il n'est pas nécessaire de tester la robustesse de la configuration car les résultats ne sont pas vraiment satisfaisants. Pour améliorer l'inversion, nous avons mis en œuvre une optimisation avec 35 capteurs dont les résultats sont présentés dans le Tableau 6.7.

|                  | $\text{Cas } \mathrm{n}^{\mathrm{o}}$ 1 | $\text{Cas } \mathbf{n}^{\circ} \mathbf{2}$ | Cas $n^{\circ}$ 3 | Cas $n^{\circ}$ 4 |
|------------------|-----------------------------------------|---------------------------------------------|-------------------|-------------------|
| $100(1 - fdf_x)$ | 0.307                                   |                                             | 36.2              | 3.61              |
| $100(1 - fdf_y)$ | 26.6                                    | 0.405                                       | 0.633             |                   |
| $100(1 - fdf_z)$ | 24.7                                    | 73.6                                        | 60.5              |                   |

Tableau 6.7 : Résultats pour une optimisation avec 35 capteurs

Le gain par rapport à la configuration précédente n'est pas net et on a toujours une erreur d'environ 25% sur les composantes longitudinales et verticales.

Les deux résultats obtenus peuvent sembler décevants, cependant, les cas d'aimantation utilisés correspondent à des cas limites difficilement atteignables dans des conditions réelles. C'est d'ailleurs quelque chose de voulu pour obtenir une configuration performante dans la plupart des répartitions d'aimantation rencontrées dans la réalité. Il serait intéressant d'étendre l'étude d'optimisation à plusieurs aimantations et trouver une configuration de capteurs qui soit optimale pour l'ensemble de ces configurations.

De plus, le passage d'une géométrie simple à 2 dimensions à une géométrie plus complexe à 3 dimensions n'est pas évident. Le placement des capteurs est en effet difficile à prendre en compte. Il est alors nécessaire de restreindre l'espace possible soit par l'utilisation de boîtes soit par l'utilisation d'un nombre discret d'emplacements. Une nouvelle gestion de ces capteurs serait certainement plus appropriée. Elle consiste à définir une unique boîte pour l'ensemble des capteurs. Cette boite englobe l'ensemble de la maquette et certains emplacements sont donc extérieurs à celle-ci. Chaque position de capteur est étudiée afin de savoir s'il se trouve à l'intérieur ou à l'extérieur de la maquette. Cette technique est certes un peu plus complexe à mettre en œuvre mais a l'avantage de ne faire aucun a priori sur la position des capteurs ce qui est préférable dans le cadre de cette étude générale.

# 6 - Etude de robustesse

La robustesse de la configuration optimale est testée sur les 6 paramètres retenus précédemment : bruit de mesure, erreur de positionnement, erreur d'alignement, erreur sur la valeur du champ terrestre, capteurs hors service et erreur sur la perméabilité relative.

Nous effectuerons l'étude avec deux bruits de mesures de  $\pm$  10 nT et  $\pm$  50 nT. Ces bruits correspondent au bruit que l'on peut rencontrer sur nos capteurs. L'erreur d'alignement testée sera de  $\pm$  1 mm ce qui correspond à la précision du placement des capteurs. L'erreur d'alignement sera de  $\pm 1^{\circ}$ . Les erreurs sur le champ terrestre et la perméabilité seront exprimées en pourcentage et seront égales toutes les deux  $\hat{a} \pm 10\%$ . Enfin la configuration capteur en panne sera testÈe sur 4 zones distinctes de la maquette : la partie centrale basse (zone 1), la partie centrale haute (zone 2), l'arrière (zone 3) et l'avant (zone 4). A chaque fois un capteur sera enlevé au hasard, chaque zone étant testée indépendamment des autres.

Les algorithmes étant basés sur des variables aléatoires (de type distributions normales), 40 rÈalisations de chaque test sont rÈalisÈes. Seul le cas est n°1 est prÈsentÈ ici.

Les résultats movens de cette étude sur la configuration optimale obtenue sont reproduits dans le Tableau 6.8 :

|                                                     | $100(1-fdf_x)$ | $100(1-fdfv)$ | $100(1-fdf_z)$ |
|-----------------------------------------------------|----------------|---------------|----------------|
| Configuration initiale                              | 0.307          | 26.6          | 24.7           |
| 1 capteur HS Zone 1                                 | 0.348          | 31.4          | 28.4           |
| 1 capteur HS Zone 2                                 | 0.325          | 35.3          | 31.9           |
| 1 capteur HS Zone 3                                 | 0.304          | 34.7          | 31.6           |
| 1 capteur HS Zone 4                                 | 0.323          | 31.8          | 29.5           |
| Bruit $de \pm 10nT$                                 | 74.6           | 100           | 100            |
| Bruit de $\pm$ 50nT                                 | 98.8           | 100           | 100            |
| Erreur de position de $\pm$ 1mm                     | 100            | 100           | 100            |
| Erreur d'alignement de $\pm 1^{\circ}$ selon $(Ox)$ | 0.307          | 26.7          | 24.7           |
| Erreur d'alignement de $\pm 1^{\circ}$ selon $(Oy)$ | 0.320          | 35.9          | 36.6           |
| Erreur d'alignement de $\pm 1^{\circ}$ selon (Oz)   | 0.333          | 49.8          | 47.7           |
| Erreur de $\pm$ 10% sur le champ terrestre          | 8.64           | 28.0          | 25.8           |
| Erreur de $\pm$ 10% sur la perméabilité             | 0.225          | 28.4          | 26.3           |

Tableau 6.8 : Robustesse de la configuration optimale avec 35 capteurs

La robustesse de la configuration est plutôt moyenne voire mauvaise dans certains cas particuliers. Ainsi l'ajout de bruit ou la modification de la position du point de mesure font diverger l'algorithme.

L'erreur d'alignement est un facteur important sur la composante  $Y(10\%$  de perte) et très important sur la composante *Z* (20% de perte).

La variation du champ terrestre influe principalement sur la composante *X* seule composante non nulle du champ. L'effet sur les deux autres composantes est plutôt réduit (perte de 2%).

L'erreur sur la perméabilité influe dans les mêmes proportions sauf pour la première composante.

Le fait de perdre un capteur sur les 35 a une influence non négligeable qui peut aller de 10% pour les zones 2 et 3 à 5% pour les zones 1 et 4.

L'étude de robustesse a montré certaines faiblesses de la configuration optimale avec 35 capteurs. Il serait donc souhaitable de l'amÈliorer en modifiant l'algorithme d'optimisation et en jouant sur la valeur du bruit ajouté à chaque itération. Cette amélioration se fera au détriment de la qualité de prédiction de l'anomalie.

# 7 - Conclusions sur l'optimisation et la robustesse

Nous avons présenté dans ce chapitre une méthode visant à obtenir une configuration de capteurs qui soit capable d'être performante pour la plupart des répartitions d'aimantation possibles et robuste pour la prédiction de la signature.

Cette méthode a été développée sur le cas d'une tôle d'acier en utilisant 10 capteurs. Après avoir sélectionné la meilleure fonction objectif pour notre étude, la robustesse de la configuration a été testée. Celle-ci étant insuffisante, il a été nécessaire de modifier l'algorithme pour l'améliorer. Les résultats obtenus étaient alors meilleurs et applicables dans l'ensemble à d'autres aimantations.

Cette nouvelle méthode a ensuite été mise en place dans le cas d'une maquette de bateau dont la géométrie est plus complexe que celle qu'une simple plaque. La première étape a été de définir un moyen de prendre en compte la position des capteurs. Ensuite, nous avons pu tester une configuration avec 30 capteurs puis avec 35. Les résultats obtenus pour ces deux configurations sont au dessous de nos espérances, mais il est certainement possible de les améliorer en redéfinissant les positions des capteurs et en utilisant plusieurs aimantations lors de l'optimisation.

La robustesse de cette configuration a été testée et a donné des résultats plutôt moyens. L'amélioration de cette robustesse passe par une dégradation des performances dans la qualité de prédiction de la signature. Un compromis devra donc éventuellement être choisi.

Le bilan de cette étude est dans l'ensemble positif. Nous avons en effet posé les bases d'une méthode qui donne des résultats tout à fait convenables. La robustesse de la configuration obtenue peut être augmentée en modifiant la valeur du bruit ajouté lors de l'optimisation. Le passage à un cas d'étude plus complexe pose quelques problèmes mais l'étude numérique est plus contraignante que la mise en pratique ce qui laisse présager de bons résultats pour la méthode proposée.

Dans toute cette étude, nous avons utilisé peu d'information pour le placement des capteurs. L'objectif était de laisser le maximum de liberté pour avoir une configuration qui soit réellement optimale. Cependant, dans la réalité, le problème de placement des capteurs sera plus complexe. Compte tenu de la géométrie du bateau seuls quelques emplacements seront possibles et une répartition des capteurs par zones devra être mise en œuvre. L'algorithme développé sera toujours adapté et nous utiliserons alors l'expérience acquise lors de cette étude pour privilégier certaines zones par rapport à d'autres.

# **Conclusions et perspectives**

Il est maintenant temps de faire un bilan du travail effectué. L'objectif était d'améliorer l'outil développé lors des précédents travaux. Celui-ci permet notamment de prédire l'anomalie créée par une coque de navire à partir de mesures internes à la coque. Nous nous sommes plus particulièrement intéressés à la partie mesure de ce système. Trois orientations principales ont été développées : l'addition de mesures complémentaires à l'induction, l'amélioration de la précision des calculs par l'utilisation de l'intégration analytique et l'optimisation du placement des capteurs pour améliorer la prédiction de l'anomalie.

L'utilisation d'autres mesures que l'induction pour résoudre le problème est en fait assez naturelle. Le passage du cas de la coque à un cas réel de bateau va entraîner la création de zones aimantées localement ayant peu d'influence sur la signature extérieure. La mesure d'induction seule risque d'être assez perturbée par ces anomalies locales. Une double solution est envisageable : utiliser une mesure plus locale que l'induction pour mieux prendre en compte l'effet local de l'anomalie et utiliser une mesure plus globale que l'induction qui soit moins affectée que l'induction par ces anomalies locales. C'est dans cet objectif que les mesures de gradient magnétique et de potentiel magnétique scalaire ont été introduites.

Le gradient magnétique fournit une information plus locale que l'induction. Les formulations permettant de l'intégrer dans nos algorithmes ont été développées et validées avec succès. Une étude expérimentale a permis de mettre en avant la complémentarité des deux mesures dans le cas simple d'une coque de bateau. L'ajout de masses internes à la structure a confirmé la bonne complémentarité du gradient et de l'induction. L'utilisation de la mesure de gradient magnétique semble être intéressante et offre une précision supplémentaire dans la prédiction de la signature.

Le potentiel magnétique est plus global que l'induction. Il est moins sensible aux anomalies locales et par conséquent les prend moins bien en compte. La formulation développée pour le calcul du potentiel a été validée par comparaison avec le logiciel de référence Flux3D. Ne disposant pas de tels capteurs, seule une étude numérique a pu être réalisée. Celle-ci a mis en avant la possibilité de prédire une signature en utilisant uniquement des mesures de potentiel. C'est surtout le couplage des mesures de potentiel et d'induction qui est très intéressant. Dans ce cas là, le comportement global de la maquette est donné par les mesures de potentiel et les mesures d'induction apportent l'information complémentaire. Même si la mesure de potentiel magnétique scalaire est encore relativement peu répandue, elle promet d'être très utile dans le cadre de l'immunisation en boucle fermée.

L'intégration analytique, bien qu'elle n'ait été exposée clairement que dans le cas de l'induction, a été développée pour les trois grandeurs utilisées (potentiel, induction et gradient). Elle offre une alternative intéressante aux méthodes d'intégration numérique. Plus précise et quasiment aussi rapide, elle autorise les calculs plus près de la matière. Même si son utilité est limitée dans le cas de l'induction magnétique, elle devient essentielle pour le gradient magnétique. En effet, non seulement le gradient diverge plus rapidement à proximité de la matière mais les mesures doivent aussi être plus proches de la matière. L'intégration analytique est donc un outil dont il sera difficile de se passer.

L'optimisation du positionnement des capteurs complète les approches précédentes. L'objectif de l'immunisation en boucle fermée est de prédire l'anomalie magnétique d'un navire à partir de mesures internes. Cependant, compte tenu de la place disponible dans un bateau, il sera difficile de trouver simplement une configuration de capteurs qui décrive entièrement l'aimantation du bâtiment. Il est nécessaire de trouver une méthode permettant de trouver une configuration de capteurs capable de prédire l'anomalie. Cette configuration doit aussi être robuste et supporter certaines erreurs liées à la mesure sans perdre trop de qualité dans la résolution du problème inverse.

L'objectif de notre travail était d'améliorer les algorithmes existants pour pouvoir les valider sur des systèmes complexes proches de la réalité. L'utilisation de mesures complémentaires à l'induction, de l'intégration analytique et de la méthode d'optimisation proposée répond à cette exigence. Cependant, cette étude n'est qu'une étape dans le projet plus global de l'immunisation en boucle fermée. Elle pose les bases d'une méthode assez complète pour mettre en place le système de mesure de ce projet. Il faut encore valider certaines étapes pour espérer avoir un système efficace.

La prise en compte des boucles de courant est une nécessité pour la suite. De plus, l'effet de ces boucles devra être calculé pour l'ensemble des grandeurs utilisées (potentiel, induction et gradient). C'est un enjeu important car le calcul de l'effet des boucles de courant à proximité d'un objet n'est pas évident.

Il reste aussi à parfaire notre connaissance du gradient et du potentiel magnétique. L'utilisation de la mesure du gradient est en effet assez peu évidente et une forte expérience dans le domaine est nécessaire. La mesure de potentiel magnétique est elle une inconnue. Il serait intéressant de développer un capteur de potentiel afin de se familiariser avec son utilisation.

La méthode d'optimisation doit aussi être validée expérimentalement. Les aimantations numériques utilisées diffèrent en effet de celles que l'on peut trouver dans la réalité. A ce titre, il pourrait être très utile de disposer d'une aimantation connue (sur un bateau ou sur une simple coque) pour pouvoir tester les algorithmes. Cette aimantation permettrait de travailler dans des conditions plus proches de la réalité. De plus, à partir de cette aimantation, il serait possible de calculer des jeux de mesures utiles pour tester nos algorithmes d'inversion (et d'optimisation).

Enfin, il est aussi possible d'imaginer un système global permettant d'optimiser la position de capteurs de potentiel, d'induction et de gradient couplés dans le cas d'un bâtiment réel (ou proche de la réalité). Dans ce cas, la configuration optimale devrait permettre une reconstruction précise de l'aimantation du navire tout en étant robuste.

# **Annexes**

# **1 - Intégration analytique du gradient magnétique**

Considérons un objet surfacique de volume *V*, de surface *S* orientée par le vecteur normal  $\vec{n}$ , de contour *L* et d'épaisseur *e*. Cet objet possède une aimantation uniforme  $\vec{M}$ .

Comme nous l'avons vu dans le Chapitre 4, la première colonne du gradient magnétique en un point *P* de l'espace est donnée par :

$$
G_x(P) = \frac{\mu_0 e}{4\pi} \vec{M} . \vec{n} \int_L \frac{\vec{u}_x}{r^3} - 3 \frac{\vec{r} . \vec{u}_x}{r^5} \vec{r} dL
$$
 (7.1)

Dans cette équation  $\vec{r}$  le vecteur entre le point d'intégration du volume et le point *P*. Le même genre d'équation peut être obtenue pour les deux autres composantes.

Considérons un segment élémentaire d'un contour et le repère local associé (Figure 7.1).

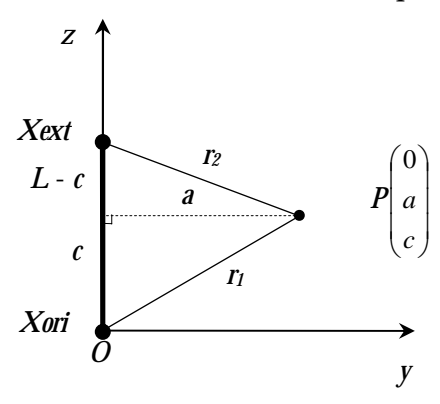

Figure 7.1 : Longueurs du système

Les coordonnées du point *P* peuvent toujours être définies de la sorte en choisissant bien le repère local. La deuxième coordonnée de ce point (*a*) peut même être considérée comme strictement positive dans le cas où le point *P* n'est pas aligné avec le segment.

Dans ce repère, la matrice du gradient s'exprime par :

$$
G(P) = \frac{\mu_0 e}{4\pi} \vec{M} . \vec{n} \begin{bmatrix} \int_0^L \left(\frac{1}{r^3}\right) dz & 0 & 0 \\ 0 & \int_0^L \left(\frac{1}{r^3} - 3a^2 \frac{1}{r^5}\right) dz & 3 \int_0^L a \left(\frac{c - z}{r^5}\right) dz \\ 0 & 3 \int_0^L a \left(\frac{c - z}{r^5}\right) dz & \int_0^L \left(\frac{1}{r^3} - 3 \frac{(c - z)^2}{r^5}\right) dz \end{bmatrix}
$$
(7.2)

Soit :

$$
G(P) = \frac{\mu_0 e}{4\pi} \vec{M} . \vec{n} \begin{bmatrix} I_1 & 0 & 0 \\ 0 & I_1 - 3a^2 I_2 & 3aI_3 \\ 0 & 3aI_3 & I_1 - 3I_4 \end{bmatrix}
$$
 (7.3)

Avec :

$$
\begin{cases}\nI_1 = \int_0^L \left(\frac{1}{r^3}\right) dz \\
I_2 = \int_0^L \left(\frac{1}{r^5}\right) dz \\
I_3 = \int_0^L \left(\frac{c-z}{r^5}\right) dz \\
I_4 = \int_0^L \left(\frac{(c-z)^2}{r^5}\right) dz\n\end{cases}
$$
\n(7.4)

Avec seulement 4 calculs d'intégrales, on peut obtenir les 5 composantes de la matrice gradient. De plus, en considérant que la trace de la matrice est nulle, le calcul de la dernière intégrale (ou de la deuxième) n'est même pas nécessaire.

#### Calcul de *I1*

$$
I_1 = \int_0^L \left(\frac{1}{r^3}\right) dz = \int_0^L \left(\frac{1}{\left(a^2 + (c - z)^2\right)^{3/2}}\right) dz
$$
 (7.5)

Soit :

$$
I_1 = \left[ \frac{- (c-z)}{a^2 \left( a^2 + (c-z)^2 \right)^{1/2}} \right]_0^L = \frac{1}{a^2} \left( \frac{c}{r_1} + \frac{L-c}{r_2} \right) \tag{7.6}
$$

Calcul de *I2*

$$
I_2 = \int_0^L \left(\frac{1}{r^5}\right) dz = \int_0^L \left(\frac{1}{\left(a^2 + (c-z)^2\right)^{5/2}}\right) dz
$$
 (7.7)

Soit :

$$
I_2 = \left[ \frac{- (c-z)}{3a^2 \left( a^2 + (c-z)^2 \right)^{3/2}} + \frac{-2 (c-z)}{3a^2 \left( a^2 + (c-z)^2 \right)^{1/2}} \right]_0^L = \frac{1}{3a^2} \left( \frac{c}{r_1^3} + \frac{2c}{a^2 r_1} + \frac{L-c}{r_2^3} + \frac{2(L-c)}{a^2 r_2} \right) \tag{7.8}
$$

Calcul de *I3*

$$
I_3 = \int_0^L \left(\frac{c-z}{r^5}\right) dz = \int_0^L \left(\frac{c-z}{\left(a^2 + (c-z)^2\right)^{5/2}}\right) dz
$$
 (7.9)

Soit :

$$
I_3 = \frac{1}{3} \left[ \frac{1}{\left( a^2 + (c - z)^2 \right)^{3/2}} \right]_0^L = \frac{1}{3} \left( \frac{1}{r_2^3} - \frac{1}{r_1^3} \right)
$$
(7.10)

Lorsque le point *P* est aligné avec le segment, le paramètre *a* est nul et seule l'intégrale *I*<sup>1</sup> doit être calculée. Donc, il n'y a pas de calcul supplémentaire à effectuer.

Pour le calcul du gradient, il faut connaître les 5 paramètres suivants : *a*, *c*, *r*<sub>1</sub>, *r*<sub>2</sub> et *L*. Comme pour le cas de l'intégration analytique pour l'induction, on peut obtenir facilement ces 5 paramètres. Le paramètre  $c$  s'obtient par projection du vecteur  $\vec{r}_1$  sur le vecteur unitaire  $\vec{u}_z$ . La valeur absolue du paramètre *a* s'obtient par application du théorème de Pythagore dans un des deux triangles rectangles formés par la projection du point *P* sur l'axe des z.

Contrairement au cas de l'induction, le calcul du gradient n'est valable que dans le repère local. Le gradient dans le repère de travail s'obtient alors obligatoirement par l'utilisation de matrices de passage.

# 2 - Quelques résultats pour l'optimisation avec des matrices 2D et 3D

Nous cherchons à optimiser le positionnement de capteurs à l'intérieur d'une maquette de bateau afin d'obtenir la meilleure prédiction possible pour l'anomalie magnétique. Or, le positionnement des capteurs à l'intérieur de la maquette n'est pas simple compte tenu de la géométrie relativement complexe de celle-ci.

Pour résoudre ce problème, une solution originale a été proposée. Elle consiste à définir un certain nombre d'emplacements possibles pour les capteurs et à les regrouper sous forme de matrice. Les coordonnées du capteur sont alors des indices de matrice permettant de retrouver les coordonnées réelles de ce capteur. Suivant la complexité et le nombre de positions retenues pour les capteurs on peut ainsi former des matrices à 2 dimensions ou des matrices à 3 dimensions.

La construction des matrices implique forcément que certains emplacements soient vides, c'est-à-dire qu'il n'y a pas de position de capteur pour cet emplacement. La géométrie de la maquette entraîne en effet qu'il y ait plus de capteurs au centre qu'à l'avant par exemple. La matrice ayant des dimensions fixes, certains emplacements sont donc non pourvus. Cela a pour effet de ralentir l'algorithme d'optimisation puisque lorsqu'il tombe sur un vide, il ne peut pas effectuer de calcul et doit calculer un nouvel individu. C'est pour cela que certaines optimisations ont été effectuées avec un nombre plus grand de générations.

Nous présentons ici quelques résultats obtenus par cette méthode pour les deux types de matrices.

Les principales fonctions objectifs utilisées sont :

$$
f_1 = 1 - fdf_x \n f_2 = 1 - fdf_y \n f_3 = 1 - fdf_z \n f_4 = f_1 + f_2 + f_3 \n f_5 = -\left(fdf_x \cdot fdf_y \cdot fdf_z\right)
$$
\n(7.11)

Les optimisations réalisées sont des optimisations de base sans ajout de bruit sur le calcul des mesures à chaque itération.

#### 2.1 - Résultats pour les matrices 2D

Dans cette configuration, on fixe une distance idéale entre la coque et les capteurs et une position de capteur par élément du maillage. Il est alors possible de regrouper les capteurs dans une matrice à 2 dimensions en ouvrant la maquette par son centre. Deux configurations de capteurs vont être testées pour une distance capteur/tôle de 20 cm.

#### 2.1.1 - Configuration 20 capteurs

La première configuration testée comporte 20 capteurs. Les fonctions objectifs utilisés ici sont celles qui sont susceptibles de donner les résultats les meilleurs. Pour chaque fonction, deux optimisations ont été lancées : une avec 1000 générations et l'autre avec 3000. Les résultats sont présentés dans le Tableau 7.1 :

|                                     | $100(1 - fdf_x)$ | $100(1 - fdf_v)$ | $100(1 - fdf_z)$ |
|-------------------------------------|------------------|------------------|------------------|
| Fonction $f_2$ sur 1000 générations | 0.332            | 62.5             | 59.1             |
| Fonction $f_2$ sur 3000 générations | 0.408            | 58.9             | 53.0             |
| Fonction $f_3$ sur 1000 générations | 0.735            | 60.2             | 51.4             |
| Fonction $f_3$ sur 3000 générations | 0.581            | 62.2             | 53.2             |
| Fonction $f_4$ sur 1000 générations | 0.651            | 68.0             | 59.4             |
| Fonction $f_4$ sur 3000 générations | 0.697            | 60.3             | 56.2             |

Tableau 7.1 : Optimisations pour la matrice 2D avec 20 capteurs

Les résultats ne sont pas très bons. La meilleure configuration a une erreur de 59% pour la composante longitudinale et de 53% pour la composante transverse. La meilleure fonction objectif est  $f_2$  qui favorise la composante longitudinale.

Il semble difficile d'obtenir de bons résultats avec uniquement 20 capteurs, une configuration avec 30 capteurs a donc été mise en œuvre.

# 2.1.2 - Configuration 30 capteurs

La configuration testée comporte maintenant 30 capteurs. Les trois mêmes fonctions ont été comparées mais sur une seule optimisation de 1000 générations. Les résultats sont présentés dans le Tableau 7.2 :

|                                     | $100(1 - fdf_x)$ | $100(1 - fdf_y)$ | $100(1 - fdf_z)$ |
|-------------------------------------|------------------|------------------|------------------|
| Fonction $f_2$ sur 1000 générations | 0.552            | 43.4             | 40.7             |
| Fonction $f_3$ sur 1000 générations | 0.781            | 65.1             | 52.0             |
| Fonction $f_4$ sur 1000 générations | 0.206            | 34.8             | 31.4             |

Tableau 7.2 : Optimisations pour la matrice 2D avec 30 capteurs

Les résultats sont nettement meilleurs que pour la configuration avec uniquement 20 capteurs. L'ajout des capteurs supplémentaires n'a donc pas été inutile.

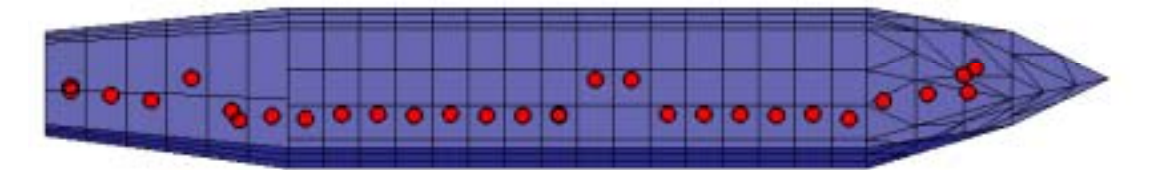

Figure 7.2 : Position des 20 capteurs dans la maquette

On remarque que la position des capteurs est principalement d'un côté de la maquette. Cette configuration n'est pas très robuste de par la proximité des capteurs entre eux.

# 2.2 - Résultats pour les matrices 3D

Dans cette configuration, on définit une distance minimale pour la position capteur/tôle et une distance minimale entre les positions possibles

# 2.2.1 - Configuration 20 capteurs

La première configuration testée avec les matrices 3D comporte 20 capteurs. De même que précédemment les optimisations seront effectuées avec trois objectifs et deux nombres différents de générations. Les résultats sont présentés dans le Tableau 7.3 :

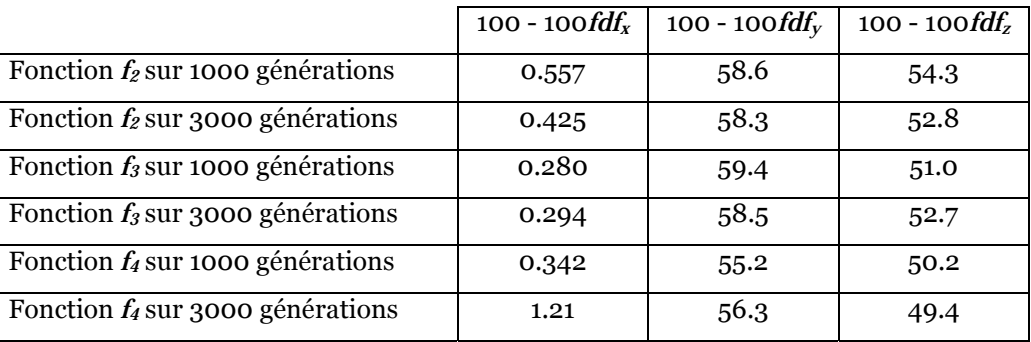

Tableau 7.3 : Optimisations pour la matrice 3D avec 20 capteurs

Là encore les résultats avec 20 capteurs sont insuffisants (erreur supérieure à 50% pour les deux composantes principales). Dans ce cas par contre l'ajout de générations n'est pas très utile.

# **2.2.2 - Configuration 30 capteurs**

Une nouvelle configuration avec 30 capteurs est proposée. Le Tableau 7.4 présente les principaux résultats obtenus pour les trois objectifs testés :

|                                     | 100 - 100 $fdf_x$ | 100 - 100 $fdf_v$ | 100 - 100 $fdf_z$ |
|-------------------------------------|-------------------|-------------------|-------------------|
| Fonction $f_2$ sur 1000 générations | 0.493             | 34.4              | 29.9              |
| Fonction $f_3$ sur 1000 générations | 0.850             | 51.6              | 39.3              |
| Fonction $f_4$ sur 1000 générations | 0.356             | 40.5              | 34.2              |

Tableau 7.4 : Optimisations pour la matrice 3D avec 30 capteurs

Le meilleur résultat de l'optimisation est proche de celui obtenu avec les matrices 2D. Si on regarde la position des capteurs à l'intérieur de la coque (Figure  $7.3$ ), on s'aperçoit qu'ils sont principalement au centre de la maquette.

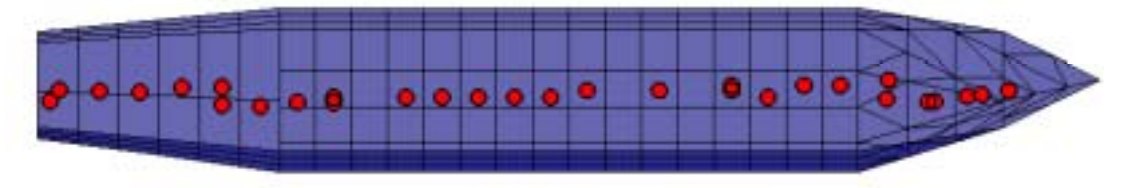

Figure 7.3 : Position des 30 capteurs dans la maquette

# **2.3 - Conclusions sur l'approche**

Les résultats fournis par l'approche "matrices" ne paraissent pas très éloignés de ceux obtenus par l'approche "découpage" en zones. Cependant, dans ce cas, aucun bruit n'est ajouté lors de l'optimisation. Les résultats sont donc les meilleurs possibles. Si on ajoutait un bruit lors de l'optimisation, cela augmenterait la robustesse mais dégraderait la valeur de l'optimum.

Le principal inconvénient de la méthode est que la matrice utilisée comporte énormément de vides. Comme expliqué précédemment, la forme de la maquette fait que l'on ne peut pas avoir autant de capteurs à l'avant de la coque que dans la partie centrale. Les dimensions de la matrice Ètant fixÈs par le nombre le plus ÈlevÈ de capteurs suivant une direction, elle comporte nÈcessairement des emplacements vides.

Ces emplacements vides ralentissent la progression de l'algorithme d'optimisation en l'obligeant à recalculer un nouvel individu chaque fois qu'un vide est choisi. Le phénomène est conséquent puisque pour la matrice 2D utilisée 34% des emplacements sont des vides et pour la matrice 3D 58% le sont. Cela explique que la matrice 3D ne donne pas de résultats meilleurs que la matrice 2D

Une solution serait d'adapter le nombre de capteurs suivant chaque dimension pour ne plus avoir de vide. En d'autres termes, dans le cas de la matrice 3D, si il y a au maximum 6 capteurs sur la hauteur (au centre) alors il faudra définir 6 positions dans la hauteur pour l'ensemble du bateau (à l'avant aussi).

Cependant, cette solution semble peu envisageable. Elle revient en effet à privilégier les zones étroites puisqu'elles auront plus de capteurs sur une distance donnée donc statistiquement plus de chances d'accueillir un capteur. Or, ces zones ne sont pas primordiales. Elles sont importantes car ont une géomètrie assez complexe, mais la zone centrale par exemple est beaucoup plus importante.

De plus, cette méthode revient à condenser l'espace dans les zones étroites. En d'autres termes, la distance entre deux positions dans les zones Ètroites sera beaucoup plus faible que pour les zones plus importantes. Or, l'algorithme d'optimisation se base sur une information spatiale pour la recherche de nouvelles positions. Il ne pourra pas appliquer le même comportement dans les zones étroites qu'ailleurs puisque la distance entre deux cases voisines de la matrice peut varier énormément. Cela va donc nuire à son efficacité.

Néanmoins, cette méthode est attrayante de par son originalité et surtout par son approche globale du positionnement des capteurs. On peut imaginer une méthode intermédiaire entre celle utilisée et celle proposée dans le paragraphe précédent. Cela consisterait à ajouter un certain nombre de capteurs afin de diminuer la proportion des vides mais sans trop dénaturer la correspondance indices/coordonnées spatiales.

# **Références bibliographiques**

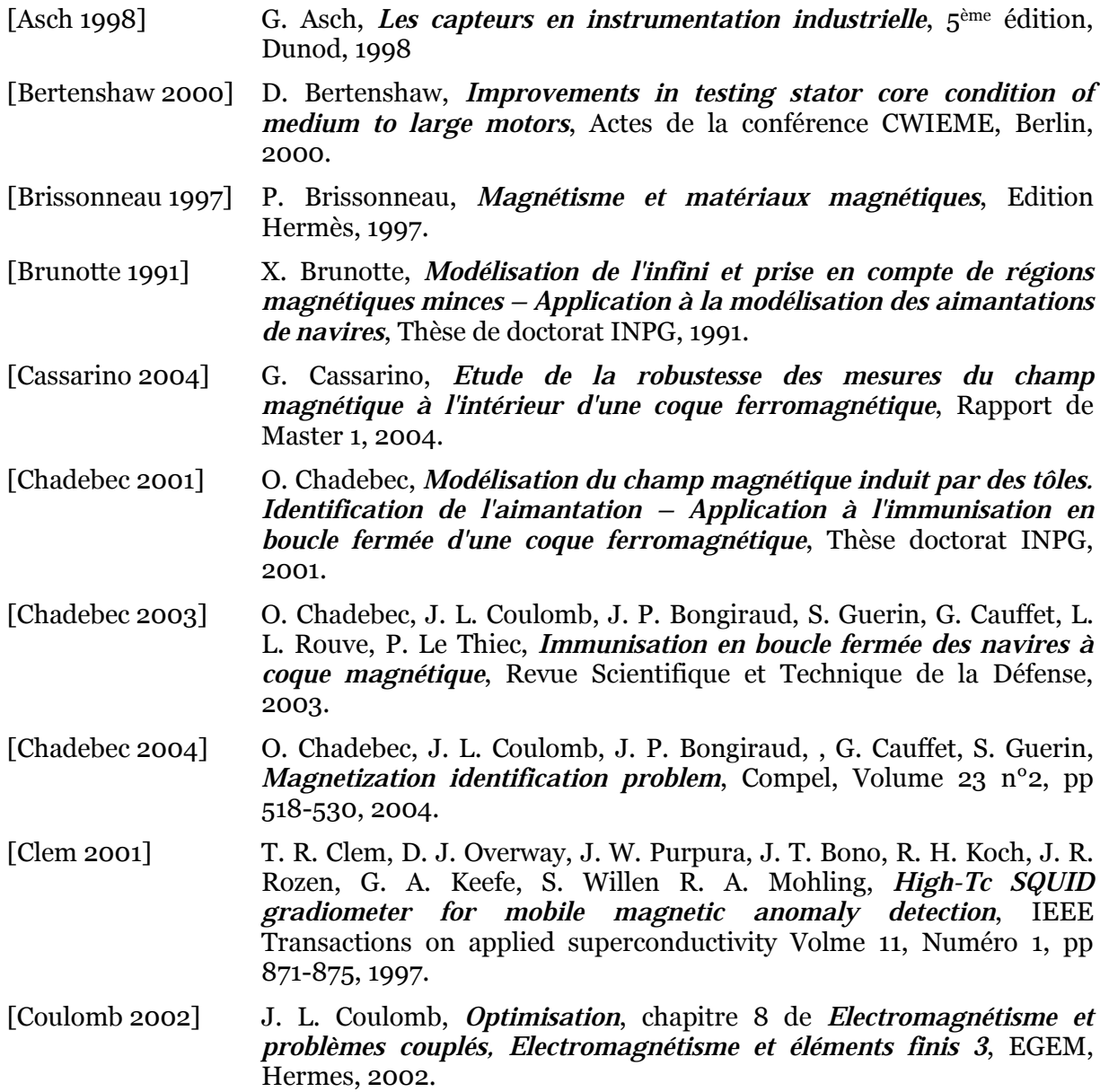

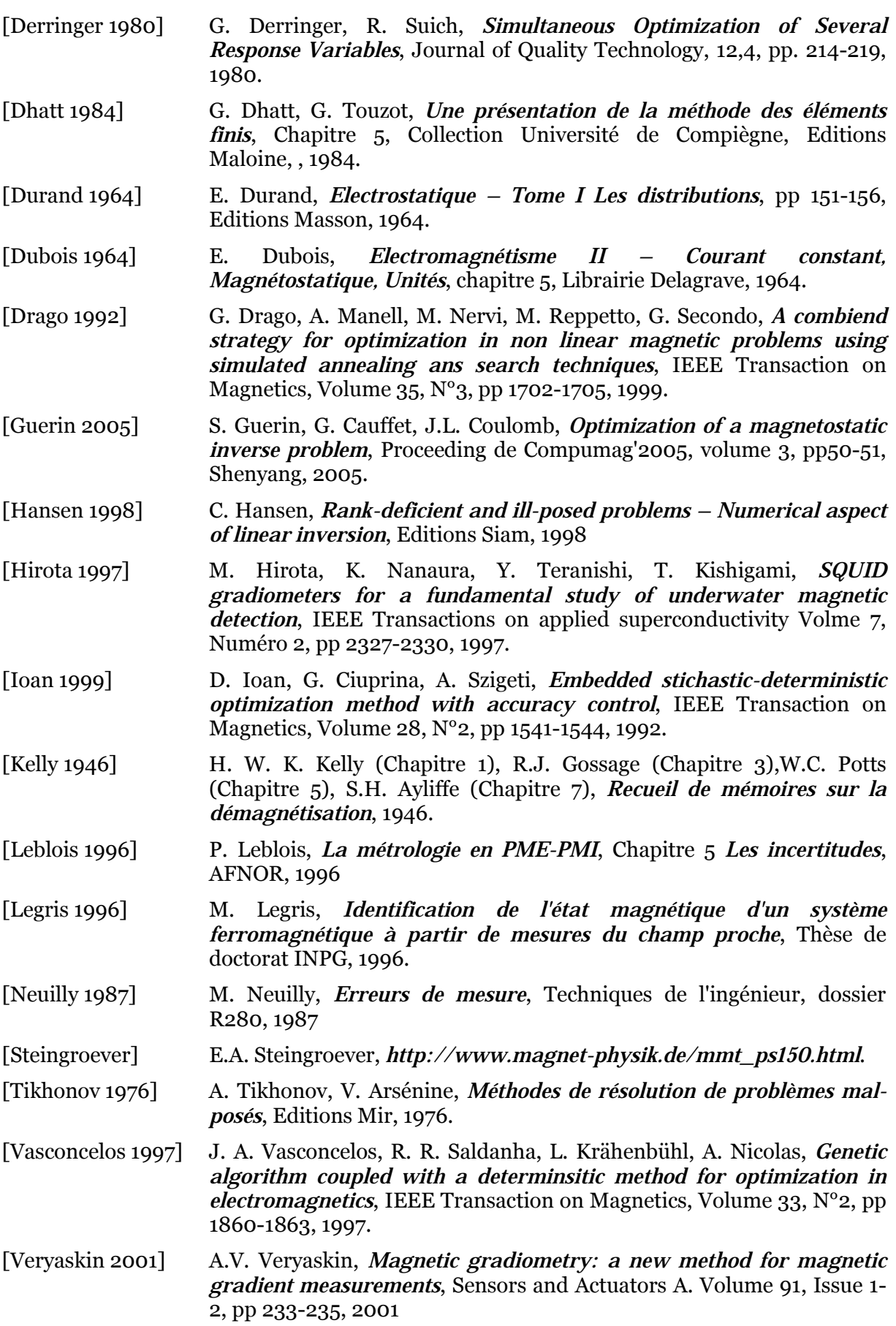

# **Identification de sources magnétiques : robustesse et optimisation des mesures. Application à la reconstruction de l'aimantation des navires**

#### **Résumé**

 L'immunisation en boucle fermée est un système visant à protéger en temps réel un navire du risque magnétique qu'il encourt. En effet, l'acier, constituant principal des bâtiments de la marine, s'aimante sous l'action du champ magnétique terrestre créant ainsi une anomalie locale de ce champ. Cette anomalie peut être l'origine de la détection ou même de la destruction du bateau. Les travaux précédents ont permis de mettre en place un algorithme permettant de prédire avec une erreur inférieure à 10% l'anomalie d'une maquette simplifiée de bateau à partir des données physiques du bateau et de mesures internes d'induction magnétique. L'objectif du travail est d'améliorer l'outil existant pour qu'il soit fonctionnel sur un navire réel. La première partie de ce document présente l'intégration analytique qui améliore la précision des calculs et permet aussi de rapprocher les capteurs de la coque. La deuxième partie est consacrée à l'étude du gradient magnétique. Cette grandeur physique, plus locale que l'induction, est utile pour prendre en compte les anomalies locales pouvant perturber la mesure d'induction (masse interne, objet métallique,…). Une validation expérimentale a permis de mettre en avant les possibilités du gradient magnétique. La troisième partie introduit la notion de potentiel scalaire magnétique qui donne une vision plus globale de l'anomalie magnétique. Une étude numérique a confirmé l'intérêt de cette grandeur. La dernière partie du rapport aborde une étude d'optimisation et de robustesse visant à fournir une méthode de placement des capteurs applicable dans le cas d'un bâtiment réel.

#### **Mots clés :**

Magnétostatique, méthode des moments, problème inverse, optimisation, mesure magnétique en champ faible.

# **Magnetic source identification : measurement robustness and optimization. Application to ship magnetization reconstruction.**

#### **Abstract**

 The closed loop degaussing system aims at protecting ships from their magnetic risk in real time. Steel which is the main ship component of ships is magnetized by Earth magnetic field. This magnetization creates a local anomaly of this field. This anomaly could cause ship detection or destruction. An algorithm predicting anomaly of a simple ship mock-up from its physical description and onboard measurements has been developed during a previous work. The aim of our work is to improve this algorithm to predict a real ship anomaly. The first part of this document presents analytical integration which ameliorates calculus precision and reduces the minimal distance between the ship hull and sensors. The second part is dedicated to magnetic gradient study. This quantity, more local than induction, is useful to take into account local anomalies perturbing induction measurements (e.g. internal masses). An experimental validation underlines possibilities of gradient measurements. The third part deals with the magnetic scalar potential which is more global than gradient and induction. A numerical study affirmed its interest for our purposes. The last part of this document deals with a combined optimization and robustness study aiming at defining a method to place sensors for a real ship.

#### **Keywords**

Magnetostatic, moment method, inverse problem, optimization, low-field magnetic measurement.